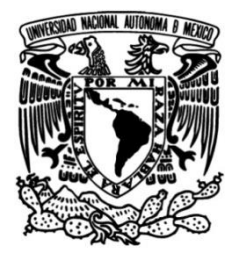

# **UNIVERSIDAD NACIONAL AUTÓNOMA DE MÉXICO**

# **FACULTAD DE INGENIERÍA**

# **mediante manufactura aditiva para Desarrollo de un videolaringoscopio la intubación endotraqueal de pacientes adultos**

Que para obtener el título de **TESIS Ingeniero en Sistemas Biomédicos**

**P R E S E N T A** 

Axel Yael Pino Pérez

# **DIRECTOR DE TESIS**

Dr. Luis Jiménez Ángeles

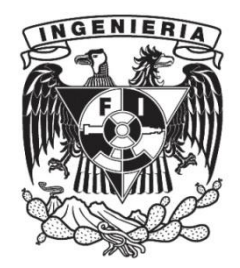

**Ciudad Universitaria, Cd. Mx., 2022**

### Desarrollo de un videolaringoscopio mediante manufactura aditiva para la intubación endotraqueal de pacientes adultos

por

Axel Yael Pino Pérez

#### Resumen

La intubación endotraqueal es un procedimiento invasivo que se realiza para inducir anestésicos a pacientes por vía inhalatoria y dar ventilación mecánica, generalmente, se realiza en padecimientos que alteran la función respiratoria. La técnica consiste en utilizar un laringoscopio para liberar la línea de visión e insertar un tubo endotraqueal a través de la glotis.

La creciente demanda de pacientes contagiados por el virus SARS-CoV-2, ha traído como consecuencia que requieran del proceso de intubacion endotraqueal para tener un soporte de ´ vida mediante la ventilación mecánica. El procedimiento requiere que el médico se aproxime a la boca del paciente contagiado para tener vision de la glotis, provocando que se ponga en riesgo ´ de contagio debido a las gotículas o aerosoles que emanan de la boca del paciente. Para evitar el acercamiento se recomienda utilizar videolaringoscopios que permiten tener un mayor campo visual, facilitando el procedimiento. Sin embargo, este tipo de dispositivos no son de facil acceso ´ para las instituciones de salud, provocando que no se tenga la suficiente cantidad de dispositivos para satisfacer la demanda.

Por lo tanto, se propone el diseño de un videolaringoscopio en un software de Diseño Asistido por Computadora (CAD, por sus siglas en inglés) y la construcción de este, mediante la técnica de manufactura aditiva, permitiendo que la generación de este prototipo tenga un costo accesible y sea fácil de fabricar e instrumentar. Asimismo, se buscó que este dispositivo disminuya la propagación del virus entre el personal médico que atiende a los pacientes infectados. Para ello, se realizó la identificación de necesidades del personal médico de las áreas de Anestesiología y Urgencias del Instituto Nacional de Ciencias Médicas y Nutrición "Salvador Zubirán" (INCMNSZ) y se generaron las especificaciones de diseño con las cuales se realizó la propuesta de solución a nivel conceptual. Se seleccionó el material y la cámara con la que se instrumentará el prototipo y se definieron los parámetros geométricos del modelo. Posteriormente, se realizó el modelado virtual del dispositivo y se construyeron prototipos rápidos para validar el funcionamiento de la propuesta de diseño. En el dispositivo final se realizó un análisis estático en el que se simularon las cargas a las que se someten este tipo de dispositivos al momento de realizar la laringoscopía. El dispositivo final se construyó a través de sinterizado selectivo láser (SLS, por sus siglas en inglés) utilizando como material de construcción Nylon 12. Finalmente, el dispositivo se evaluó en simuladores de vía aérea superior en conjunto con los especialistas médicos para determinar su funcionalidad.

### Desarrollo de un videolaringoscopio mediante manufactura aditiva para la intubación endotraqueal de pacientes adultos

by

Axel Yael Pino Pérez

#### **Abstract**

Endotracheal intubation is an invasive medical procedure used in patients to induce inhalation anesthesia for surgery or give mechanical ventilation to assist breathing. This procedure is necessary when a patient is unable to breathe on their own due to respiratory failure. This technique consists in inserting a laryngoscope to be able to view the glottic opening and place an endotracheal tube into the windpipe (trachea).

The growing trend of patients infected by the SARS-CoV-2 virus has increased the endotracheal intubation cases to support breathing through mechanical ventilation. The procedure for placing an endotracheal tube requires that the healthcare provider gets closer to the infected patient's mouth to have a view of the glottic. This situation increases the risk of infection by the infectious droplets or aerosols produced by the COVID-19 patient's mouth. To reduce the risk of exposure to airway secretions to healthcare providers, it is recommended to use a videolaryngoscope this allows the medical specialist to be further away from the infected patient. However, this type of device is not easily accessible for health institutions, producing that there are not enough devices to satisfy the demand.

Therefore, this work proposes the design of a video-laryngoscope in a Computer-Aided-Design (CAD) software and constructed by additive manufacturing. To produce this device to be affordable, easy to manufacture, and implement. First, the needs were identified from the medical personnel in the Anesthesiology and Emergency departments from the National Institute of Medical Sciences and Nutrition Salvador Zubirán (INCMNSZ). Then the design specifications were used to create a proposal solution at the conceptual design level, in which the material and the camera with which the prototype will be instrumented were selected and the geometric parameters of the model were defined.

Subsequently, the virtual modeling of the device was done, and rapid prototypes were built to evaluate the performance of the design proposal. Static analysis was performed on the final model to simulate its behavior while the loads were applied during laryngoscopy. The last device was constructed by Selective Laser Sintering (SLS) using Nylon 12 as a construction material. Finally, the device was evaluated, using airway simulators with the support of medical specialists to determine its performance.

## *Agradecimientos*

En primer lugar, quiero agradecer a mi familia. A mis padres, Patricia y Manuel, por haberme apoyado en cada etapa de mi crecimiento, enseñarme y haberme formado para llegar a ser la persona que soy, muchos de mis logros se los debo a ustedes incluyendo este. Agradezco su amor incondicional y espero hacerlos sentir orgullosos, lo logramos. A mis hermanas, Ixchel, Idzinil e Irari, y mis cuñados, Armando y Joel, que siempre han sido un apoyo incondicional, no hubiera logrado llegar hasta aquí sin su ayuda y sus consejos. Los amo.

A mi director de tesis, Dr. Luis Jiménez Ángeles, quien con su experiencia y conocimientos me apoyó en la elaboración de este trabajo.

A mi tutor, M. en T. Iván Matehuala, por ser mi mentor, un amigo, una guía y un apoyo en cada una de las etapas de este proyecto para alcanzar los resultados y superar las expectativas. Por enseñarme innumerables cosas a lo largo del último año y siempre estar presente, convirtiéndose en un gran ejemplo a seguir.

A la lng. Fanny Alvarado Chávez por darme la oportunidad y confianza de desarrollar este proyecto dentro del Departamento de Ingeniería Biomédica del Instituto Nacional de Ciencias Médicas y Nutrición "Salvador Zubirán", institución a la que agradezco por brindarme los recursos y herramientas necesarias para llevar a cabo el proceso de investigación. No hubiese podido llegar a estos resultados de no haber sido por su incondicional apoyo.

Asimismo, quiero agradecer a las áreas de Urgencias y Anestesiología del INCMNSZ, especialmente al Dr. Thierry Hernández Gilsoul y al Med. Pedro Saldaña Villaseñor, quienes aportaron su experiencia médica, permitiendo lograr los resultados presentados.

A la M.I. Livier Baez Rivas, por ser mi primer mentora dentro de la licenciatura, quien me ´ motivó e inspiró para superarme cada día y a buscar nuevos retos. Gracias por inculcarme un amor profundo por los sistemas biomédicos y mostrarme la importancia de la inclusión de la discapacidad y los principios de la bioética, enseñanzas que llevaré conmigo a cada paso de mi trayectoria profesional.

A la Mtra. Elizabeth Orencio Lizardi, por todo el apoyo y conocimientos que me brindo´ durante la trayectoria final de mi licenciatura y por brindarme la oportunidad de conocer el ámbito de la ingeniería clínica dentro del Hospital General de México.

A mis amigos, Miguel, Lucy, Hector, Nataly, Mitzi, Carlos y Arturo, por todas las experien- ´ cias que vivimos a lo largo de estos cinco años, noches sin dormir, exámenes finales, congresos, entre muchas otras. No hubiera sido lo mismo sin su amistad, gracias por acompañarme día a día.

A Fernanda, por ser mi companera de vida, apoyarme y motivarme para poder concluir esta ˜ etapa, gracias por todos los buenos momentos y los abrazos que me ayudan a renovar energía, fue muy importante todo tu apoyo para lograr esto.

A mis compañeros de la tercer generación y de otras generaciones de ISB, por crecer a mi lado y enfrentar muchos retos, tenemos una gran responsabilidad para contribuir al desarrollo de los Sistemas Biomedicos e impactar positivamente en la salud de la sociedad. Muchas gracias a ´ todos.

Finalmente, agradezco a la máxima casa de estudios, la Universidad Nacional Autónoma de Mexico, donde tuve experiencias inolvidables desde el bachillerato hasta la licenciatura. Me dio ´ la oportunidad de crecer profesional y personalmente, conocer a mis amigos y superar diversos retos que me permitieron obtener este logro. Asimismo, agradezco a la Facultad de Ingeniería por convertirse en mi segunda casa y a los docentes que me dieron las herramientas para mi formación profesional, me siento agradecido y orgulloso de formar parte de esta institución.

#### Sinceramente:

#### Axel Yael Pino Pérez

# ´ Indice general

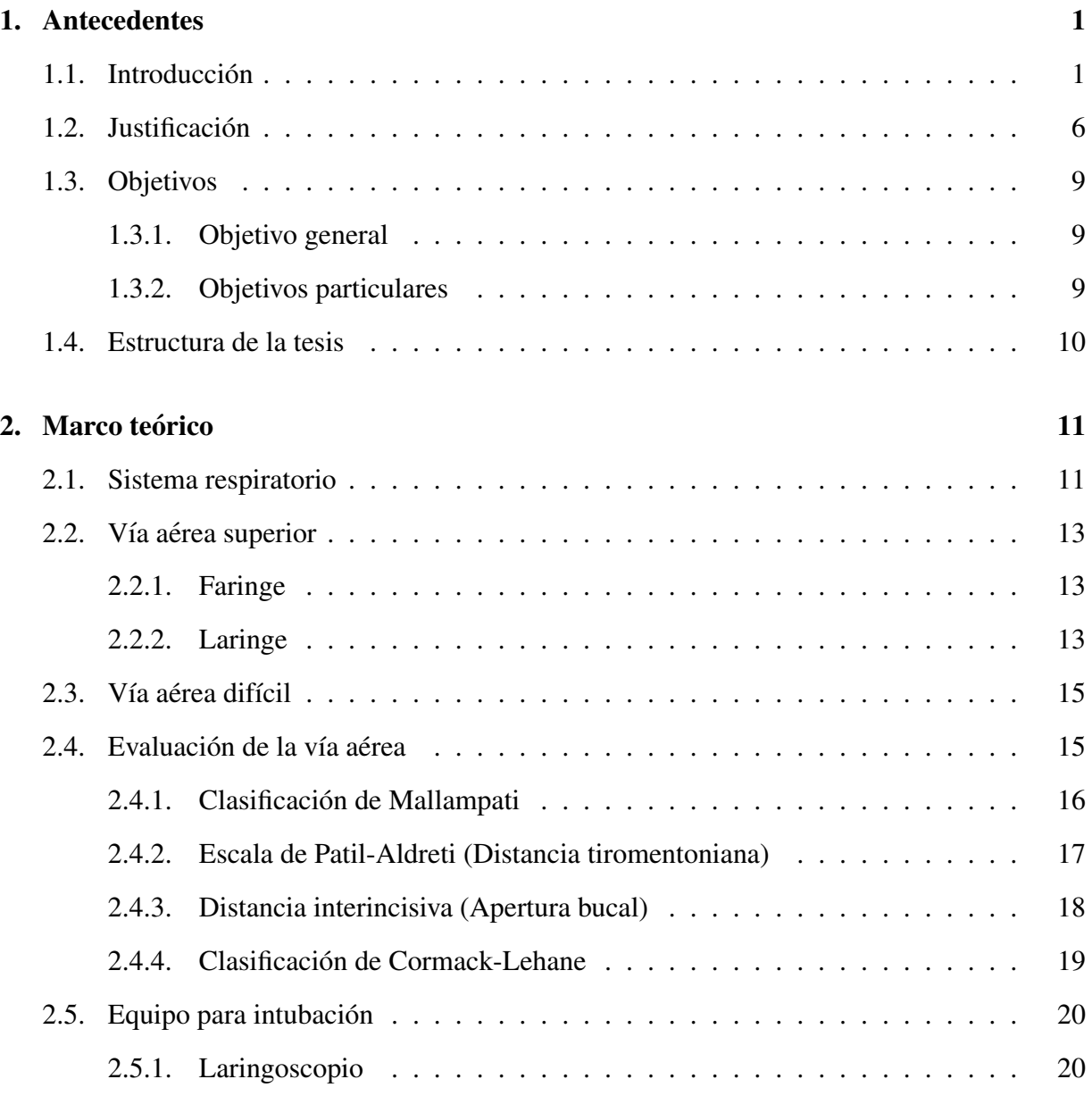

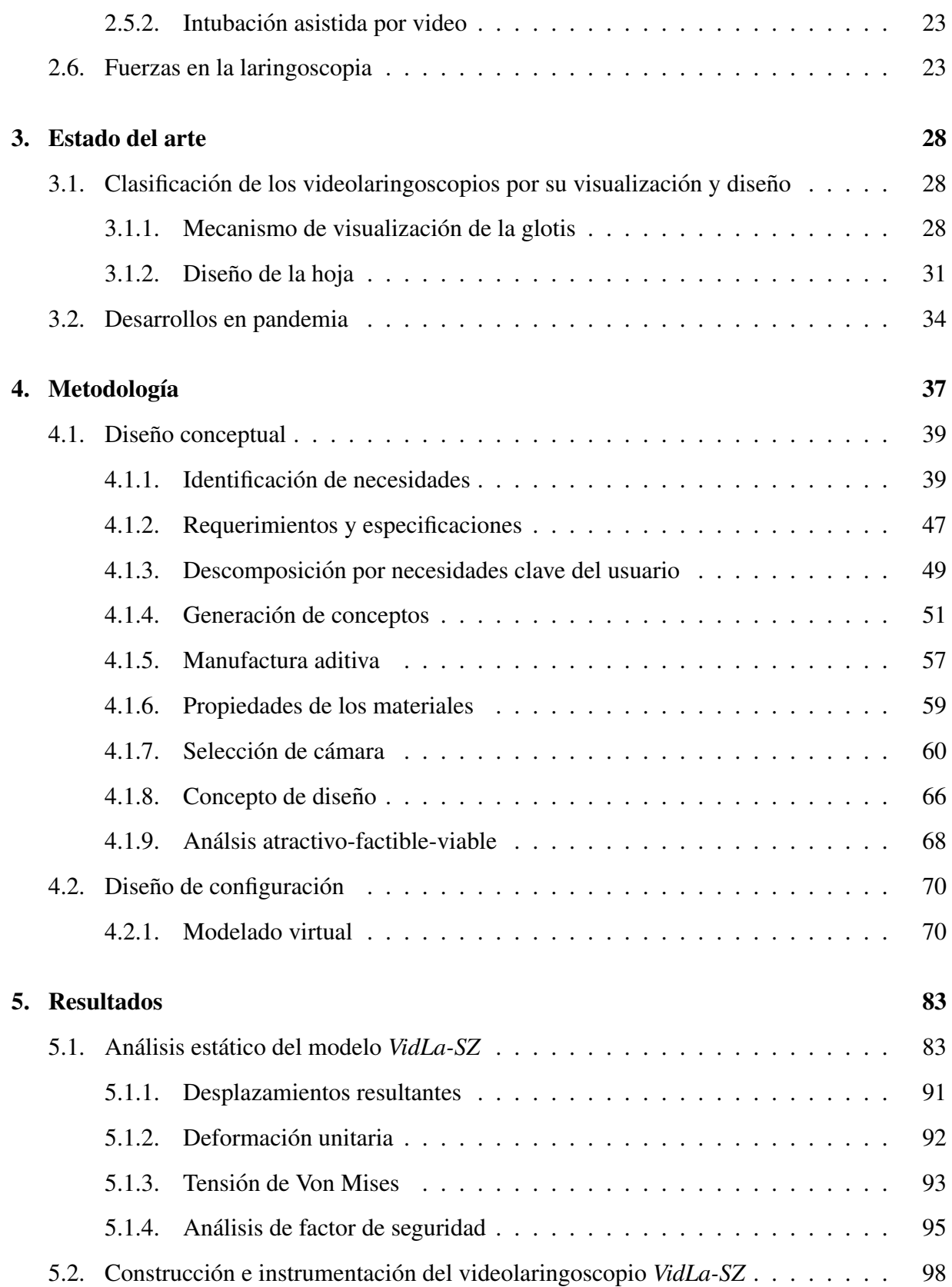

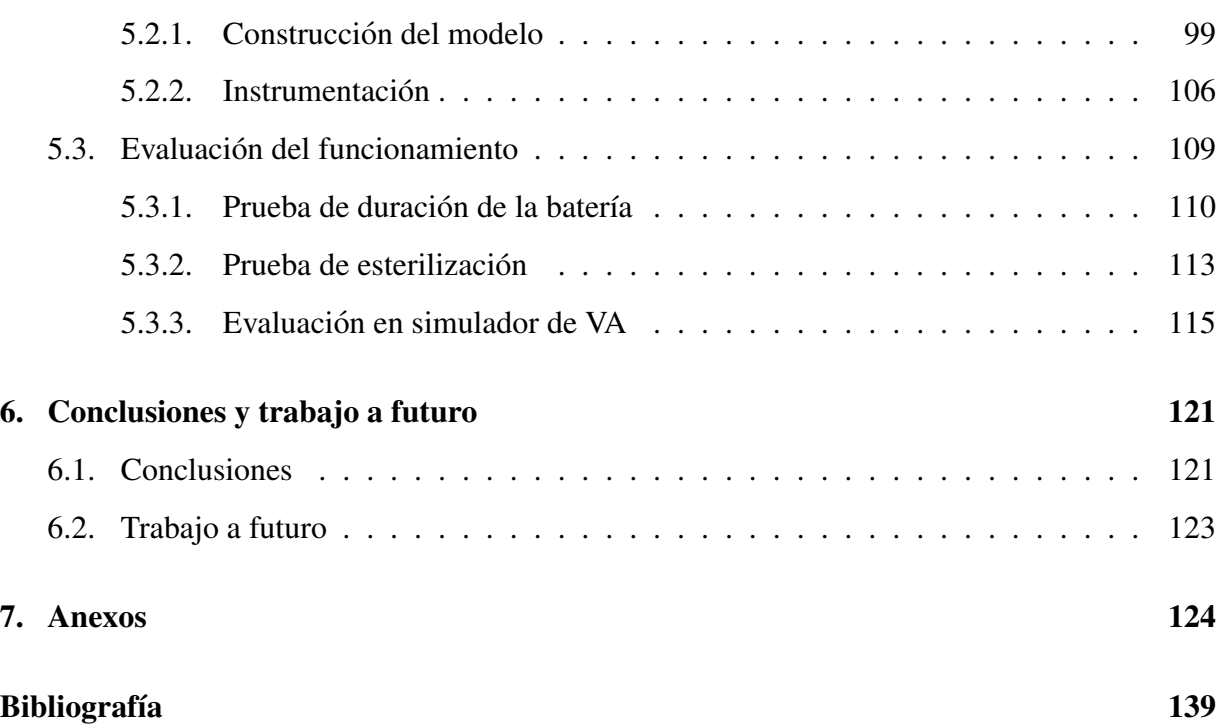

# ´ Indice de figuras

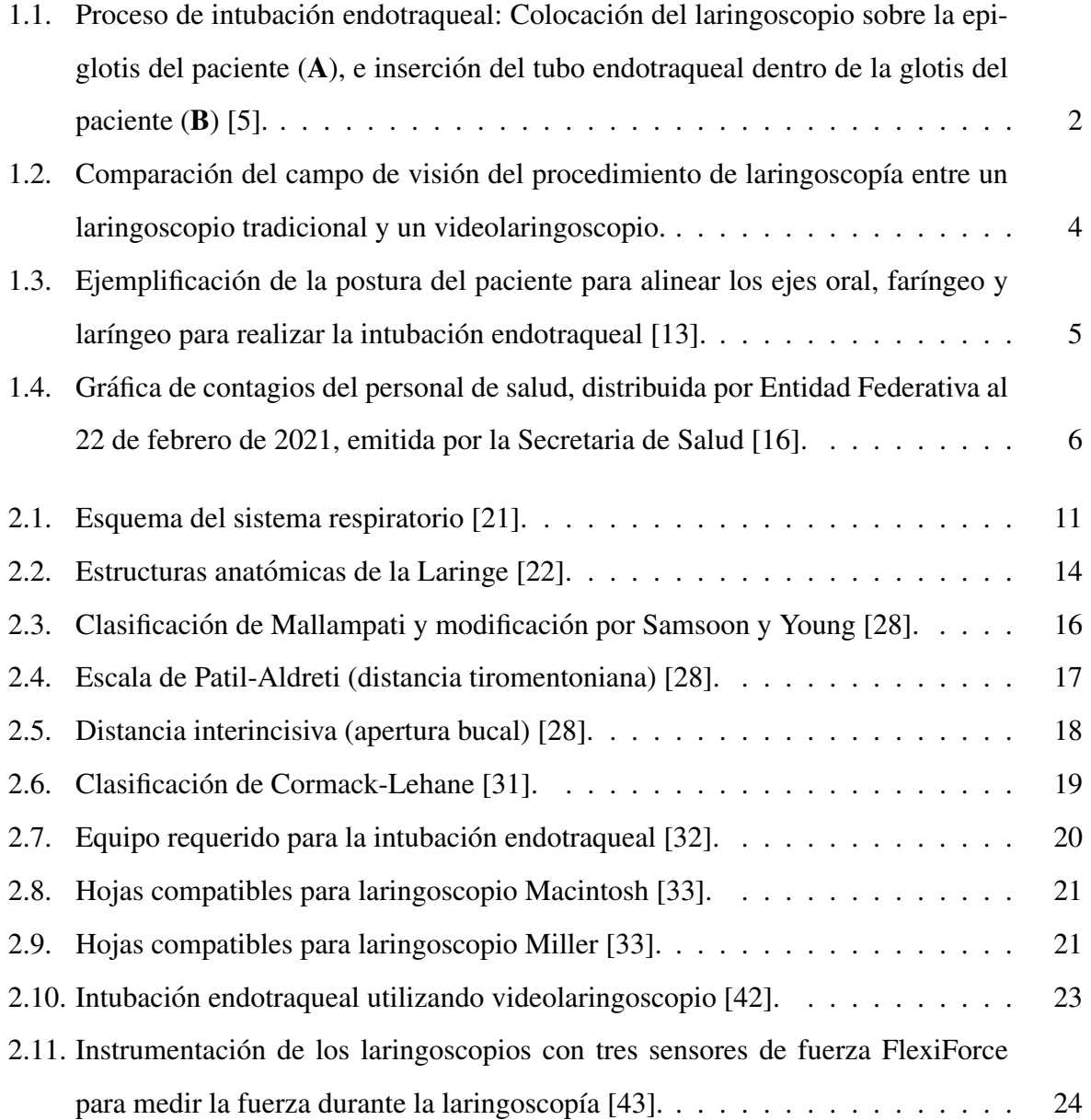

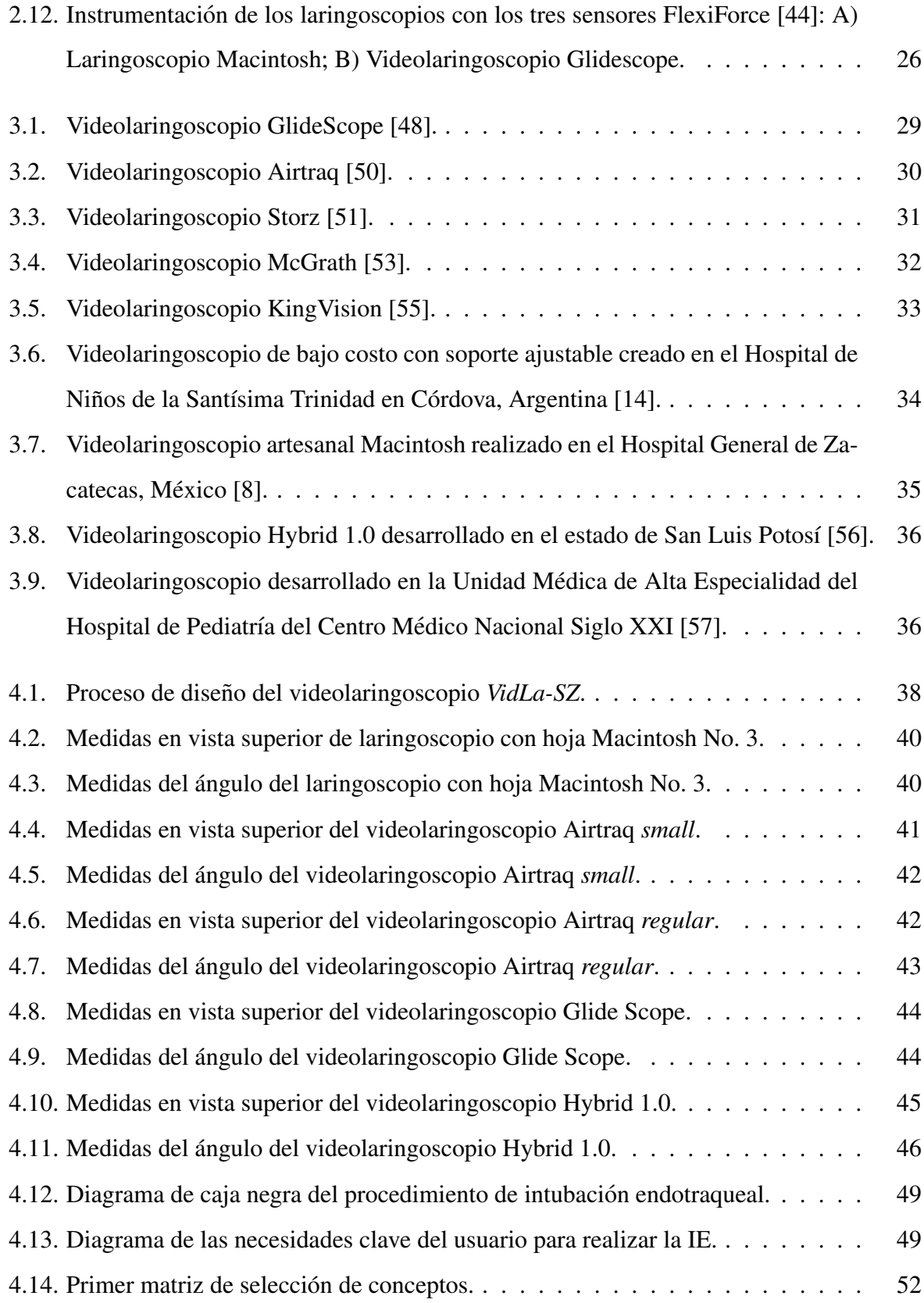

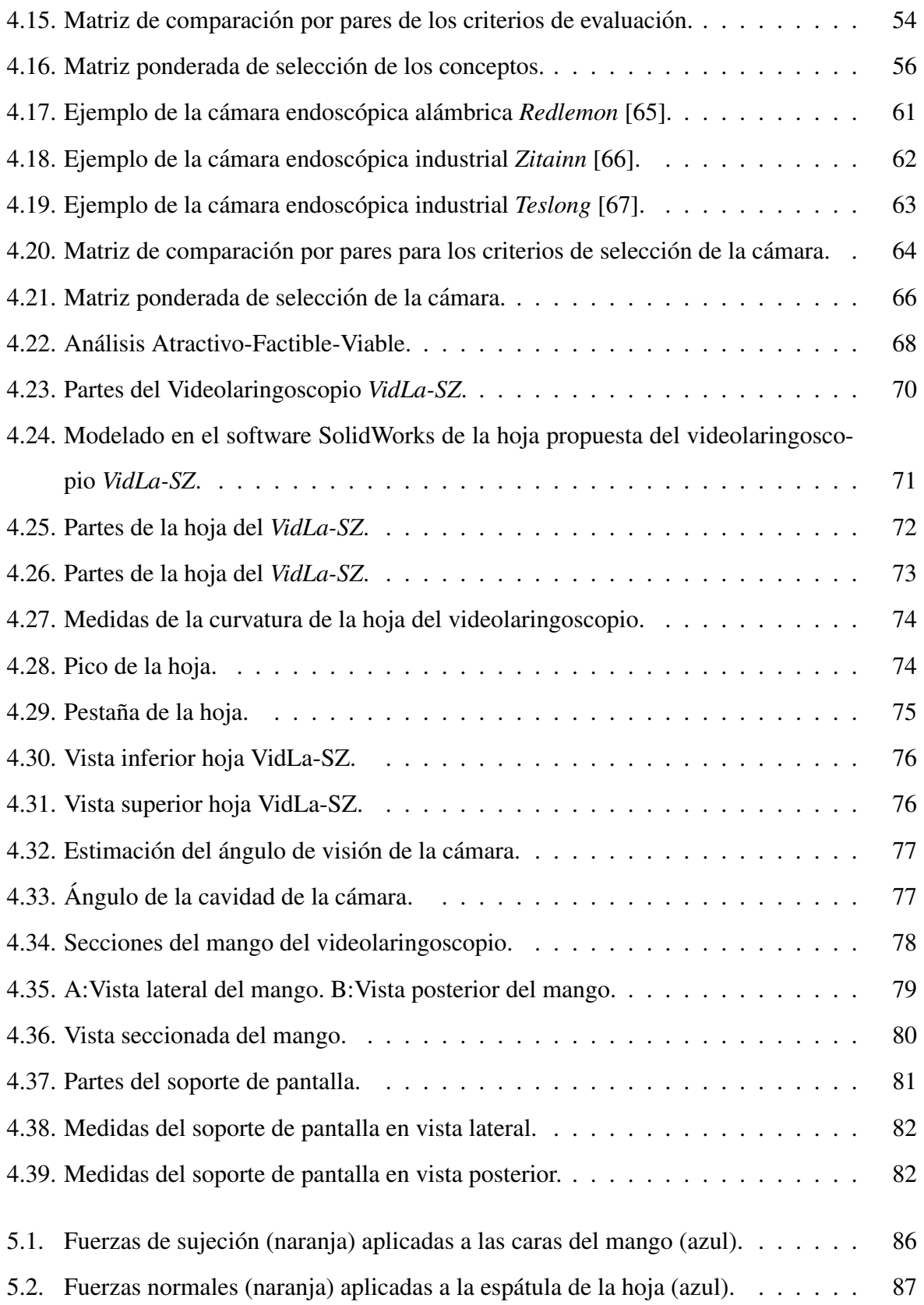

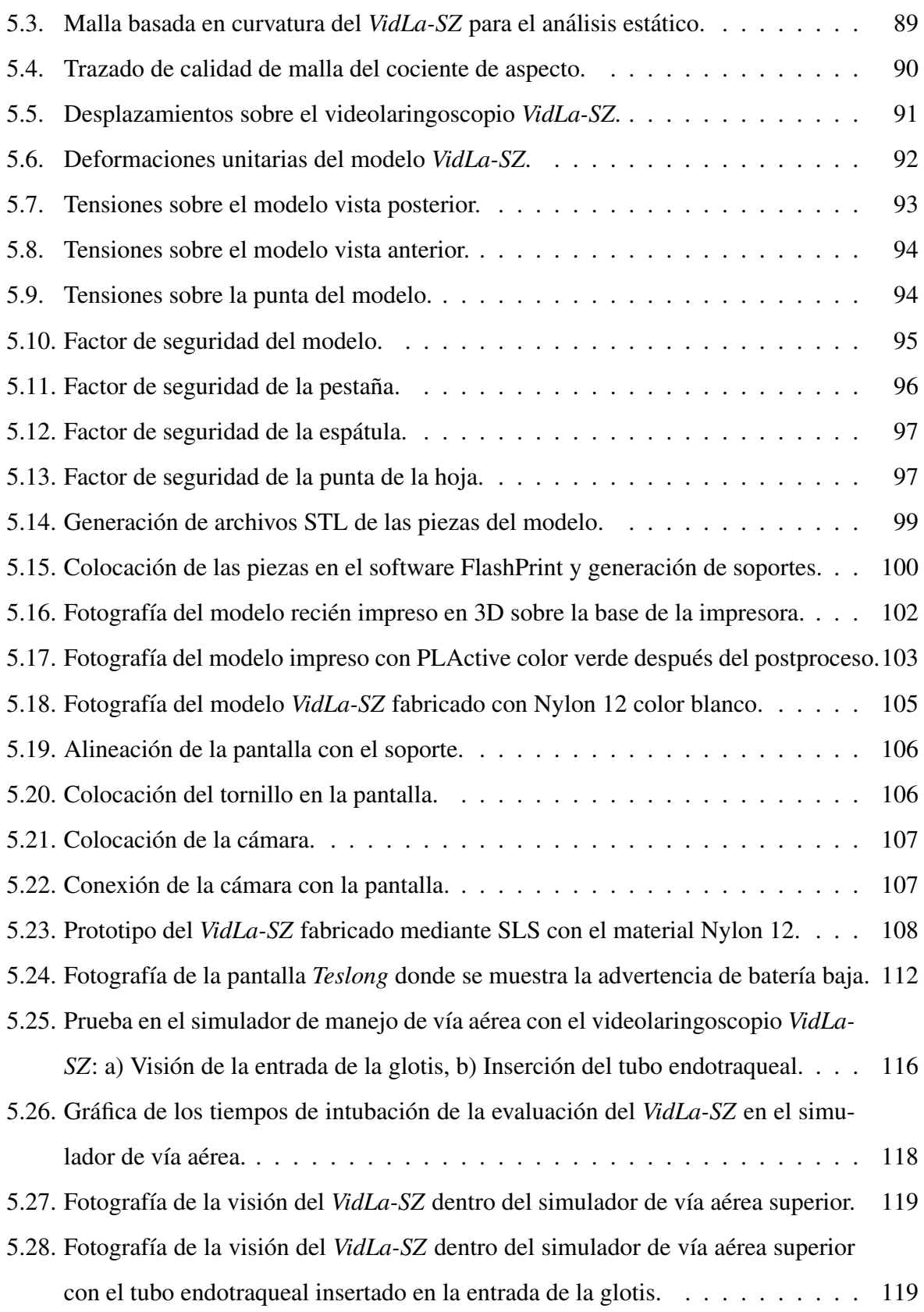

# ´ Indice de tablas

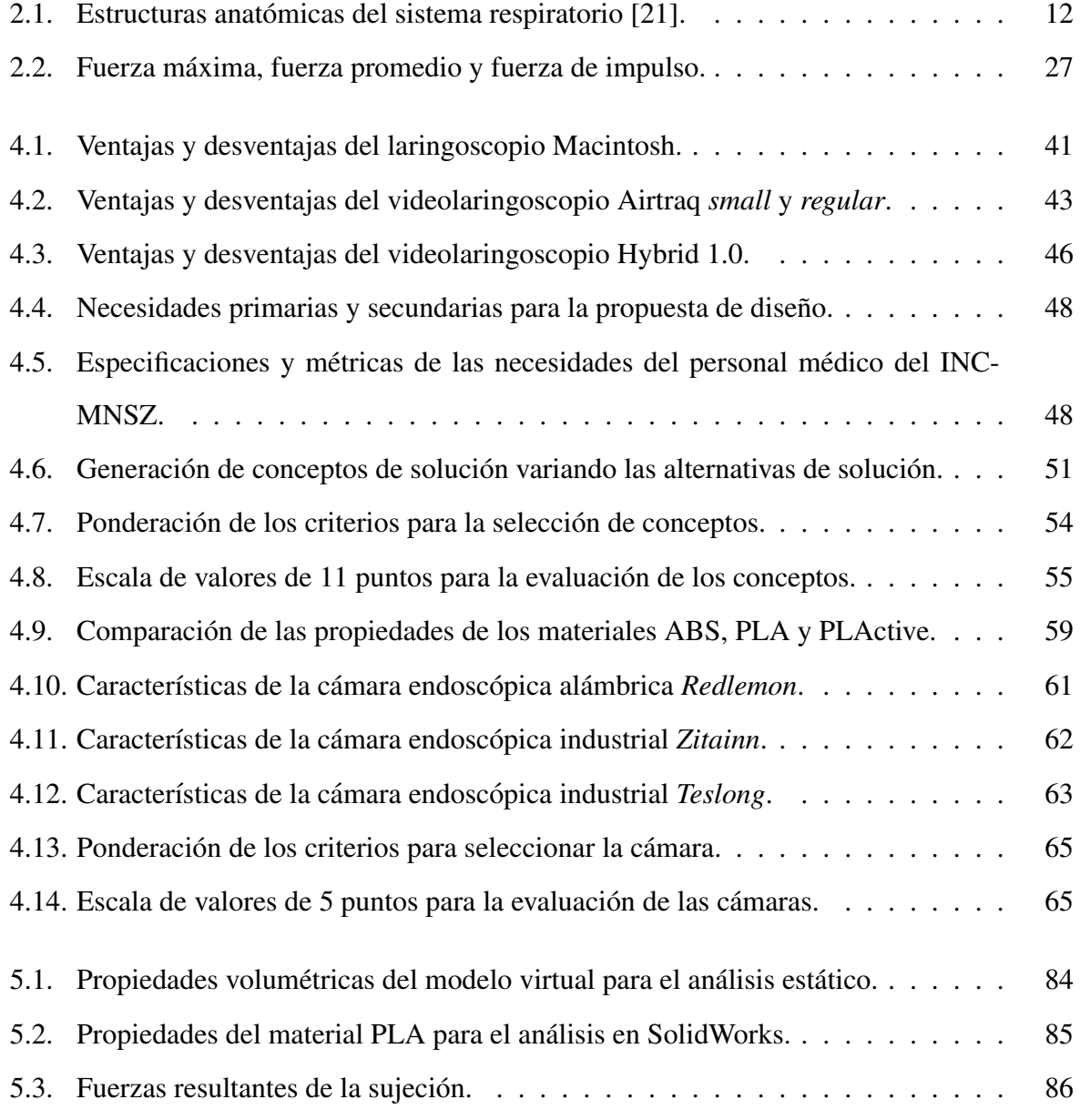

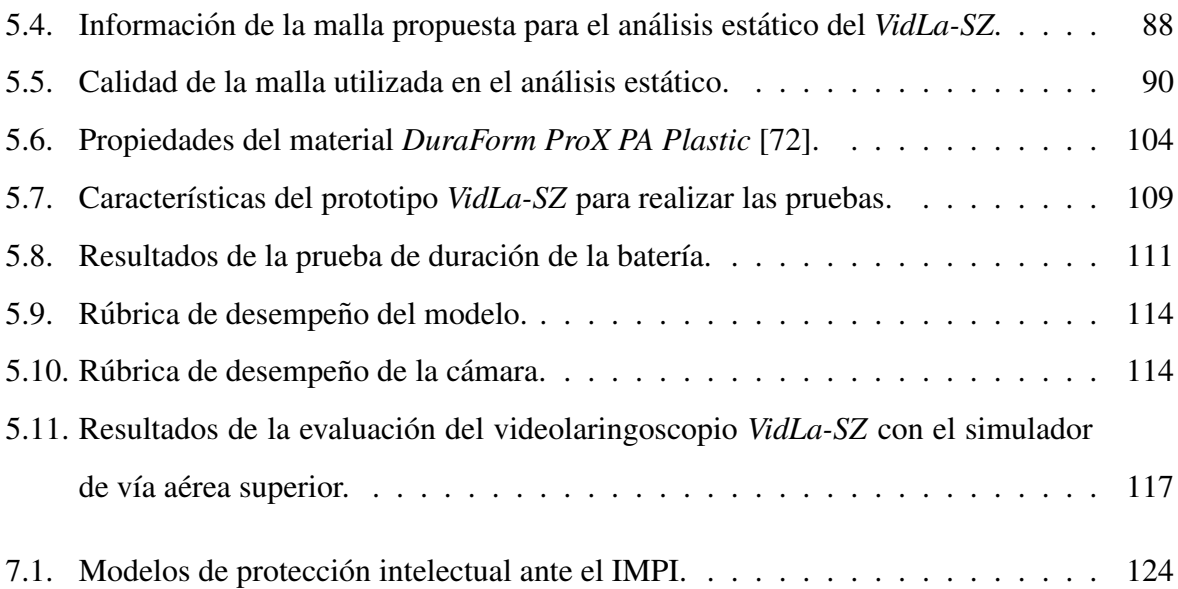

# Lista de acrónimos y abreviaturas

- $\bullet$  °C: Grados centígrados.
- µm: Micrómetros.
- ABS: Acrilonitrilo Butadieno Estireno.
- ASA: Sociedad Americana de Anestesiólogos.
- ASTM: *Standard Test Method for Tensile Properties of Plastics.*
- $\blacksquare$  CAD: Diseño Asistido por Computadora.
- CEDDEM: Centro de Desarrollo de Destrezas Medicas.
- $\blacksquare$  CENETEC: Centro Nacional de Excelencia Tecnológica en Salud.
- **CEYE:** Central de Esterilización y Equipos.
- cm<sup>3</sup>: centímetros cúbicos.
- CMOS: *Complementary Metal Oxide Semiconductor*.
- **FDM:** Deposición de Material Fundido.
- **FEA: Análisis por Elementos Finitos.**
- **FS:** Factor de seguridad.
- g: gramos.
- **IE:** Intubación endotraqueal.
- INCMNSZ: Instituto Nacional de Ciencias Médicas y Nutrición "Salvador Zubirán".
- Kg: Kilogramo.
- Kg/m<sup>3</sup>: Kilogramo / metro cúbico.
- $m^3$ : metro cúbicos.
- Mac: Macintosh.
- min: minutos.
- **MPa: Mega Pascales.**
- $\blacksquare$  N<sup>\*</sup>s: Newton \* segundo.
- $\blacksquare$  N: Newton.
- No: Número.
- LCD: *Liquid-crystal display*
- PLA: Ácido Poliláctico.
- seg: segundos.
- SLS: Sinterizado selectivo por láser.
- STL: STereoLithography.
- TRL: Nivel de maduración tecnológica.
- UCI: Unidad de Cuidados Intensivos.
- URES: Desplazamientos resultantes.
- VAD: Vía Aérea Difícil.

# <span id="page-18-0"></span>Capítulo 1

# Antecedentes

### <span id="page-18-1"></span>1.1. Introducción

La intubación endotraqueal (IE), es un procedimiento médico invasivo que consiste en introducir una sonda o un tubo endotraqueal dentro de la traquea, permitiendo mantener la anestesia ´ por vía inhalatoria  $[1]$  y dar ventilación artificial al paciente  $[2]$ . Esta técnica se realiza frecuentemente en los padecimientos que alteran la normalidad de la funcion respiratoria, por ejemplo, ´ en caso de un paro cardiorespiratorio, una insuficiencia respiratoria aguda o alguna enfermedad pulmonar [\[3\]](#page-156-4).

Para poder llevar a cabo la IE se necesita de un tubo endotraqueal, una guía metálica maleable, guía de plástico, jeringa de 10 ml, toma de oxígeno, mascarilla, aspirador con sonda Yankauer, algunos fármacos y un laringoscopio [\[3\]](#page-156-4). Según la cédula de especificaciones técnicas del Centro Nacional de Excelencia Tecnologica en Salud (CENETEC), el laringoscopio se ´ define como un instrumento que sirve para la visualización directa de la laringe, cuyo propósito es realizar la intubación endotraqueal para administrar anestésicos inhalatorios y oxígeno [\[4\]](#page-156-5).

El procedimiento para el manejo de la vía aérea comienza tomando el laringoscopio con la mano izquierda e introducirlo a la boca, cuidando no lastimar los labios y dientes. La hoja debe introducirse a lo largo de la curvatura de la parte anterior de la faringe, posteriormente, la hoja se mueve hacia adelante y en dirección de la línea media, para empujar la lengua del lado

izquierdo y liberar la línea de visión. Si no se tiene una buena visión, es necesario elevar la hoja en dirección del eje largo del mango, sin realizar movimiento de palanca hasta que se visualice la glotis. En seguida, se coloca la punta de la hoja del laringoscopio dentro de la vallecula y se ´ levanta para visualizar las estructuras laringeas. Finalmente, se intruduce el tubo endotraqueal a través de las cuerdas vocales, sin presentar alguna resistencia [\[3\]](#page-156-4). En la figura [1.1](#page-19-0) se muestra de manera gráfica como se sostiene la laringoscopio y la inserción del tubo endotraqueal.

<span id="page-19-0"></span>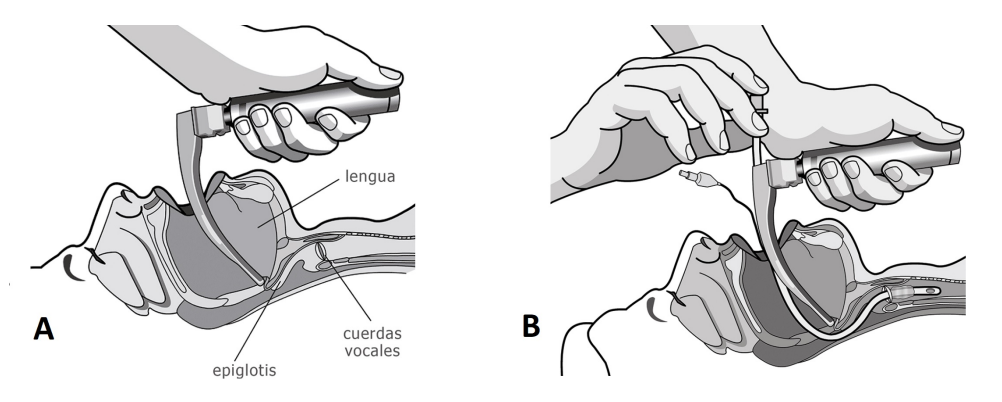

Figura 1.1: Proceso de intubación endotraqueal: Colocación del laringoscopio sobre la epiglotis del paciente  $(A)$ , e inserción del tubo endotraqueal dentro de la glotis del paciente  $(B)$  [\[5\]](#page-156-0).

Cuando se realiza la laringoscopia y no se visualizan las estructuras laringeas, o no se puede introducir el tubo endotraqueal después de varios intentos, se puede considerar como vía aérea difícil (VAD). Esta se define como el caso clínico donde un especialista tiene alguna dificultad para llevar a cabo la IE. La VAD tiene una incidencia de 1.15 a 3.8% y con intubacion fallida de ´  $0.13$  a  $0.3\%$ , teniendo como consecuencia lesiones en la vía aérea superior hasta la muerte [\[6\]](#page-156-6).

La IE es una intervención de alto riesgo que puede desprender secreciones de sangre, gotícu-las y aerosoles [\[7\]](#page-156-7). Además, este procedimiento es uno de los pilares para la formación de los anestesiólogos, ya que representa un desafío constante para su formación. El manejo erróneo de una VAD es uno de los principales motivos de complicaciones que existen en la practica de la ´ anestesiolog´ıa [\[6\]](#page-156-6), llegando a ser una de las principales causas de muerte relacionada con esta especialidad [\[8\]](#page-156-1). Las principales razones por las que se requiere llevar a cabo la IE es debido a que el paciente tiene alguna complicación en la función respiratoria, por ejemplo [\[3\]](#page-156-4):

- Paro cardiorrespiratorio.
- Protección de la vía aérea.
- Traumatismo craneoencefalico. ´
- Insuficiencia respiratoria, aguda o reagudizada (menor de 10 o mayor de 30 respiraciones/min).

Durante el último año, a raíz del brote del virus SARS-CoV-2, se han registrado síntomas frecuentes de fiebre, tos y disnea. La mayor parte de los paciente presenta la enfermedad de forma leve, sin embargo, hasta un 6% presenta una lesion pulmonar aguda, a los cuales, es ´ necesario realizar la IE y ventilación mecánica como soporte de vida [\[9\]](#page-157-3).

El manejo de la vía aérea es importante para la recuperción de los pacientes, no obstante, el procedimiento de intubacion se ha considerado peligroso debido a los contagios de COVID-19 ´ al personal de salud. Puesto que el virus se transmite a través de los aerosoles emitidos por un paciente infectado, puede existir una transmision directa por contacto cercano, debido a que en ´ la laringoscopia directa los especialistas suelen acercarse a la boca del paciente para tener una mejor visión glótica, lo que implica que al acortar la distancia incremente el riesgo de contagio. Por ello, el personal de salud como anestesiólogos, intensivistas y enfermeros están expuestos a un riesgo alto al estar en contacto directo con los fluidos corporales al manipular las vías aéreas de pacientes infectados [\[10\]](#page-157-4).

Debido a la complejidad del manejo de una VAD, y al riesgo de contagio de SARS-CoV-2, se ha recurrido a buscar alternativas y desarrollos de nuevas tecnologías [\[6\]](#page-156-6) para el abordaje de las vías aéreas, proporcionando a los anestesiólogos mayor seguridad y facilidad. Entre estas nuevas tecnologías destacan los videolaringoscopios, que son dispositivos para el manejo de la vía área, cuyo diseño facilita la visión glótica y la IE [\[11\]](#page-157-5). Con el surgimiento de estos dispositivos, se modificó la perspectiva de la anestesiología, ya que permite una visión más directa en la entrada de la glotis, sin importar la línea de visión [\[8\]](#page-156-1).

La ventaja que tienen los videolaringoscopios en comparación con los laringoscopios tradicionales es la disminución de lesiones y el número de intentos, puesto que brinda mayor reconocimiento de las estructuras anatomicas y un mayor campo visual (entre 45 y 60°), a diferencia de ´ la laringoscopia directa (15°), que es distante y reducida [\[12\]](#page-157-6), como se ejemplifica en la figura [1.2.](#page-21-0)

<span id="page-21-0"></span>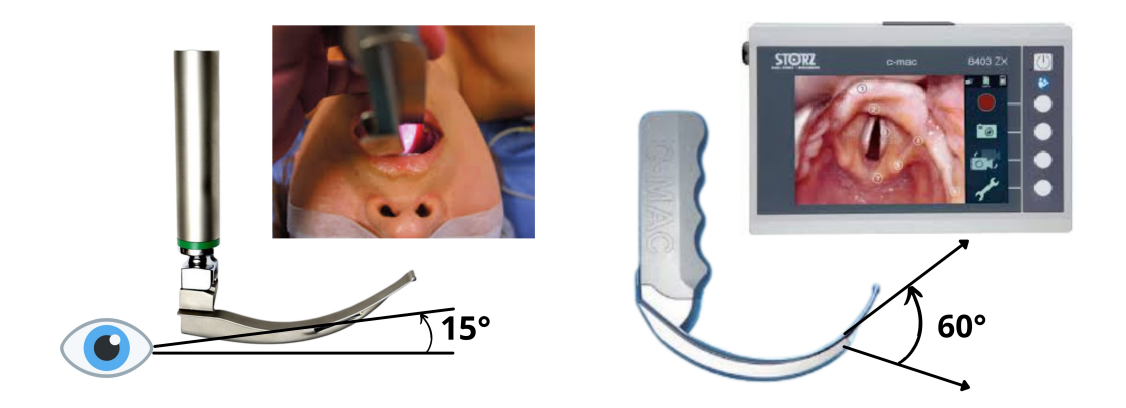

Figura 1.2: Comparación del campo de visión del procedimiento de laringoscopía entre un laringoscopio tradicional y un videolaringoscopio.

La técnica de colocación de los videolaringoscopios es diferente de la laringoscopia tradicio-nal, puesto que no se requiere alinear los ejes oral, faríngeo y laríngeo (figura [1.3\)](#page-22-0), no obstante, se debe conseguir una buena apertura oral para que el dispositivo ingrese por la línea media y siga la forma del paladar y la faringe. Una dificultad que se puede presentar en esta técnica es insertar el tubo endotraqueal, causado por el desplazamiento de la lengua al lateral derecho o por no tener una suficiente apertura oral. Debido a esta complicación, se han diseñado videolaringoscopios que tienen un canal para el desplazamiento del tubo endotraqueal [\[6\]](#page-156-6).

<span id="page-22-0"></span>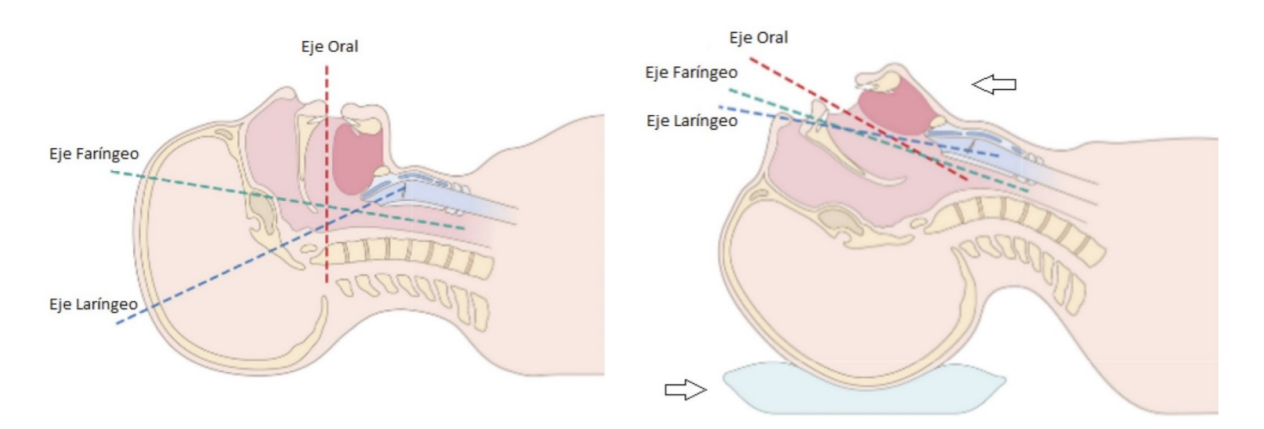

Figura 1.3: Ejemplificación de la postura del paciente para alinear los ejes oral, faríngeo y laríngeo para realizar la intubación endotraqueal [\[13\]](#page-157-0).

A pesar de ser dispositivos muy útiles, su principal limitante en instituciones de recursos limitados es su costo [\[14\]](#page-157-2). Por lo tanto, se necesita el desarrollo de un dispositivo con las características adecuadas que permitan asistir al procedimiento de IE y por consiguiente, facilitar el manejo de la VAD. Además, el dispositivo debe ayudar a disminuir el contagio de COVID-19 al personal de salud.

### <span id="page-23-0"></span>1.2. Justificación

Durante el transcurso del año 2020 e inicios del 2021, los contagios del personal de salud por COVID-19 han sido de gran relevancia para nuestro país, registrando al 22 de febrero del 2021 un total de 226,581 casos acumulados, desde el primer caso registrado en Mexico [\[15\]](#page-157-7). ´

En misma fecha, se registraron 1,625 casos activos del personal de salud contagiado, que corresponde al 3.7% de los casos activos totales del país, siendo un porcentaje menor en comparación con semanas anteriores. Sin embargo, la mayor cantidad de casos activos se concentra dentro de la Ciudad de México, con 358 casos, como se observa en la gráfica de la figura [1.4.](#page-23-1)

<span id="page-23-1"></span>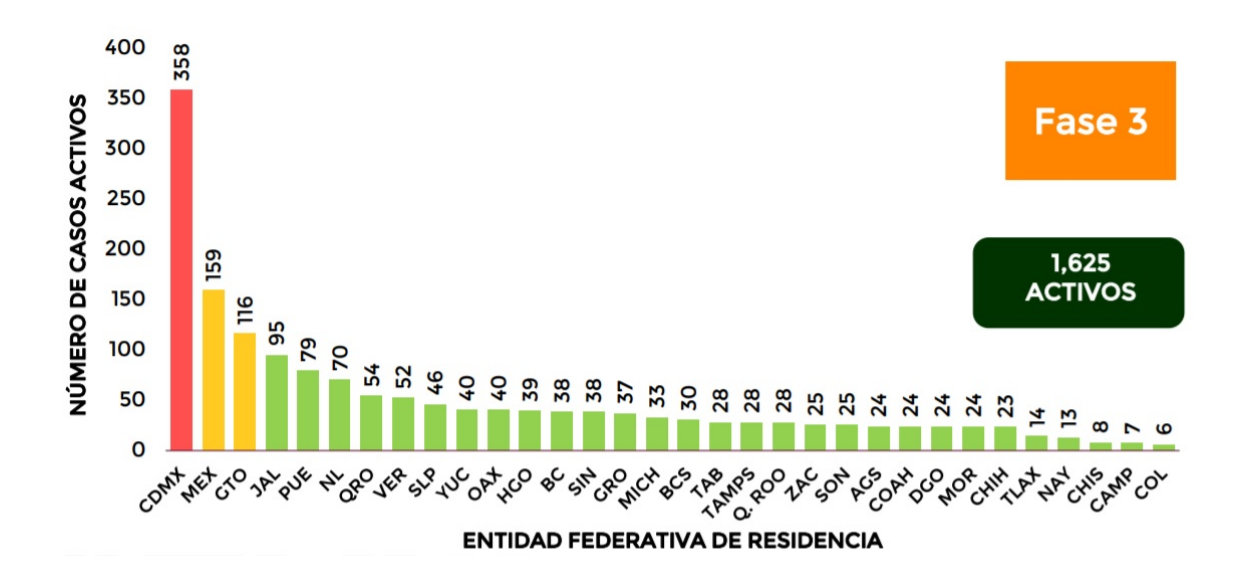

Figura 1.4: Grafica de contagios del personal de salud, distribuida por Entidad Federativa al 22 ´ de febrero de 2021, emitida por la Secretaria de Salud [\[16\]](#page-157-1).

Entre el personal de salud más expuesto se consideran a las enfermeras, quienes abarcan el 40% de los casos activos, otros trabajadores con el 30%, laboratoristas y dentistas acumulando el 4% y los médicos con el 26% siendo estos últimos, quienes pueden contagiarse al realizar un procedimiento de IE, sin embargo es difícil atribuir el motivo del contagio ya que están expuestos a diversas fuentes de riesgo.

Para prevenir y reducir los contagios entre el personal mencionado, se recomienda dentro de las guías clínicas de manejo de la vía aérea superior hacer uso de los videolaringoscopios con hojas desechables para pacientes contagiados [\[7,](#page-156-7) [9,](#page-157-3) [17,](#page-158-2) [18\]](#page-158-3). Entre otras recomendaciones para realizar la intubacion endotraqueal a pacientes contagiados se establecen las siguientes [\[9,](#page-157-3) [10\]](#page-157-4): ´

- La intubación debe realizarla un especialista con experiencia en el manejo de la vía aérea.
- Se debe considerar la intubación temprana en pacientes que tengan la vía aérea dañada.
- Usar videolaringoscopia en lugar de laringoscopia directa para disminuir la exposicion al ´ aumentar la distancia entre el especialista y la cara del paciente, minimizando el riesgo de contagio.
- Colocar una bolsa plastica en los videolaringoscopios que tienen la pantalla acoplada al ´ mango para evitar su contaminación.

Con el propósito de contribuir con la dismución de los casos activos del personal médico, y por consiguiente del personal de salud, se propone el desarrollo de un videolaringoscopio. Esta propuesta de prototipo surge a partir de las ventajas que presenta realizar la técnica de laringoscopia con un videolaringoscopio en comparacion con la laringoscopia directa, debido a ´ que el medico especialista tiene una imagen en tiempo real de la laringe, con un mayor campo ´ de visión por la cámara ubicada en la parte distal de la hoja del dispositivo. Así, el médico no necesita aproximarse a la boca del paciente para observar de mejor manera las estructuras orofaringe-laringofaringe [\[19\]](#page-158-4), aumentando la calidad de la imagen, disminuyendo las lesiones en el paciente y el número de intentos para asegurar la vía aérea. [\[12\]](#page-157-6).

Sin embargo, la adquisición de un videolaringoscopio en las instituciones médicas se ve limitado por los elevados precios que presentan estos dispositivos, los cuales, oscilan aproximadamente de los 30,000 hasta más de 300,000 pesos (Moneda Nacional Mexicana), trayendo como consecuencia que no sean accesibles económicamente en todos los hospitales [\[8\]](#page-156-1), y por ende, no contar con un inventario suficiente para satisfacer la actual demanda de pacientes contagiados por el virus SARS-CoV-2. Asimismo, este dispositivo permite mitigar el contagio entre el personal médico que atiende a los pacientes infectados al evitar el contacto directo.

Por ello, el desarrollo de un videolaringoscopio que sea de fácil acceso y cumpla con los requisitos técnicos para optimizar el proceso de IE, además de, proteger a los especialistas de enfermedades como el COVID-19, es necesario para asegurar un proceso de IE exitoso.

Para ello se propone, el diseño un videolaringoscopio en un software de Diseño Asistido por Computadora (CAD, por sus siglas en inglés) para modelado mecánico, y la construcción del mismo mediante la técnica de manufactura aditiva (impresión 3D), permitiendo que la generación de este prototipo tenga un costo accesible y sea fácil de fabricar e instrumentar. Además, el dispositivo será evaluado por médicos especialistas en el procedimiento de IE, de los departamentos de Anestesiología y Urgencias del Instituto Nacional de Ciencias Médicas y Nutrición "Salvador Zubirán" (INCMNSZ).

### <span id="page-26-0"></span>1.3. Objetivos

#### <span id="page-26-1"></span>1.3.1. Objetivo general

Diseñar y construir un videolaringoscopio mediante un software CAD y la técnica de manufactura aditiva que permita coadyuvar en los procedimientos de intubacion endotra- ´ queal.

#### <span id="page-26-2"></span>1.3.2. Objetivos particulares

- Diseñar el modelo del videolaringoscopio utilizando un software CAD bajo las necesidades identificadas en conjunto con el área médica.
- Realizar un análisis estático de la propuesta de diseño para determinar la viabilidad del diseño.
- Construir mediante la técnica de manufactura aditiva el videolaringoscopio propuesto.
- Instrumentar el videolaringoscopio acoplando los componentes electrónicos que se utilizarán para su funcionamiento.
- Evaluar el funcionamiento del videolaringoscopio mediante pruebas en simuladores de vía aérea superior con el apoyo de médicos especialistas.

#### <span id="page-27-0"></span>1.4. Estructura de la tesis

La presente tesis se encuentra estructurada en cinco capítulos en los que se describe el desarrollo de un videolaringoscopio mediante manufactura aditiva para la intubacion endotraqueal ´ de pacientes adultos.

- El capítulo [2](#page-28-0) "**Marco teórico**" presenta los conceptos anatómicos y fisiológicos básicos relacionados al sistema respiratorio del ser humano. Asimismo, se menciona la clasificación que tiene el sistema respiratorio. Particularmente, se enfocó en las estructuras de la vía aérea superior, las complicaciones que puede presentar y los equipos necesarios para asistir en una IE.
- El capítulo [3](#page-45-0) "Estado del arte" describe la principal clasificación que tienen los videolaringoscopios, así como, los principales dispositivos que se encuentran en el mercado para realizar la IE. De igual manera se menciona el desarrollo de diferentes dispositivos alternativos que se implementaron durante la pandemia provocada por el virus del SARS-CoV-2.
- El capítulo [4](#page-54-0) "Metodología" menciona la planificación, el diseño conceptual, la construcción e instrumentación y la evaluación del dispositivo para el desarrollo de un videolaringoscopio.
- En el capítulo [5](#page-100-0) "Resultados" se presentan los resultados y evaluaciones del producto obtenido en la fase de metodología.
- Finalmente, el capítulo [6](#page-138-0) "Conclusiones y trabajos a futuro" detalla las conclusiones derivadas de los resultados obtenidos de la presente tesis y los trabajos a futuro a desarrollar.

# <span id="page-28-0"></span>Capítulo 2

# Marco teórico

## <span id="page-28-1"></span>2.1. Sistema respiratorio

<span id="page-28-2"></span>El sistema respiratorio es un conjunto de organos que se encarga de meter aire desde el exte- ´ rior para conducirlo y filtrarlo por las vías respiratorias y llevar a cabo el intercambio gaseoso de oxígeno y dióxido de carbono [\[20\]](#page-158-5). En la figura [2.1](#page-28-2) se observa un esquema general del sistema respiratorio.

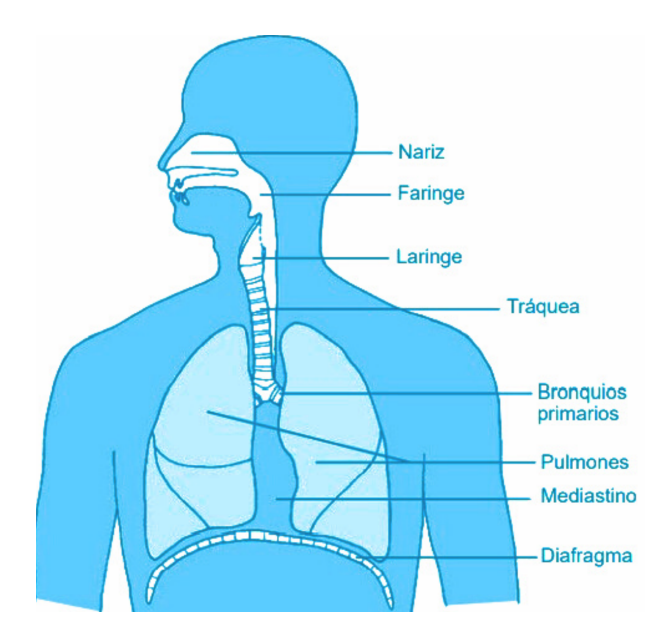

Figura 2.1: Esquema del sistema respiratorio [\[21\]](#page-158-0).

Funcionalmente, el sistema respiratorio se puede clasificar en vía aérea superior (porción conductora) y vía aérea inferior (porción respiratoria) [\[21\]](#page-158-0). Las estructuras de la porción conductora se encarga de conducir el aire, mientras que las estructuras de la porcion respiratoria ´ realiza el intercambio gaseoso. En la tabla [2.1](#page-29-0) se indica las estructuras anatomicas por las que ´ está conformada cada porción.

<span id="page-29-0"></span>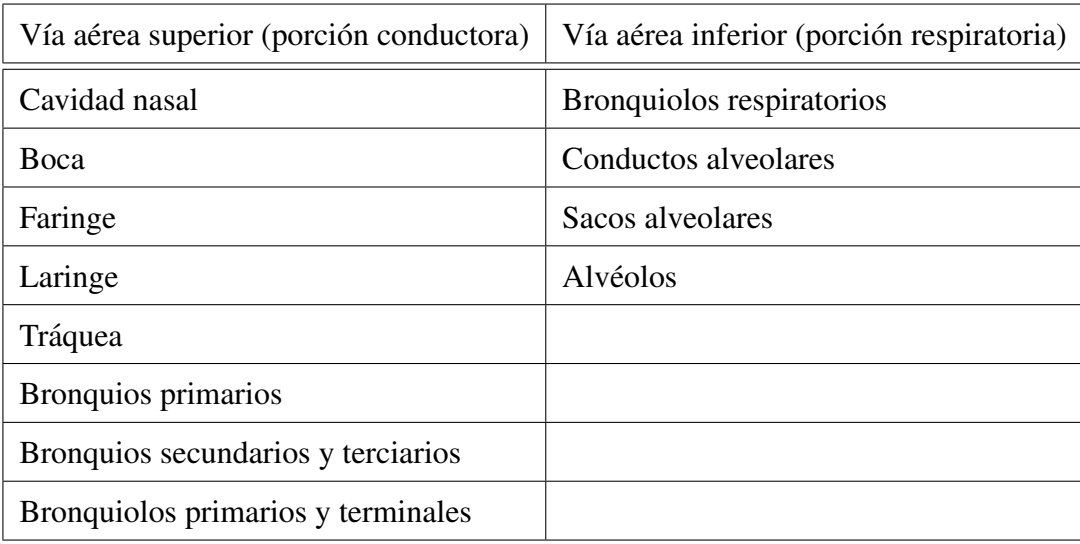

Tabla 2.1: Estructuras anatómicas del sistema respiratorio [\[21\]](#page-158-0).

Entre las principales funciones que destacan del sistema respiratorio se encuentran [\[20,](#page-158-5) [22\]](#page-158-1):

- $\blacksquare$  Conducción y filtración del aire.
- Intercambio gaseoso de oxígeno y dióxido de carbono entre la sangre y aire.
- Fonacion para el habla y otras vocalizaciones. ´
- Olfacción, función en el sentido del olfato.
- $\blacksquare$  Excreción de sustancias químicas volátiles.
- Producción de la angiotensina II (vasoconstrictor) que ayuda a regular la presión arterial.

### <span id="page-30-0"></span>2.2. Vía aérea superior

Para realizar la intubación endotraqueal, el área de interés del sistema respiratorio corresponde a la porción conductora, destacando la faringe y la laringe.

#### <span id="page-30-1"></span>2.2.1. Faringe

La faringe es un tubo o embudo muscular, con una longitud aproximada de 12 cm, desde las coanas hasta la laringe. Se ubica en la parte posterior de la cavidad nasal, la boca y por delante de las vértebras cervicales. Se constituye de tres porciones principales:

- Nasofaringe o rinofaringe: En esta zona, el aire introducido gira en angulo recto hacia aba- ´ jo, usualmente las partículas grandes (mayores a  $10 \mu m$ ) impactan con la pared posterior de la nasofaringe y se pegan al moco cerca de las amígdalas [\[21,](#page-158-0) [22\]](#page-158-1).
- Orofaringe: Se situa en la parte posterior de la boca y debajo del nivel del paladar blando. Esta zona es compartida entre el sistema respiratorio y digestivo, evita que se pueda respirar y deglutir al mismo tiempo al elevar el paladar blando [\[21,](#page-158-0) [22\]](#page-158-1).
- Laringofaringe: Se encuentra en la parte inferior de la faringe y continua por la parte ´ posterior de la laringe con el esofágo para las vías digestivas, y por la parte anterior se encuentra la laringe para continuar las vías respiratorias [\[21,](#page-158-0) [22\]](#page-158-1).

#### <span id="page-30-2"></span>2.2.2. Laringe

Es una vía corta de aproximadamente 4 cm de largo que une la faringe con la tráquea, cuyas funcion principal es evitar que entre alimento o líquido a la vía aérea y producir la fonación al regular la salida de aire de los pulmones, por eso tambien se le conoce como caja de la ´ voz [\[20–](#page-158-5)[22\]](#page-158-1). Está compuesta por las estructuras que se observan en la figura [2.2,](#page-31-0) como los cartilagos irregulares que se encuentran debajo del hueso hioides, entre los que destacan:

- Cartílago tiroides: Es el cartílago más grande y tiene forma de escudo, forma a la prominencia laringea llamada bocado o manzana de Adán, la cual, aumenta su tamaño debido a la testosterona por lo que es más grande en hombres que en mujeres [\[21,](#page-158-0) [22\]](#page-158-1).
- Cartílago cricoides: Se encuentra debajo del cartílago tiroides y conecta la laringe con la tráquea. Su forma es de anillo formando las paredes de la laringe [\[21,](#page-158-0) [22\]](#page-158-1).
- Epiglotis: Tiene forma de hoja o cuchara y se encuentra en la parte superior de la laringe. Su función principal es evitar la entrada de alimentos o líquidos a la vía aérea durante la deglución  $[21, 22]$  $[21, 22]$ .

<span id="page-31-0"></span>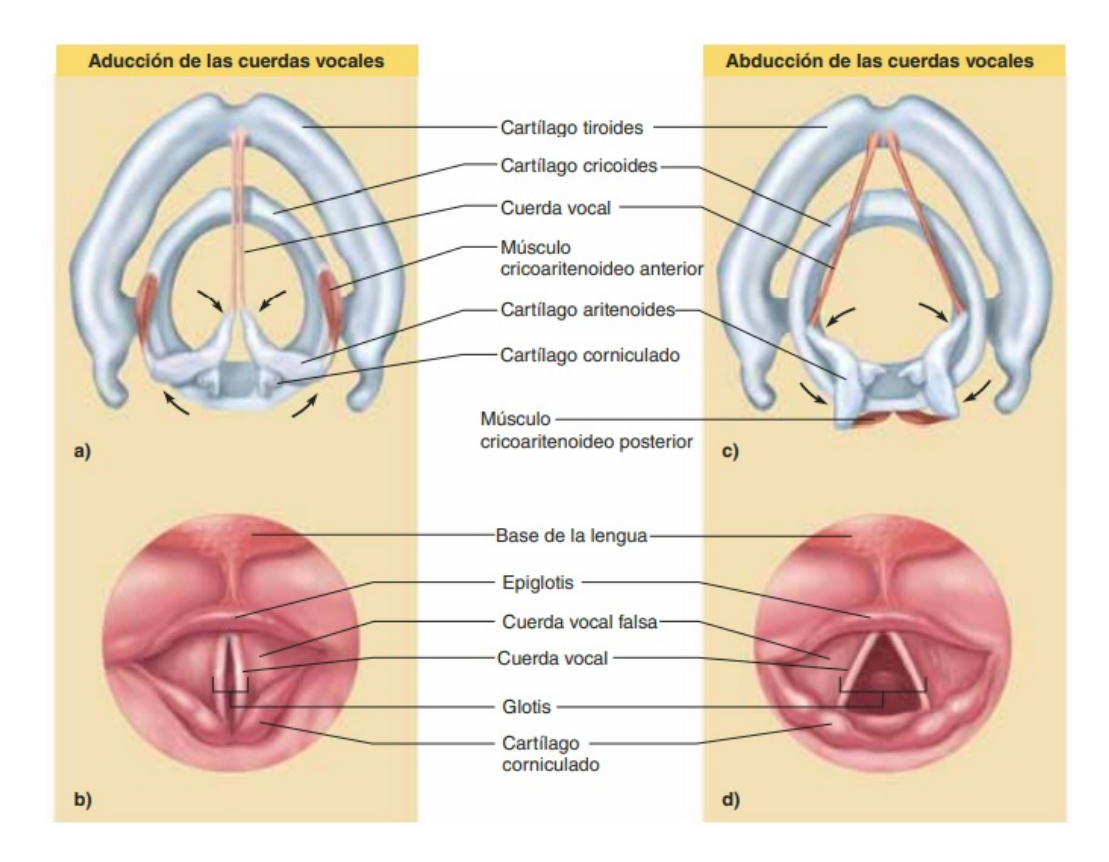

Figura 2.2: Estructuras anatómicas de la Laringe [\[22\]](#page-158-1).

### <span id="page-32-0"></span>2.3. Vía aérea difícil

La Sociedad Américana de Anestesiólogos (ASA, por sus siglas en inglés), define en sus guías de manejo de la VAD, como una situación clínica cuando un anestesiólogo entrenado experimenta dificultad para ventilar con la mascarilla facial o presenta dificultad para realizar la intubación o ambas [\[23,](#page-158-6) [24\]](#page-158-7).

Otros conceptos relacionados con la dificultad para intubar y que las guías de la ASA menciona como escenarios a considerar como VAD son:

- 1. Dificultad con la ventilacion usando mascarilla facial: A causa del sello inadecuado de la ´ mascarilla, fuga excesiva de gas o resistencia a la entrada o salida del gas [\[23–](#page-158-6)[25\]](#page-158-8).
- 2. Intubación difícil: Se considera que es una intubación difícil cuando un anestesiólogo necesita más de 3 intentos de laringoscopía o se lleva más de 10 minutos para poder realizar la intubación [\[23](#page-158-6)[–25\]](#page-158-8).
- 3. Laringoscopía difícil: Se presenta este caso cuando no se pueden visualizar las cuerdas vocales utilizando un laringoscopio tradicional [\[23–](#page-158-6)[25\]](#page-158-8).
- 4. Intubación fallida: No se puede colocar el tubo endotraqueal después de varios intentos de intubación  $[23-25]$  $[23-25]$ .

### <span id="page-32-1"></span>2.4. Evaluación de la vía aérea

La dificultad de asegurar una vía aérea puede variar de acuerdo a la anatomía del paciente u otros factores individules del paciente, por ello, identificar si el paciente tiene una VAD es esencial para planear el proceso y segurar el éxito de la IE [\[26\]](#page-158-9). A continuación, se mencionan las principales clasificaciones que existen para predecir un paciente con VAD.

#### <span id="page-33-0"></span>2.4.1. Clasificación de Mallampati

En la laringoscopía directa, Mallampati correlacionó el grado de visualización de las estructuras orofaringeas con el grado de dificultad para realizar la IE diviendolo en tres clases. En esta prueba se le solicita al paciente que abra la boca lo mas posible para registrar la visibilidad ´ del paladar blando y la úvula, el paciente debe estar sentado, realizando la fonación y sacando la lengua. Esta clasificación fue modificada por Samsoon y Young, quienes agregaron otra cla-se, modificando la clasificación de Mallampati. En la figura [2.3](#page-33-1) se muestra la clasficación de Mallampati y la moificación de Samsoon y Young [\[25,](#page-158-8) [27\]](#page-159-4).

<span id="page-33-1"></span>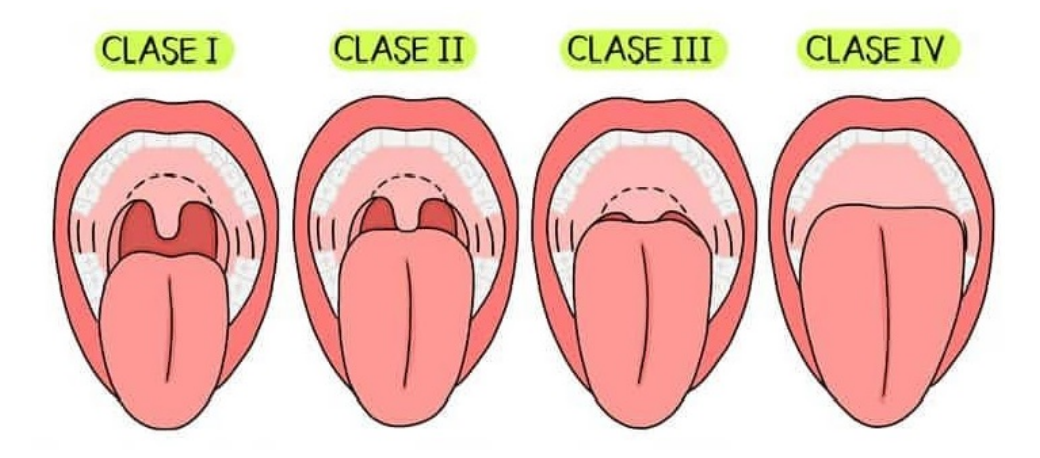

Figura 2.3: Clasificación de Mallampati y modificación por Samsoon y Young [\[28\]](#page-159-0).

- Clase 1: Visualización del paladar blando, las fauces, úvula y los pilares amigdalinos.
- Clase 2: Visualización del paladar blando, las fauces y la úvula.
- Clase 3: Visualización del paladar blando y la base de la úvula.
- Clase 4: No se alcanza a visualizar ninguna de las estructuras.

A partir de la clase 3 se puede predecir la dificultad de la visualización de la glotis durante la laringoscopía directa [\[27\]](#page-159-4).

#### <span id="page-34-0"></span>2.4.2. Escala de Patil-Aldreti (Distancia tiromentoniana)

La distancia tiromentoniana es la distancia que existe entre la punta del mentón con la ca-beza extendida hasta el cartílago tiroides [\[29\]](#page-159-5) (figura [2.4\)](#page-34-1). La técnica para medir esta distancia consiste en que el paciente se encuentre sentado, con la cabeza extendida, la boca cerrada y en esa posicion tomar la distancia [\[30\]](#page-159-6). Esta escala se divide en tres clases: ´

- Clase 1: Mayor de 6.5 cm, la laringoscopia e IE se realizan sin dificultad.
- Clase 2: Intervalo de 6 cm a 6.5 cm, la laringoscopia e IE se realizan con cierto grado de dificultad.
- <span id="page-34-1"></span>Clase 3: Menor de 6.5 cm, la laringoscopia e IE son muy difíciles.

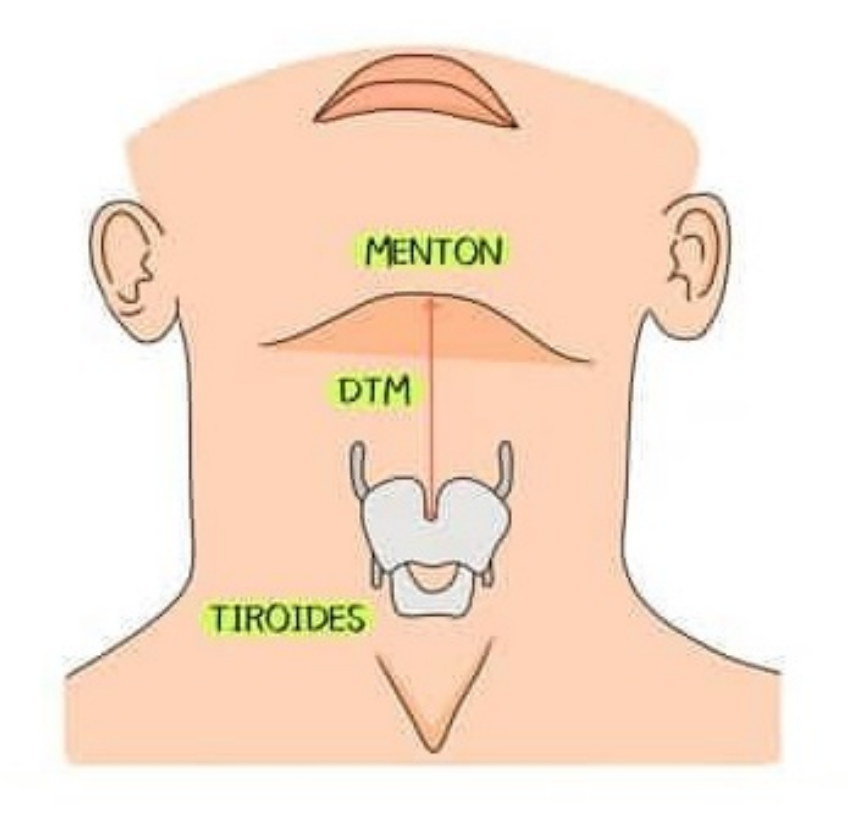

Figura 2.4: Escala de Patil-Aldreti (distancia tiromentoniana) [\[28\]](#page-159-0).

#### <span id="page-35-0"></span>2.4.3. Distancia interincisiva (Apertura bucal)

La distancia interincisiva es la medida que existe entre los incisivos centrales mandibulares y maxilares como se indica en la figura [2.5.](#page-35-1) Para tomar la medida el paciente debe tener la boca completamiente abierta, en caso de presentar adoncia (ausencia total de dientes) se medirá la distancia entre la encía superior e inferior sobre la línea media [\[30\]](#page-159-6). Para esta distancia se tienen cuatro clases:

- Clase 1: Distancia mayor a 3 cm.
- Clase 2: Intervalo de 2.6 a 3 cm.
- Clase 3: Intervalo de 2 a  $2.5$  cm.
- Clase 4: Distancia menor a 2 cm.

<span id="page-35-1"></span>Si la apertura oral es menor a 3 cm la laringoscopía suele complicarse [\[25\]](#page-158-8).

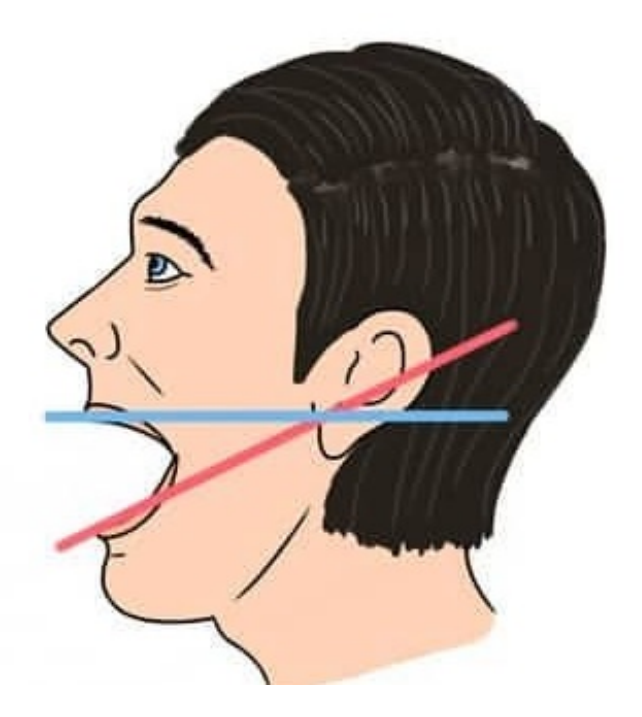

Figura 2.5: Distancia interincisiva (apertura bucal) [\[28\]](#page-159-0).
### 2.4.4. Clasificación de Cormack-Lehane

Esta clasificacion expresa en grados la dificultad para observar la glotis mientras se hace la ´ laringoscopía directa [\[25\]](#page-158-0), ya que dependiendo de las estructuras laringeas que se visualicen, se valora la dificultad para hacer la IE [\[30\]](#page-159-0). Esta clasificacion se divide en cuatro grados, tal como ´ se muestra en la figura [2.6.](#page-36-0)

<span id="page-36-0"></span>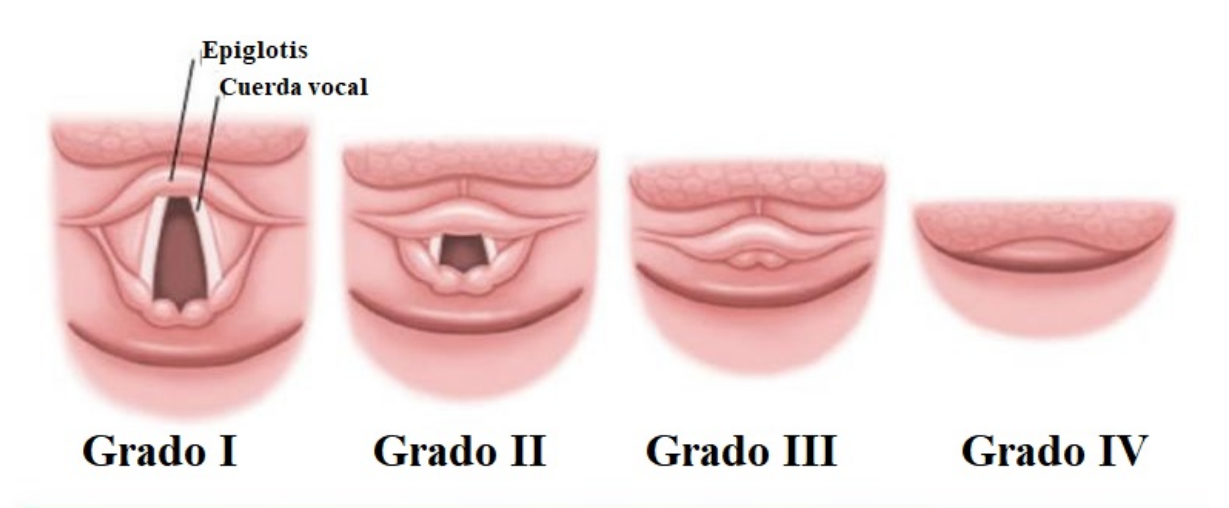

Figura 2.6: Clasificación de Cormack-Lehane [\[31\]](#page-159-1).

- Grado I: Se visualiza el anillo glótico en su totalidad, la intubación es muy fácil.
- Grado II: Se visualiza la comisura o mitad superior del anillo glótico, la intubación es difícil.
- Grado III: Sólo se visualiza la epiglotis, sin visualizar el orificio glótico, la intubación es muy difícil.
- Grado IV: No se visualiza el orificio glótico ni la glotis, la intubación sólo se puede realizar con técnicas especiales.

Con base en estas clasificaciones, los medicos especialistas han utilizado diferentes disposi- ´ tivos y equipos que les permiten coadyuvar en los procesos de IE.

## 2.5. Equipo para intubación

El equipo que se necesita para los procesos de IE se puede dividir en dos categorías: equipo sistémico y equipo especial.

Equipo sistémico: Dentro de esta categoría se encuentran los laringoscopios, tubos endotraqueales, guías para tubo endotraqueal, conectores, adaptadores, conductores, fijadores de tubo endotraqueal, sondas de aspiración, jeringa para insuflar el globo, lubricantes y fármacos [\[25\]](#page-158-0), como se puede observar en la figura [2.7.](#page-37-0)

<span id="page-37-0"></span>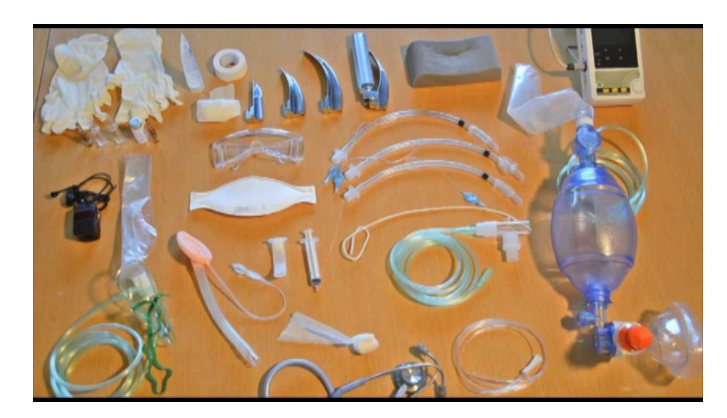

Figura 2.7: Equipo requerido para la intubación endotraqueal [\[32\]](#page-159-2).

■ Equipo especial: Son instrumentos y técnicas empleadas para realizar intubaciones difíciles, pueden ser laringoscopios con hojas modificadas, mascarillas especiales, broncosco-pios de fibra óptica flexibles o rígidos, entre otros [\[25\]](#page-158-0).

### 2.5.1. Laringoscopio

El laringoscopio tradicional se conforma de un mango metalico, donde se colocan las ba- ´ terías que alimentan la fuente de luz, generalmente, es de fibra óptica, pero también se usan bombillas incandescentes o LED. Tiene una articulacion donde se conecta la hoja del larin- ´ goscopio. Las partes de la hoja se pueden dividir en: espátula, guía, pestaña, pico y foco de ilumnación [\[25\]](#page-158-0). Entre las hojas que destacan son la Macintosh (curva) y la Miller (recta con punta curva) [\[33\]](#page-159-3), las cuales se describen a continuación:

■ La hoja Macintosh tiene una curva suave que va desde la punta hasta el extremo proximal, permitiendo que la curva comprima la vallécula y eleve la epiglotis indirectamente, los tamaños de hoja van de la No.1 hasta la No.4 (figura [2.8\)](#page-38-0).

<span id="page-38-0"></span>

| MacIntosh estándar |                |             |                                         |  |  |  |
|--------------------|----------------|-------------|-----------------------------------------|--|--|--|
| N.º de parte       | Tamaño de hoja | Largo total | Largo interior de<br>la base a la punta |  |  |  |
| #69041             |                | 89 mm       | $63 \, \text{mm}$                       |  |  |  |
| #69042             | 2              | $108$ mm    | 82 mm                                   |  |  |  |
| #69043             | 3              | 126 mm      | 101 mm                                  |  |  |  |
| #69044             | 4              | 160 mm      | 135 mm                                  |  |  |  |

Figura 2.8: Hojas compatibles para laringoscopio Macintosh [\[33\]](#page-159-3).

■ La hoja Miller posee un diseño aplanado, el cual permite mover la lengua del paciente hacia un extremo en lugar de comprimirla, permitiendo que la lengua esté fuera del campo de visión. Los tamaños de estás hojas van desde la No.00 (doble cero), hasta la No.4 (figura [2.9\)](#page-38-1).

<span id="page-38-1"></span>

| Miller estándar |                |                             |                                         |
|-----------------|----------------|-----------------------------|-----------------------------------------|
| $N.$ ° de parte | Tamaño de hoja | Medida vertical<br>interior | Largo interior de<br>la base a la punta |
| #68045          | 00             | 8 <sub>mm</sub>             | 36 mm                                   |
| #68040          | $\mathbf{0}$   | 8 <sub>mm</sub>             | 53 mm                                   |
| #68041          |                | 8 <sub>mm</sub>             | 79 mm                                   |
| #68042          | $\overline{2}$ | $10 \text{ mm}$             | 132 mm                                  |
| #68043          | 3              | $11$ mm                     | 172 mm                                  |
| #68044          | 4              | $13 \text{ mm}$             | 182 mm                                  |

Figura 2.9: Hojas compatibles para laringoscopio Miller [\[33\]](#page-159-3).

Además, existen otro tipo de hojas que cuentan con modificaciones en su diseño, permitiendo abordar los diferentes problemas anatómicos que pueda tener el paciente [\[25\]](#page-158-0), por ejemplo:

- Hoja Polio.
- Hoja McCoy.
- Hoja de Fink.
- Hoja de Bainton.
- Hoja de Heine.

Cabe mencionar que el diseño y construcción de estos equipos esta basado en la NORMA Oficial Mexicana NOM-241-SSA1-2012: "Buenas prácticas de fabricación para establecimientos dedicados a la fabricación de dispositivos médicos", la cual clasifica a todos los equipos médicos en tres clases de acuerdo a su riesgo [\[34\]](#page-159-4):

- Clase I: Dispositivos médicos de menor riesgo para el organismo. Su seguridad y eficacia estan comprobadas, generalmente, son dispositivos que no se introducen al cuerpo ´ humano.
- Clase II: Dispositivos que pueden tener variaciones en su elaboración o concentración. Se introducen al cuerpo humano por un período de tiempo menor a 30 días.
- Clase III: Dispositivos que se introducen al organismo, y permanecen en el organismo durante periodos mayores a 30 días.

De acuerdo a esta clasificación en México, los laringoscopios y videolaringoscopios se ubican dentro de la clase II [\[35,](#page-159-5) [36\]](#page-159-6).

En relación al uso de los laringoscopios, la NORMA Oficial Mexicana NOM-016-SSA3-2012 establece las características mínimas de infraestructura y equipamiento de hospitales y consultorios de atención médica especializada [\[37\]](#page-159-7), la cual indica que se debe disponer de un laringoscopio y diferentes tamaños de hojas en la Unidad Quirúrgica, Unidad de Obstetricia o Tocología, Unidad Tocoquirúrgica, Terapia Intensiva, Hospitalización adultos, Hospitalización pediatrica y Urgencias [\[38\]](#page-159-8). ´

Además, se debe cumplir con otros aspectos normativos para ser utilizados en la práctica médica [\[39\]](#page-159-9), entre las que destacan la ISO 9001-2015 o NMX-CC-9001-IMNC-2015, que es una norma internacional aplicable a los sistemas de gestion de calidad [\[40\]](#page-160-0). Adicional a esto, ´ debe tener el certificado de fabricación de buenas prácticas expedido por la COFEPRIS [\[4,](#page-156-0) [39\]](#page-159-9).

### 2.5.2. Intubación asistida por video

La laringoscopia asistida por video, tiene como función transmitir la imagen de un objeto ubicado frente a la hoja del laringoscopio a un monitor para su visualizacion. Esto se logra a ´ través de incorporar una mini cámara en el extremo distal de la hoja [\[41\]](#page-160-1), permitiendo obtener imágenes que no se pueden observar al momento de realizar una laringoscopia directa. Además, permite ampliar y mostrar diferentes ángulos al momento de estar realizando el proceso de intubación. En la figura [2.10](#page-40-0) se observa un ejemplo de intubación asistida por video.

<span id="page-40-0"></span>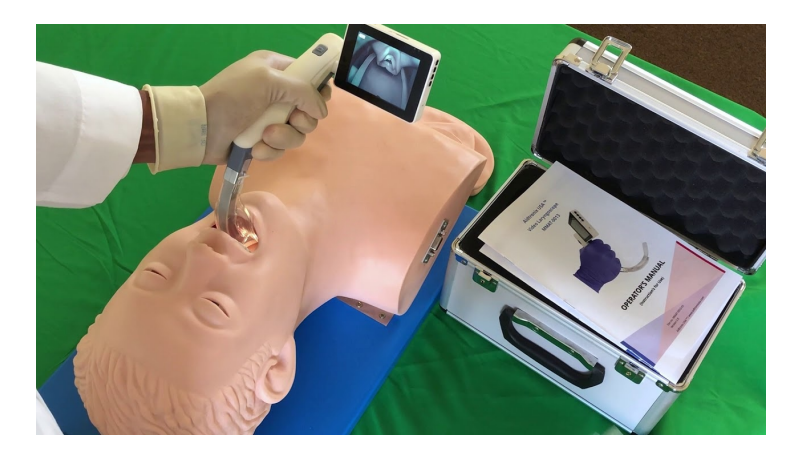

Figura 2.10: Intubación endotraqueal utilizando videolaringoscopio [\[42\]](#page-160-2).

## 2.6. Fuerzas en la laringoscopia

Al realizar una laringoscopia, se pueden inducir respuestas de esfuerzos que pueden ser perjudiciales en los pacientes que son susceptibles, por lo que en un estudio realizado en el año 2012 por el departamento de Anestesia del Hospital General de Toronto midio directamente la fuerza ´ aplicada a la base de la lengua como respuesta al esfuerzo cuando realiza una laringoscopia [\[43\]](#page-160-3).

Para el estudio se tuvieron 24 pacientes adultos, a quienes después de aplicar la anestesia y el bloqueo neuromuscular, se les realizó la laringoscopía y la intubación endotraqueal utilizando un laringoscopio con hoja Macintosh o un videolaringoscopio GlideScope. Se descartaron los pacientes que requirieran una secuencia rápida de intubación u otro método de intubación diferente. Tampoco se aceptaron aquellos pacientes que tenían reflejo gastro-esofaríngeo, hipertension, enfermades en la arteria coronaria, enfermedades cerebrales o asma. ´

Las mediciones de fuerza se obtuvieron utilizando tres Sensores FlexiForce, los cuales fueron conectados a lo largo de la superficie cóncava de la hoja del laringoscopio, usando cinta adhesiva doble cara (figura [2.11\)](#page-41-0). Cada sensor fue calibrado previamente a su uso utilizando cuatro masas suspendidas de 213 g a 1813 g. Despues de utilizarlo con un paciente, el sensor ´ fue quitado y desinfectado con glutaraldehído. La obtención de los datos se hizo conectando los sensores a una computadora y capturando la información de los sensores en intervalos de 0.125 segundos, utilizando el software de captura de datos Tekscan ELF.

<span id="page-41-0"></span>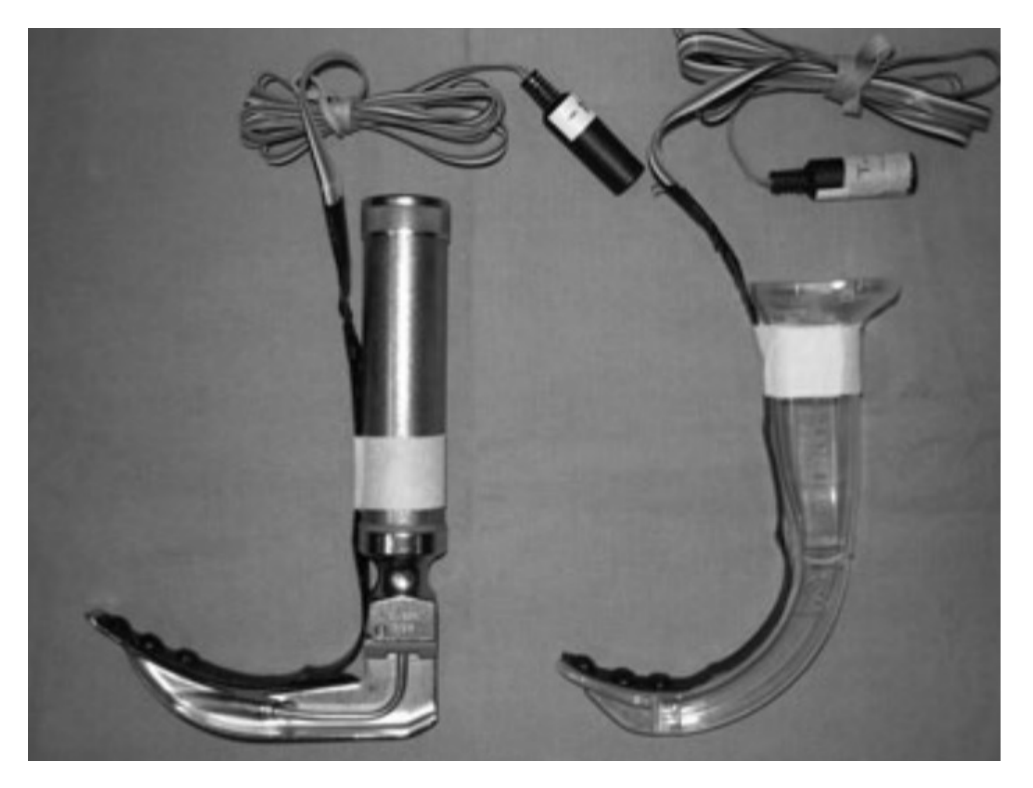

Figura 2.11: Instrumentación de los laringoscopios con tres sensores de fuerza FlexiForce para medir la fuerza durante la laringoscopía [\[43\]](#page-160-3).

El intervalo de estudio se delimito de dos maneras, iniciaba cuando el laringoscopio pasaba ´ entre los dientes del paciente y finalizaba cuando la laringoscopía permitía colocar en tubo endotraqueal. El protocolo se descartaba si la laringoscopia duraba más de 60 segundos, si existía una baja en la oxígenación, o si el paciente llegaba a ser hemodinámicamente inestable.

El principal resultado fue la fuerza maxima, definida como la mayor fuerza registrada. Tam- ´ bien se obtuvo la fuerza promedio, que corresponde a la suma de las fuerzas dividida entre el ´ número de pacientes. Finalmente, se calculó la fuerza de impulso que se obtiene de la integral de la fuerza sobre el intervalo de tiempo durante el que actúa la fuerza. Cabe resaltar que las fuerzas medidas por los tres sensores se sumaron y no se analizaron individualmente.

Los resultados que se obtivieron en 23 pacientes de las fuerzas aplicadas durante la laringoscopía utilizando la hoja Macintosh y el videolaringocopio GlideScope, se reportaron utilizando la media (IQR[rango]) fueron [\[43\]](#page-160-3):

- 1. Fuerza máxima:
	- $\blacksquare$  Macintosh: 20 (14-28 [4-41]) N.
	- GlideScope:  $9(5-13[3-25])$  N.

#### 2. Fuerza promedio:

- Macintosh: 11 (6-16 [1-24]) N.
- GlideScope:  $5 (3-7 [2-19])$  N.
- 3. Fuerza de impulso:
	- $\blacksquare$  Macintosh: 150 (93-207[17-509]) N.
	- GlideScope: 99 (42-151 [26-444]) N.

Este estudio demostró que las fuerzas de elevación (fuerza máxima, fuerza promedio y fuerza de impulso) aplicadas en la base de la lengua de los pacientes durante el proceso de laringoscopia y la colocación del tubo endotraquel en la tráquea, fueron menores utilizando el videolaringoscopio GlideScope comparado con el laringoscopio tradicional Macintosh [\[43\]](#page-160-3).

En 2019, se realizó otro estudio dentro del mismo hospital, comparando al laringoscopio tradicional con hoja Macintosh con el videolaringoscopio Glidescope, en pacientes con predictores de VAD [\[44\]](#page-160-4).

La población fue de 44 pacientes mayores de 18 años, con uno o más predictores de VAD que se fueran a someter a cirugía y requieran de IE. Durante el estudio se midió la fuerza aplicada en los tejidos de la orofaringe colocando tres sensores FlexiForce (A201-25) sobre la superficie de la espátula de la hoja Macintosh y del Glidescope, de la misma manera que en el estudio anterior. En la figura [2.12](#page-43-0) se muestra la colocación de los sensores sobre la punta de los laringoscopios.

<span id="page-43-0"></span>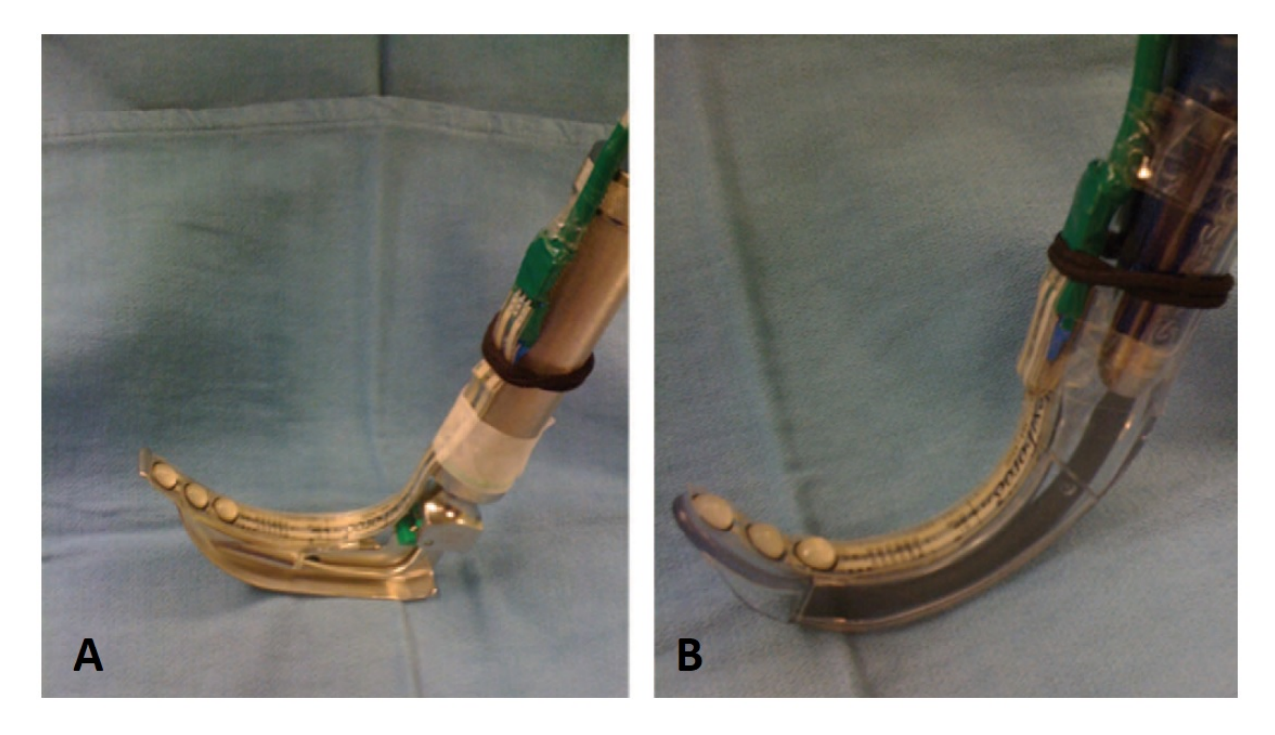

Figura 2.12: Instrumentación de los laringoscopios con los tres sensores FlexiForce [\[44\]](#page-160-4): A) Laringoscopio Macintosh; B) Videolaringoscopio Glidescope.

Los dispositivos fueron usados por anestesiólogos o residentes de anestesiología experimentados en secuencia aleatoria. El resultado principal (al igual que el estudio anterior) fue la fuerza maxima (peak force), posteriormente, la fuerza promedio (average force) y la fuerza de impul- ´ so (impulse force). Esta última hace referencia a la integral de la fuerza a lo largo del tiempo mientras la fuerza fue aplicada.

Como resultados se obtuvieron los datos completos de 40 pacientes, mostrando que la fuerza maxima y la fuerza promedio disminuyeron al usar el Glidescope con los valores mostrados. Sin ´ embargo, el tiempo de intubación con el Glidescope fue mayor (30 segundos) en comparación con el laringoscopio tradicional (18 segundos). Las fuerzas de impulso fueron similares. En la tabla [2.2](#page-44-0) se observan los resultados obtenidos.

<span id="page-44-0"></span>

| Fuerza                      | Macintosh    | Glidescope   |
|-----------------------------|--------------|--------------|
| Fuerza máxima (N)           | 21[13-28]    | $17[9-21]$   |
| Fuerza promedio (N)         | $11[7-15]$   | $6[4-8]$     |
| Fuerza de impulso $(N * s)$ | 175[127-299] | 206[115-455] |

Tabla 2.2: Fuerza máxima, fuerza promedio y fuerza de impulso.

De este estudio se concluye que realizar la intubación con el videolaringoscopio Glidescope disminuyó la fuerza máxima y la fuerza promedio, pero al aumentar el tiempo de intubación, la fuerza de impulso resultó muy similar usando ambos dispositivos.

# Capítulo 3

# Estado del arte

En los últimos años, el desarrollo de dispositivos que faciliten el manejo de la vía aérea ha aumentado, sobre todo, el área de los videolaringoscopios, ya que son equipos que han permitido atender aquellos pacientes que tienen prediccion de VAD [\[45\]](#page-160-5). Debido a esa ventaja, estos equi- ´ pos se incorporaron progresivamente en los servicios de Anestesiología, Unidad de Cuidados Intensivos (UCI) y Urgencias [\[46\]](#page-160-6).

Los videolaringoscopios que se usan en dichos servicios se pueden clasificar de acuerdo al mecanismo de visualización de la glotis o por el diseño de la hoja [\[6\]](#page-156-1).

# 3.1. Clasificación de los videolaringoscopios por su visualización y diseño

### 3.1.1. Mecanismo de visualización de la glotis

Esta clasificación se divide en dos categorías basándose en su visualización; el primero posee una cámara de video en la parte distal de la hoja y el segundo transmite la imagen a través de un medio físico.

1. Son dispositivos que tienen una cámara de video colocada en la parte distal de la hoja del videolaringoscopio y la imagen se transmite a una pantalla externa. Por ejemplo: McGrath, Glidescope, Storz y KingVision.

GlideScope

Este videolaringoscopio fue introducido en el 2001, siendo el primero de una nueva clase de disposivos de video asistencia para la laringoscopia. Fue desarrollado por el Dr. JohnA. Paley [\[47\]](#page-160-7). Tiene tres tamaños: pequeño (neonatos y niños), mediano (niños y adultos pequeños), y grande (adultos). Para la visualización incluye un monitor pequeño de 7 pulgadas (con soporte) con resolución de 320 x 240 píxeles o un monitor más pequeño que es portátil. La cámara se encuentra en la superficie inferior de la hoja con un ángulo de  $60^{\circ}$  y está orientada de manera tal que la sangre ni las secreciones comprometen la visión glótica [\[41\]](#page-160-1) (figura [3.1\)](#page-46-0).

<span id="page-46-0"></span>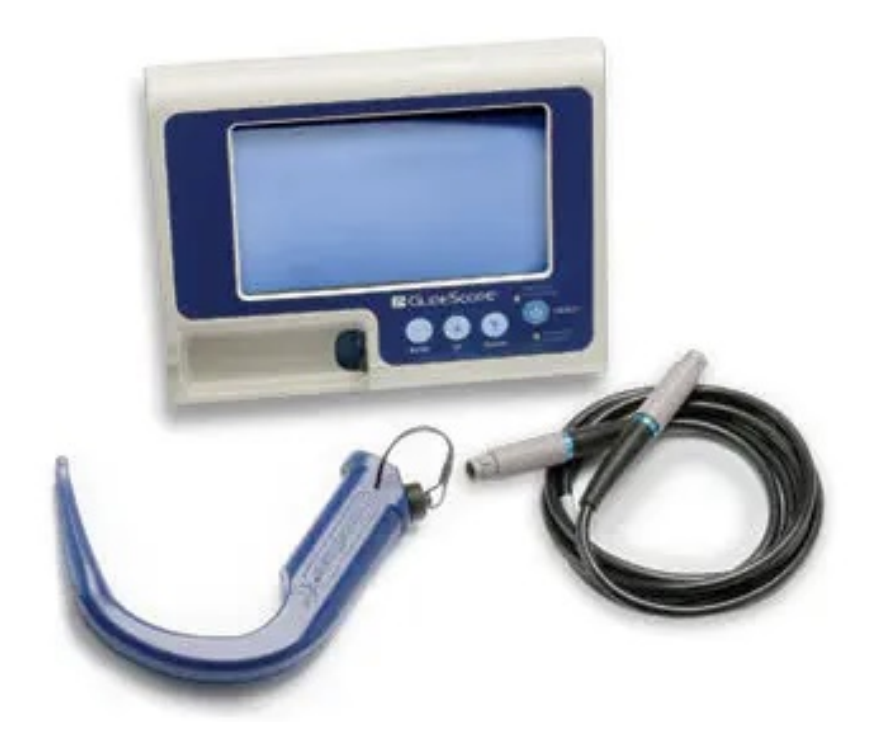

Figura 3.1: Videolaringoscopio GlideScope [\[48\]](#page-160-8).

- 2. Dispositivos que transmiten la imagen por un haz de fibra óptica, por un lente o por un sistema de prismas hacia un dispositivo de almacenamiento (video). Entre esos videolaringoscopios destaca el Airtraq y el Bullare.
	- Airtraq

Este videolaringoscopio se conforma de dos canales, uno al lado del otro. Un canal sirve como guía donde se coloca el tubo endotraqueal, mientras que el otro, es un canal óptico que termina con una lente en el extremo distal. La iluminación es con una luz fría ubicada junto al lente en la punta de la pala. La visualización se hace a través de un visor que se transmite por una combinación de lentes en lugar de fibra óptica. Se puede visualizar la glotis, otras estructuras laríngeas y la punta del tubo endotraqueal [\[49\]](#page-160-9) (figura [3.2\)](#page-47-0).

<span id="page-47-0"></span>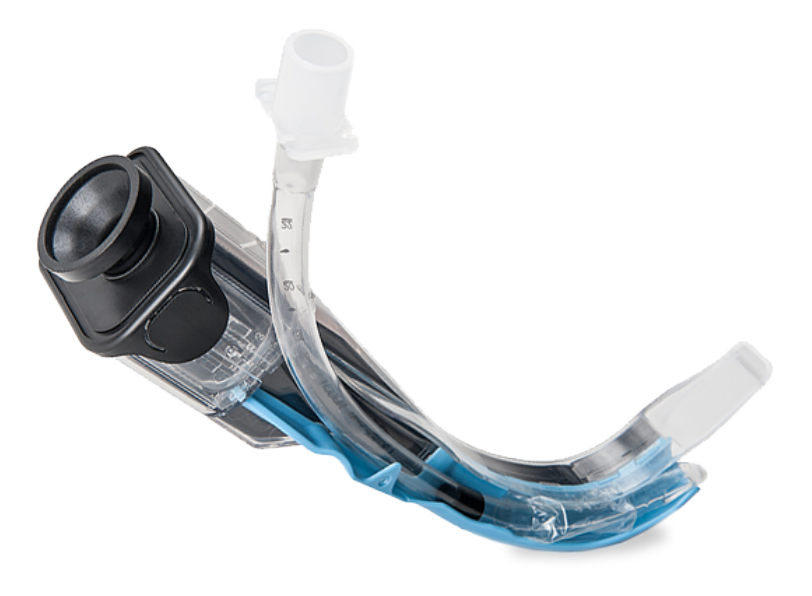

Figura 3.2: Videolaringoscopio Airtraq [\[50\]](#page-161-0).

## 3.1.2. Diseño de la hoja

Esta clasificación considera tres diseños de hoja diferentes, los que se basan en la hoja Macintosh, los que tienen una angulación mayor y los que poseen un canal para guíar el tubo endotraqueal.

- 1. Hoja Macintosh estándar: Para realizar una intunbación con estos dispositivos, la forma de la hoja es similar a la que se utiliza en la laringoscopia directa, añadiendo una cámara de video para realizar la transmisión de imagen. Por ejemplo, el videolaringoscopio Storz.
	- C-Mac Storz

La empresa alemana Karl Storz ha sido pionera en la videolaringosocopía [\[45\]](#page-160-5). Sus videolaringoscopios estan basados en las hojas de laringoscopio tradicional (Macin- ´ tosh y Miller). El modelo C-Mac (figura [3.3\)](#page-48-0) tiene un sensor de imagen (CMOS) y luz LED ubicado en el tercio distal de la hoja. La imagen se transmite a un monitor con una resolución de 800 x 400 píxeles y usa baterías de litio recargables que lo pueden mantener activo durante un período de dos horas [\[47\]](#page-160-7).

<span id="page-48-0"></span>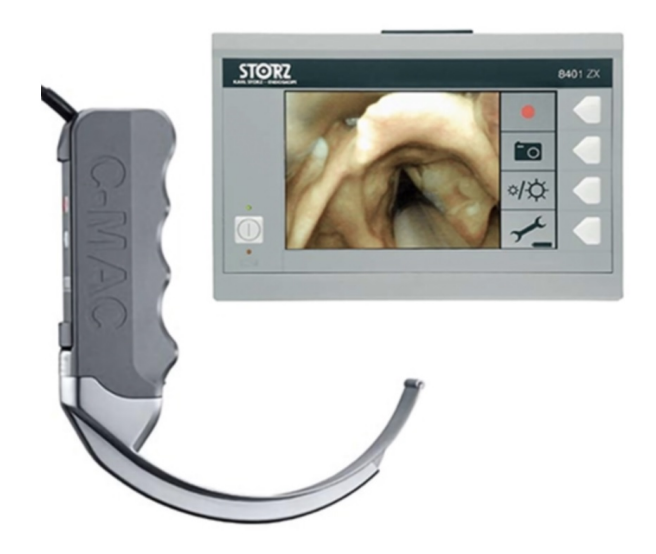

Figura 3.3: Videolaringoscopio Storz [\[51\]](#page-161-1).

### 3.1. CLASIFICACIÓN DE LOS VIDEOLARINGOSCOPIOS POR SU VISUALIZACIÓN Y DISEÑO CAPÍTULO 3. ESTADO DEL ARTE

- 2. Hoja angulada: Sólo permite la visualización por la cámara debido a su curvatura, por ejemplo, Glidescope y McGrath.
	- McGrath

Tiene una pequeña cámara y fuente de luz ubicada en la parte distal de la hoja, la cual, brinda una visión clara de las cuerdas vocales y de la vía aérea, permitiendo visualizarse en una pantalla LCD sujeta al mango. La hoja es de acrílico transparente y es desechable, con una angulacion de 60°. Este videolaringoscopio (figura [3.4\)](#page-49-0) no ´ requiere de la alineación de los ejes oral, faríngeo y laríngeo para deslizar el tubo endotraqueal [\[52\]](#page-161-2).

<span id="page-49-0"></span>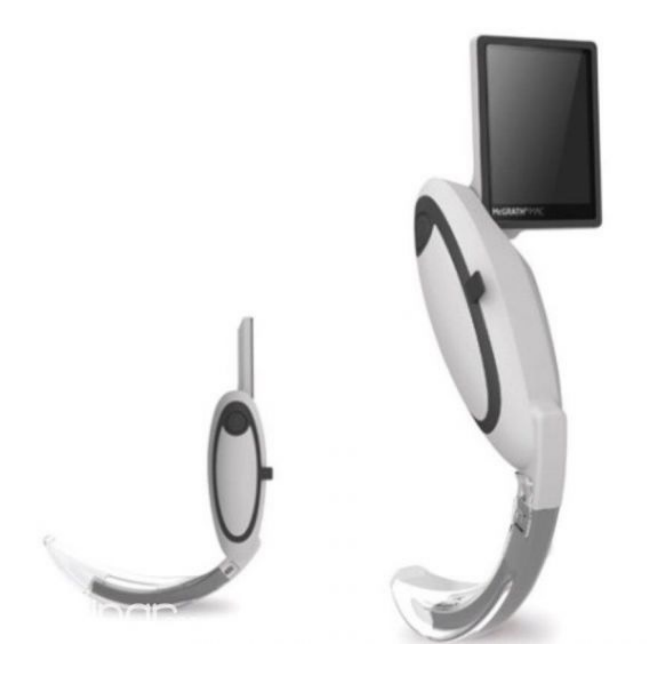

Figura 3.4: Videolaringoscopio McGrath [\[53\]](#page-161-3).

#### CAPÍTULO 3. ESTADO DEL ARTE 3.1. CLASIFICACIÓN DE LOS VIDEOLARINGOSCOPIOS POR SU VISUALIZACIÓN Y DISENO˜

- 3. Con canal: A través del canal se coloca el tubo endotraqueal para su inserción, por ejemplo, KingVision, Airtraq y Bullard.
	- KingVision

Es un videolaringoscopio diseñado para laringoscopía indirecta. Tiene una pantalla reutilizable con resolución de 320 x 240 píxeles y de tamaño 2.4 pulgadas. La cámara que utiliza tiene una resolución de  $640 \times 480$  píxeles. Tiene la opción de utilizar dos tipos de hoja, una con canal para tubo endotraqueal y otro sin canal. Las hojas son desechables hechas de Acrilonitrilo Butadieno Estireno (ABS) y fuente de luz LED blanca [\[54\]](#page-161-4) (figura [3.5\)](#page-50-0).

<span id="page-50-0"></span>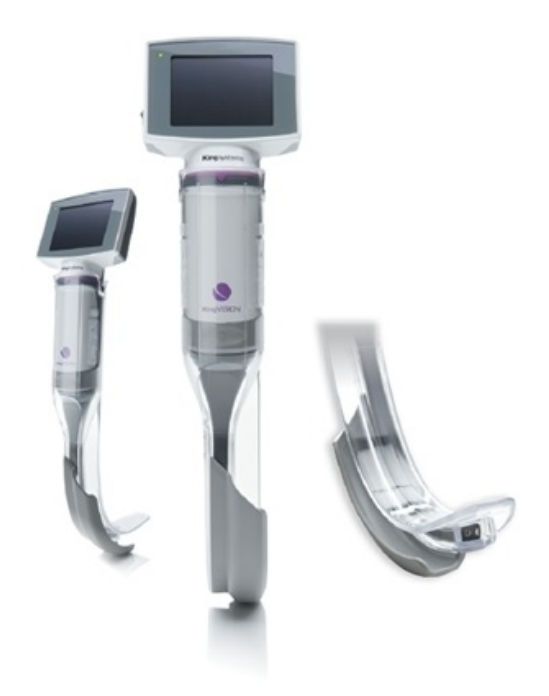

Figura 3.5: Videolaringoscopio KingVision [\[55\]](#page-161-5).

## 3.2. Desarrollos en pandemia

Debido a que algunos de los videolaringoscopios ya mencionados son difíciles de conseguir o no son accesibles economicamente, se han realizado algunos desarrollos alternativos de ´ videolaringoscopios. De los primeros casos reportados a nivel Latinoamérica se encuentra el videolaringoscopio fabricado mediante tecnología de impresión 3D, elaborado en el Hospital de Niños de la Santísima Trinidad en Córdova, Argentina [\[14\]](#page-157-0). Con este videolaringoscopio se buscó que fuera de bajo costo haciendo los modelos en computadora con software gratuito y construido mediante impresión 3D utilizando ABS como material de manufactura. Se diseñó para la simulación con pacientes pediátricos de diferentes pesos y edades. En la figura [3.6](#page-51-0) se muestra el modelo diseñado, el cual contiene una cámara de 7 mm compatible con Android y Windows para su visualización. Además, se anexó un soporte removible, al que se le puede ajustar el ángulo.

<span id="page-51-0"></span>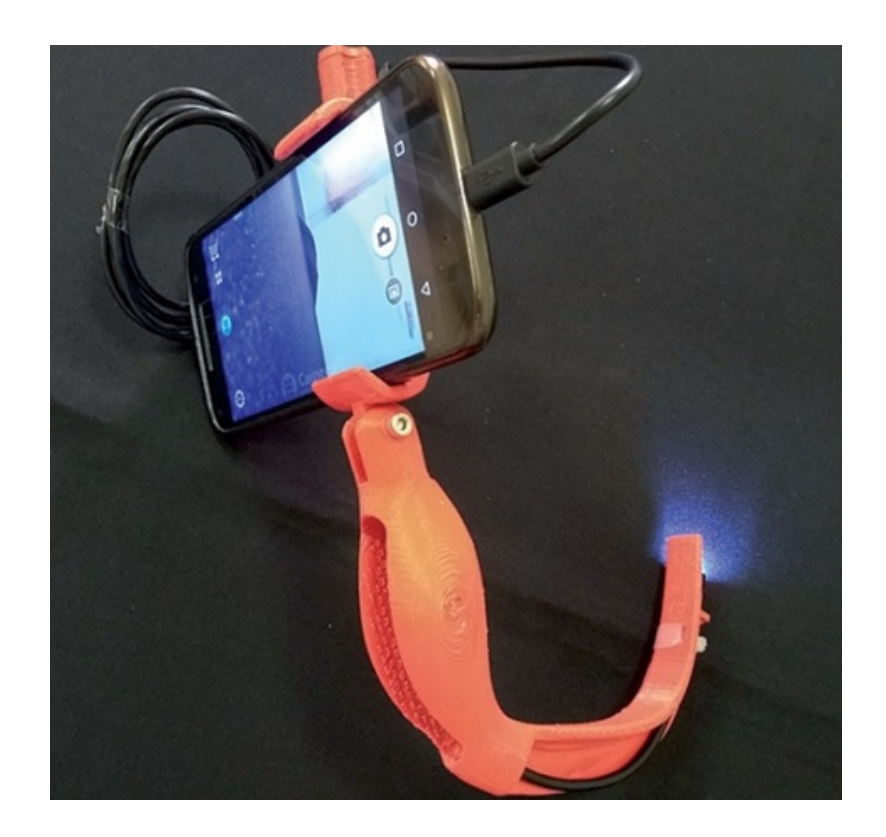

Figura 3.6: Videolaringoscopio de bajo costo con soporte ajustable creado en el Hospital de Niños de la Santísima Trinidad en Córdova, Argentina [\[14\]](#page-157-0).

Particularmente, en México se encontraron tres principales innovaciones en el desarrollo de estos dispositivos. El primero fue el videolaringoscopio artesanal Macintosh (figura [3.7\)](#page-52-0), elaborado por el Dr. Guillermo Velázquez Murillo, médico anestesiólogo del Hospital General de Zacatecas, México [\[8\]](#page-156-2). Para este desarrollo se tomó una de hoja de laringoscopio Mac tradicional, y se eligió una cámara endoscópica USB de 300 píxeles, diámetro exterior de 7 mm y ángulo de visión de 67°. Se acopló la cámara a la hoja Mac con un broche de acero inoxidable templado y se ajustó para que la visión estuviera alineada con el eje del foco que trae el laringoscopio. Para su visualización se hizo la conexión con un teléfono celular.

<span id="page-52-0"></span>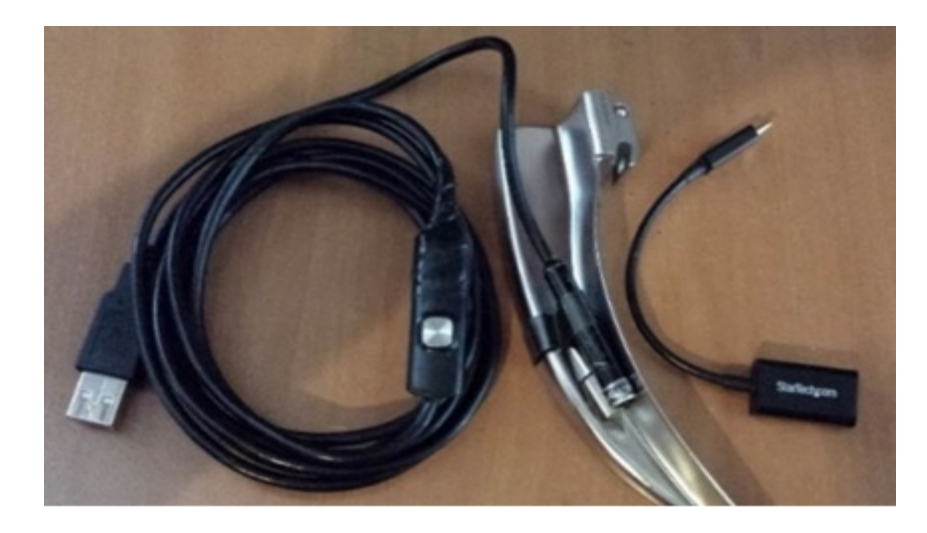

Figura 3.7: Videolaringoscopio artesanal Macintosh realizado en el Hospital General de Zacatecas, México [\[8\]](#page-156-2).

El segundo se desarrolló en el estado de San Luis Potosí llamado Hybrid 1.0 (figura [3.8\)](#page-53-0), el cual se componene de una pala con geometría parabólica construida con resina de grado médico aprobada por la FDA [\[56\]](#page-161-6). Dentro del mango se localiza un módulo Wi-Fi y a lo largo de la pala, se coloca una cámara de video con 1270 x 720 píxeles con iluminación LED. El módulo Wi-Fi transmite video a una aplicación móvil llamada *Ycamera*, disponible en App Store y Google Play.

Por último, se encuentra el ganador del "Premio Bienestar 2020", fue elaborado por los ingenieros de la Unidad Médica de Alta Especialidad del Hospital de Pediatría "Dr. Silves-tre Frenk Freund" del Centro Médico Nacional Siglo XXI [\[57\]](#page-161-7). Este videolaringoscopio tiene

<span id="page-53-0"></span>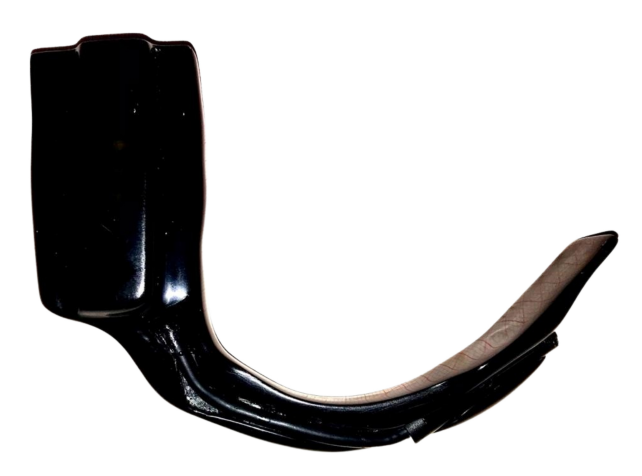

Figura 3.8: Videolaringoscopio Hybrid 1.0 desarrollado en el estado de San Luis Potosí [\[56\]](#page-161-6).

como propósito disminuir los riesgos de broncoaspiración o sobreinfección a pacientes que requieren intubación. El dispositivo incluye una cámara endoscópica de 7 mm de diámetro que puede adaptarse a las diferentes hojas de diferentes tamaños, permitiéndolo usarse en pacientes neonatales, pediatricos y adultos. En la figura [3.9](#page-53-1) se muestra como es usado el dispositivo en un ´ maniquí de vía aérea.

<span id="page-53-1"></span>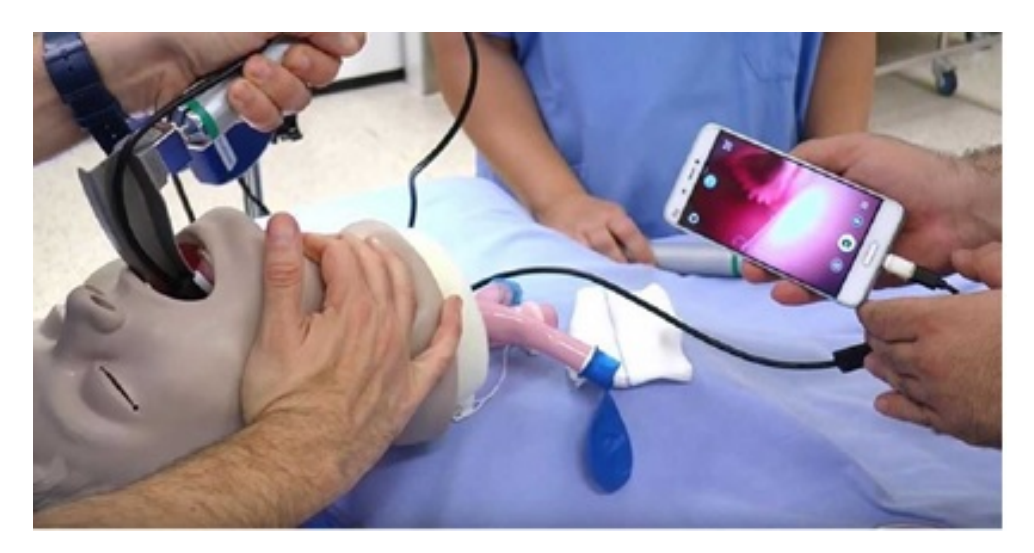

Figura 3.9: Videolaringoscopio desarrollado en la Unidad Medica de Alta Especialidad del ´ Hospital de Pediatría del Centro Médico Nacional Siglo XXI [\[57\]](#page-161-7).

# Capítulo 4

# Metodología

El prototipo de videolaringoscopio propuesto, llevó por nombre "*VidLa-SZ*", el cual, se realizó con un proceso de diseño dividido en cuatro fases: planificación, diseño conceptual, construcción e instrumentación y evaluación del dispositivo, tal como se ilustra en la figura [4.1.](#page-55-0)

La primera etapa consistió en la planeación del desarrollo del dispositivo, donde se identificaron las necesidades de los medicos que realizan el procedimiento de IE. Para ello, se realiza- ´ ron mediciones de los videolaringoscopios disponibles en los departamentos de Anestesiología y Urgencias del INCMNSZ. Se analizaron las características (dimensiones, forma, etc.) de los dispositivos junto con los médicos de las áreas antes mencionadas y se delimitaron las especificaciones que se considerarán en el diseño.

La segunda etapa fue el diseño conceptual del videolaringoscopio. En esta etapa se tomaron en cuenta las especificaciones acordadas tales como el ángulo para la intubación, tipo de conexión, calidad de imagen, tipo de carga, entre otras. Además, se definieron los parámetros finales de diseño para posteriormente realizar el modelado virtual utilizando un software CAD.

La tercer etapa consistió en la construcción e instrumentación del dispositivo. Se realizó una investigación de los materiales y componentes electrónicos de fácil acceso en el mercado nacional que tuvieran las especificaciones de diseño mencionados en la etapa anterior. Se compararon las propiedades de cada uno de los elementos, como resolución, tamaño, precio, entre otras y se ponderó cuales fueron las propiedades que satisfacían las necesidades identificadas. Para su construcción se optó por el método de manufactura aditiva (impresión 3D), que incluye los materiales ABS y PLA, que por sus propiedades mecánicas, son aptos para resistencia a la tracción y alargamiento.

Finalmente, la etapa cuatro consistió en realizar la evaluación del dispositivo impreso en 3D con el área médica. Esta evaluación se realizó en los simuladores de vía aérea superior, los cuales, se encuentran disponibles en el Centro de Desarrollo de Destrezas Médicas (CEDDEM) del INCMNSZ.

<span id="page-55-0"></span>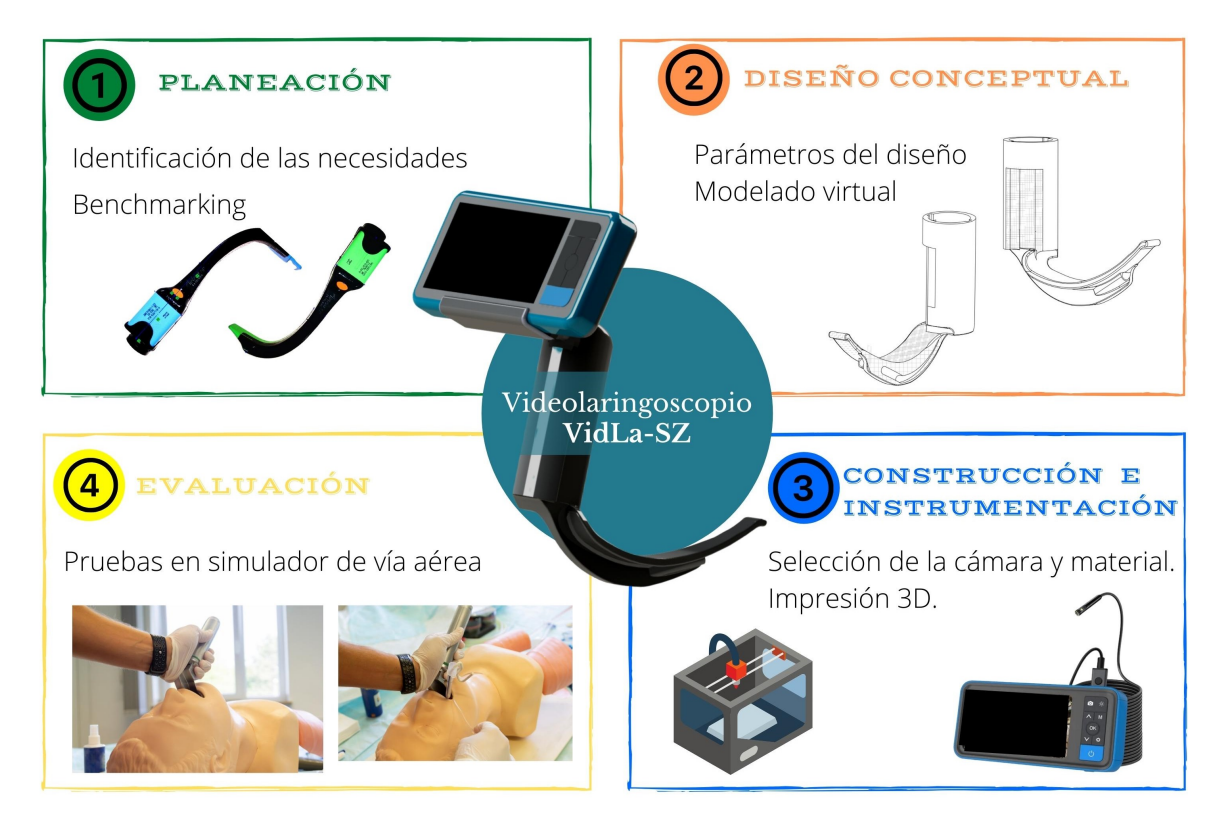

Figura 4.1: Proceso de diseño del videolaringoscopio VidLa-SZ.

## 4.1. Diseño conceptual

### 4.1.1. Identificación de necesidades

En el proceso de diseño, se analizó la experiencia del personal médico del INCMNSZ que realiza el procedimiento de IE, específicamente, las áreas de Anestesiología y Urgencias. Se realizó un estudio de mercado (*benchmarking*), junto con los médicos especialistas en el que se analizarón las características positivas y negativas de los videolaringoscopios utilizados dentro del INCMNSZ. Se obtuvo un análisis de los videolaringoscopios disponibles, con el objetivo de tener un marco de referencia, tanto de las medidas, como de la experiencia y conocimiento de los expertos para el uso de cada dispositivo.

Las principales medidas que se tomaron en cuenta fueron:

- Mango: largo, ancho y grueso (de acuerdo a la geometría: cilíndrica o cuadrada).
- Hoja: longitud total, ancho y curvatura de la pala.

A continuacion se muestran los videolaringoscopios analizados, el laringoscopio tradicional ´ Welch Allyn con la hoja Macintosh No. 3, el Airtraq (*Small* y *Regular*), la hoja del videolaringoscopio Glide Scope y el Hybrid 1.0.

1. Laringoscopio tradicional Welch Allyn

A pesar de no ser un videolaringoscopio, se tomaron las medidas de este, ya que es una referencia para el procedimiento de la laringoscopía directa. La hoja con la que se tomaron las medidas fue la Macintosh No. 3, debido a que los médicos especialistas indicaron que es el tamaño de hoja más utilizado en los procedimientos de IE en adultos dentro del INCMNSZ.

En la figura [4.2,](#page-57-0) se observa la vista superior de este dispositivo. Tiene una longitud vertical total de 172 mm, mientras que la longitud de la hoja es de 126 mm.

<span id="page-57-0"></span>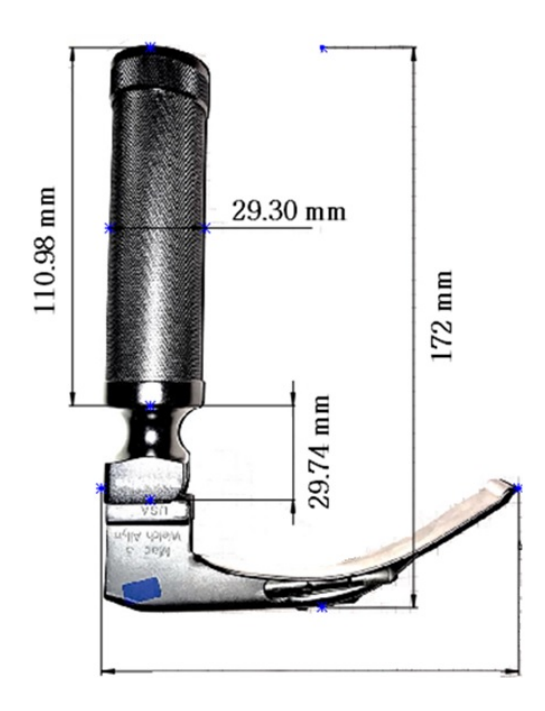

Figura 4.2: Medidas en vista superior de laringoscopio con hoja Macintosh No. 3.

<span id="page-57-1"></span>Mediante el software Solidworks, se midió el ángulo aproximando la angulación de la hoja en cuatro arcos como ser observa en la figura [4.3.](#page-57-1)

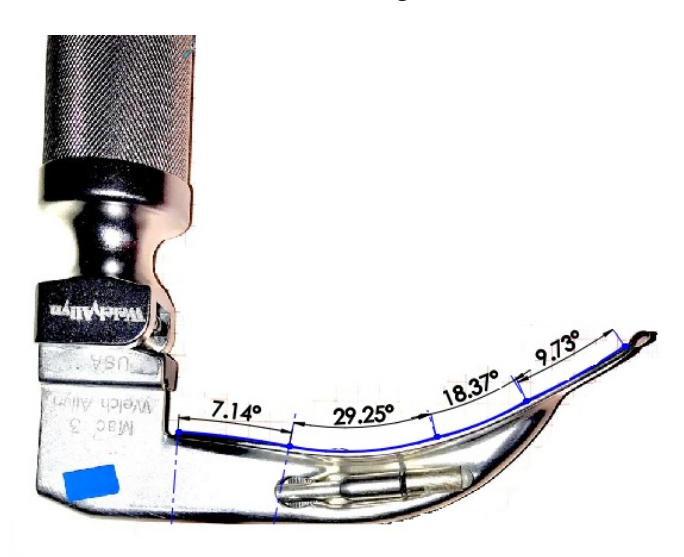

Figura 4.3: Medidas del ángulo del laringoscopio con hoja Macintosh No. 3.

Con respecto a la experiencia de los especialistas, en la tabla [4.1](#page-58-0) se describen las ventajas y desventajas de este dispositivo.

<span id="page-58-0"></span>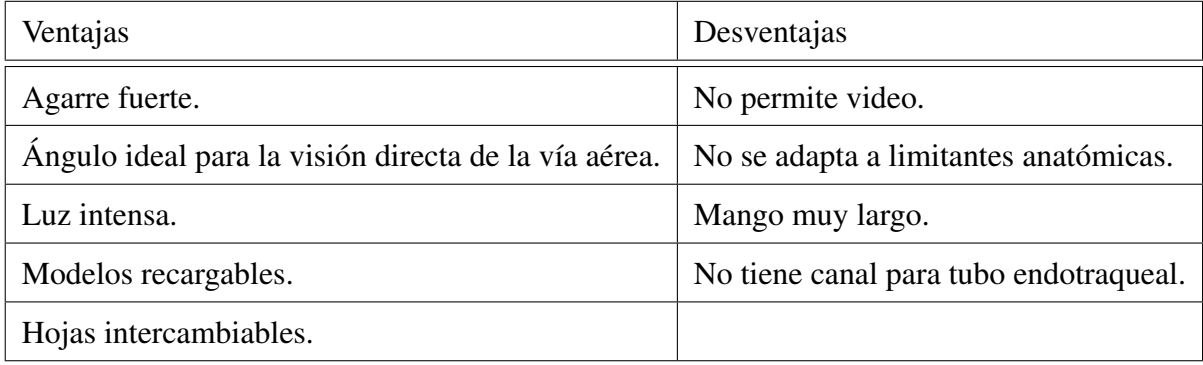

Tabla 4.1: Ventajas y desventajas del laringoscopio Macintosh.

### 2. Airtraq

El segundo dispositivo que se analizó fue el Airtraq en dos versiones *small* y *regular*.

Las medidas en vista superior del modelo *small* se observan en la figura [4.4.](#page-58-1) Se visualiza un largo total de 190 mm, y un mango en forma cuadrada de 42 mm x 39 mm.

<span id="page-58-1"></span>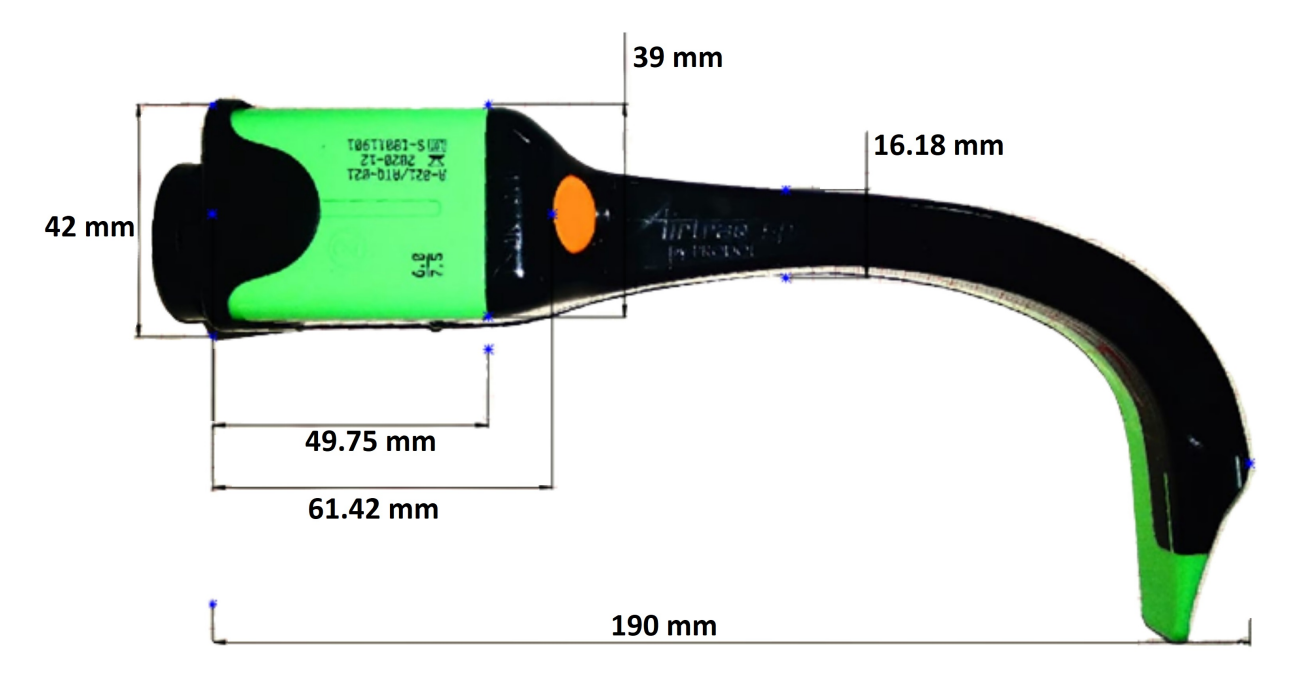

Figura 4.4: Medidas en vista superior del videolaringoscopio Airtraq *small*.

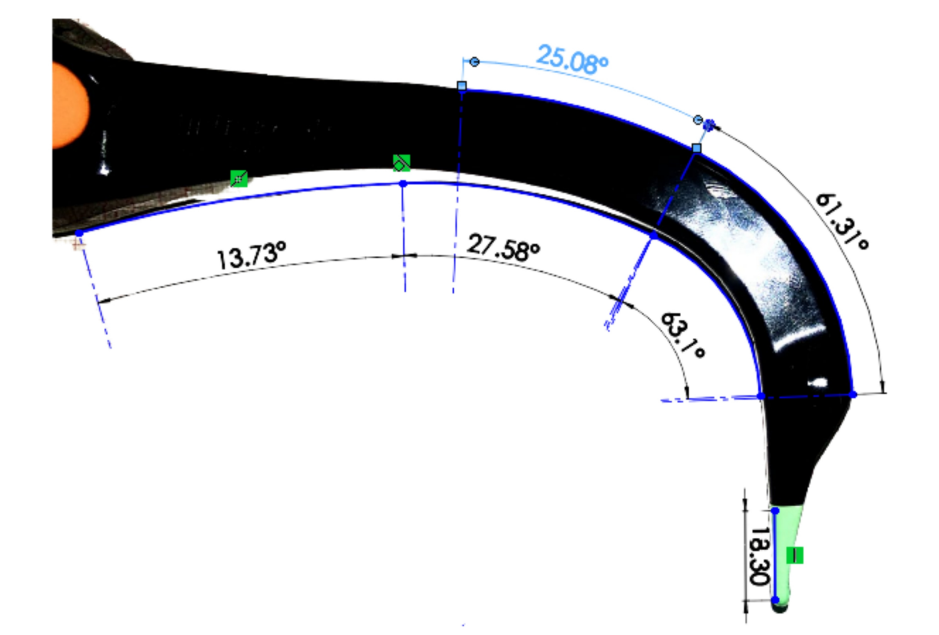

<span id="page-59-0"></span>Se aproximó el angulo de la pala mediante Solidworks como se observa en la figura [4.5.](#page-59-0)

Figura 4.5: Medidas del ángulo del videolaringoscopio Airtraq small.

Con respecto al modelo *regular*, en la figura [4.6,](#page-59-1) se observan las medidas obtenidas de este modelo en vista superior:

<span id="page-59-1"></span>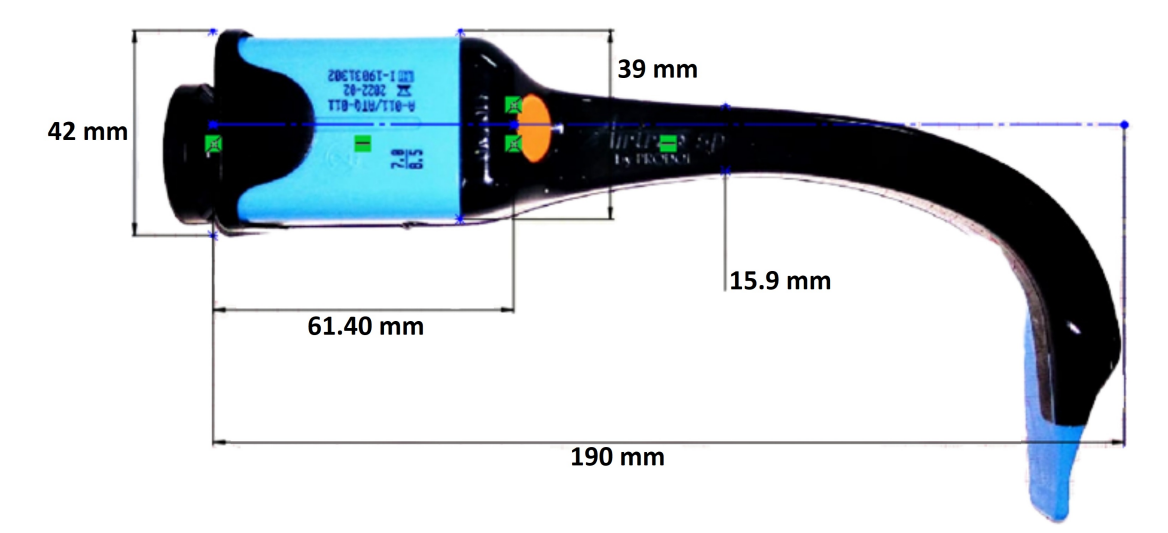

Figura 4.6: Medidas en vista superior del videolaringoscopio Airtraq *regular*.

<span id="page-60-0"></span>En la figura [4.7,](#page-60-0) se observa que el ángulo es muy similar a la versión *small*, la diferencia radica en que la punta es más larga.

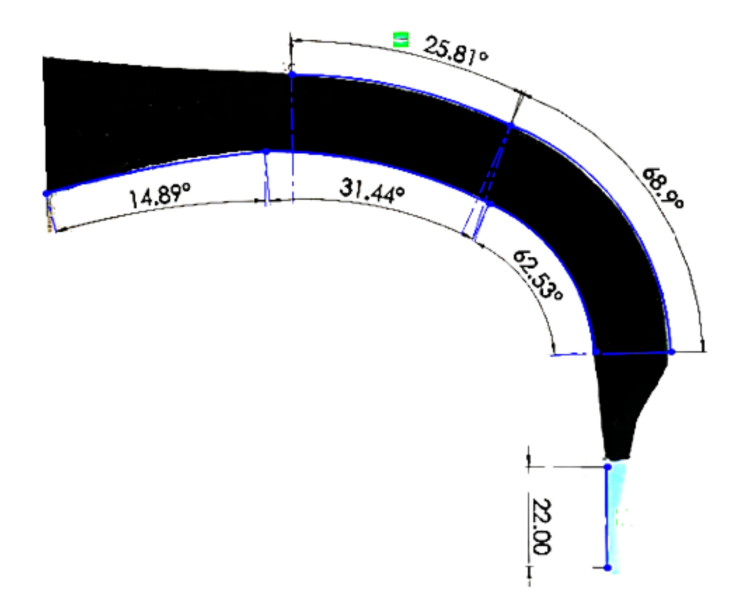

Figura 4.7: Medidas del ángulo del videolaringoscopio Airtraq regular.

Las ventajas y desventajas al usar el Airtraq *small* y *regular* se muestran en la tabla [4.2](#page-60-1)

<span id="page-60-1"></span>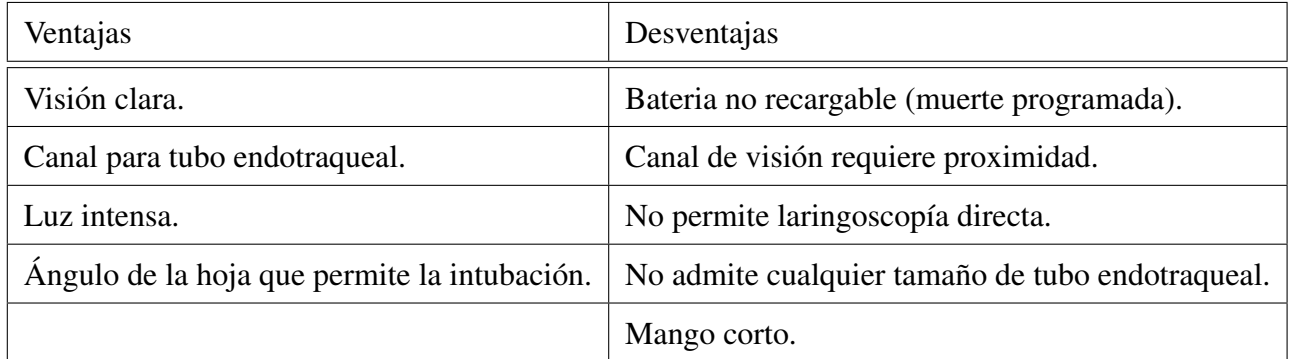

Tabla 4.2: Ventajas y desventajas del videolaringoscopio Airtraq *small* y *regular*.

### 3. Glide Scope

Para este laringoscopio, se tomaron las medidas de la hoja desechable, la cual, se coloca sobre la base del videolaingoscopio. En la figura [4.8](#page-61-0) se muestra la vista superior del dispositivo. Tiene una longitud total de 160 mm y un largo en la hoja de 127 mm.

<span id="page-61-0"></span>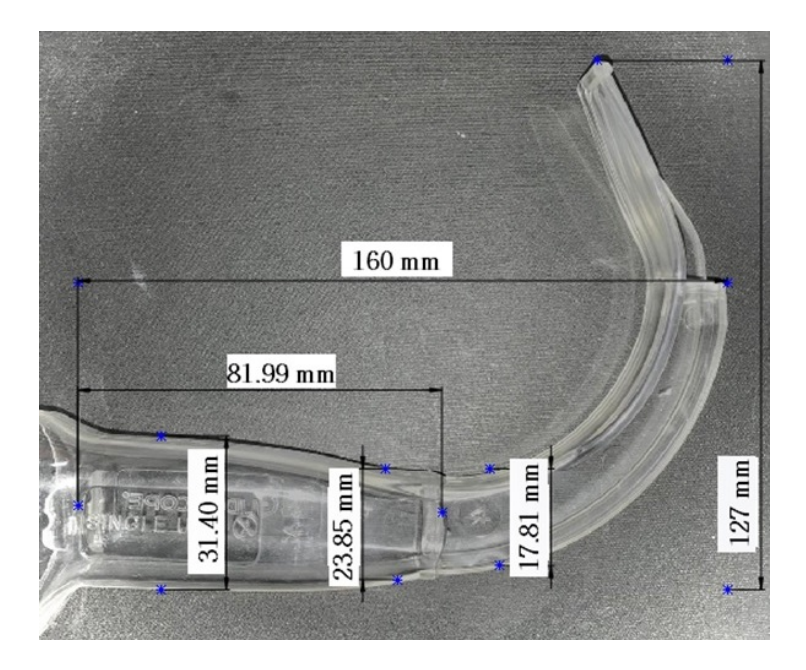

Figura 4.8: Medidas en vista superior del videolaringoscopio Glide Scope.

<span id="page-61-1"></span>El ángulo se aproximó mediante Solidworks como se muestra en la figura [4.9.](#page-61-1)

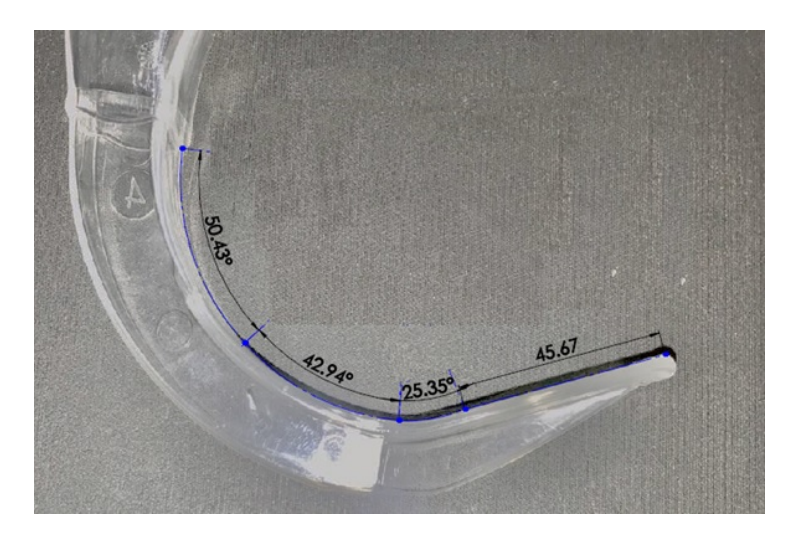

Figura 4.9: Medidas del ángulo del videolaringoscopio Glide Scope.

#### 4. Hybrid 1.0

El ultimo dispositivo analizado fue el Hybrid 1.0 mostrado en la figura [4.10.](#page-62-0) En este ´ dispositivo se observa (vista superior) que el diseño del mango es rectangular con las siguientes medidas:

- Ancho del mango: 40.86 mm.
- Largo del mango: 70.13 mm.
- Longitud de la hoja: 145.58 mm.
- **Longitud vertical del dispositivo:** 101.93 mm.

<span id="page-62-0"></span>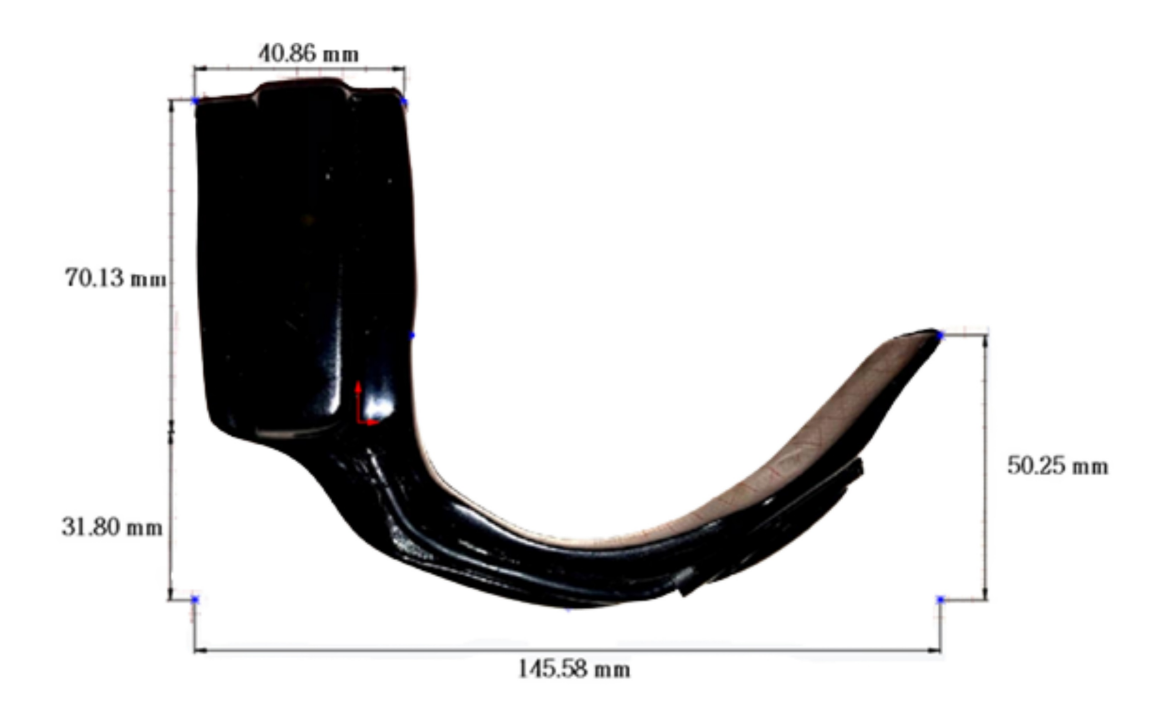

Figura 4.10: Medidas en vista superior del videolaringoscopio Hybrid 1.0.

Mediante Solidworks se aproximó el ángulo de la hoja dividiéndolo en 5 arcos como se muestra en la figura [4.11.](#page-63-0)

<span id="page-63-0"></span>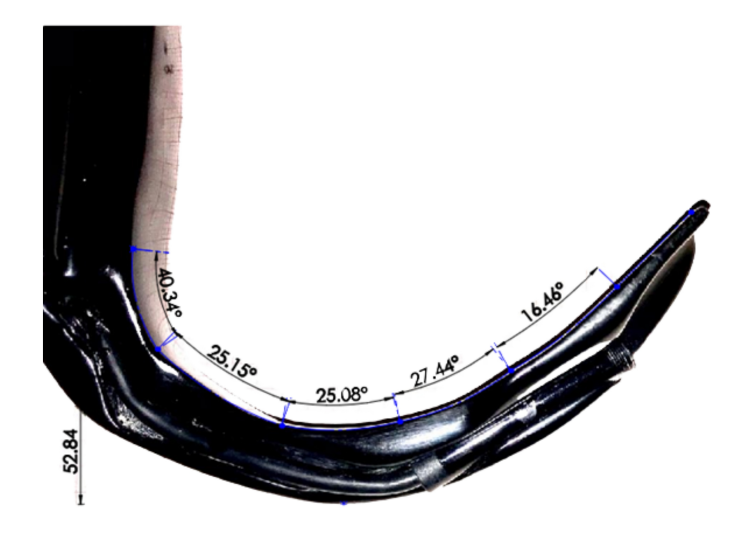

Figura 4.11: Medidas del ángulo del videolaringoscopio Hybrid 1.0.

Las ventajas y desventajas de este dispositivo indicadas por los médicos se muestran en la tabla [4.3](#page-63-1)

<span id="page-63-1"></span>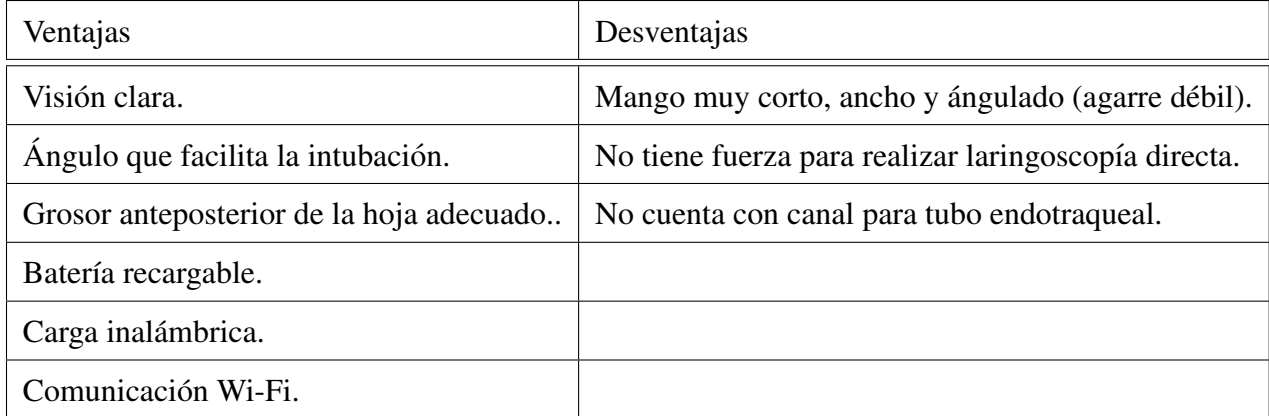

Tabla 4.3: Ventajas y desventajas del videolaringoscopio Hybrid 1.0.

Una vez analizados los videolaringoscopios con los que cuenta el INCMNSZ, se identificó la posibilidad de mejorar el procedimiento de laringoscopía a través de un nuevo diseño que contemple la mayoría de ventajas sobre los dispositivos analizados, facilitando la IE y garantizando la seguridad tanto del paciente como del personal de salud.

### 4.1.2. Requerimientos y especificaciones

Considerando las características y observaciones que los médicos mencionan que un videolaringoscopio ideal debe tener los siguientes requerimientos:

- 1. Batería recargable.
- 2. Carga inalámbrica.
- 3. Conexión Wi-Fi / Bluetooth / Cable.
- 4. Nitidez en la imagen.
- 5. Capacidad para laringoscopía directa.
- 6. Resistencia al agua y esterilización.
- 7. Canal para tubo endotraqueal.
- 8. Mango ergonómico.
- 9. Ángulo adecuado para la intubación.

#### Clasificación de los requerimientos

De acuerdo a las características anteriores, se identificaron las de mayor importancia para los especialistas. Se clasificaron en dos categorías: requerimientos primarios y secundarios, los cuales se describen en la tabla [4.4.](#page-65-0)

A partir de estos requerimientos, se determinaron las características de mayor importancia (primarias) para el diseño del nuevo dispositivo. Cabe mencionar que el diseño se delimitó para que sea usado en las áreas de Anestesiología y Urgencias del INCMNSZ, en pacientes adultos cuya IE se puede realizar con un laringoscopio tradicional Mac No. 3.

<span id="page-65-0"></span>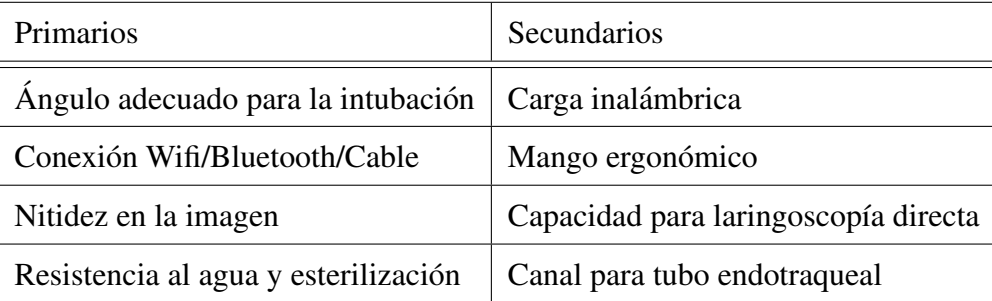

Tabla 4.4: Necesidades primarias y secundarias para la propuesta de diseño.

### Especificaciones y metricas ´

Con los requerimientos identificados, se realizó la interpretación a las especificaciones de diseño del videolaringoscopio, con el fin de generar parámetros medibles que permitan cumplir con las necesidades descritas. En la tabla [4.5](#page-65-1) se muestran las metricas asociadas. ´

<span id="page-65-1"></span>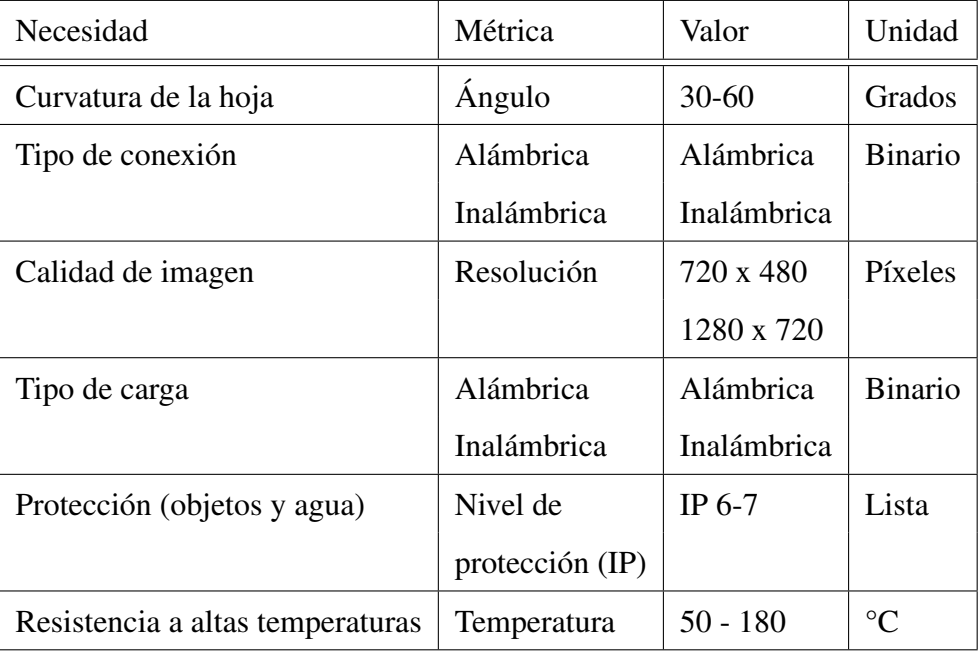

Tabla 4.5: Especificaciones y métricas de las necesidades del personal médico del INCMNSZ.

### 4.1.3. Descomposición por necesidades clave del usuario

Se identificaron las principales entradas y salidas del procedimiento de IE, como se ilustra en la figura [4.12.](#page-66-0) Este es un diagrama de caja negra, donde las entradas son aquellos pacientes a quienes se les realizará el procedimiento, además de los anestésicos, el tubo endotraqueal y el laringoscopio o videolaringoscopio que se usa para la intervención. Una vez realizada la IE, se obtiene como salida el paciente intubado.

<span id="page-66-0"></span>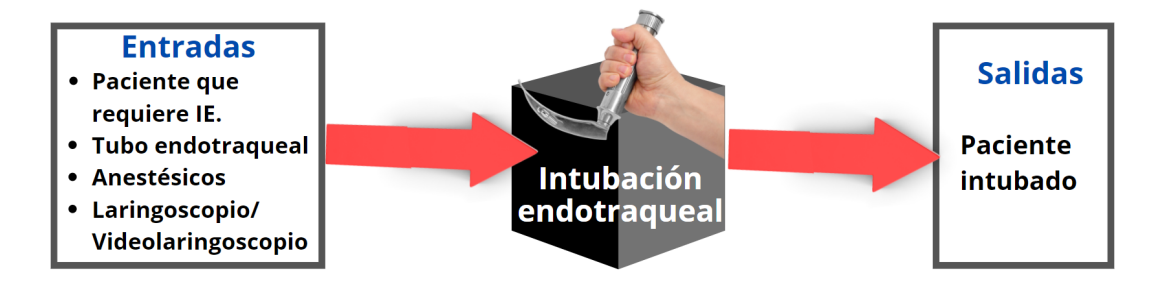

Figura 4.12: Diagrama de caja negra del procedimiento de intubacion endotraqueal. ´

#### Necesidades clave del usuario

Los laringoscopios o videolaringoscopios deben cumplir con las necesidades de los médicos para realizar una intervención exitosa. A partir del diagrama de la figura [4.12,](#page-66-0) se muestra en la figura [4.13](#page-66-1) las principales necesidades de los usuarios para realizar la IE.

<span id="page-66-1"></span>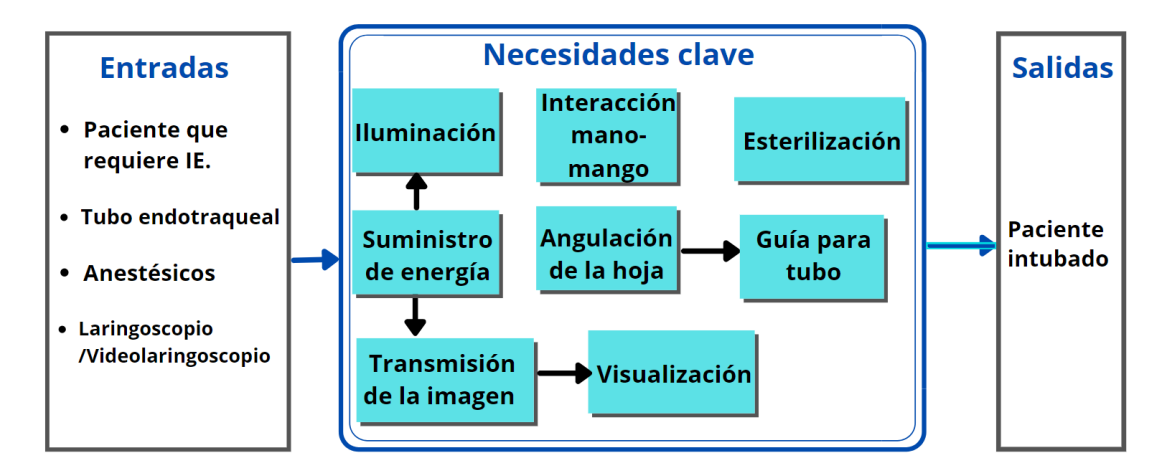

Figura 4.13: Diagrama de las necesidades clave del usuario para realizar la IE.

### Alternativas de solución

Previo a la generación de conceptos, se buscaron alternativas de solución para las principales necesidades identificadas.

- 1. Angulación de la hoja del laringoscopio:
	- $\blacktriangle$  Ángulo recto (Hoja tipo Miller).
	- $\blacksquare$  Ángulada (Hoja tipo Macintosh).
	- Hiperangulada.
- 2. Visualización de la glotis:
	- Pantalla LCD.
	- Computadora.
	- Dispositivo móvil (celular / tablet).
- 3. Transmision de la imagen: ´
	- Vía alámbrica (Cable).
	- Vía inalámbrica (Wi-Fi).
- 4. Suministro de energía:
	- $\blacksquare$  Batería externa.
	- Batería integrada a la pantalla / teléfono / computadora.
- 5. Iluminación:
	- **Luz LED.**
- 6. Guía para el tubo endotraqueal:
	- Canal para tubo.
	- Guía metálica para el tubo (*bougie*).

## 4.1.4. Generación de conceptos

La generación de conceptos se realizó mediante la combinación de las alternativas de solución de cada necesidad, considerando al menos en una ocasión cada alternativa y variando sólo algunas opciones, de esta manera se generaron los conceptos de solucion mostrados en la tabla ´ [4.6.](#page-68-0)

<span id="page-68-0"></span>

| Necesidad  | Angulación | Visualización | Transmisión        | Suministro     | Ilumi-     | Guía para     |
|------------|------------|---------------|--------------------|----------------|------------|---------------|
| Concepto   | de la hoja | de la glotis  | de imagen          | de energía     | nación     | el tubo       |
| Concepto 1 | Angulo     | Pantalla      | Alámbrica          | Batería        | <b>LED</b> | <b>Bougie</b> |
|            | recto      | <b>LCD</b>    | (Cable)            | externa        |            |               |
| Concepto 2 | Angulada   | Pantalla      | Alámbrica          | Batería        | <b>LED</b> | <b>Bougie</b> |
|            | (tipo Mac) | <b>LCD</b>    | (Cable)            | integrada      |            |               |
| Concepto 3 | Hiper-     | Dispositivo   | <b>Inalámbrica</b> | <b>Batería</b> | <b>LED</b> | Canal         |
|            | angulada   | móvil         | $(Wi-Fi)$          | externa        |            |               |
| Concepto 4 | Angulada   | Dispositivo   | Inalámbrica        | Batería        | <b>LED</b> | Canal         |
|            | (tipo Mac) | móvil         | $(Wi-Fi)$          | externa        |            |               |
| Concepto 5 | Hiper-     | Pantalla      | Alámbrica          | Batería        | <b>LED</b> | <b>Bougie</b> |
|            | angulada   | <b>LCD</b>    | (Cable)            | externa        |            |               |
| Concepto 6 | Angulada   | Dispositivo   | Alámbrica          | Batería        | <b>LED</b> | Canal         |
|            | (tipo Mac) | móvil         | (Cable)            | integrada      |            |               |

Tabla 4.6: Generación de conceptos de solución variando las alternativas de solución.

### Evaluación y selección de conceptos

La evaluación de los conceptos anteriores tiene como propósito realizar una comparación de las características de cada concepto y seleccionar el que mejor cumpla con las necesidades expuestas por parte de los médicos especialistas. Como primer iteración de selección se realizó una matriz de comparación tomando en cuenta los siguientes criterios:

- 1. Angulo adecuado para la IE. ´
- 2. Fácil transmisión de los datos.
- 3. Imagen de alta resolución.
- 4. Tamaño de la imagen.
- 5. Duración de la batería.
- 6. Esterilizable.
- 7. Capacidad para laringoscopía directa.
- 8. Guía para el tubo endotraqueal.

<span id="page-69-0"></span>La matriz de selección asigna valores a los conceptos en función de como cumplen cada criterio y se toma como referencia un videolaringoscopio estándar. El (+1) significa que el concepto cumple de mejor manera que la referencia, (-1) si es no es mejor a la referencia o no cumple con el criterio y (0) si no tiene diferencia significativa.

|        | CONCEPTOS      |             |                |         |      |      |      |  |
|--------|----------------|-------------|----------------|---------|------|------|------|--|
| C      |                | $\mathbf 1$ | $\overline{2}$ | 3       | 4    | 5    | 6    |  |
| R<br>I | 1              | -1          | +1             | 0       | $+1$ | 0    | $+1$ |  |
| T      | $\overline{c}$ | 0           | 0              | -1      | -1   | 0    | $-1$ |  |
| E      | 3              | $+1$        | +1             | +1      | $+1$ | $+1$ | $+1$ |  |
| R      | 4              | 0           | 0              | 0       | $+1$ | 0    | $+1$ |  |
| I      | 5              | 0           | $+1$           | 0       | 0    | 0    | $+1$ |  |
| O      | 6              | -1          | 0              | -1      | -1   | -1   | 0    |  |
| S      | 7              | -1          | +1             | -1      | $+1$ | -1   | $+1$ |  |
|        | 8              | -1          | -1             | $^{+1}$ | $+1$ | $-1$ | $+1$ |  |
| Total: |                | -3          | 3              | -1      | 3    | $-2$ | 5    |  |

Figura 4.14: Primer matriz de selección de conceptos.

Como se observa en la figura [4.14,](#page-69-0) el concepto con mayor puntuación corresponde al 6 con 5 puntos, sin embargo, los conceptos 2 y 4 también son buenas alternativas al tener 3 puntos cada uno. Por lo tanto, los conceptos 2, 4 y 6 son los conceptos seleccionados que seran evaluados ´ con mayor detalle.

Para la segunda evaluacion de los conceptos seleccionados se utilizó una matriz ponderada de seleccion. Esta matriz permite evaluar de manera detallada cada concepto, indicando la im- ´ portancia relativa de cada criterio. Similar al caso anterior, se tomaron en cuenta los siguientes aspectos descartando aquellos que no marcan una diferencia entre los conceptos y se agregaron otros factores importantes para el diseño y construcción.

- 1. Angulo adecuado para la IE. ´
- 2. Fácil transmisión de los datos.
- 3. Facilidad para la instrumentación del dispositivo.
- 4. Tamaño de la imagen.
- 5. Duración de la batería.
- 6. Esterilizable.
- 7. Capacidad para laringoscopía directa.
- 8. Guía para el tubo endotraqueal.

Antes de realizar la matriz ponderada de selección, se determinó la importancia relativa de los criterios listados mediante una matriz de comparación por pares, mostrada en la figura [4.15.](#page-71-0) Este tipo de matriz compara criterio por criterio contra los demás y asgina (1) si el criterio es más importante que el otro y  $(0)$  si no lo es.

Una vez comparados todos los aspectos, se realiza la suma de cada renglón y se obtiene la suma del total de puntos para obtener el porcentaje de cada criterio. En la tabla [4.7](#page-71-1) se muestra la ponderación con los criterios ordenados de mayor a menor.

<span id="page-71-0"></span>

|                | $\mathbf{1}$   | $\overline{2}$ | в            | 4            | 5                | $6\phantom{.}6$ | 7              | 8              | <b>Suma</b>    | Peso  |
|----------------|----------------|----------------|--------------|--------------|------------------|-----------------|----------------|----------------|----------------|-------|
| П              |                | $\mathbf{1}$   | $\mathbf{1}$ | $\mathbf{1}$ | $\mathbf{1}$     | $\mathbf{1}$    | $\mathbf{1}$   | $\mathbf{1}$   | $\overline{7}$ | 25    |
| $\overline{2}$ | $\mathbf{0}$   |                | $\mathbf 1$  | $\mathbf{1}$ | $\bf 0$          | $\mathbf 1$     | $\bf 0$        | $\mathbf{1}$   | $\overline{4}$ | 14.29 |
| 3              | $\mathbf{0}$   | $\mathbf 0$    |              | $\mathbf{1}$ | $\mathbf 0$      | $\mathbf{1}$    | $\mathbf 0$    | $\mathbf{1}$   | $\overline{3}$ | 10.71 |
| 4              | $\mathbf 0$    | $\mathbf 0$    | $\mathbf 0$  |              | $\boldsymbol{0}$ | $\mathbf 1$     | $\mathbf 0$    | $\mathbf 0$    | $\mathbf{1}$   | 3.57  |
| G              | $\overline{0}$ | $\mathbf{1}$   | $\mathbf{1}$ | $\mathbf{1}$ |                  | $\mathbf{1}$    | $\overline{0}$ | $\mathbf{1}$   | 5              | 17.86 |
| $\epsilon$     | $\mathbf 0$    | $\mathbf 0$    | $\mathbf 0$  | $\mathbf 0$  | $\mathbf 0$      |                 | $\mathbf 0$    | $\mathbf{1}$   | $\mathbf{1}$   | 3.57  |
| 7              | $\mathbf 0$    | $\mathbf{1}$   | $\mathbf{1}$ | $\mathbf{1}$ | $\mathbf{1}$     | $\mathbf{1}$    |                | $\overline{1}$ | 6              | 21.43 |
| 8              | $\mathbf 0$    | $\bf 0$        | $\mathbf 0$  | $\mathbf{1}$ | $\bf 0$          | $\mathbf 0$     | $\mathbf 0$    |                | $\mathbf 1$    | 3.57  |
| <b>Total</b>   |                |                |              |              |                  |                 | 28             | 100            |                |       |

<span id="page-71-1"></span>Figura 4.15: Matriz de comparación por pares de los criterios de evaluación.

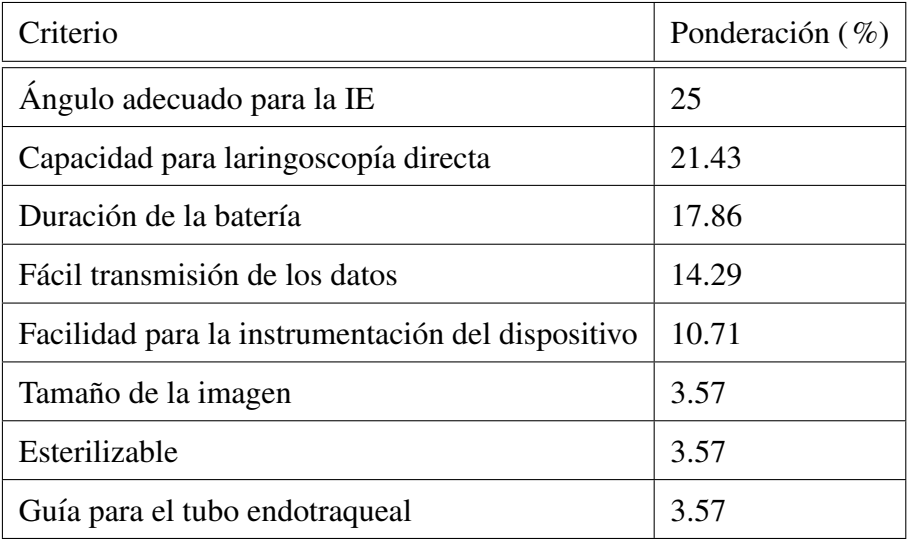

Tabla 4.7: Ponderación de los criterios para la selección de conceptos.
<span id="page-72-0"></span>En la construcción de la matriz ponderada de selección, se consideró la escala de valores que se muestra en la tabla [4.8](#page-72-0) para evaluar como satisfacen los conceptos cada aspecto. Estos valores se multiplican por el peso de cada criterio para ponderarlos.

| Escala         | Descripción                            |
|----------------|----------------------------------------|
| 0              | Solución completamente inútil          |
| 1              | Solución muy poco adecuada             |
| $\overline{2}$ | Solución débil                         |
| 3              | Solución pobre                         |
| 4              | Solución tolerable                     |
| 5              | Solución satisfactoria                 |
| 6              | Buena solución con pocos incovenientes |
| 7              | Buena solución                         |
| 8              | Muy buena solución                     |
| 9              | Excelente                              |
| 10             | Solución ideal                         |

Tabla 4.8: Escala de valores de 11 puntos para la evaluación de los conceptos.

En la matriz ponderada de la figura [4.16,](#page-73-0) se evaluó los conceptos 2, 4 y 6, los cuales fueron los mejores puntuados en la primer matriz de selección. Se le asignó a cada concepto un valor de la tabla [4.8](#page-72-0) dependiendo de que tan buena es la solución a cada uno de los criterios. Posteriormente, se multiplicó el valor por el peso del criterio para obtener el valor ponderado y al final, se realiza la sumatoria de los conceptos para conocer su puntuación.

<span id="page-73-0"></span>

| Criterios de evaluación                     |       | <b>Concepto 2</b> |                    | <b>Concepto 4</b> |                    | Concepto 6 |                    |
|---------------------------------------------|-------|-------------------|--------------------|-------------------|--------------------|------------|--------------------|
| Criterio                                    | Peso  | Valor             | Valor<br>ponderado | Valor             | Valor<br>ponderado | Valor      | Valor<br>ponderado |
| Ángulo adecuado para la IE                  | 25    | 8                 | 200                | 8                 | 200                | 8          | 200                |
| Capacidad para<br>laringoscopía directa     | 21.43 | $\overline{7}$    | 150.01             | 6                 | 128.58             | 6          | 128.58             |
| Duración de la batería                      | 17.86 | 9                 | 160.74             | 5                 | 89.3               | 9          | 160.74             |
| Fácil transmisión de datos                  | 14.29 | 10                | 142.9              | 6                 | 85.74              | 10         | 142.9              |
| <b>Facilidad para la</b><br>instrumentación | 10.71 | 9                 | 96.39              | 6                 | 64.26              | 8          | 85.68              |
| Tamaño de la imagen                         | 3.57  | 8                 | 28.56              | 9                 | 32.13              | 9          | 32.13              |
| <b>Esterilizable</b>                        | 3.57  | 8                 | 28.56              | $\mathbf{1}$      | 3.57               | 8          | 28.56              |
| Guía para el tubo<br>endotraqueal           | 3.57  | 8                 | 28.56              | 6                 | 21.42              | 6          | 21.42              |
| <b>Total</b>                                | 100   | 67                | 835.72             | 47                | 625                | 64         | 800.01             |

Figura 4.16: Matriz ponderada de selección de los conceptos.

Con la matriz de evaluación se observa que el concepto mejor puntuado es el dos. Este concepto considera tener una hoja angulada tipo Mac que permite realizar laringoscopía directa y como guía para el tubo endotraqueal propone el uso de un *bougie*. La transmisión de los datos es vía alámbrica por un cable que conecta la cámara con una pantalla LCD, que incluye batería recargable que alimenta también la iluminación LED.

Estas características serán las principales que se considerarán para el diseño de los prototipos, sin embargo, el concepto 6 obtuvo una puntuacion muy cercana por lo que algunas de ´ las características también se tomarán en cuenta para realizar los prototipos y evaluarlos para obtener una mejor propuesta de solución.

Una vez seleccionadas las características del concepto más adecuado para satisfacer los requerimientos establecidos por el personal médico, se debe seleccionar el método de manufactura, los materiales y los componentes electrónicos (cámara y pantalla).

## 4.1.5. Manufactura aditiva

La manufactura aditiva es un proceso de producción que permite construir modelos tridimensionales, pueden ser dibujados con un software CAD y generalmente se construyen mediante la deposición de capa por capa de material [\[58,](#page-161-0)[59\]](#page-161-1), no obstante, existen otros métodos como la inyección aglutinante, deposición de energía directa, extrusión de material, inyección de material, fusión por lecho de polvo, entre otros [\[60\]](#page-162-0) para la fabricación de piezas.

El método de Deposición de Material Fundido (FDM, por sus siglas en inglés) es un proceso de bajo costo en comparación con los procesos mencionados anteriormente. Consiste en depositar un hilo de polímero fundido formando capas de filamentos con diferentes patrones hasta construir el objeto tridimensional [\[61\]](#page-162-1). Este proceso involucra algunos pasos desde el modelado virtual hasta la pieza impresa, en general se puede resumir en los siguientes pasos [\[62\]](#page-162-2):

■ Paso 1: CAD

Las piezas de manufactura aditiva usualmente comienzan con un modelo virtual que describe la geometría externa. Este paso puede realizarse mediante cualquier software de modelado mecanico, sin embargo, necesita que el archivo sea un modelo 3D o una re- ´ presentación de la superficie. Los equipos de ingeniería inversa como los scaners ópticos pueden ser usados para crear las representaciones 3D.

■ Paso 2: Conversión a archivo STL (*STereoLithography*)

La mayoría de los software CAD y las máquinas de manufactura aditiva aceptan el formato de archivo de STL. Este tipo de archivo contiene las coordenadas de los triangulos que ´ conforman la geometría tridimensional del objeto, excluyendo las propiedades como el color, la escala o la estructura del modelo.

■ Paso 3: Transferencia del archivo STL al software de la impresora 3D El archivo STL se transfiere al software de la impresora 3D. En este software se puede manipular la escala, posición y orientación para su construcción.

■ Paso 4: Configuración de la impresora 3D

La impresora 3D debe configurarse correctamente antes del proceso de construccion. Las ´ configuraciones están relacionadas con los parámetros para construir la pieza, como las restricciones del material, la fuente de energía, espesor de la capa, velocidad de impresión, entre otros.

 $\blacksquare$  Paso 5: Construcción

Este proceso es principalmente automatizado y la máquina puede trabajar gran parte del tiempo sin supervisión, sólo es necesario realizar un seguimiento superficial de la máquina para verificar que no existan errores, como quedarse sin material, fallas de energía o del software.

■ Paso 6: Remover la pieza

Una vez que la impresora 3D ha completado la construcción de la pieza se retira, verificando que la temperatura de funcionamiento sea lo suficientemente baja para evitar quemaduras o que no haya partes en movimiento activo.

■ Paso 7: Post-proceso

Ya retirada la pieza de la maquina, algunas pueden requerir de limpieza antes de usarse. ´ Comúnmente, la mayoría de piezas fabricadas necesitan de soportes para realizar su construccion los cuales necesitan ser retirados. Asimismo, pueden necesitar de un tratamiento ´ (pintura, acabados o texturas superficiales, entre otras) para reforzar la pieza, lo que a menudo requiere tiempo y manipulación manual.

■ Paso 8: Aplicación

Las piezas ya pueden ser utilizadas para su propósito creado.

Este proceso fue seleccionado debido a que la impresion 3D permite obtener prototipos ´ rápidos. Para ello, se tienen diferentes materiales donde cada uno posee propiedades diferentes. En la sección [4.1.6](#page-76-0) se mencionan los materiales ocupados para el prototipado del dispositivo.

### <span id="page-76-0"></span>4.1.6. Propiedades de los materiales

Los materiales seleccionados para el prototipado del concepto fueron el ácido poliláctico (PLA) y ABS, que son dos de los materiales más populares para impresión  $3D$  [\[63\]](#page-162-3).

El PLA es un termoplástico derivado del almidón de maíz o caña de azucar. Es el material más usado para impresión 3D debido a su alta resistencia en factores externos como el calor y se utiliza para piezas que requieren un buen acabado. Por otro lado, el ABS es un termoplástico bastante común en la industria de la inyección plástica en aplicaciones de la ingeniería, conocido principalmente por su buena resistencia a las bajas temperaturas y su peso liviano [\[63\]](#page-162-3).

Como propuesta innovadora, se incluyó el material patentado internacionalmente llamado PLActive. Es un polímero de ácido poliláctico de alta calidad usando un aditivo que contiene nanopartículas de cobre, demostrando ser eficaz para la eliminación de hongos, virus y bacterias, sin ser dañino para los humanos. Al ser un derivado del PLA, este material es biodegradable, posee características de termoformado y propiedades mecánicas similares a los filamentos de PLA convencionales [\[64\]](#page-162-4). En la tabla [4.9](#page-76-1) se compara las propiedades de los tres materiales.

<span id="page-76-1"></span>

| Propiedad                              | <b>ABS</b>      | <b>PLA</b>      | <b>PLActive</b> |
|----------------------------------------|-----------------|-----------------|-----------------|
| Densidad                               | 1.04 $g/cm^3$   | 1.24 $g/cm^3$   | 1.24 $g/cm^3$   |
| Temp. de impresión                     | $220 - 240$ °C  | 190-220 °C      | 190-210 °C      |
| Temp. de base                          | $90-120$ °C     | $20-60$ °C      | $0-60$ °C       |
| Alargamiento a la rotura (ASTM D638)   | $40\%$          | $3.31\%$        | $6\%$           |
| Resistencia a la tracción (ASTM D638)  | 42 MPa          | 50 MPa          | 53 MPa          |
| Temp. de reblandecimiento (ASTM E2092) | $105^{\circ}$ C | $80-90$ °C      | $55^{\circ}$ C  |
| Temp. de fusión                        | $200^{\circ}$ C | $175^{\circ}$ C | $160^{\circ}$ C |
| Biodegradable                          | N <sub>0</sub>  | Sí              | Sí              |

Tabla 4.9: Comparación de las propiedades de los materiales ABS, PLA y PLActive.

Con estos materiales se construyeron diferentes prototipos para validar las dimensiones y el ángulo de las propuestas de diseño de acuerdo a las necesidades de los médicos descritas en la tabla [4.4.](#page-65-0) Una vez realizado el análisis de los materiales, se procedió a la selección de cámaras.

### 4.1.7. Selección de cámara

Para cubrir la necesidad de una imagen nítida y un buen campo de visión fue necesario identificar las cámaras que tuvieran las mejores características en cuanto a ángulo de visión, iluminación y resolución.

Tomando en cuenta las características del concepto para la visualización de la glotis, se considera el uso de una pantalla LCD con batería integrada que tenga iluminación LED y que la transmisión de la imagen sea alámbrica. Además, se incluyó que la visualización pueda ser en un dispositivo móvil (teléfono o tablet), por lo que se hizo una búsqueda de diferentes cámaras en tiendas en línea.

Para ello se consideraron tres cámaras diferentes. La primera opción es una cámara endoscópica *Redlemon* que se conecta directamente a un dispositivo móvil a través del puerto micro USB o tipo C. En la tabla [4.10](#page-78-0) se enlistan las características de la cámara, así como en la figura [4.17](#page-78-1) se muestra un ejemplo de la misma.

Las otras dos opciones son cámaras endoscópicas que incluyen una pantalla para su visuali-zación y contienen una fuente de alimentación. En la tabla [4.11](#page-79-0) se describe las características de la cámara Zitainn, la cual se aprecia en la figura [4.18.](#page-79-1) La segunda opción es una cámara marca *Teslong*, enlistando sus características en la tabla [4.12](#page-80-0) y mostrando un ejemplo de la misma en la figura [4.19.](#page-80-1)

<span id="page-78-0"></span>1. Cámara endoscópica alámbrica Redlemon

| Característica | Cámara Redlemon |
|----------------|-----------------|
| Diámetro       | $7 \text{ mm}$  |
| Áng. Visión    | 60°             |
| Resolución     | 640x480         |
| Iluminación    | 8 LEDS          |
| Conectividad   | Alámbrica       |
| Batería        | N/A             |
| Visualización  | Ninguna         |
| Costo          | $399$ mxn       |

Tabla 4.10: Características de la cámara endoscópica alámbrica Redlemon.

<span id="page-78-1"></span>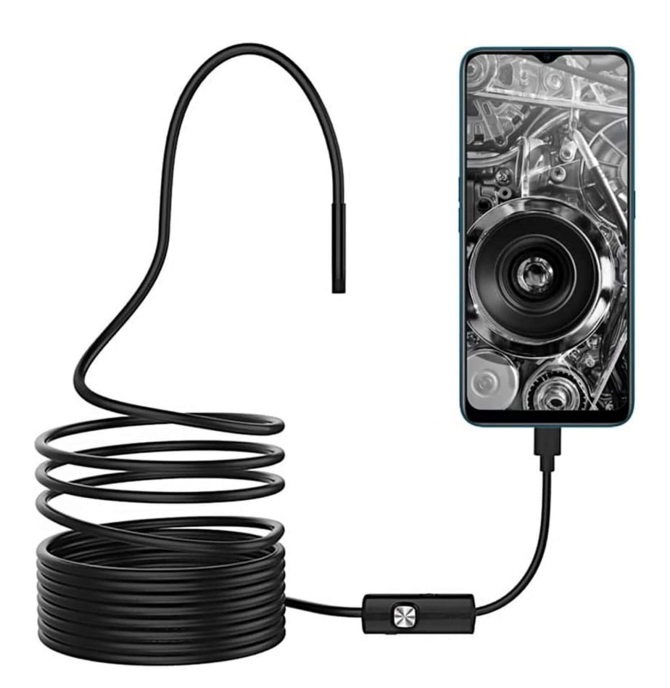

Figura 4.17: Ejemplo de la cámara endoscópica alámbrica Redlemon [\[65\]](#page-162-5).

<span id="page-79-0"></span>2. Cámara endoscópica industrial Zitainn

| Característica     | Cámara Zitainn      |  |
|--------------------|---------------------|--|
| Diámetro           | 8 mm                |  |
| Áng. Visión        | $60^{\circ}$        |  |
| Resolución         | 1920x1080           |  |
| <b>Iluminación</b> | 8 LEDS              |  |
| Conectividad       | Alámbrica           |  |
| Batería            | $2000 \text{ mA}$ h |  |
| Visualización      | Pantalla 4.3 in     |  |
| Costo              | 822.99 mxn          |  |

Tabla 4.11: Características de la cámara endoscópica industrial Zitainn.

<span id="page-79-1"></span>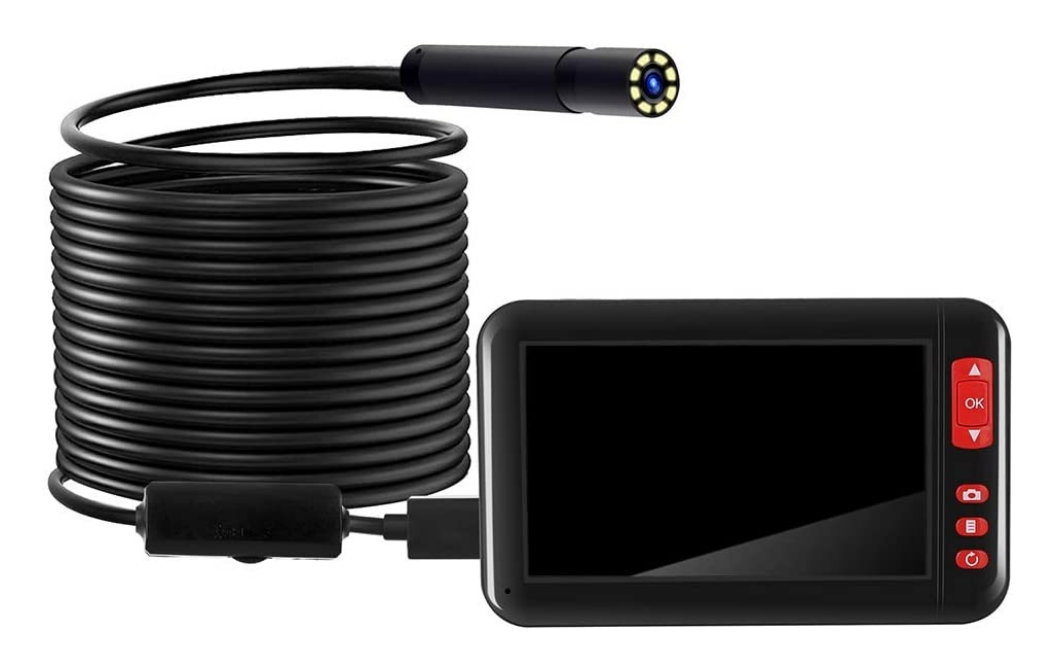

Figura 4.18: Ejemplo de la cámara endoscópica industrial Zitainn [\[66\]](#page-162-6).

<span id="page-80-0"></span>3. Cámara endoscópica industrial Teslong

| Característica | Cámara Teslong   |
|----------------|------------------|
| Diámetro       | $5.5 \text{ mm}$ |
| Áng. Visión    | $70^{\circ}$     |
| Resolución     | 1920x1080        |
| Iluminación    | 6 LEDS           |
| Conectividad   | Alámbrica        |
| Batería        | $2500$ mAh       |
| Visualización  | Pantalla 4.5 in  |
| Costo          | 3,146 mxn        |

Tabla 4.12: Características de la cámara endoscópica industrial Teslong.

<span id="page-80-1"></span>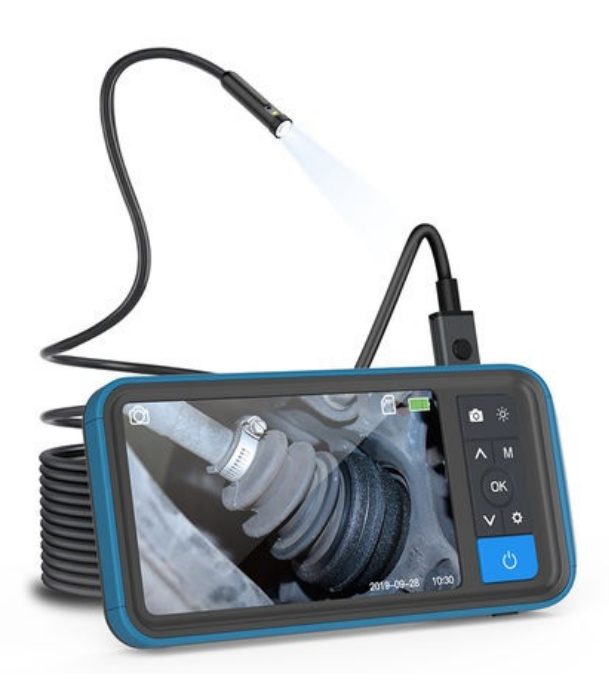

Figura 4.19: Ejemplo de la cámara endoscópica industrial *Teslong* [\[67\]](#page-162-7).

De manera similar a la sección [4.1.4,](#page-68-0) la cámara se seleccionó por el mismo método. Se identificaron los aspectos más importantes relacionados a la cámara y se compararon entre sí en la matriz de comparación por pares para obtener la ponderación de cada criterio. Los criterios considerados para evaluar y seleccionar las cámaras fueron:

- 1. Diámetro de la cámara.
- 2. Ángulo de visión.
- 3. Resolución.
- 4. Iluminación.
- 5. Conectividad.
- 6. Duración de la batería.
- 7. Visualización.
- 8. Costo.

<span id="page-81-0"></span>Al igual que en la selección de los conceptos, se calculó la importancia de cada criterio con una matriz de comparación por pares como se muestra en la figura [4.20.](#page-81-0)

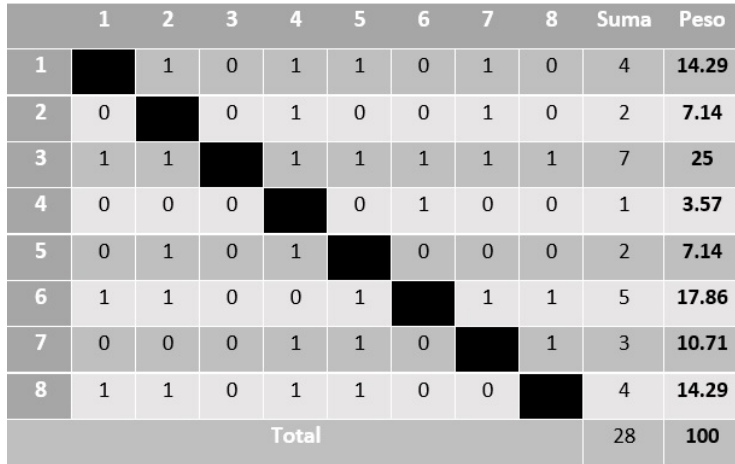

Figura 4.20: Matriz de comparación por pares para los criterios de selección de la cámara.

<span id="page-82-0"></span>La ponderación de los criterios para seleccionar la cámara se ordena de mayor a menor como se muestra en la tabla [4.13.](#page-82-0)

| Criterio               | Ponderación |
|------------------------|-------------|
| Resolución             | 25          |
| Duración de la batería | 17.86       |
| Diámetro de la cámara  | 14.29       |
| Costo                  | 14.29       |
| Visualización          | 10.71       |
| Ángulo de visión       | 7.14        |
| Conectividad           | 7.14        |
| Iluminación            | 3.57        |

Tabla 4.13: Ponderación de los criterios para seleccionar la cámara.

<span id="page-82-1"></span>La evaluación de las características de las cámaras se realizó con base a una escala de 5 puntos. Esta escala (tabla [4.14\)](#page-82-1) sirve para indicar como las cámaras satisfacen a cada criterio de evaluación.

| Escala                | Descripción            |
|-----------------------|------------------------|
|                       | Solución inadecuada    |
| $\mathcal{D}_{\cdot}$ | Solución débil         |
|                       | Solución satisfactoria |
|                       | Solución buena         |
| 5                     | Solución excelente     |

Tabla 4.14: Escala de valores de 5 puntos para la evaluación de las cámaras.

Finalmente, en la figura [4.21](#page-83-0) se observa la matriz ponderada de selección para elegir la mejor alternativa de cámara.

<span id="page-83-0"></span>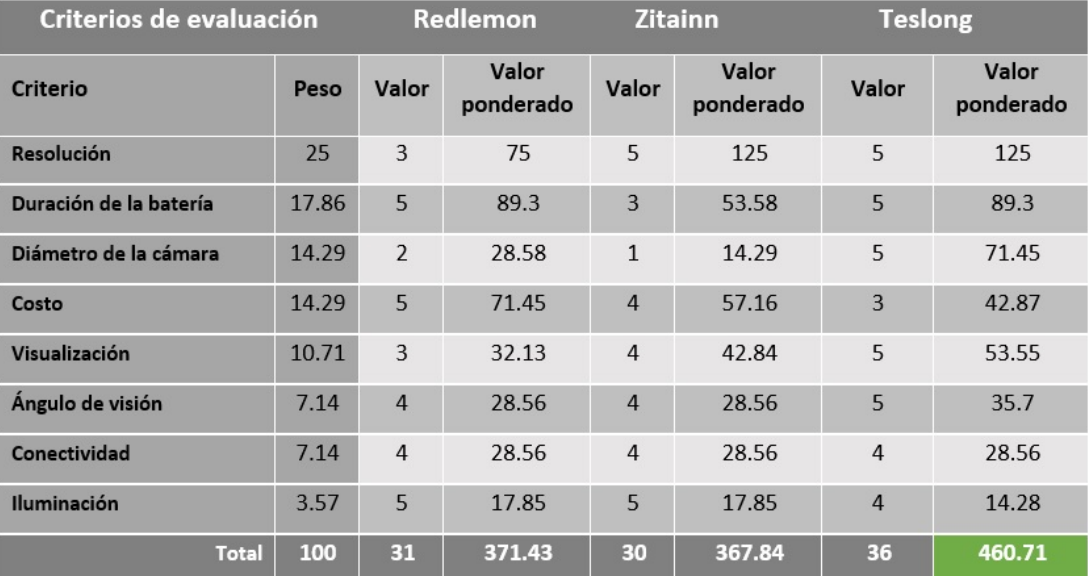

Figura 4.21: Matriz ponderada de selección de la cámara.

Analizando los resultados de la matriz, se observa que la cámara endoscópica industrial *Teslong* obtuvo el mejor puntaje en comparación con las otras dos cámaras, indicando que satisface de mejor manera los criterios. Por tal motivo se seleccinó la cámara *Teslong* descartando a las otras dos.

Una vez analizado el método de manufactura, los materiales de construcción y la cámara para la instrumentación se procedió a definir los parámetros geométricos (concepto de diseño) que debe cumplir la propuesta de videolaringoscopio.

## 4.1.8. Concepto de diseño

El diseño conceptual del dispositivo considera usar una cámara de 5.5 mm de diámetro con luz LED, que se conecta vía alámbrica a una pantalla de 4.5 pulgadas para visualizar la glotis. Para la construcción de los prototipos se optó por el método de manufactura aditiva de FDM y como materiales el ABS, PLA y PLActive.

La siguiente etapa de diseño consiste en realizar el modelado virtual del dispositivo considerando las características deseadas por los médicos y las características de los componentes seleccionado. El CAD debe considerar el largo de la hoja y del mango, ademas de la curvatura ´ de la hoja y la forma del mango. Acorde a las características deseadas por los especialistas, los parámetros a considerar para el diseño del modelo 3D son los siguientes:

■ Largo del mango

El largo del mango debe ser de entre 6-10 cm para permitir un agarre adecuado, con el fin de evitar que estorbe al momento de realizar un procedimiento de IE en pacientes con obsesidad y/o mamas densas.

■ Forma del mango

Evitar que la forma del mango sea cuadrada, ya que puede lástimar la mano del médico al momento de utilizar el dispositivo, trayendo como consecuencia no ejercer la fuerza adecuada para realizar el proceso de IE. Se recomienda que la forma sea cilíndrica o redonda con al menos 3 cm de diámetro.

■ Longitud de la hoja

La hoja tradicional Mac. No. 3 es considerada la más utilizada para los procesos de IE dentro del INCMNSZ. No obstante, se tiene registro que el uso de la hoja Mac. No. 4 también es muy utilizada para este proceso. Por lo tanto, la hoja diseñada de manera ideal es un poco más larga que la No. 3 sin superar la longitud de No. 4.

Angulo de la hoja

El ángulo de la hoja propuesta se basa en la hoja Mac. No. 3 modificando el ángulo de la punta para elevar la glotis y obtener un mayor campo de vision. ´

 $\blacksquare$  Posición de la cámara

El ángulo de la cámara debe estar inclinado hacia la punta de la hoja para visualizarla.

Ya delimitado el concepto, se procedió a realizar un análisis atractivo-factible-viable que permite delimitar el tipo de prototipo y las pruebas que se deben realizar para evaluar la propuesta de solución.

# 4.1.9. Análsis atractivo-factible-viable

Es un análisis de esquema visual que consiste en establecer los aspectos que validan al diseño como atráctivo, fáctible y viable [\[68\]](#page-162-8), identificando qué se debe probar y cómo se pueden realizar las pruebas. En la figura [4.22](#page-85-0) se muestra el análisis para el concepto de solución propuesto.

<span id="page-85-0"></span>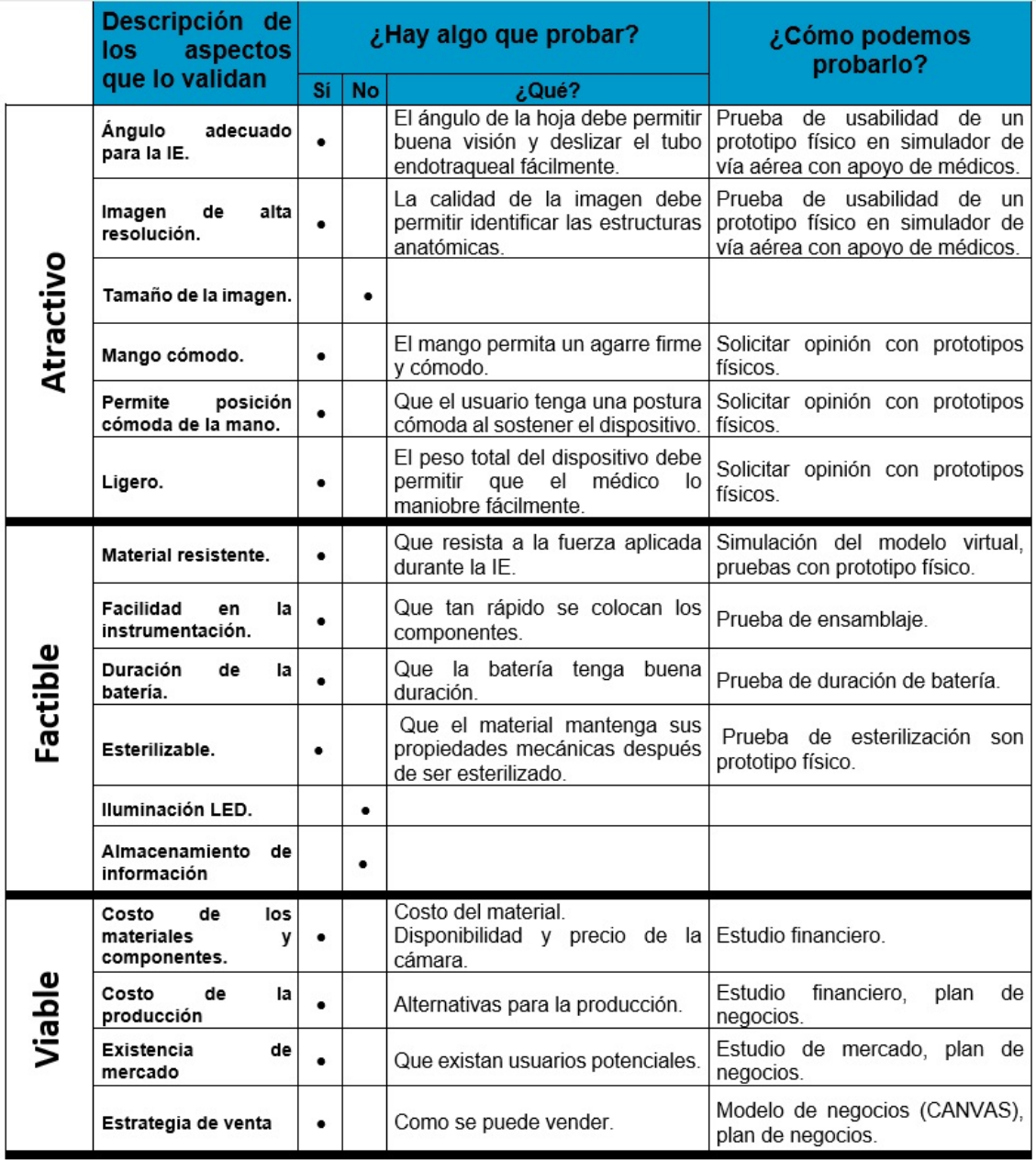

Figura 4.22: Análisis Atractivo-Factible-Viable.

En la sección de atractivo se muestra que es necesario fabricar un prototipo físico. Este permitirá realizar pruebas de usabilidad donde los médicos puedan evaluar su desempeño con simuladores de vía aérea superior para verificar que el ángulo de la hoja muestre una buena visión glótica y permita deslizar el tubo endotraqueal. También, servirá para evaluar la calidad de la imagen. Por otro lado, con el prototipo se puede evaluar si el mango es ergonómico y cómodo para la posición de la mano. Por último, se determina si el peso total del dispositivo es adecuado para poder maniobrar y hacer la IE.

En cuanto a los aspectos para que el modelo sea factible, se requiere de un prototipo físico para evaluar qué tan fácil es instrumentar el dispositivo, cuánto tiempo dura la batería y cuál es el material optimo para resistir altas temperaturas y las cargas aplicadas durante la IE. ´

Finalmente, para determinar su viabilidad se consideran aspectos para la posible comercialización del dispositivo, como el costo de los componentes, el material, la producción, si existe en el mercado y cuál sería la estrategia de compra-venta contemplada en el plan de negocios donde se incluye el estudio financiero, el estudio de mercado y el modelo de negocios.

# 4.2. Diseño de configuración

## 4.2.1. Modelado virtual

En el software SolidWorks se realizó el modelado 3D de la propuesta de diseño del VidLa-*SZ* considerando los parámetros establecidos en la sección anterior (diseño conceptual) para posteriormente construir los prototipos físicos.

El modelo se compone por una hoja y un mango que son consolidados como una sola pieza, y un soporte para la pantalla de visualizacion, el cual es desmontable. En la figura [4.23](#page-87-0) se observa ´ la propuesta de diseño.

<span id="page-87-0"></span>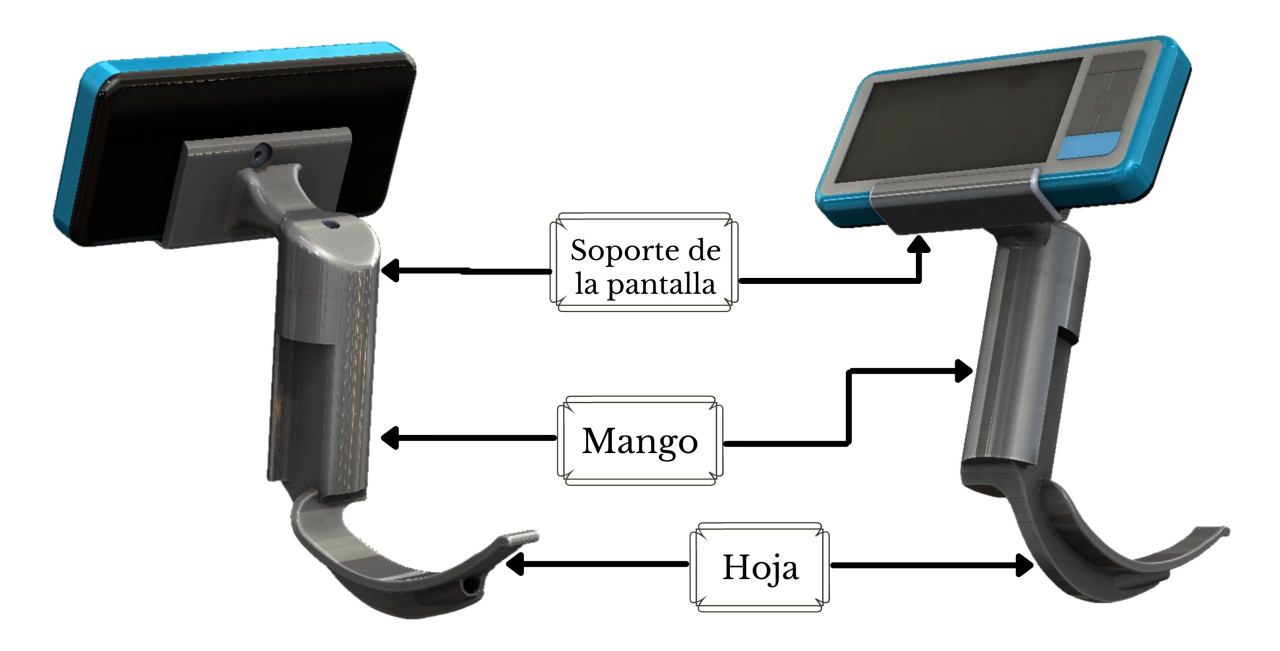

Figura 4.23: Partes del Videolaringoscopio *VidLa-SZ*.

#### Hoja

Como ya se mencionó, el diseño de la hoja está basado en la hoja de laringoscopio tradicional Macintosh No. 3, puesto que es la más utilizada dentro de los procedimientos que requieren intubación realizados en el INCMNSZ. Sin embargo, cuenta con una angulación y longitud mayor a dicha hoja, considerando que no tiene que haber una alineación de los ejes laríngeo, faríngeo y oral para visualizar la glotis mientras se realiza la IE. En la figura [4.24](#page-88-0) se muestra la propuesta de diseño de la pieza compuesta por la hoja y el mango.

<span id="page-88-0"></span>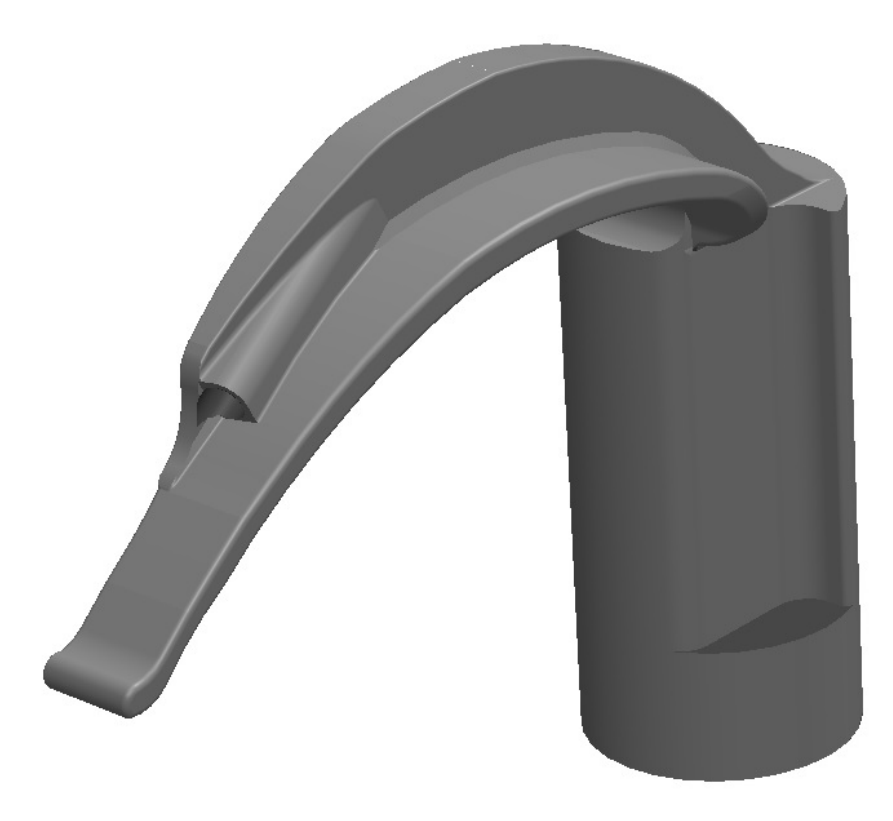

Figura 4.24: Modelado en el software SolidWorks de la hoja propuesta del videolaringoscopio *VidLa-SZ*.

La hoja del videolaringoscopio está compuesto por las partes específicadas en las figuras [4.25](#page-89-0) y [4.26,](#page-90-0) las cuales son:

Espátula (morado): Es la cara de la hoja que está en contacto con la lengua mientras se realiza la laringoscopia.

- Pico (amarillo): Es la porción distal de la hoja que se coloca en la vallécula para levantar la epiglotis.
- Guía (verde): Es la contra cara de la espátula que sirve para dirigir al tubo endotraqueal.
- Pestaña (azul): Tiene como función mantener la distancia de apertura para que pase el tubo endotraqueal.
- Cavidad de la cámara (naranja): Espacio donde se coloca la cámara para lograr una visión glótica adecuada.
- Onducto de la cámara (azul fuerte): Canal donde se desliza la cámara y se guarda el cable de la cámara.

<span id="page-89-0"></span>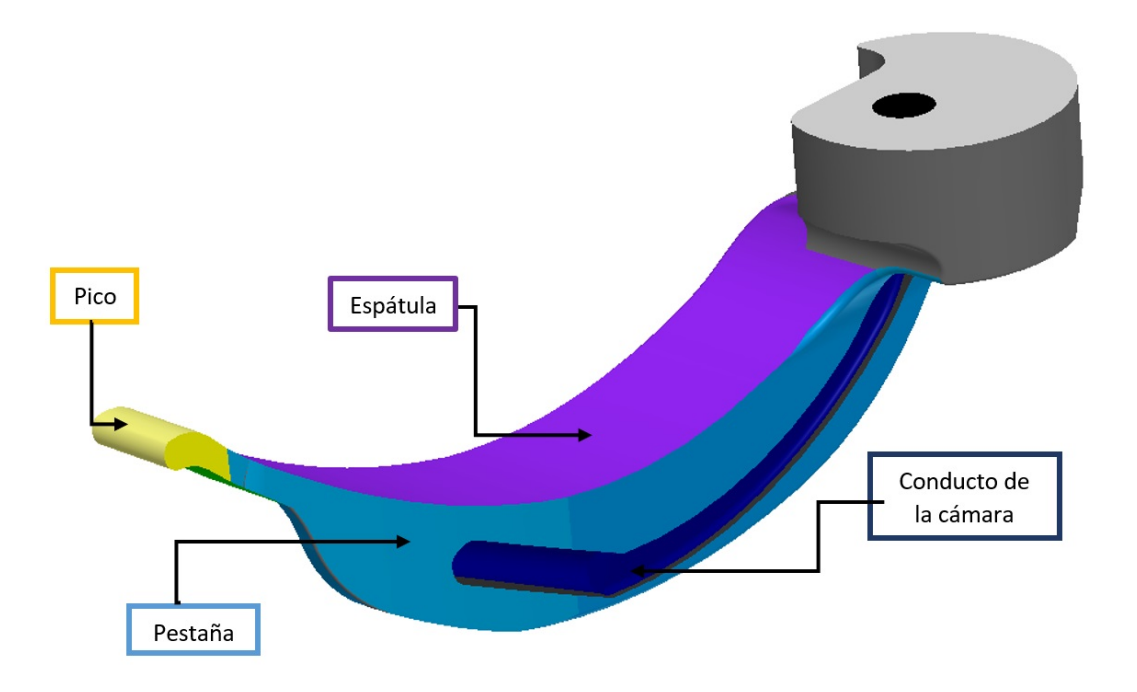

Figura 4.25: Partes de la hoja del *VidLa-SZ*.

<span id="page-90-0"></span>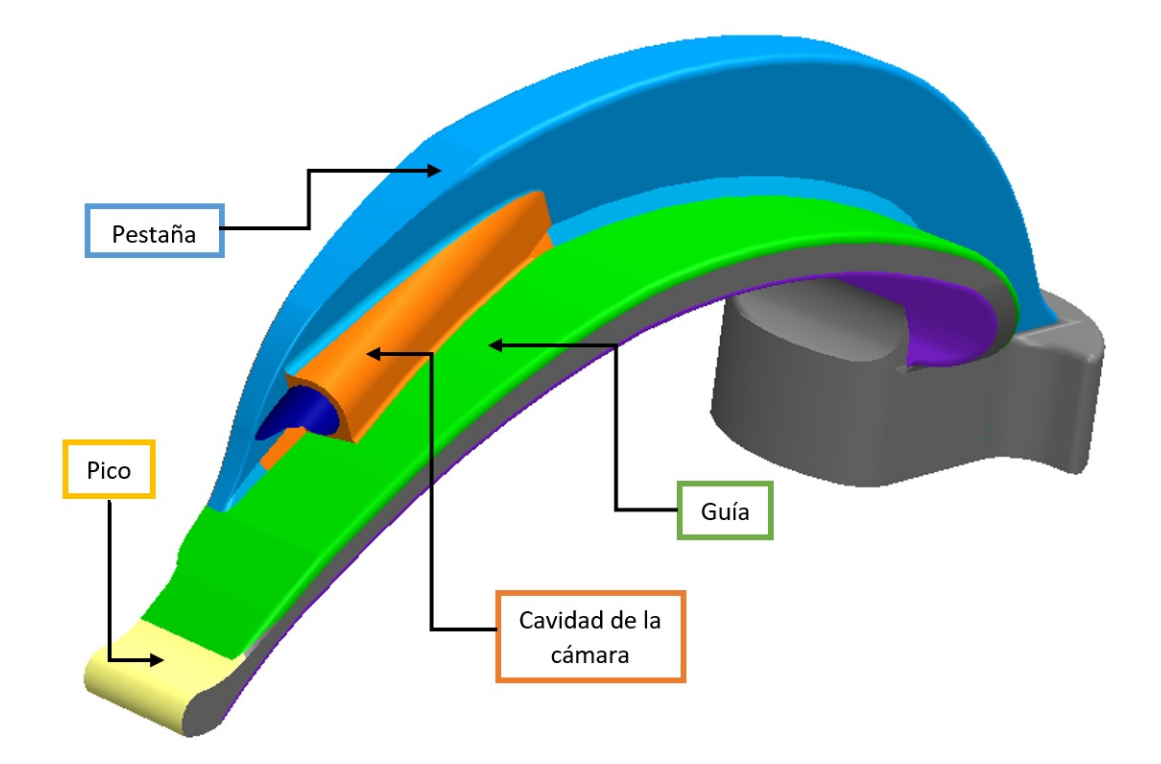

Figura 4.26: Partes de la hoja del *VidLa-SZ*.

En las siguientes figuras [\(4.27](#page-91-0) - [4.33\)](#page-94-0) se describen las medidas principales correspondientes a cada sección por las cuales está compuesto el *VidLa-SZ* (todas las longitudes, radios y diámetros se encuentran expresados en milímetros).

■ Curvatura de la hoja

La curvatura de la hoja se encuentra seccionada en cuatro segmentos principales cuya angulación se muestra en la figura [4.27](#page-91-0) expresada como el radio del arco. El cuarto proximal al mango del videolaringoscopio tiene un radio de 16.50 mm, seguido del segundo cuarto que posee un radio de 76.59 mm. El tercer cuarto tiene un radio de 119.09 mm, y finalmente, el cuarto distal tiene un radio de 50.10 mm.

Se realizó el diseño seccionado en 4 segmentos con el propósito de que la espátula tuviera una curvatura adecuada a la anatomía de las estructuras de la orofaringe y laringofaringe. La espátula permite que la hoja acomode la lengua del paciente.

<span id="page-91-0"></span>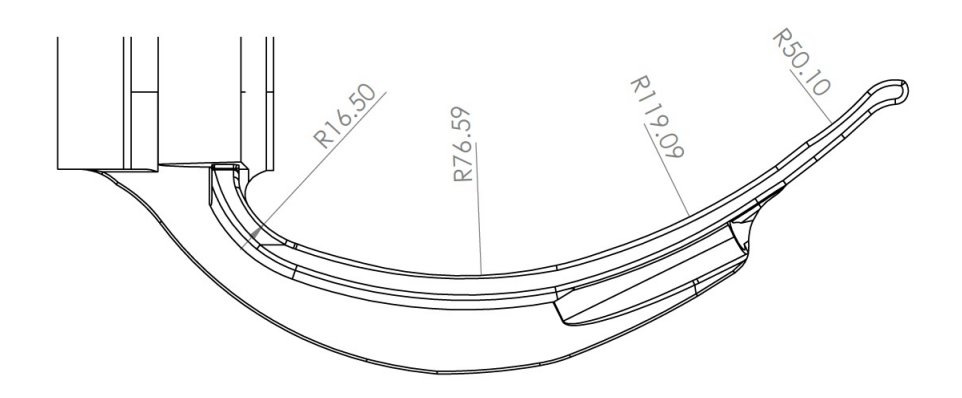

Figura 4.27: Medidas de la curvatura de la hoja del videolaringoscopio.

#### **Pico**

El pico de la hoja, ubicado en el extremo distal de la hoja, se coloca en la vallécula para elevar la epiglotis y lograr una visualización glótica adecuada, por ello, debe ser un segmento delgado que posee un ancho de 11.02 mm. La forma debe ser redonda para no lesionar algún tejido cuando se coloca sobre la vallécula formado por medio arco de radio de 7.27 mm. Además, cuenta con una ligera elevación, formada por dos arcos con radio de 7.53 mm y 2.48 mm respectivamente, como se muestra en la figura [4.28.](#page-91-1) La función de este segmento es servir como guía en el rango de visión de la cámara.

<span id="page-91-1"></span>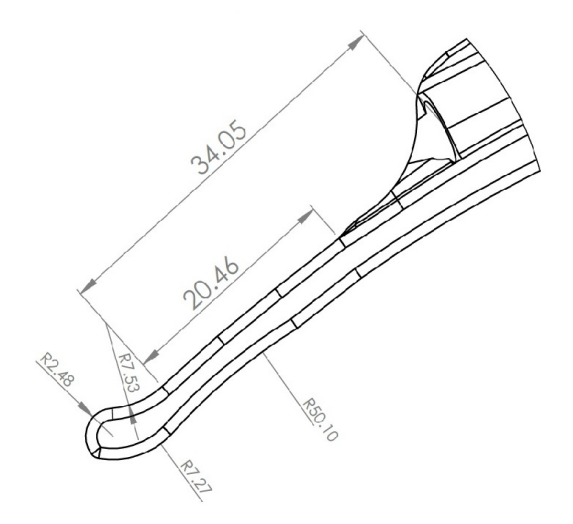

Figura 4.28: Pico de la hoja.

#### ■ Pestaña

El diseño del tamaño de la pestaña está sujeto a uno de los parámetros de evaluación de la vía aérea (distancia interincisiva o apertura bucal) debido a que pacientes con una clase 4, es decir, una distancia de apertura menor a 2 cm puede implicar una vía aérea difícil para realizar la intubación. En la figura [4.29](#page-92-0) se muestran las medidas de la pestaña: parte proximal 10.17 mm, parte media 13.74 mm y parte distal 10.34 mm. La forma redonda se compone por tres arcos, de proximal a distal y expresados por el radio son de 70 mm, 106.55 mm y 160.44 mm respectivamente.

<span id="page-92-0"></span>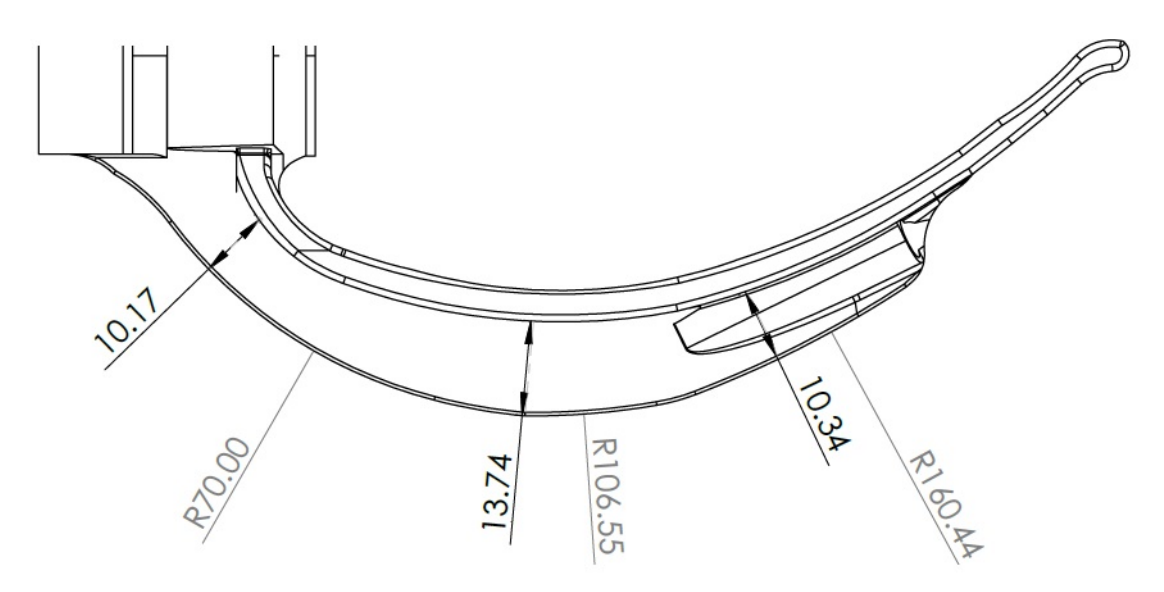

Figura 4.29: Pestaña de la hoja.

#### $\blacksquare$  Guía

En vista inferior (figura [4.30\)](#page-93-0) se observa la guía, aquella que permite el desplazamiento del tubo endotraqueal. En la porción proximal tiene un ancho de 14 mm y en la porción distal de la hoja tiene 15 mm de ancho. El largo de la guía es de 129.09 mm favoreciendo el procedimiento de intubación a pacientes con diferente distancia tiromentoniana (Escala de Patil-Aldreti). Además, se observa la longitud total de la hoja, la cual posee 157.67 mm de largo, un ancho de la pestaña con 8.08 mm, y en la parte distal la disminución del ancho a razón de un arco de 156.96 mm de radio.

<span id="page-93-0"></span>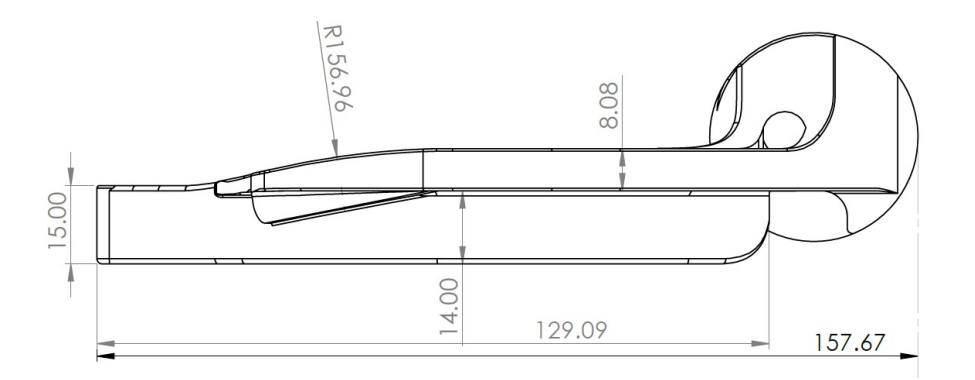

Figura 4.30: Vista inferior hoja VidLa-SZ.

En vista superior (fig [4.31\)](#page-93-1) se observa la espátula y los cuatro segmentos de su curvatura. Cabe destacar que el ancho es de 22.08 mm a lo largo del primer medio proximal, mientras que en el tercer cuarto de la hoja, hay una disminución del ancho con un arco de 156.95 mm de radio para finalizar en 15 mm del pico de la hoja. Esta disminución es necesaria para que la punta se coloque en la vallécula y se pueda elevar la epiglotis.

<span id="page-93-1"></span>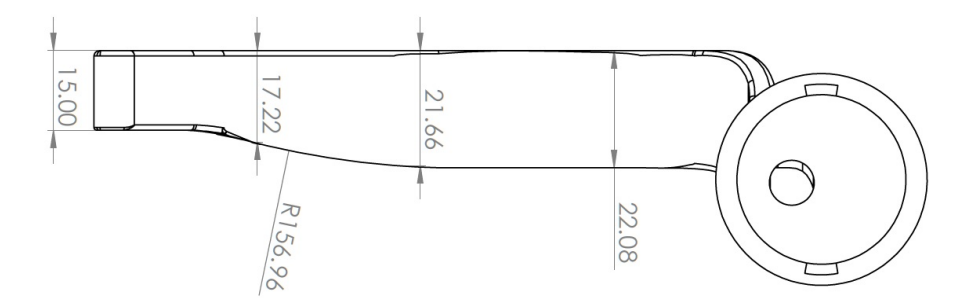

Figura 4.31: Vista superior hoja VidLa-SZ.

 $\blacksquare$  Posición de la cámara

En el tercio distal de la hoja se encuentra la cavidad de la cámara, que funge como una cubierta para darle protección durante el procedimiento de laringoscopía. Esta posición es de suma importancia en el diseño ya que su correcta ubicación permite brindar la visión glótica al médico. Dentro de las consideraciones en el diseño conceptual, se tomó en cuenta la visualización de la punta del videolaringoscopio, ya que representa una guía visual.

<span id="page-94-1"></span>En la figura [4.32](#page-94-1) se muestra la punta de la hoja del modelo con la estimación del campo de visión de la cámara considerando un rango de 30°.

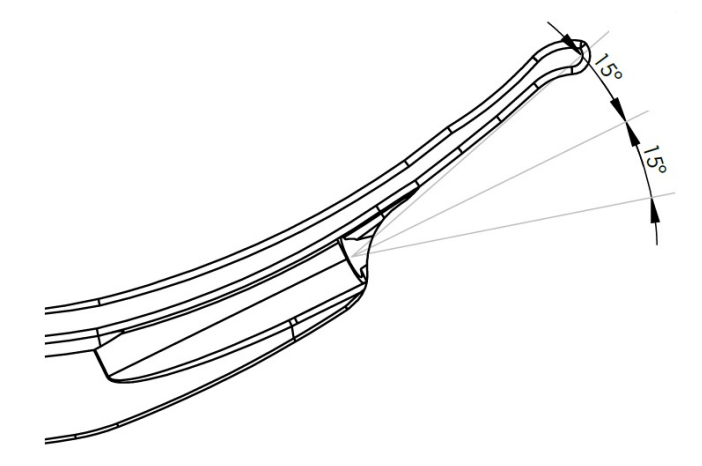

Figura 4.32: Estimación del ángulo de visión de la cámara.

Las medidas asociadas a la inclinación necesaria para lograr ese campo de visión son las siguientes.

<span id="page-94-0"></span>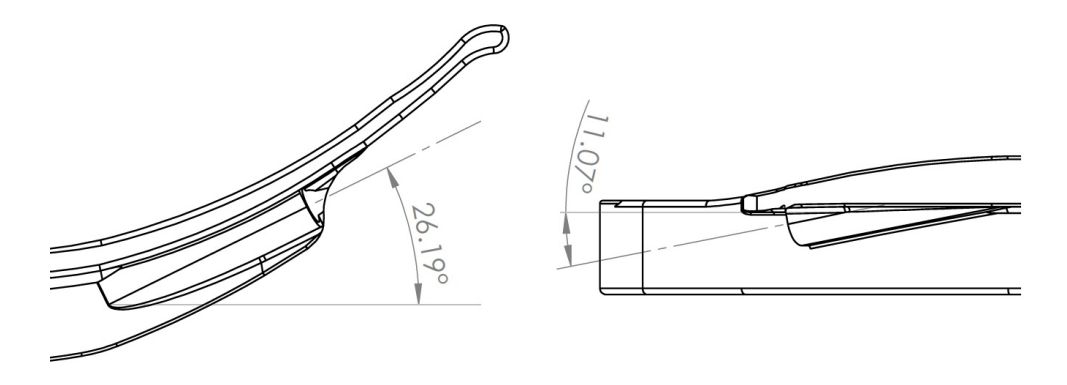

Figura 4.33: Ángulo de la cavidad de la cámara.

Del lado izquierdo de la figura [4.33](#page-94-0) está una proyección lateral del modelo, presenta el ángulo de inclinación del eje central de la cavidad de la cámara con respecto a la horizontal, el cual es de 26.19°. Por otro lado, hay una vista inferior de la punta de la hoja donde se indica el ángulo de la cavidad apuntando al pico de la hoja, con una angulación de 11.07°.

#### Mango

El diseño del mango presenta una alternativa ergonómica que permite a los médicos tener un agarre cómodo y fuerte para poder ejercer la fuerza necesaria para realizar el proceso de laringoscopía. En la figura [4.34](#page-95-0) se observa el diseño en forma semicircular (color naranja) que permite ajustarse a la palma de la mano para sujetar completamente el mango. Además, tiene una superficie de sujeción (color azul) que funciona como una empuñadura donde se colocan los dedos de la mano, brindando un agarre firme. Cabe mencionar que dentro del mango se tiene una extrusión de corte circular el cual, permite que la cámara pase de extremo a extremo dentro del dispositivo.

<span id="page-95-0"></span>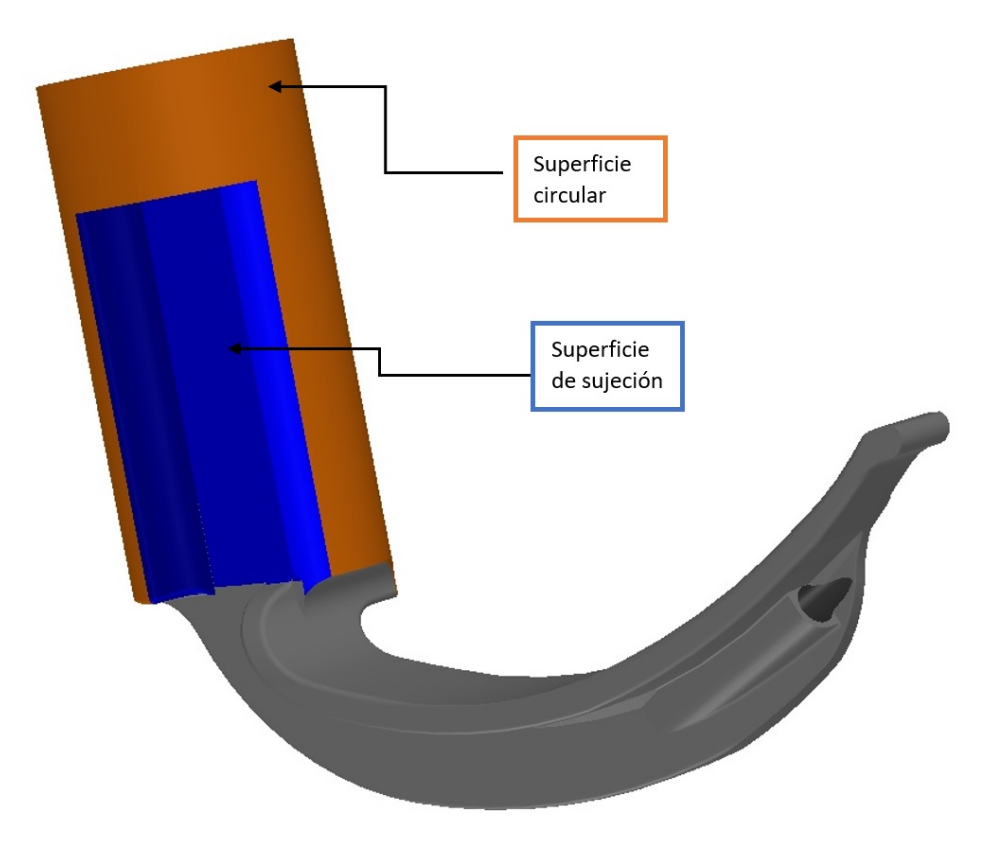

Figura 4.34: Secciones del mango del videolaringoscopio.

En la figura [4.35](#page-96-0) se muestran las medidas relacionadas al mango del videolaringoscopio (A: vista lateral, B: vista posterior).

<span id="page-96-0"></span>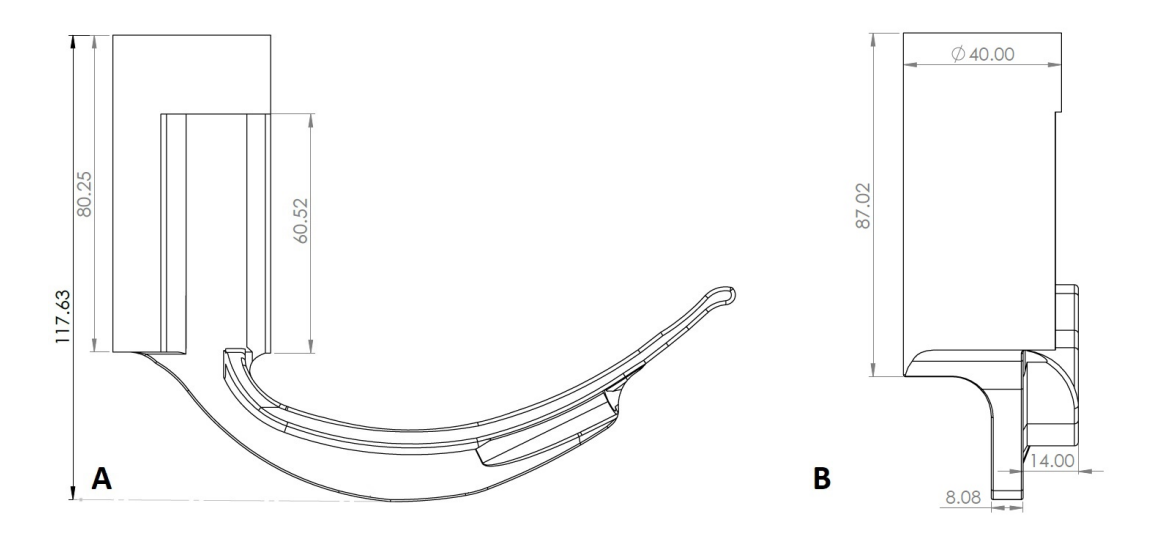

Figura 4.35: A:Vista lateral del mango. B:Vista posterior del mango.

En la fig [4.35](#page-96-0) (A) se muestra la altura total de la hoja y el mango del videolaringoscopio, el cual posee una altura de 117.63 mm. La longitud del mango es de 80.25 mm y la superficie de sujeción de los dedos tiene una distancia de 60.52 mm. En la fig [4.35](#page-96-0) (B) se observa el diámetro de la superficie circular (40 mm). Asimismo, el largo del mango es de 87.02 mm.

En la figura [4.36,](#page-97-0) se aprecia una vista seccionada desde la vista superior, donde se distinguen las medidas que corresponden a la forma de la superficie de sujeción. Comienza con un redondeo de 5 mm de radio, seguido de un corte recto de 15.38 mm de longitud. En el detalle C, se encuentra otro redondeo de 4.97 mm, una sección recta de 2.19 mm y finalmente, un redondeo de 1 mm de radio para unirse a la superficie circular de 20 mm. Se indica el hueco circular por donde pasa el cable de la cámara con un diámetro de 8.50 mm.

<span id="page-97-0"></span>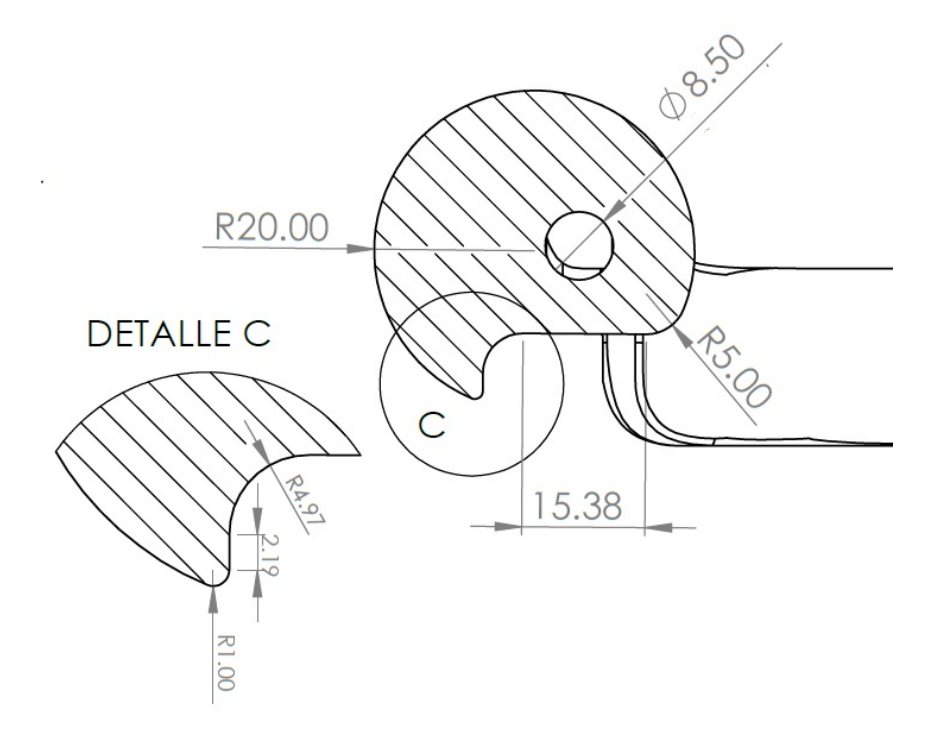

Figura 4.36: Vista seccionada del mango.

#### Soporte de pantalla

El soporte de pantalla es una pieza diseñada con el fin de que el especialista médico tenga una visión sobre el proceso de intubación a través de una pantalla ubicada sobre la parte superior del mango. Esta pieza es desmontable debido a las necesidades que puede presentar cada una de las áreas que utilice este dispositivo.

Las principales partes de esta pieza están indicadas en la figura [4.37.](#page-98-0) En la parte superior se señala la pestaña para sostener la pantalla (color amarillo) y la ranura del tornillo (color azul claro) el cual tiene un orificio que permite asegurar la pantalla. En la parte media se identifica el cuello angulado que une a la parte superior con la base del soporte, cuya angulación permite que los medicos observen directamente la imagen de la pantalla. Finalmente, la base del soporte ´ se une al mango del videolaringoscopio por medio de la sección de unión (color azul fuerte) y un seguro mecánico que encaja al rotar el soporte dentro de la parte superior del mango (color verde).

<span id="page-98-0"></span>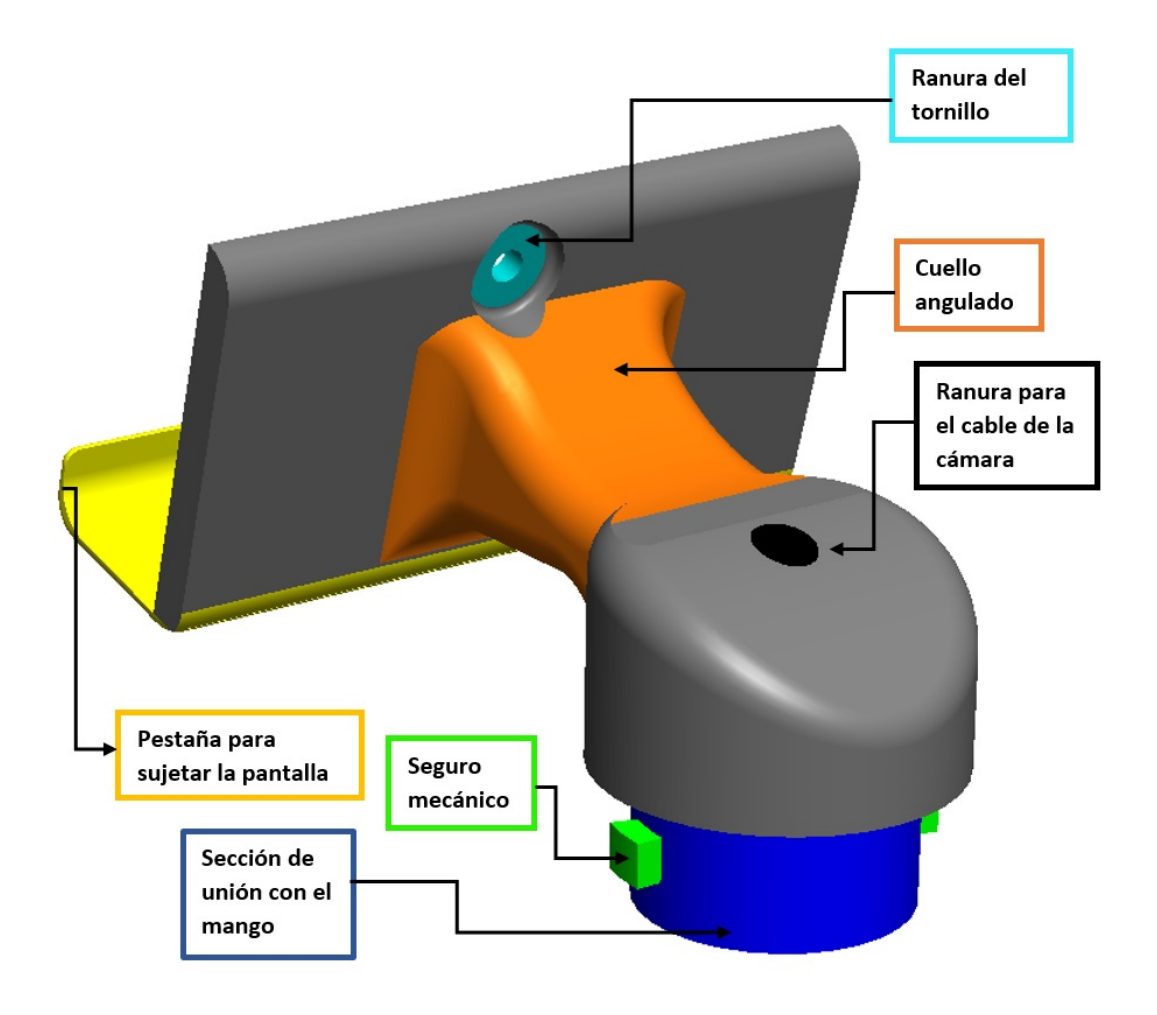

Figura 4.37: Partes del soporte de pantalla.

Las medidas del soporte de pantalla se pueden visualizar en las figuras [4.38](#page-99-0) y [4.39.](#page-99-1) En la vista lateral, resalta la longitud interior de la pestaña que sujeta a la pantalla con 20 mm y de largo 47 mm. Este segmento inclina la pantalla para que el médico pueda observar directamente la imagen al momento de realizar la IE, por ello, posee una angulación de 15° con respecto a la vertical. Además, en la figura [4.38](#page-99-0) se muestra que el cuello angulado se forma por un arco de 30 mm de radio. En la parte inferior se encuentran los seguros mecánicos que tienen forma rectángular con un ancho de 5 mm y largo de 6.16 mm que encajan exactamente en la parte superior del mango para fijar el soporte de la pantalla.

Por otro lado, en la figura [4.39](#page-99-1) se muestra las medidas de la base del soporte de la pantalla (forma rectángular) con 83 mm de largo y 45.57 mm de ancho. Se indica el hueco para atorni<span id="page-99-0"></span>llar la pantalla al soporte que tiene un radio de 1.95 mm. En la parte inferior se señalizan los diámetros de las secciones circulares que son de 40 mm y 30 mm en la sección de unión con el mango, esta parte se intruduce dentro del mango para ajustar los seguros mecánicos y tiene una profundidad de 15 mm.

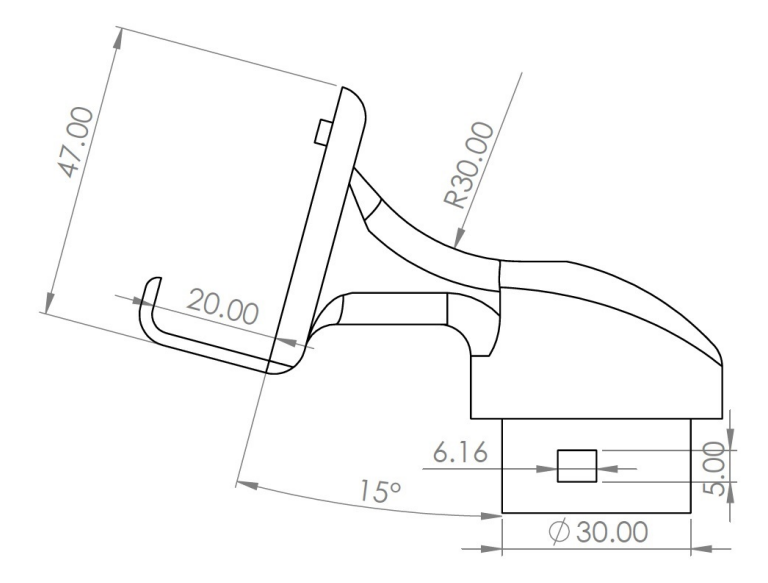

Figura 4.38: Medidas del soporte de pantalla en vista lateral.

<span id="page-99-1"></span>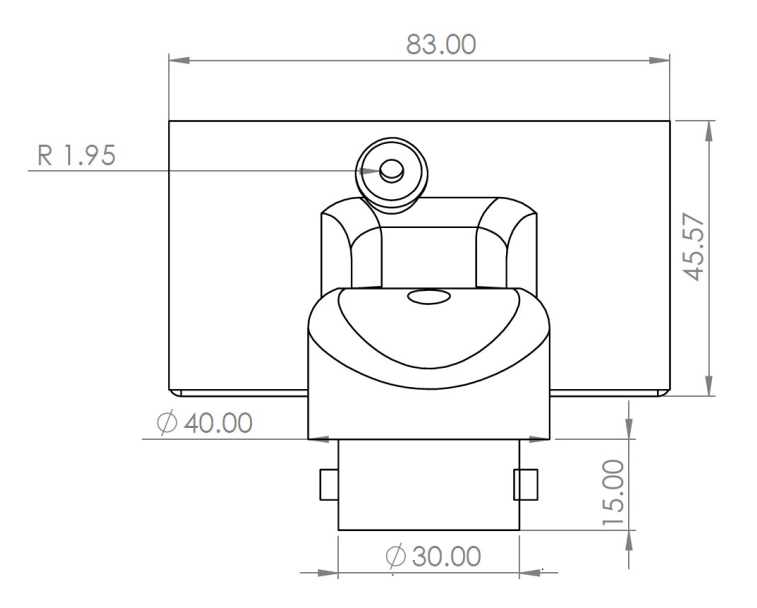

Figura 4.39: Medidas del soporte de pantalla en vista posterior.

# Capítulo 5

# Resultados

# 5.1. Análisis estático del modelo VidLa-SZ

El modelo del videolaringoscopio debe soportar las cargas producidas al momento de realizar la IE, por lo que es necesario realizar simulaciones para determinar si el diseño resistirá dichas fuerzas. Al aplicarle cargas al modelo, este se puede deformar provocando que el efecto de las cargas externas produzca reacciones y fuerzas internas dentro del solido. Esto puede ´ resultar en desplazamientos, deformaciones unitarias y tensiones que se pueden calcular en un análisis estático. Para analizar el modelo propuesto del *VidLa-SZ*, se realizó la simulación del análisis con ayuda de la herramienta Simulation del software Solidworks.

Este software utiliza el Análisis por Elementos Finitos (FEA, por sus siglas en inglés), que es un método numérico para analizar diseños en el área de la ingeniería. Este tipo de análisis divide o discretiza una estructura elástica continua en pequeñas subestructuras bien definidas llamadas elementos. De esta manera se sustituye un problema complejo por muchos problemas simples que se resuelven de manera simultánea [\[69\]](#page-162-9).

El modelo con el que se realizó la simulación del análisis estático se considero como un sólido y sus características volumétricas se describen en la tabla [5.1.](#page-101-0)

<span id="page-101-0"></span>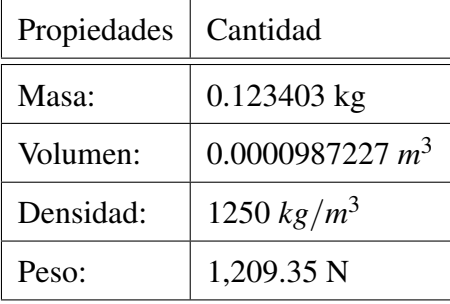

Tabla 5.1: Propiedades volumétricas del modelo virtual para el análisis estático.

Para realizar el análisis estático se consideran las siguientes suposiciones:

- Debido a la dificultad de obtener mediciones continuas de fuerza durante la laringoscopía, se utiliza la fuerza máxima obtenida en los estudios citados anteriormente  $[43, 44]$  $[43, 44]$  y se considera estático ya que el momento de estudio de interés es cuando se aplica la fuerza máxima (durante la IE).
- La fuerza se aplica sobre los dos cuartos distales de la espátula con una magnitud total de 21 N, debido a que fue el valor mas grande registrado en el estudio de fuerza utilizando el ´ videolaringoscopio GlideScope [\[44\]](#page-160-1).
- Las cargas se aplican gradualmente hasta alcanzar la magnitud completa y permanecen constantes sin variar en el tiempo, lo que permite ignorar fuerzas inerciales debido a las aceleraciones poco significativas.
- La relacion entre las cargas aplicadas y la respuesta del modelo es lineal, es decir, si la ´ magnitud de las cargas se duplica, la respuesta del modelo tambien. Para ello, se asume ´ que las condiciones de frontera son constantes y no deben variar en magnitud, dirección y distribución mientras se deforma el modelo.
- El analisis se realiza en la pieza de la hoja y el mango, sin incluir el soporte de la pantalla, ´ debido a que la zona de interés para el análisis es la hoja, donde se aplica la fuerza ejercida para sostener la lengua y elevar la epiglotis durante el proceso de laringoscopía.

Las cargas aplicadas sobre el mango se consideran cargas de sujeción.

<span id="page-102-0"></span>El análisis estático comienza con la asignación del material de construcción del modelo. El material seleccionado para realizar la simulacion fue el PLA, puesto que las propiedades ´ del PLActive y PLA son similares. Estos resultados servirán para validar el diseño con ambos materiales. En la tabla [5.2](#page-102-0) se muestra las propiedades asociadas al material PLA para realizar el análisis estático.

| Propiedades             | Material                   |  |
|-------------------------|----------------------------|--|
| Nombre:                 | PLA / PLActive             |  |
| Tipo de modelo:         | Isotrópico elástico lineal |  |
| Límite elástico:        | 48 MPa                     |  |
| Límite de tracción:     | 48 MPa                     |  |
| Límite de compresión:   | 48 MPa                     |  |
| Módulo elástico:        | 3450 MPa                   |  |
| Coeficiente de Poisson: | 0.394                      |  |
| Densidad:               | 1250 $kg/m^3$              |  |
| Módulo cortante:        | 318.9 MPa                  |  |

Tabla 5.2: Propiedades del material PLA para el análisis en SolidWorks.

El siguiente paso es determinar las cargas y sujeciones a las que el modelo es sometido durante la laringoscopía. Para este estudio sólo se consideran dos tipos de cargas: de sujeción aplicadas al mango y fuerza normal aplicada a la espatula de la hoja. ´

Debido a que el mango es donde el médico sostiene el dispositivo y se debe mantener firme para sostener la lengua y elevar la epiglotis mientras desliza el tubo endotraqueal, se puede considerar que los desplazamientos en el momento cuando la fuerza máxima se aplica son cero. Por ello, se puede considerar que la carga aplicada es una sujeción de geometría fija. Esta restricción establece los grados de libertad de traslación iguales a cero sobre las caras del mango seleccionadas, que corresponden a la superficie circular y a la de sujeción marcadas de color azul y las

<span id="page-103-0"></span>sujeciones de color naranja de la figura [5.1.](#page-103-0)

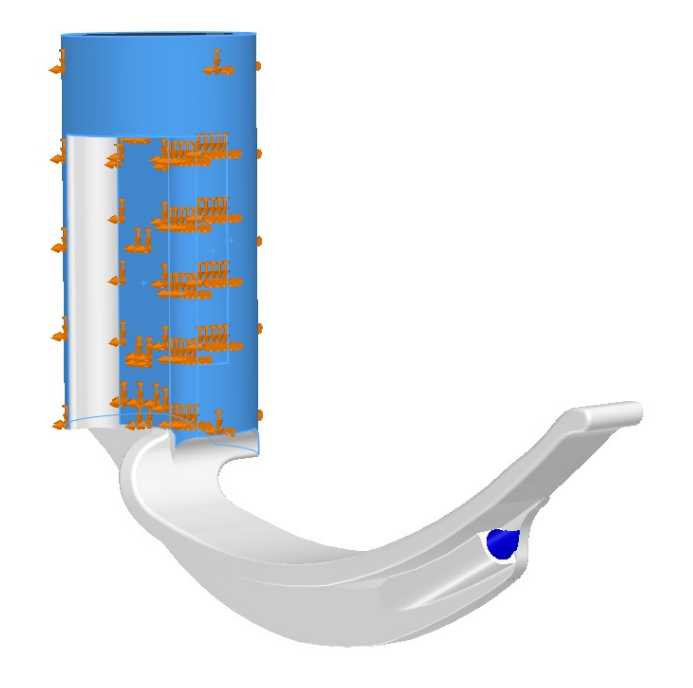

Figura 5.1: Fuerzas de sujeción (naranja) aplicadas a las caras del mango (azul).

<span id="page-103-1"></span>Al ejecutar el análisis estático se obtuvo como fuerza de reacción 0.247787 N, que se desglosa por componente en la tabla [5.3.](#page-103-1)

| Componente | Fuerza de reacción (N) |  |
|------------|------------------------|--|
| X          | 0.123182               |  |
| Y          | $-0.214999$            |  |
| Z          | 6.84522e-08            |  |
| Resultante | 0.247787               |  |

Tabla 5.3: Fuerzas resultantes de la sujeción.

En el caso de las fuerzas que actuan sobre la hoja, se aplican en las caras que abarcan los dos cuartos distales de la espatula sin llegar al pico de la hoja, debido a que en el estudio de fuerza ´ durante la laringoscopía [\[44\]](#page-160-1), los sensores de presión se colocan sobre esta zona.

Además, el valor de la fuerza máxima registrada de 21 N se obtuvo promediando el valor de los tres sensores que se colocaron, lo que indica que la magnitud de la fuerza se distribuye en toda el área seleccionada como se muestra en la figura [5.2](#page-104-0), que corresponde al área de las tres caras seleccionadas mostradas de color azul donde se aplica la fuerza normal indicada de color naranja.

<span id="page-104-0"></span>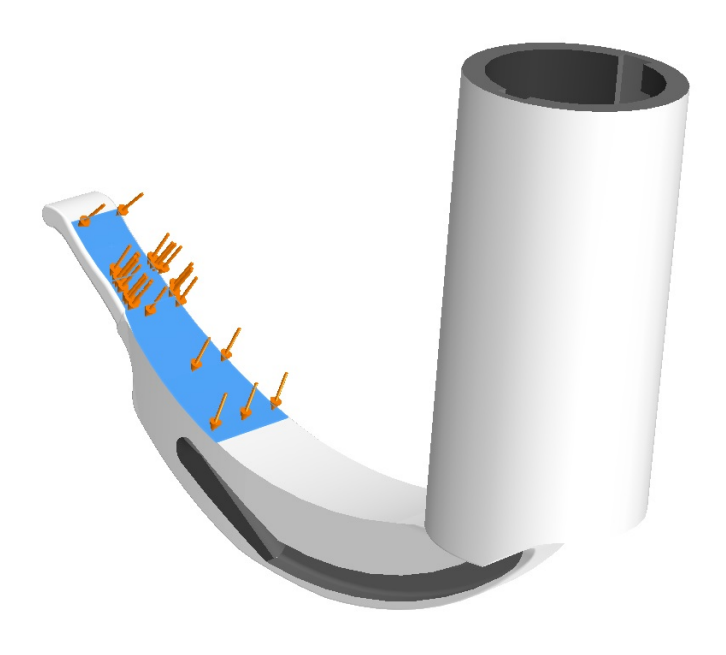

Figura 5.2: Fuerzas normales (naranja) aplicadas a la espatula de la hoja (azul). ´

En el análisis estático el software secciona el modelo en elementos pequeños que se conectan en puntos comúnes llamados nodos, para formar un red de elementos discretos interconectados que se conoce como malla. *Simulation* estima el tamano de los elementos que forman la malla ˜ considerando el volumen, área de superficie, entre otros aspectos geométricos. El número de nodos y elementos depende de la geometría del modelo, así como el tamaño de los elementos y la tolerancia de la malla.

Para el análisis del modelo propuesto se hizo el mallado con elementos sólidos tetraédricos de tipo parabólicos o también conocidos como elementos de segundo orden o de orden superior. Este tipo de elementos se definen mediante seis nodos centrales, seis aristas y cuatro nodos angulares. Se eligió este tipo de nodos debido a que los contornos curvos tienen mayor precisión y producen mejores aproximaciones matemáticas, aunque consumen mayores recursos computacionales que los elementos solidos lineales. En la tabla [5.4](#page-105-0) se desglosan los detalles de ´ la malla.

<span id="page-105-0"></span>

| Tipo de malla             | Malla sólida |
|---------------------------|--------------|
| Número total de nodos     | 41072        |
| Número total de elementos | 24663        |
| Tamaño máximo de elemento | 9.24627 mm   |
| Tamaño mínimo de elemento | 1.84925 mm   |

Tabla 5.4: Información de la malla propuesta para el análisis estático del VidLa-SZ.

La malla impacta directamente en los resultados, por ello, el software ofrece las opciones de establecer una malla en borrador o de alta calidad. La primera tiene elementos de primer grado sin nodos centrales que sirve para una evaluación rápida. No obstante, para este análisis se seleccionó una malla de alta calidad, utilizando un mallador basado en curvatura. En este tipo de malla crea más elementos en las zonas de mayor curvatura automáticamente. En la figura [5.3](#page-106-0) se puede observar el modelo mallado. En la tabla [5.5](#page-107-0) se resume la información de la calidad de la malla.

La calidad de la malla se puede verificar con diferentes parámetros, uno de ellos es el cociente jacobiano que representa como se deforman los elementos en zonas curvas. Para el mallado del modelo se establecieron 16 puntos jacobianos que comprueban el nivel de distorsión de los elementos tetraédricos.

<span id="page-106-0"></span>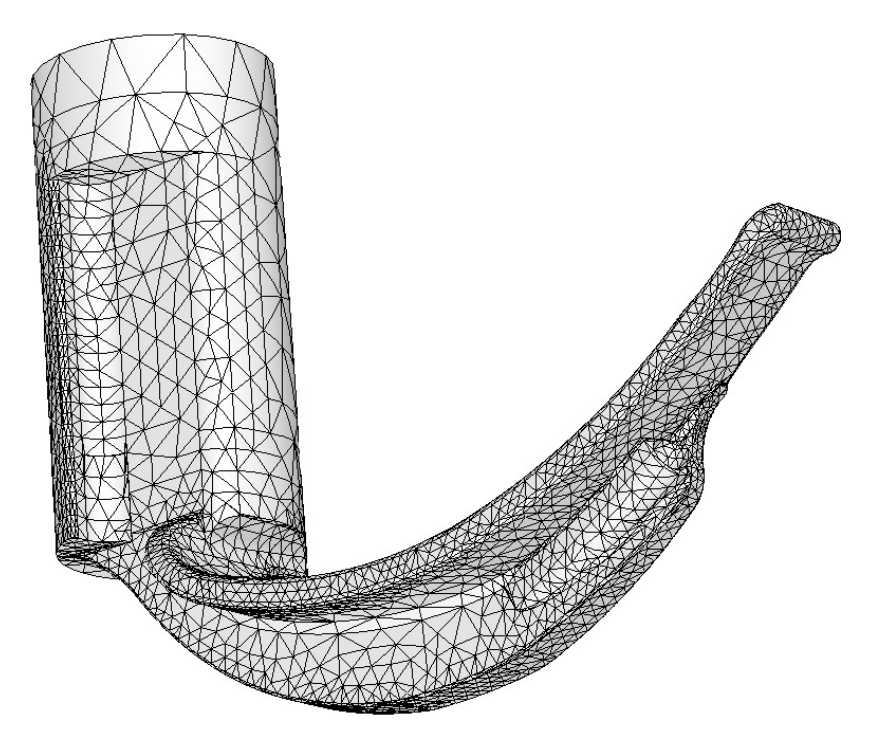

Figura 5.3: Malla basada en curvatura del *VidLa-SZ* para el análisis estático.

Otro parametro para determinar la calidad de la malla es el coeficiente de aspecto. Para lograr ´ una mejor precisión numérica es ideal que los elementos tetra edicios tengan las aristas tengan la misma longitud, sin embargo para muchas geometrías no es posible que la malla tenga elementos perfectos. Estas diferencias en la geometría, como la diferencia en el tamaño de las aristas de un elemento puede afectar a los resultados. El coeficiente de aspecto es la relacion entre la ´ arista más larga y la más corta del elemento tetraédrico, se busca que el valor del coeficiente sea cercano a 1, mientras mas grande es, peor es la calidad de la malla. En la tabla [5.5](#page-107-0) se resume la ´ información de la calidad de la malla.

De los resultados de la calidad de la malla se observa que hay un coeficiente muy alto que corresponde a una zona del mango donde el modelo no se ajustó correctamente, sin embargo, el porcentaje de elementos con cociente menor a 3 es del 87% en contraste con los elementos cuyo cociente de aspecto es mayor a 10 que sólo es el 1.23%.

<span id="page-107-0"></span>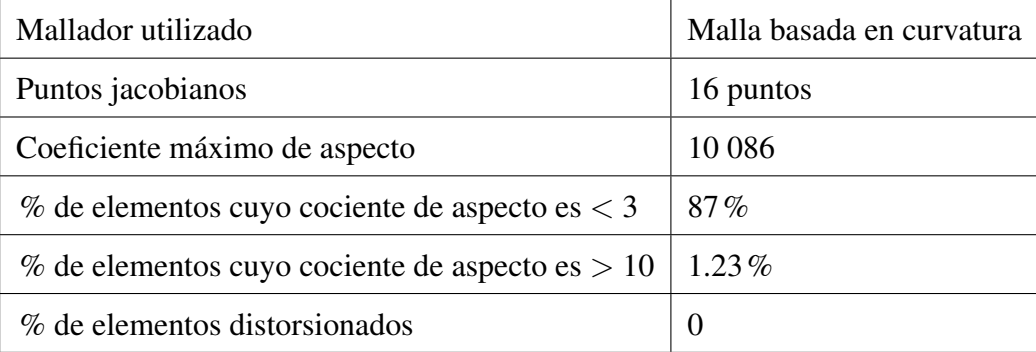

Tabla 5.5: Calidad de la malla utilizada en el análisis estático.

En la figura [5.4](#page-107-1) se observa gráficamente el cociente de aspecto con una escala de colores, de color azul están los elementos con coeficiente 1 que es la mayor parte del modelo, mientras que los elementos con coeficiente mayor a 10 están de color rojo, mostrando que son pocos los elementos que no se ajustan adecuadamente. Por lo tanto, la calidad de la malla es buena y se puede ejecutar el análisis estático.

<span id="page-107-1"></span>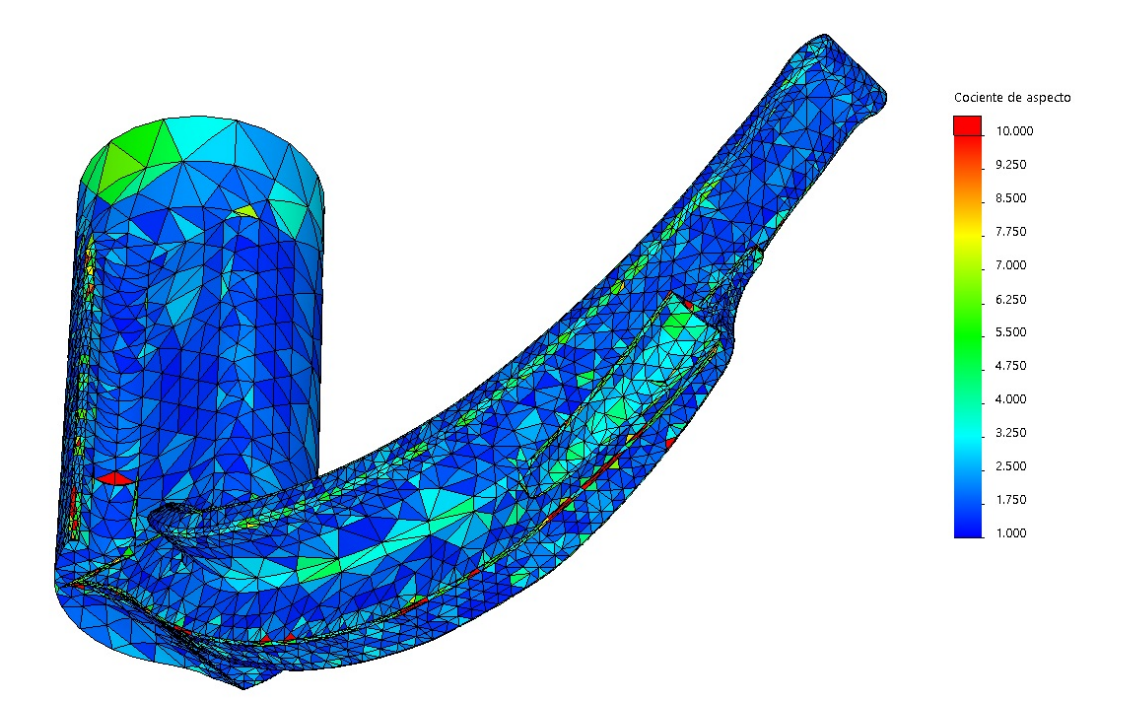

Figura 5.4: Trazado de calidad de malla del cociente de aspecto.
### 5.1.1. Desplazamientos resultantes

El primer aspecto a analizar son los desplazamientos que sufre el modelo después de aplicarle la fuerza sobre la espátula en la punta de la hoja. Para ello, se utiliza la escala de URES, que permite detallar los desplazamientos en una escala de colores donde azul significa desplazamien-tos nulos y rojo los desplazamientos máximos. En la figura [5.5](#page-108-0) se detalla los desplazamientos que tuvo la propuesta de diseño *VidLa-SZ*. Los desplazamientos disminuyen en dirección proximal de la hoja. Los desplazamientos más grandes se encuentran ubicados en el pico del prototipo (2.102 mm de desplazamiento), debido a la fuerza que se ejerce al momento de realizar el proceso de laringoscopía. Posteriormente, disminuye en la zona de la cavidad de la cámara con una magnitud de 0.8 a 1.4 mm de desplazamiento. En la zona media de la hoja del modelo los desplazamientos van de 0.350 a 0.526 mm. Finalmente, el mango y el cuarto proximal de la hoja los desplazamientos son mínimos con una escala de 0 a 0.175 mm.

<span id="page-108-0"></span>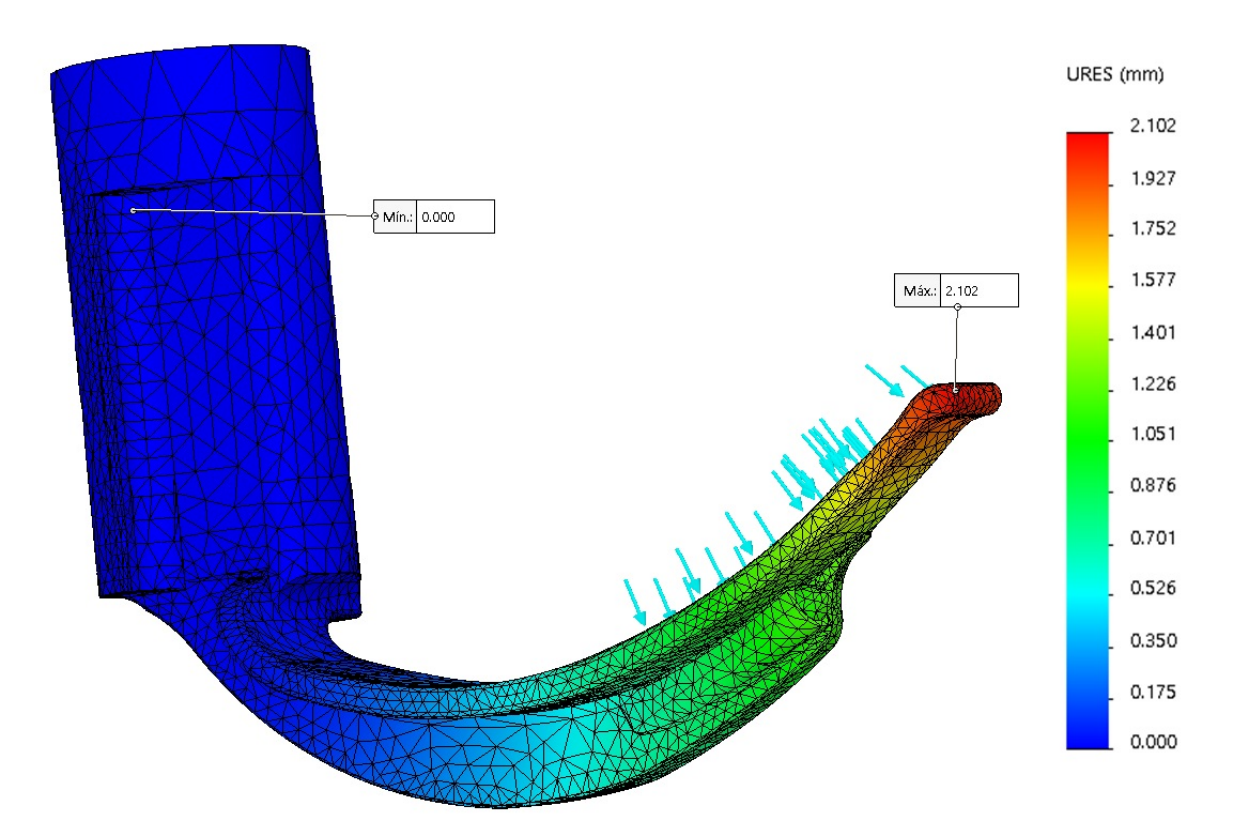

Figura 5.5: Desplazamientos sobre el videolaringoscopio *VidLa-SZ*.

## 5.1.2. Deformación unitaria

Esta se refiere a la proporción de cambio de longitud con respecto a la longitud original siendo una cantidad adimensional. Igual al análisis anterior, esta deformación se denota por una escala de colores, donde el mínimo es 0.000 (color azul) y el valor máximo es 0.003 (color rojo). En la figura [5.6](#page-109-0) se observan las deformaciones provocadas en el estudio. Se muestra que a lo largo de la pestaña hay deformaciones con valor de 0.002, al igual que en la zona proximal de la espátula (color verde). La mayor parte del modelo tiene deformaciones cercanas a 0.00 indicadas de color azul fuerte, por lo que las deformaciones que presenta el diseño son pequeñas, no obstante, en la unión de la guía con la porción proximal de la pestaña indica que es la zona con mayor deformación en el diseño. Sin embargo, esta deformación no afecta de manera considerable la propuesta de diseño del *VidLa-SZ*.

<span id="page-109-0"></span>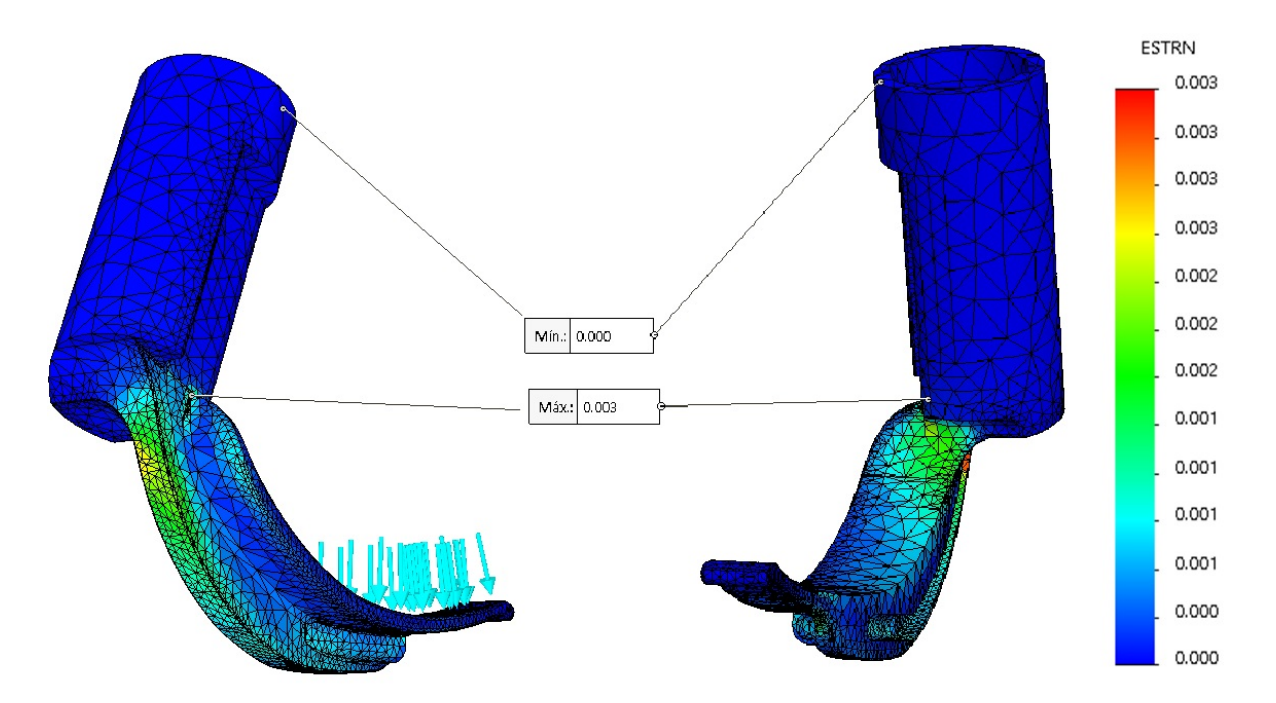

Figura 5.6: Deformaciones unitarias del modelo *VidLa-SZ*.

### 5.1.3. Tensión de Von Mises

Finalmente, el último estudio realizado en el análisis estático del diseño fue la tensión de Von Mises. En este estudio se tienen las fuerzas a las que el modelo está sometido después de aplicar las cargas de sujeción en el mango y las fuerzas normales en la espátula de la hoja. Las tensiones resultantes se miden en escala de colores como se muestra en la figura [5.7.](#page-110-0) De color azul se indica la tensión mínima (0 MPa) ubicada en la parte superior del mango. La tensión máxima (color rojo) se encuentra en el lugar de deformación máxima, que es en la unión de la guía con la pestaña y tiene un valor de 14.221 MPa. La tensión máxima a la que está sometido el modelo no supera el límite elástico del material por lo que no hay punto de ruptura.

En el acercamiendo de la figura [5.7](#page-110-0) se observa que en la parte proximal de la pestaña el modelo esta sometido a tensiones del orden de 5-9 MPa indicadas de color verde y a lo largo de ´ la pestaña tiene valores cercanos a 2-4 MPa.

<span id="page-110-0"></span>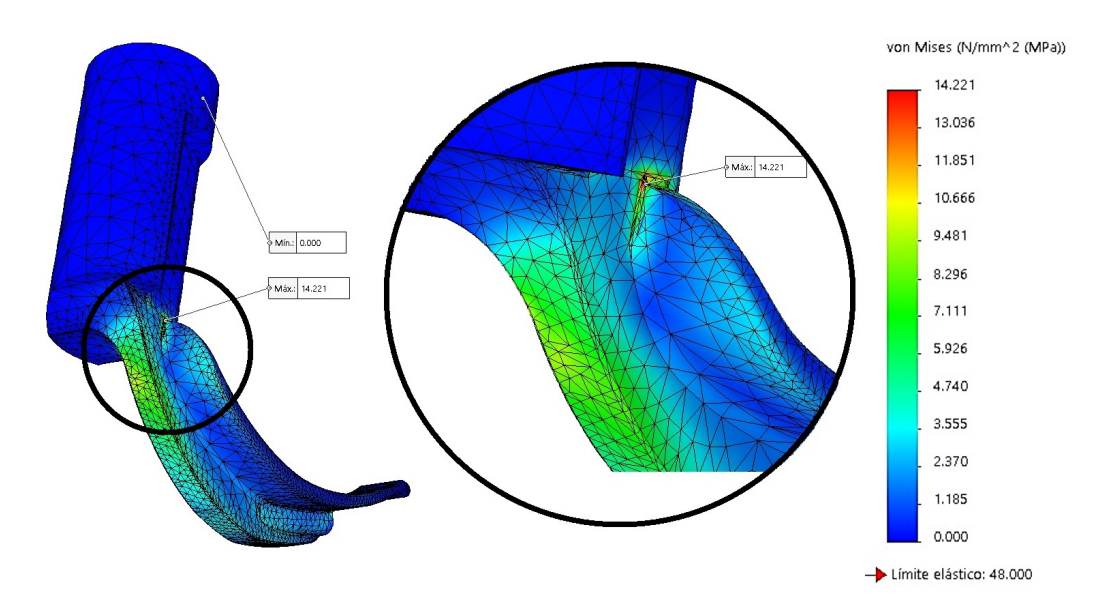

Figura 5.7: Tensiones sobre el modelo vista posterior.

En otra vista de la figura [5.8](#page-111-0) se observa que la espátula en la porción proximal está sometido a tensiones del orden de 5-9 MPa (color verde) y adyacente a esta zona se nota la disminución de la tensión de 2-4 MPa. De igual manera, en el canal del cable de la cámara se distingue una pequeña porción que tiene magnitud de 10-13 MPa.

<span id="page-111-0"></span>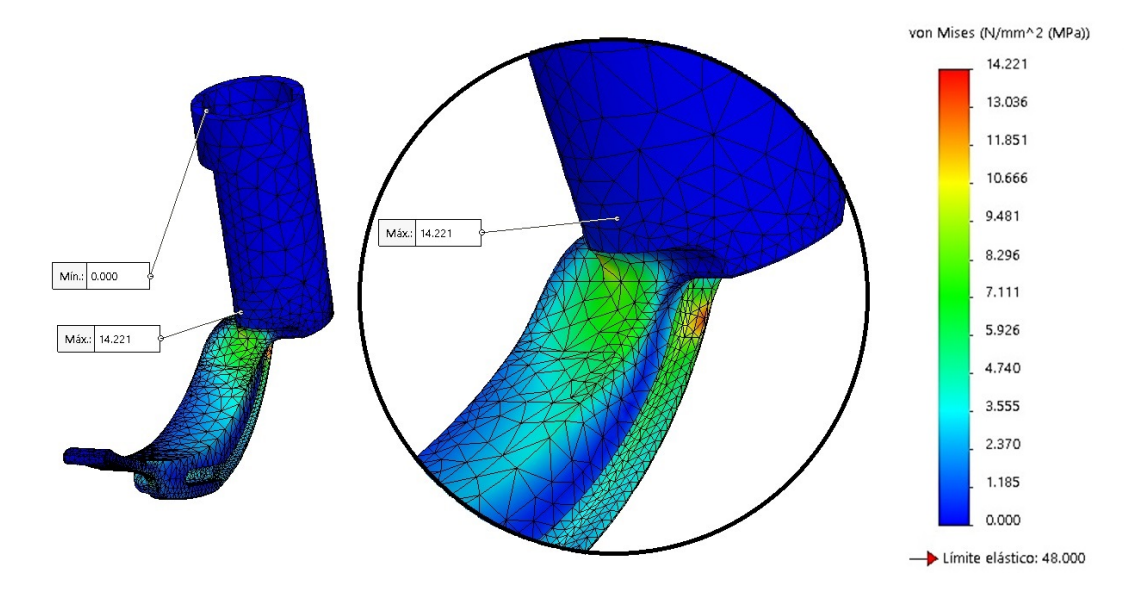

Figura 5.8: Tensiones sobre el modelo vista anterior.

<span id="page-111-1"></span>Una de las zonas de interés para el estudio de anáisis estático es la fuerza ejercida en la punta del videolaringoscopio, tal como se muestra en la figura [5.9.](#page-111-1) En esta figura se observa que la mayor parte de la punta del videolaringoscopio tiene una magnitud de 1-3 MPa, y la porción donde se acumula mayor tensión es en la parte distal de la pestaña (cerca de la cavidad de la cámara) con valores cercanos a 4-7 MPa.

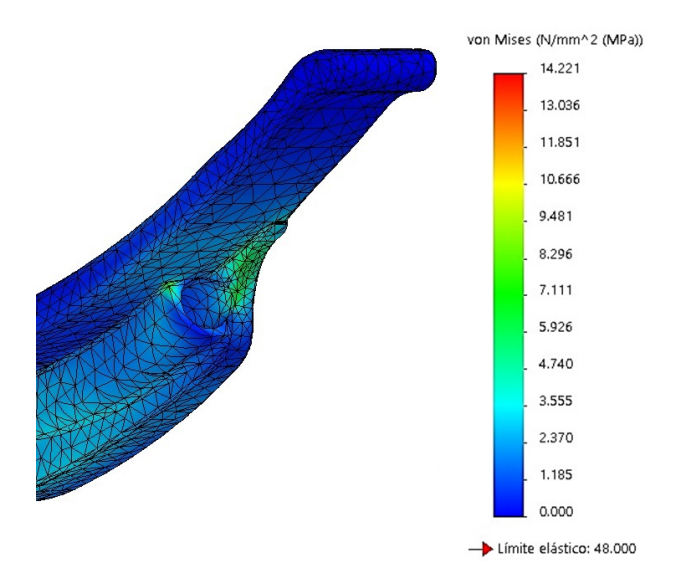

Figura 5.9: Tensiones sobre la punta del modelo.

## 5.1.4. Análisis de factor de seguridad

La herramienta *Simulation* de Solidworks permite evaluar la seguridad del diseño mediante criterios como el factor de seguridad (FS). Posterior a ejecutar el análisis estático, se puede evaluar el FS en cada nodo y se realiza el trazado del FS en todo el modelo, tal como se muestra en la figura [5.10.](#page-112-0)

Usualmente, un FS con valor menor a 1.0 significa que el material ha fallado en esa zona, si es igual a 1.0 el material puede empezar a fallar y si es superior a 1.0 significa que el material se manteniene en buenas condiciones y es seguro.

Para el cálculo del FS, la simulación utiliza el criterio de máxima tensión de von Mises, la cual, indica que un material dúctil empieza a ceder cuando la tensión de von Mises es igual al límite de tensión. Para este análisis, el FS se calculó a partir del límite de ruptura.

En la figura [5.10](#page-112-0) se muestra que el trazado del FS tiene una escala de colores, de color rojo se muestra el FS mínimo, mientras que de color azul se muestra el FS máximo. El resultado obtenido del analisis muestra que la mayor parte del modelo tiene un FS mayor a 10 (FS exce- ´ lente), cuyo valor máximo identificado es de 4,966,836.000 que se ubica en el nodo de la parte superior del mango.

<span id="page-112-0"></span>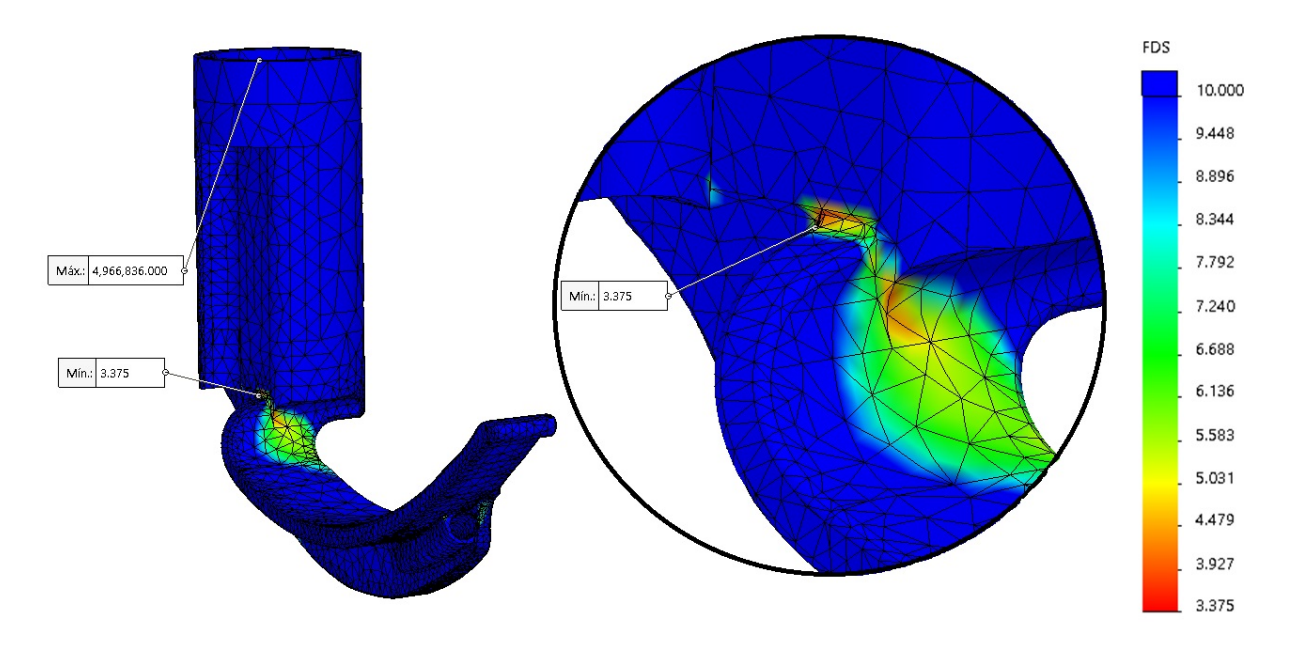

Figura 5.10: Factor de seguridad del modelo.

El valor mínimo del FS se señala en el acercamiento de la figura [5.10](#page-112-0) (color rojo), que corresponde a la zona donde se encuentra la máxima deformación y la máxima tensión. El valor del FS es de 3.375 demostrando que aunque es la zona con mayor riesgo no representa un problema para el diseño, ya que el FS tiene un valor superior a 1.0.

<span id="page-113-0"></span>En la figura [5.11](#page-113-0) se muestra que en la parte posterior de la pestaña, donde el modelo experimenta las mayores deformaciones y tensiones, el FS tiene un valor superior a 5 (color verde), indicando que el diseño se encuetra dentro de los parámetros y no tiene complicaciones para su futuro uso.

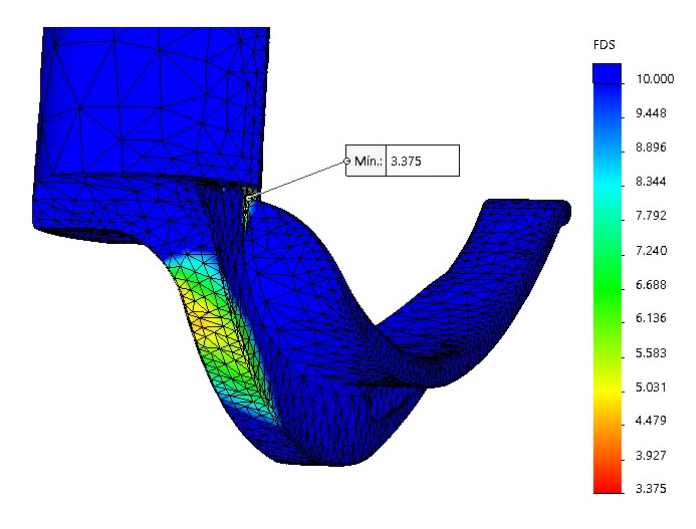

Figura 5.11: Factor de seguridad de la pestaña.

En la vista frontal donde se aprecia la hoja del videolaringoscopio (figura [5.12\)](#page-114-0) se identifica una zona de color verde cuyo FS puede estar entre 6 y 7. Cerca de la unión de la espatúla con el mango resalta una pequeña zona de color amarillo y naranja, indicando que tiene un factor de seguridad entre 4 y 5. En el canal del cable de la cámara, donde se habían localizado altas tensiones también el FS se muestra de color naranja, indicando que el valor es cercano a 3. Estos valores confirman que la propuesta de diseño sometido a las cargas no presentan un factor de riesgo.

Una de las zonas de interés para la simulación es la punta del videolaringoscopio, puesto es el elemento que debe soportar la presión ejercida sobre la vallécula para elevar la epiglotis durante la IE. En la figura [5.13](#page-114-1) se observa que la mayor parte de la punta tiene un FS mayor a

<span id="page-114-0"></span>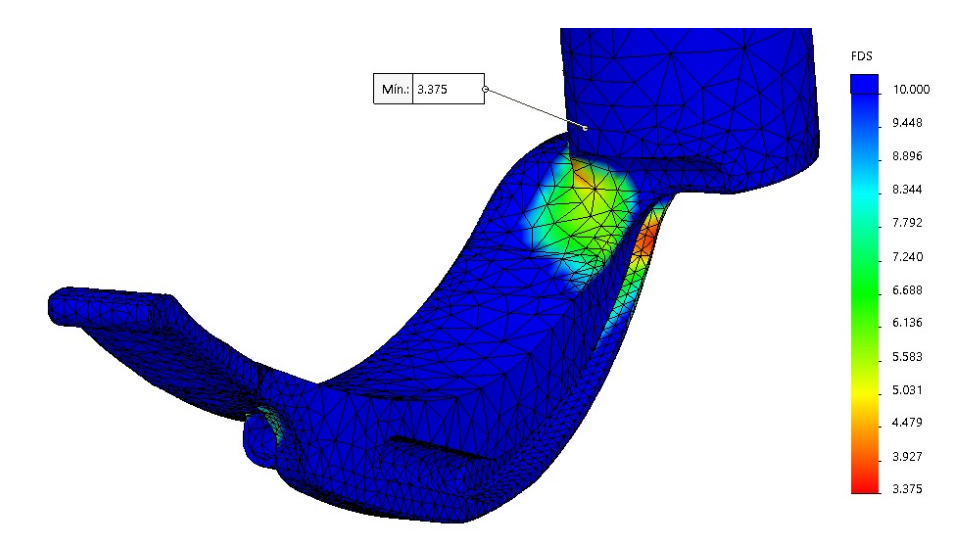

Figura 5.12: Factor de seguridad de la espátula.

<span id="page-114-1"></span>10 (color azul), no obstante, se percibe una franja color verde que tiene un FS aproximado de 6, ubicada en la pestaña delante de la cavidad donde se ubica la cámara. Pese a ello, el FS tiene un valor aceptable para asegurar la resistencia del diseño.

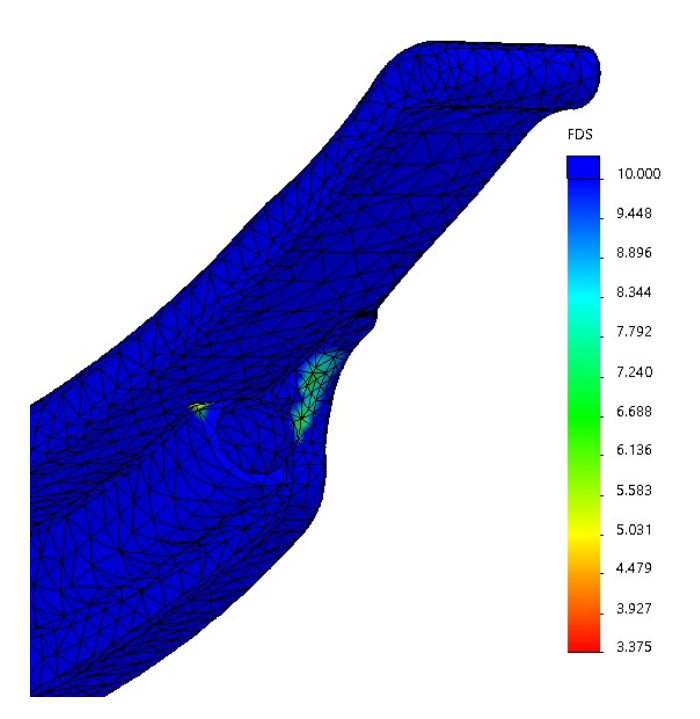

Figura 5.13: Factor de seguridad de la punta de la hoja.

El análisis estático (desplazamiento, deformación, tensión y factor de seguridad) demostró que la geometría del diseño propuesto para la construcción del videolaringoscopio es seguro, ya que resiste las fuerzas aplicadas sobre la espatula del dispositivo. Sin embargo, debido a las ´ limitaciones de la simulación es necesario realizar prototipos rápidos que permitan comprobar la resistencia y viabilidad, así como, evaluar su funcionalidad con ayuda del personal médico.

# 5.2. Construcción e instrumentación del videolaringoscopio *VidLa-SZ*

Un prototipo se puede definir como la aproximación al producto en algún aspecto de interés, en ese sentido, cualquier desarrollo que ilustre al menos una funcion del producto puede consi- ´ derarse como un prototipo [\[70\]](#page-162-0). Por lo tanto, el modelado virtual del dispositivo en la seccion´ [4.2.1](#page-87-0) y las simulaciones del análisis estático desarrolladas en la sección [5.1](#page-100-0) se pueden considerar prototipos virtuales cuyo propósito fue mostrar la apariencia del dispositivo y simular su comportamiento al someterlo a cargas puntuales. De igual manera, la creación de prototipos físicos permiten la validación para el desarrollo de nuevos dispositivos médicos que permitan mejorar la atención médica, creando mejores experiencias para el personal médico y los pacientes [\[71\]](#page-162-1). Para el prototipoado del *VidLa-SZ* las áreas médicas con mayor intervención fueron Anestesiología y Urgencias, las cuales apoyaron para el desarrollo de un videolaringoscopio de fácil uso y sobre todo, que facilite el proceso de IE.

En ese aspecto, se construyeron diversos prototipos rápidos fabricados en ABS y PLA para ajustar y validar la geometría del dispositivo hasta que fuese la adecuada a las propuestas de diseño de la sección [4.2.1.](#page-87-0)

## 5.2.1. Construcción del modelo

### Fabricación del *VidLa-SZ* mediante ABS/PLA/PLActive

La manufactura de los prototipos con los que se realizaron las pruebas para validar el diseño se hicieron a través de la técnica de impresión 3D en el equipo *FlashForge Guider II S*, que se encuentra en el departamento de Ingeniería Biomédica del INCMNSZ.

Como se describió en la sección de manufactura aditiva [4.1.5,](#page-74-0) los pasos que se realizaron para construir el modelo son los siguientes:

■ Paso 1: CAD

Como el diseño del videolaringoscopio ya se encuentra en un software CAD, este modelo puede ser exportado en formato STL, el cual contiene la geometría de la superficie del modelo seccionada en triángulos.

 $\blacksquare$  Paso 2: Conversión a STL

La conversión a STL se realizó en el software Solidworks. En la figura [5.14-](#page-116-0)A se muestra la hoja con el mango, el cual posee 6890 triángulos para su construcción y tiene un tamaño de memoria de 344584 Bytes, mientras que en [5.14-](#page-116-0)B se observa el soporte de la pantalla. Este contiene 5248 triángulos y tiene un tamaño de 262484 Bytes.

<span id="page-116-0"></span>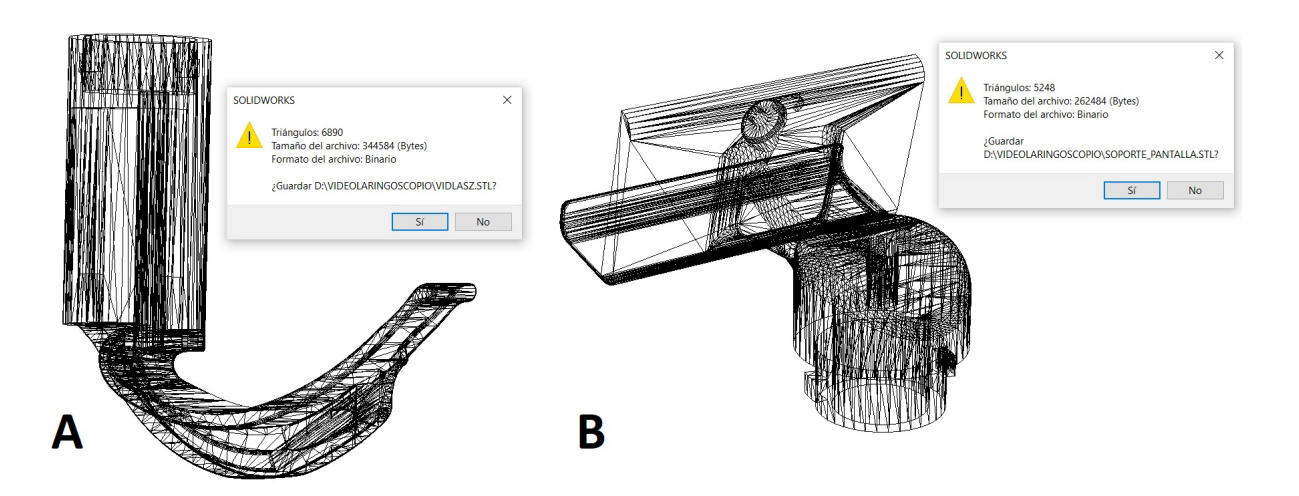

Figura 5.14: Generación de archivos STL de las piezas del modelo.

■ Paso 3: Transferencia del archivo de STL al software de la impresora *FlashForge Guider II S*

El archivo STL debe tranferirse al software de la impresora 3D. Para el caso de la impresora que poseen en el departamento de Ingeniería Biomédica del INCMNSZ se utilizó el software *FlashPrint*. En este software se colocan las piezas que se imprimiran tal como se observa en la figura [5.15.](#page-117-0)

<span id="page-117-0"></span>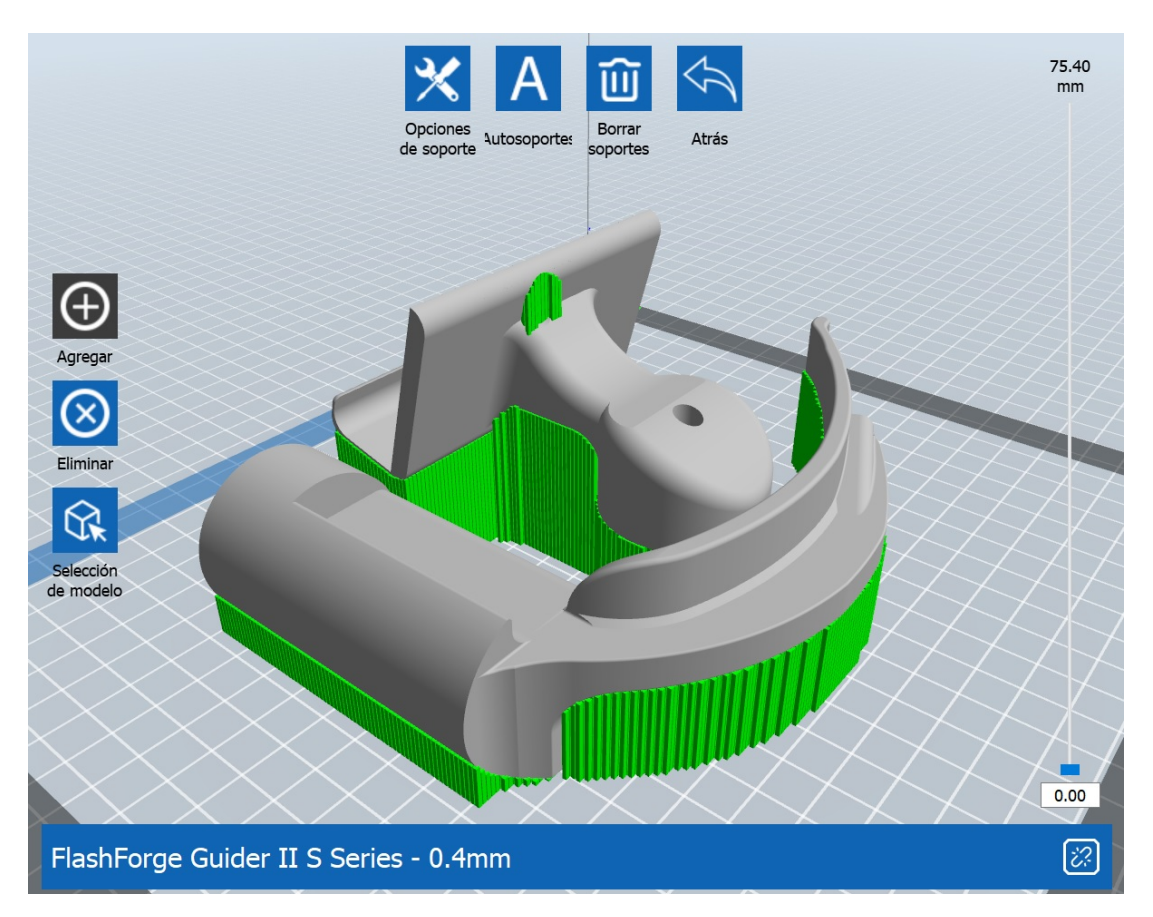

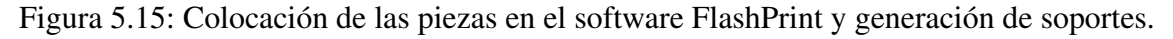

## $\blacksquare$  Paso 4: Configuración de la máquina

Para la correcta impresión del archivo STL cargado en la etapa anterior, en este paso se configura la posición, tamaño y densidad de la pieza para construirla. Asimismo, para que la impresora 3D pueda construir adecuadamente las piezas se deben colocar soportes, que se muestran en la figura [5.15](#page-117-0) de color verde, los cuales son soportes de tipo lineal y el

#### CAPÍTULO 5. RESULTADOS 5.2. CONSTRUCCIÓN E INSTRUMENTACIÓN DEL VIDEOLARINGOSCOPIO *VIDLA-SZ*

tamaño del pilar es de 1 mm. De igual manera, se debe especificar otros parámetros para la impresión, como el material, resolución, patrón de relleno, temperatura, entre otros. Particularmente, para la construcción del videolaringoscopio se utilizó el material PLA y PLActive (parámetros similares de impresión). La resolución elegida fue *hyper*, la cual permite construir 6 capas sólidas exteriores. El patrón de relleno seleccionado fue de forma hexagonal con el 100% de densidad. La temperatura del extrusor para poder derretir el filamento PLA fue de 210°C y la temperatura de la cama de la impresora fue de 30°C. Por último, la velocidad de impresión se fijó a 50 mm/s.

El software de la impresora permite estimar la cantidad de material y el tiempo de impresión, para este caso, el material estimado para realizar toda la impresión es de 90.08 m., el peso de la pieza se aproxima a 268.67 g. y el tiempo estimado para su impresion fue de ´ 35 horas con 57 minutos.

Para realizar la impresión, el software convierte todas las características antes descritas en un archivo ".gx" para que la máquina construya la pieza capa por capa.

 $\blacksquare$  Paso 5: Construcción

La construcción la realiza la impresora 3D automáticamente a partir del código ".gx"generado con anterioridad. Se construye capa por capa haciendo que el filamento de 1.75 mm de diámetro pase a través del extrusor que derrite el material para depositarlo sobre la capa anterior. Al ser PLA la impresora debe tener la puerta y la rendija superior abiertas para tener suficiente ventilación.

Es importante supervisar que la impresion se realice correctamente para evitar errores que ´ afecten gravemente la construcción, por ejemplo, verificar que haya suficiente material y que la pieza no se despegue de la base (cama de impresión).

#### ■ Paso 6: Remover la pieza

Una vez que la impresora finaliza, en la figura [5.16](#page-119-0) se observa la pieza construida. Esta tiene que ser despegada con precaución para evitar que se rompa o para no dañar la base de la impresora. Se debe tener cuidado al momento de tocar la cama, ya que existen

materiales que necesitan que la cama de impresión alcance temperaturas elevadas, con el fin de evitar quemaduras al momento de retirar las piezas.

<span id="page-119-0"></span>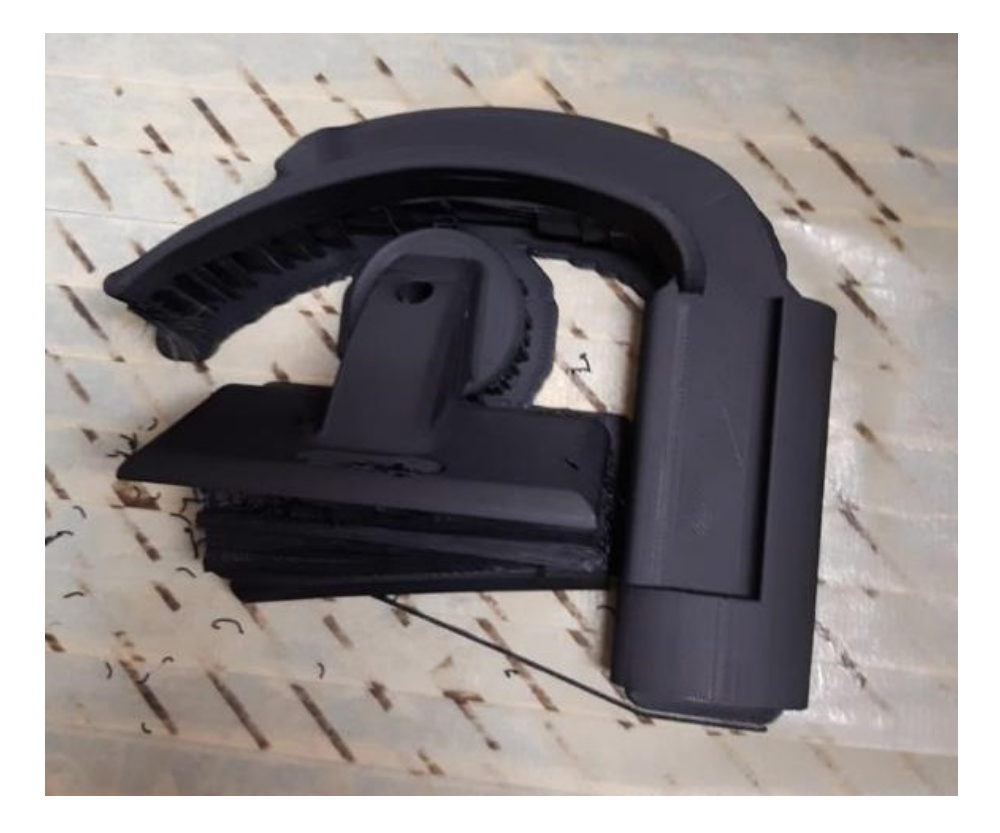

Figura 5.16: Fotografía del modelo recién impreso en 3D sobre la base de la impresora.

■ Paso 7: Post-proceso

La construcción de la pieza requiere de soportes que se deben retirar como parte del postproceso, algunos soportes dejan residuos sobre la superficie de la pieza que necesitan quitarse con pinzas. Los prototipos fabricados con PLA fueron lijados en la espatula de la ´ hoja para que la superficie tuviera un acabado superficial completamente liso. En la figura [5.17](#page-120-0) se observan las piezas impresas con PLActive color verde después de retirarle los soportes y realizar el lijado de la hoja.

<span id="page-120-0"></span>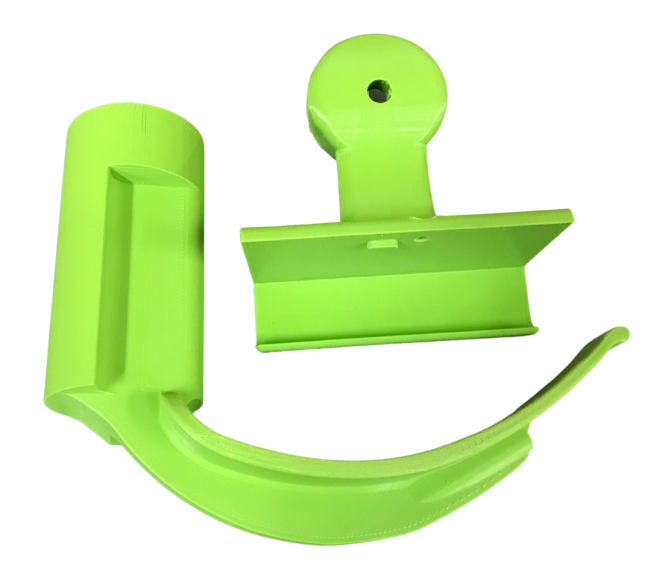

Figura 5.17: Fotografía del modelo impreso con PLActive color verde después del postproceso.

#### Fabricación del *VidLa-SZ* mediante sinterizado láser

Los prototipos fabricados mediante la manufactura aditiva por FDM fueron de gran utilidad para determinar las características geométricas ideales del modelo del *VidLa-SZ*. Sin embargo, el método de construcción de estos es a través de capa por capa, causando que los modelos sean porosos y difíciles de esterilizar. Además, estos materiales considerados para la construcción de piezas no estan certificados como biocompatibles y no resisten altas temperaturas para ser ´ esterilizados, haciendo que los modelos no sean optimos para realizar pruebas en pacientes. Por ´ ello, se desarrolló un prototipo integral del modelo *VidLa-SZ*. Este prototipo contiene todos los atributos del producto final, buscando que el dispositivo sea biocompatible y esterilizable para construir el modelo. Como resultado de esta búsqueda, se encontró un material que ofrece buenas propiedades mecánicas comercialmente llamado *DuraForm ProX PA Plastic* (Nylon 12) de la empresa *3D SYSTEMS* [\[72\]](#page-163-0). El material Nylon 12 es un termoplástico resistente que soporta aplicaciones en el área de la ingeniería, así como en la medicina por un largo tiempo considerándolo como una alternativa para los productos que se fabrican por moldes de inyección tradicional.

En la tabla [5.6](#page-121-0) se enlistan algunas de las propiedades mecánicas con las que cuenta el material Nylon 12. Este material tiene la cualidad de ser estable a lo largo del tiempo conservando sus dimensiones y propiedades. Tambien, es biocompatible y puede ser usado para aplicacio- ´ nes grado alimenticio y médico [\[72\]](#page-163-0). Debido a esto, Nylon 12 se consideró como la alternativa idónea para la fabricación del modelo *VidLa-SZ*.

<span id="page-121-0"></span>

| Propiedades                            | Medición |
|----------------------------------------|----------|
| Límite elástico                        | 50 MPa   |
| Límite de tracción                     | 50 MPa   |
| Módulo de tracción                     | 1770 MPa |
| Alargamiento a la tracción (ASTM D638) | 14%      |
| Alargamiento a la rotura (ASTM D638)   | 22%      |
| Resistencia a la flexión               | 60 MPa   |
| Módulo de flexión                      | 1650 MPa |
| Dureza (Shore D)                       | 73       |
| Temp. de deflexión térmica             | $182$ °C |

Tabla 5.6: Propiedades del material *DuraForm ProX PA Plastic* [\[72\]](#page-163-0).

Para la construcción del prototipo con este material se utilizó un método diferente de manufactura aditiva llamado sinterizado selectivo por láser (SLS, por sus siglas en inglés). Esta tecnología permite construir piezas a partir de polímeros, cerámicos o metales en forma de polvo [\[73\]](#page-163-1). Las piezas fabricadas mediante este metodo poseen buena resistencia a esfuerzos ´ mecánicos, lo que las hace ideales para construir prototipos que serán usados de manera inmediata en aplicaciones reales. Otra de sus ventajas, es que está tecnología no requiere de soportes para su construccion ya que el polvo de la plataforma soporta a la pieza y el material que no se ´ utilice puede ser reutilizado para otra impresión [\[74\]](#page-163-2).

#### CAPÍTULO 5. RESULTADOS 5.2. CONSTRUCCIÓN E INSTRUMENTACIÓN DEL VIDEOLARINGOSCOPIO *VIDLA-SZ*

De manera general, el procedimiento para la construcción por medio del SLS comienza con un archivo 3D que puede ser generado mediante programas CAD o escaneres 3D. Este archivo ´ se envía y configura en el software especializado de la máquina SLS. Posteriormente, un láser de  $CO<sub>2</sub>$  de alta potencia fusiona y solidifica de forma selectiva el polvo polimérico que se encuentra en una plataforma a una temperatura levemente inferior al punto de fusión del material. Así, el láser va formando capas horizontales sucesivas que se adhieren una tra otra hasta la construcción del modelo tridimensional [\[74\]](#page-163-2).

El modelo del *VidLa-SZ* fue fabricado directamente con la empresa *3D SYSTEMS*, con el material Nylon 12 para poder realizar las pruebas de esterilizacion del material y para futuras ´ pruebas en pacientes. El modelo se imprimió con el soporte de la pantalla y el mango con la hoja fusionados en una sola pieza como se muestra en la figura [5.18.](#page-122-0)

<span id="page-122-0"></span>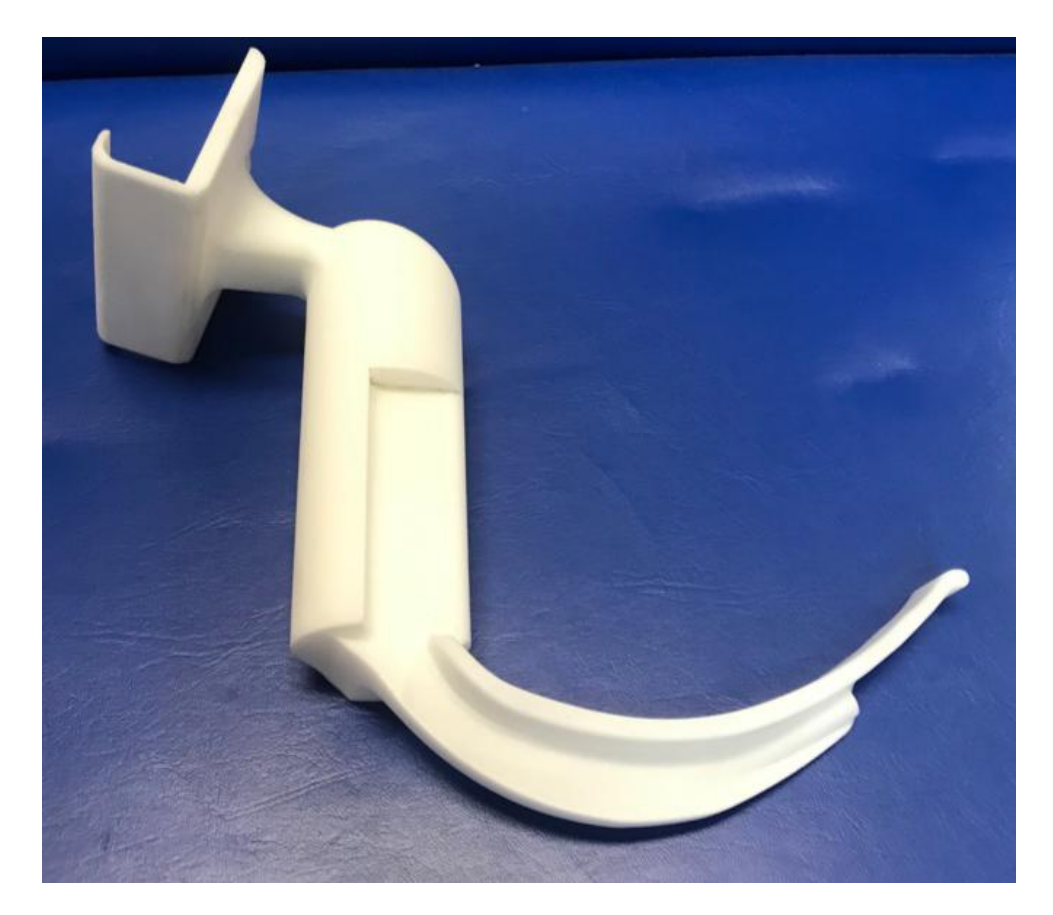

Figura 5.18: Fotografía del modelo *VidLa-SZ* fabricado con Nylon 12 color blanco.

## 5.2.2. Instrumentación

La instrumentación del modelo *VidLa-SZ* consiste en colocar la cámara dentro de la cávidad ubicada en la porción distal de la hoja. Para este diseño sólo se permite colocar cámaras de 5.5 mm de diámetro. El cable de la cámara se coloca en el canal que está en la parte lateral de la pestaña de la hoja y pasa a través del hueco circular a largo del mango y del soporte, permitiendo que el cable salga por la parte superior del soporte de la pantalla y se conecte directamente a la pantalla de 4.5 pulgadas.

<span id="page-123-0"></span>El procedimiento para ensamblar e instrumentar el dispositivo consiste en colocar la pantalla de 4.5 pulgadas en el soporte, este, tiene un seguro que se alinea con una pequeña abertura de la pantalla como se muestra en la figura [5.19,](#page-123-0) indicado con la flecha de color rojo.

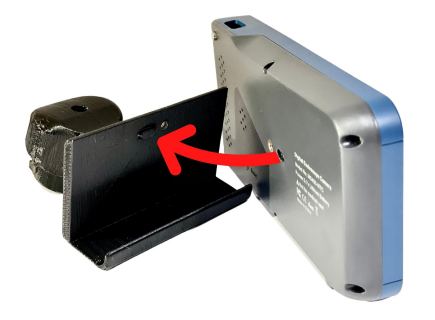

Figura 5.19: Alineación de la pantalla con el soporte.

<span id="page-123-1"></span>Ademas, para asegurar la pantalla se coloca un tornillo en la parte posterior del soporte que ´ atraviesa hasta sujetarse con la pantalla en la direccion de la flecha roja como se observa en la ´ figura [5.20,](#page-123-1) evitando que la pantalla se mueva y se quede de manera fija.

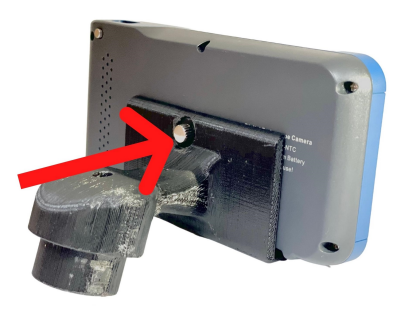

Figura 5.20: Colocación del tornillo en la pantalla.

#### CAPÍTULO 5. RESULTADOS 5.2. CONSTRUCCIÓN E INSTRUMENTACIÓN DEL VIDEOLARINGOSCOPIO *VIDLA-SZ*

<span id="page-124-0"></span>Posteriormente, la cámara debe pasar a través del hueco del soporte y del mango en la direc-ción que indican las flechas rojas de la figura [5.21.](#page-124-0) Es importante tomar en cuenta la orientación de los ejes de la cámara para que queden alineados y la imagen se vea correctamente en la pantalla. La cámara debe colocarse dentro de la cavidad indicada por la flecha roja y el cable queda en la parte lateral de la hoja.

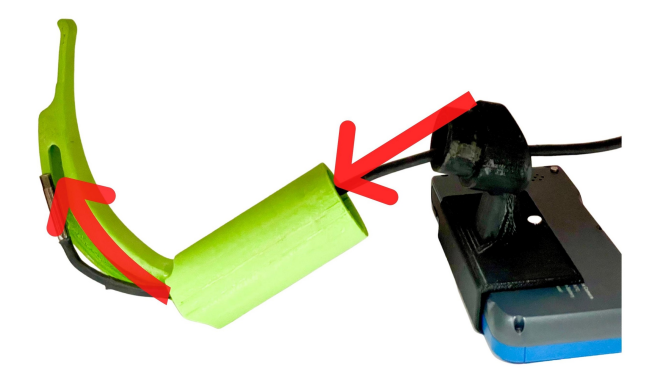

Figura 5.21: Colocación de la cámara.

<span id="page-124-1"></span>El cable de la cámara se conecta a la pantalla a través del puerto USB tipo C como se indica con la flecha roja en la figura [5.22.](#page-124-1) La pantalla tiene un seguro que fija la conexión y evita que la transmisión de video sea interrumpida.

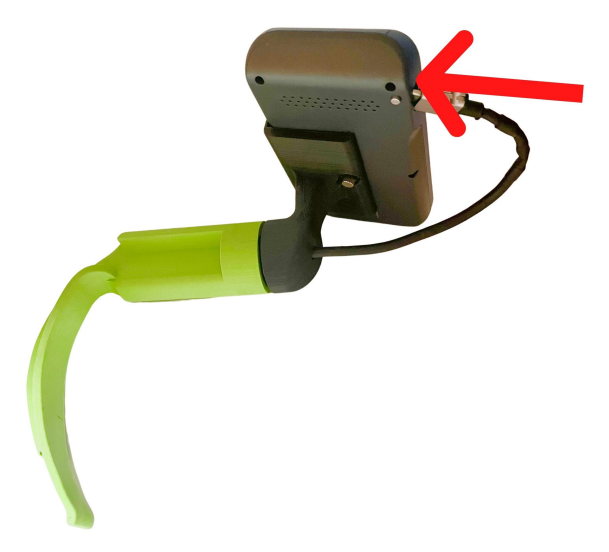

Figura 5.22: Conexión de la cámara con la pantalla.

## 5.2. CONSTRUCCIÓN E INSTRUMENTACIÓN DEL VIDEOLARINGOSCOPIO *VIDLA-SZ* CAP´ITULO 5. RESULTADOS

El modelo fabricado con el material Nylon 12 se instrumentó con la cámara de 5.5 mm de diametro y la pantalla de 4.5 pulgadas al igual que los otros prototipos. La diferencia que existe ´ entre los diferentes modelos es que el impreso mediante SLS no se debe ensamblar el soporte de la pantalla con el mango. El modelo intrumentado se observa en la figura [5.23.](#page-125-0)

<span id="page-125-0"></span>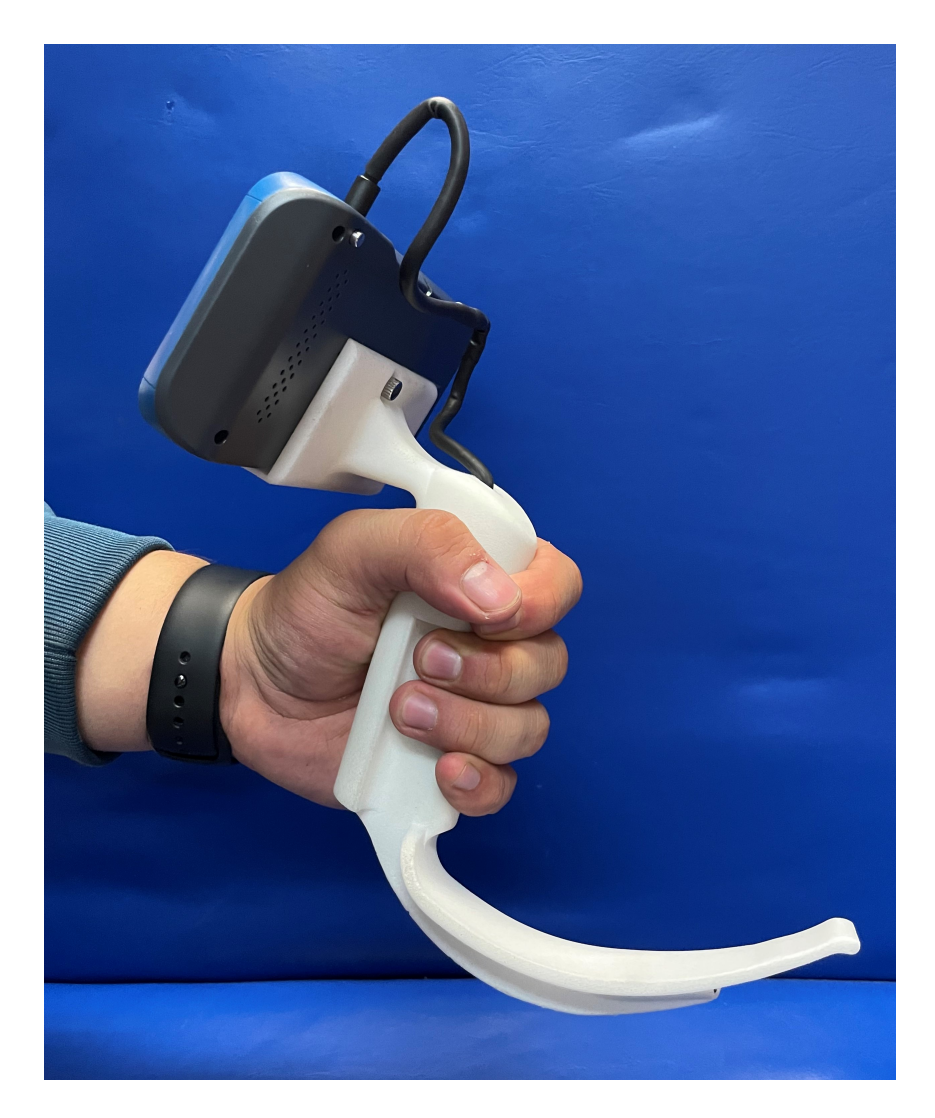

Figura 5.23: Prototipo del *VidLa-SZ* fabricado mediante SLS con el material Nylon 12.

## 5.3. Evaluación del funcionamiento

Para validar la funcionalidad del diseño fue necesario realizar pruebas que comprueben el cumplimiento de las expectativas y satisfagan las necesidades del personal médico que realiza la IE. El análisis de la sección [4.1.9,](#page-85-0) sirvió para identificar el tipo de prototipo necesario y el tipo de prueba a realizar.

Las pruebas que se realizaron con los prototipos construidos en ABS, PLA y PLActive fueron para pruebas rápidas que permitieron definir las dimensiones adecuadas de la hoja. Se construyeron diversos prototipos que fueron probados hasta obtener el ángulo de visión adecuado. Una vez definidas las medidas de la posición de la cámara y el largo de la hoja, se construyó el prototipo con el material Nylon 12 mediante SLS. Con este prototipo se realizaron las pruebas de duración de la batería, la prueba de esterilización y la evaluación en el simulador de vía aérea superior para realizar IE.

<span id="page-126-0"></span>En la tabla [5.7](#page-126-0) se muestra las características del dispositivo final con el que se realizaron las pruebas antes mencionadas.

| Material      | Nylon 12                   |
|---------------|----------------------------|
| Visualización | Pantalla de 4.5' (Teslong) |
| Cámara        | $5.5 \text{ mm}$           |
| Resolución    | 1280x720                   |
| Iluminación   | 6 leds (ajustables) $%$    |

Tabla 5.7: Características del prototipo *VidLa-SZ* para realizar las pruebas.

### 5.3.1. Prueba de duración de la batería

La prueba de duración de batería es de gran interés para el personal médico, puesto que es importante conocer cuanto tiempo de uso continuo pueden utilizar el dispositivo sin que se apague repentinamente. Es importante conocer este tiempo, ya que en caso de quedarse sin batería mientras se realiza la videolaringoscopía, se pone en riesgo la vida del paciente y pueden desperdiciarse algunos insumos (tubos endotraqueales, fármacos), además de, producir retrasos para realizar las intervenciones médicas.

Esta prueba tiene como propósito demostrar la duración de la batería de acuerdo a lo indicado en el manual de usuario de la cámara endoscópica *Teslong*, que fue la cámara y pantalla seleccionadas. La pantalla incluye una batería recargable de 2500 mAh, en el manual de usuario indica que la duración es de 2 a 3 horas de uso aproximadamente. Para verificar el tiempo de duración de la batería se realizó la prueba de medición de tiempo (en minutos) que tarda en descargarse completamente el dispositivo después de una carga completa.

El procedimiento de la prueba comenzó con la pantalla *Teslong* descargada completamente, se puso a cargar durante 2 horas y se colocó en el VidLa-SZ. Posteriormente, se dejó prendida la pantalla con la cámara conectada y la iluminación LED al máximo hasta que se descargara completamente. Se registró el tiempo durante el cual el símbolo de batería cambió de color verde a color amarillo, posteriormente el tiempo transcurrido hasta cambiar a color a rojo y finalmente, el tiempo que pasó hasta que se apagó el dispositivo. Este procedimiento se repitió 10 ocasiones utilizando la misma pantalla y cámara. Los parámetros registrados se encuentran en la tabla [5.8.](#page-128-0)

<span id="page-128-0"></span>

| Iteración | Símbolo de batería | Símbolo de batería | Símbolo de batería | Total (tiempo)                                |  |
|-----------|--------------------|--------------------|--------------------|-----------------------------------------------|--|
|           | en verde (min)     | en amarillo (min)  | en rojo (seg)      |                                               |  |
| 1         | 160                | 18                 | 30                 | 2 hrs 58 min 30 s                             |  |
| 2         | 152                | 16                 | 24                 | 2 hrs 48 min 24 s                             |  |
| 3         | 155                | 18                 | 25                 | 2 hrs 53 min 25 s                             |  |
| 4         | 159                | 18                 | 28                 | 2 hrs 57 min 28 s                             |  |
| 5         | 160                | 16                 | 20                 | 2 hrs 56 min 20 s                             |  |
| 6         | 158                | 17                 | 25                 | $2 \text{ hrs } 55 \text{ min } 25 \text{ s}$ |  |
| 7         | 157                | 19                 | 30                 | $2 \text{ hrs} 56 \text{ min} 30 \text{ s}$   |  |
| 8         | 159                | 18                 | 29                 | 2 hrs 57 min 29 s                             |  |
| 9         | 156                | 20                 | 24                 | 2 hrs 56 min 24 s                             |  |
| 10        | 159                | 16                 | 28                 | 2 hrs 55 min 25 s                             |  |

Tabla 5.8: Resultados de la prueba de duración de la batería.

Con los tiempos medidos se observa que el rango de duración de la batería con una carga de dos horas tiene un rango de 2 hrs 48 min a 2 hrs 58 min, demostrando que el dispositivo puede trabajar continuamente sin problemas por más de dos horas y media. Cabe destacar que en todas las mediciones el símbolo de batería se mantuvo en color verde por más de dos horas y en ninguna ocasión se interrumpió la transmisión de imagen, por lo que es seguro realizar la IE mientras el ícono se encuentra en color verde.

Por otro lado, el símbolo de color amarillo se mantuvo en un período de los 16 hasta 20 minutos. Este tiempo puede ser suficiente para realizar una intervencion, sin embargo, se recomienda ´ cargar la pantalla para que el símbolo permanezca en color verde durante la intervención.

Una observación importante es que cuando el símbolo se muestra en rojo no es recomendable realizar una IE, puesto que el tiempo mientras el dispositivo se mantiene encendido va de los 24 hasta los 30 segundos y el tiempo disminuye hasta que el dispositivo se descarga completamente y no se mantiene durante un par de segundos.

Cabe destacar que cuando el dispositivo se apaga con el símbolo de batería en rojo y se vuelve a prender, se muestra en color verde y unos segundos después se muestra en rojo y muestra la advertencia *"low battery"*, como se muestra en la figura [5.24.](#page-129-0) Por ello, cada que se utilice el dispositivo es recomendable prenderlo y esperar al menos 30 segundos para verificar que el estado del ícono permanezca de color verde y no cambié repentinamente a color rojo, ocasionando que se pueda apagar durante una intervención.

<span id="page-129-0"></span>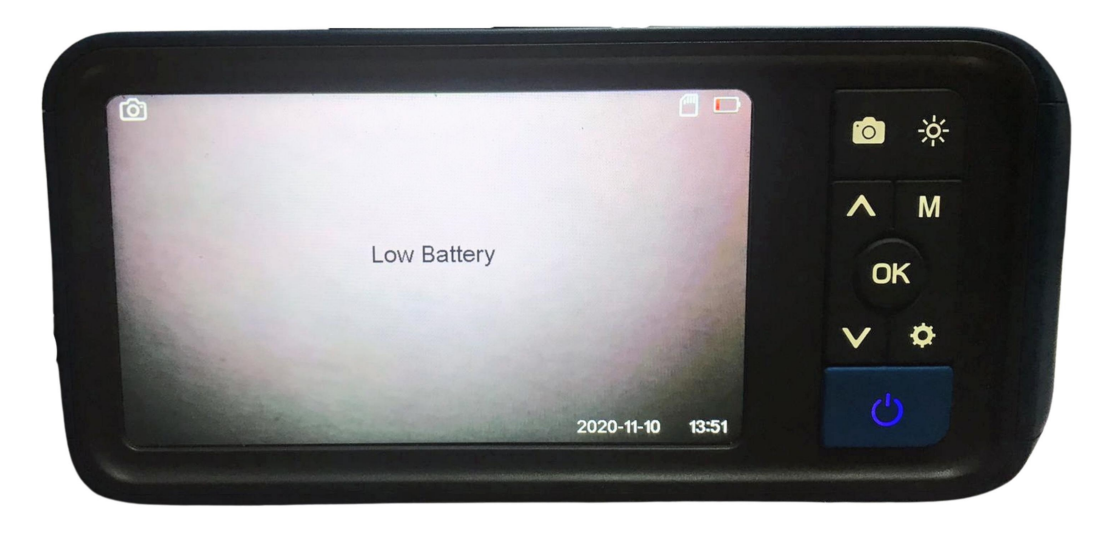

Figura 5.24: Fotografía de la pantalla *Teslong* donde se muestra la advertencia de batería baja.

#### 5.3.2. Prueba de esterilización

La prueba de esterilización es importante debido a que la IE es un procedimiento invasivo en donde el videolaringoscopio se introduce a través de la cavidad oral del paciente, por lo que previo y posteriormente a su uso, el dispositivo debe estar esterilizado.

La esterilización es un proceso mediante el que se eliminan todas las formas de vida micro-biana (bacterias, hongos y virus) [\[75\]](#page-163-3). Su propósito es destruir a todos los microorganismos que se encuentran en los dispositivos y asegurar que este libre de riesgos infecciosos para garantizar la salud de los pacientes [\[76\]](#page-163-4).

Dentro del INCMNSZ, en la Central de Esterilización y Equipos (CEyE), uno de los métodos de esterilización a baja temperatura es por plasma de peróxido de hidrógeno. Se seleccionó este método de esterilización ya que los prototipos fabricados mediante manufactura aditiva no pueden resistir altas temperaturas. El modelo con el que se realizó la prueba de esterilización fue el fabricado con Nylon 12. Las especificaciones del material indican que puede ser esterilizado a altas temperaturas con autoclave, sin embargo, el metodo seleccionado fue por plasma de ´ peróxido de hidrógeno que tiene una duración aproximada de 45 a 75 min por ciclo.

El agente esterilizante es peróxido de hidrógeno vaporizado en solución acuosa al 58%, este se inyecta en el equipo esterilizador y mediante la emisión de energía de radiofrecuencia se crea un campo electromagnético dentro de la cámara generando plasma, cuando se está en este estado se genera la esterilización, ya que el peróxido de hidrógeno en su fase de plasma tiene propiedades esterilizantes a bajas temperaturas (50° aproximadamente), por ello, este método es util para la esterilización de dispositivos que no resisten altas temperaturas [\[77\]](#page-163-5).

El propósito de la prueba fue evaluar el desempeño del material y la cámara de 5.5 mm al ser sometidos a un proceso de esterilización, para ello, se definieron como fallas las siguientes situaciones:

- Fallas en la cámara: No muestra imagen en la pantalla, la calidad de la imagen disminuyó o la iluminación es interrumpida.
- Falla en el modelo: El dispositivo presenta fracturas o se quiebra.

Deformacion en el modelo: El dispositivo presenta deformaciones visibles que afectan su ´ desempeño.

La evaluación del desempeño del dispositivo después del proceso de esterilización se realizó tomando en cuenta dos rúbricas, una para el modelo fabricado con material Nylon 12 y otra para la cámara. En las tablas [5.9](#page-131-0) y [5.10](#page-131-1) se muestra las métricas de evaluación empleadas.

<span id="page-131-0"></span>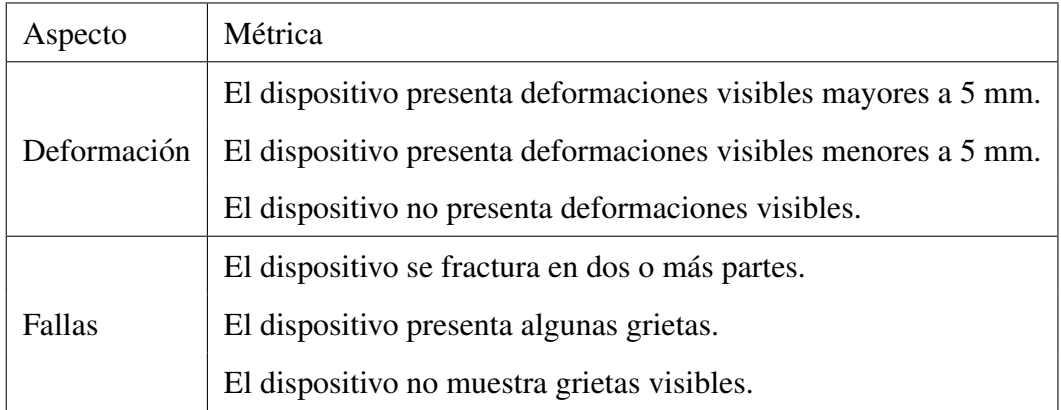

Tabla 5.9: Rúbrica de desempeño del modelo.

<span id="page-131-1"></span>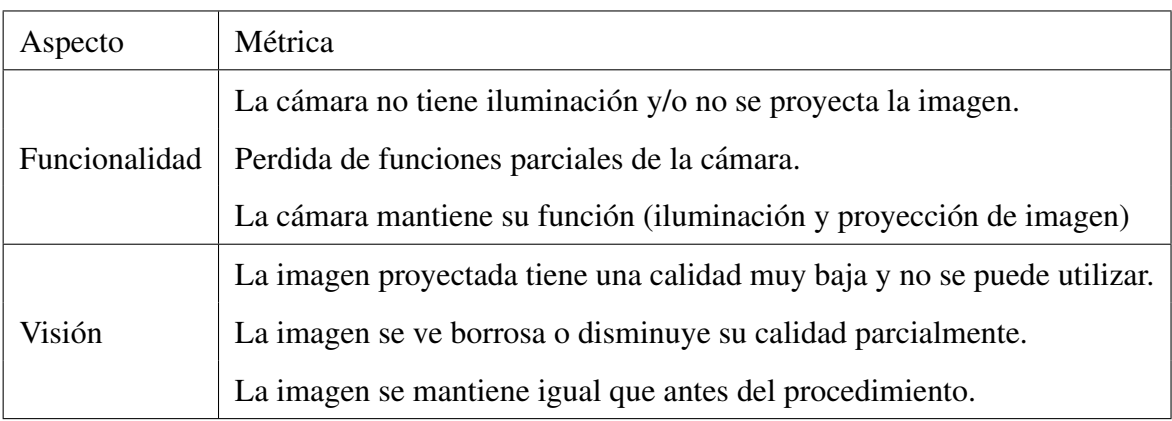

Tabla 5.10: Rúbrica de desempeño de la cámara.

De acuerdo con las rubricas consideradas, la evaluación del dispositivo después ser sometido al proceso de esterilización fue satisfactorio, debido a que el modelo impreso en SLS no presentó deformaciones ni grietas visibles. Por otro lado, la cámara en el aspecto de funcionalidad mantuvo sus propiedades, es decir, proyectaba la imagen adecuadamente y la iluminacion LED ´ no se vio afectada. Asimismo, la vision no se vio afectada puesto que la imagen proyectada ´ mantiene la misma calidad que antes de someterse a la esterilización.

Ya que el dispositivo mantuvo sus propiedades, el *VidLa-SZ* fabricado con el material Nylon 12 mediante SLS es adecuado para realizar pruebas con pacientes. No obstante, antes de realizar dichas pruebas es necesario evaluar el dispositivo en simuladores de vía aérea superior.

### 5.3.3. Evaluación en simulador de VA

La validación del diseño es la evaluación más importante para el proceso del diseño del *VidLa-SZ*, puesto que es un indicador del desempeño que tendrá para realizar la IE en pruebas con pacientes. Como primer paso, se realizaron pruebas rapidas de los prototipos fabricados con ´ ABS, PLA, PLActive para afinar el ángulo de la cámara y el largo de la hoja.

Estas pruebas se realizaron con el apoyo del Centro de Desarrollo de Destrezas Medicas ´ (CEDDEM) del INCMNSZ. Esta área fue inaugurada en el 2004, convirtiéndose en la primera de su tipo en América Latina para áreas médicas y quirúrgicas. Gracias a esto, se han incorporado simuladores dentro de los programas de enseñanza de especialidades y educación médicas de pregrado. Entre los simuladores de inmersión que se tienen dentro del CEDDEM está disponible el simulador para manejo de la v´ıa aerea, el cual, fue de gran ayuda para verificar la funcionalidad ´ del dispositivo junto con un especialista médico en la IE [\[78\]](#page-163-6).

Para validar y ajustar las medidas antes mencionadas, se llevaron prototipos del videolaringoscopio *VidLa-SZ* para probarlos con un simulador de inmersión para el manejo de la vía aérea. Las pruebas las realizó un médico residente del servicio del anestesiología del INCMNSZ, quien tiene gran experiencia en el uso de videolaringoscopios.

115

## 5.3. EVALUACIÓN DEL FUNCIONAMIENTO CAPÍTULO 5. RESULTADOS

El propósito de las pruebas fue determinar las medidas adecuadas del diseño. Se evaluó la curvatura de la hoja propuesta y se determinó el ángulo de visión adecuado para observar la entrada de la glotis claramente. En la figura [5.25](#page-133-0) se muestra las pruebas que se realizaron con los primeros prototipos, identificando lograr una adecuada longitud de la hoja y una buena inclinación de la cámara.

<span id="page-133-0"></span>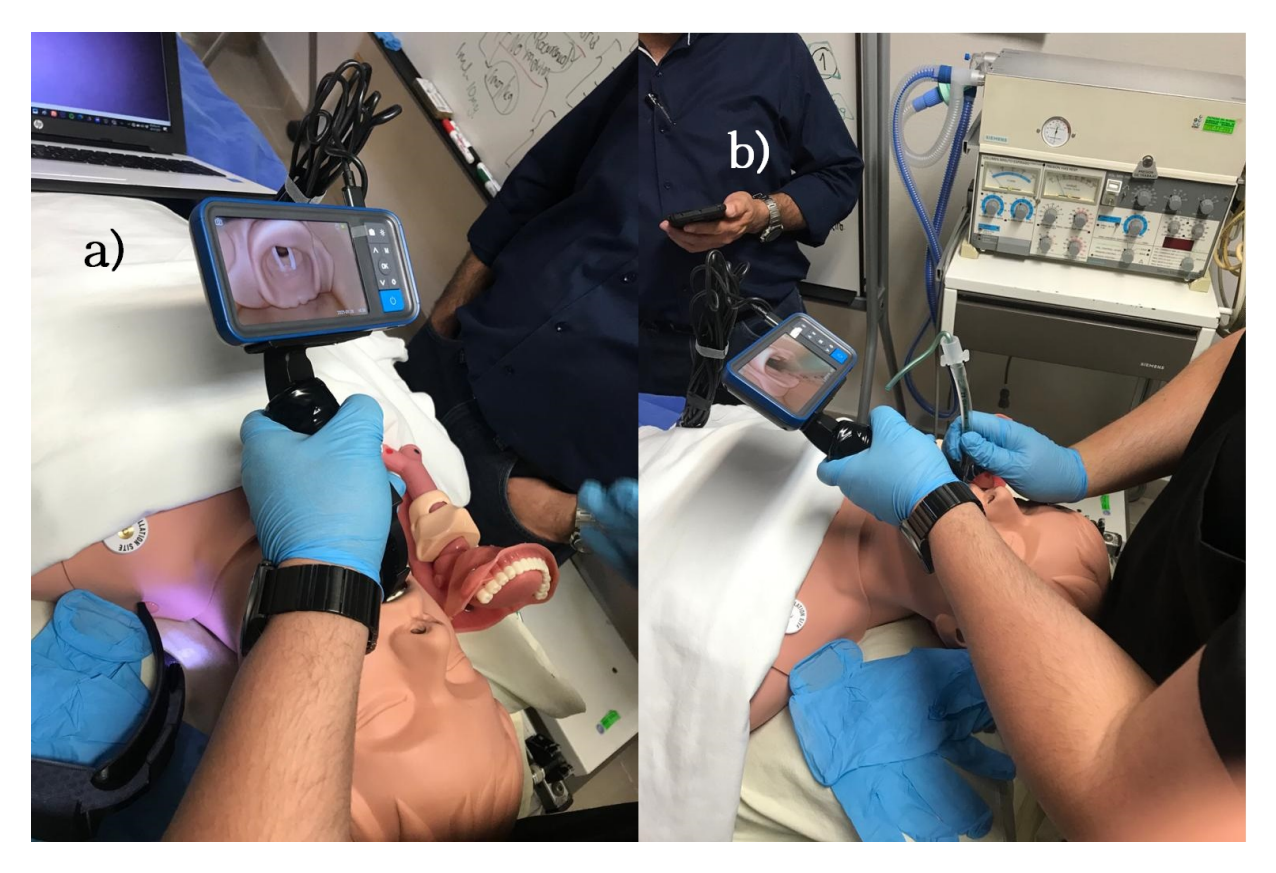

Figura 5.25: Prueba en el simulador de manejo de vía aérea con el videolaringoscopio *VidLa-SZ*: a) Visión de la entrada de la glotis, b) Inserción del tubo endotraqueal.

De igual manera, con el prototipo de Nylon 12 se realizó la misma evaluación del dispositivo en el simulador de inmersión para el manejo de la vía aérea. Se consideró que el VidLa-SZ mostrará una visión adecuada de acuerdo a la clasificación de Cormack-Lehane (descrita en la sección [2.4.4\)](#page-36-0) y dispondrá de buenas propiedades resistiendo el proceso de intubación endotraqueal. Las fallas consideradas en la prueba fueron las siguientes:

- Mala visión: No se logra visualizar la entrada en la glotis del simulador.
- Fallas en la cámara: La conexión se suspende, no muestra imagen en la pantalla o la iluminación es interrumpida.
- Falla en el modelo: El dispositivo presenta grietas, fracturas o se quiebra completamente.

La evaluación consistió en realizar el procedimiento de IE utilizando el maniquí simulador de vía aérea, repitiendo el ciclo en 12 ocasiones. Para cada iteración se midió el tiempo de intubación, el número de intentos y el estado del dispositivo. En la tabla [5.11](#page-134-0) se muestran los resultados obtenidos de la prueba.

<span id="page-134-0"></span>

| Iteración      | T. de intubación | No. Intentos   | Estado del dispositivo |
|----------------|------------------|----------------|------------------------|
| 1              | 33.18 s          | 3              | Sin fractura visible   |
| $\overline{2}$ | 25.55 s          | 2              | Sin fractura visible   |
| 3              | 14.26 s          | 2              | Sin fractura visible   |
| $\overline{4}$ | 16.03 s          | $\overline{2}$ | Sin fractura visible   |
| 5              | 10.98 s          | 3              | Sin fractura visible   |
| 6              | 11.35 s          | 1              | Sin fractura visible   |
| 7              | 10.73 s          | 1              | Sin fractura visible   |
| 8              | 8.95 s           | 1              | Sin fractura visible   |
| 9              | 8.48 s           | 1              | Sin fractura visible   |
| 10             | 9.08 s           | 2              | Sin fractura visible   |
| 11             | 8.21 s           | 1              | Sin fractura visible   |
| 12             | 11.15 s          | 2              | Sin fractura visible   |

Tabla 5.11: Resultados de la evaluación del videolaringoscopio VidLa-SZ con el simulador de vía aérea superior.

Los resultados del estado del dispositivo fueron satisfactorios, debido a que no se detectó alguna fractura o fisura en el dispositivo mientras se realizaban las iteraciones, indicando que el material Nylon 12 resiste a las cargas sometidas por el procedimiento de IE en el simulador, a pesar de este, está hecho de un material rígido y difícil de manipular. Por otro lado, se observa que en las primeras iteraciones se requirió de más intentos y por consiguiente, tiempos más elevados para poder realizar la IE.

Mientras el residente se adaptó al dispositivo, el número de intentos y tiempo fueron disminuyendo. Cabe resaltar que a partir de la iteración 3 se agregó lidocaína al simulador para lubricarlo y ayudar a que el tubo endotraqueal se deslizara con mayor facilidad. En la figura [5.26](#page-135-0) se ilustran los tiempos de intubación que el residente de anestesiología registró en cada iteración.

<span id="page-135-0"></span>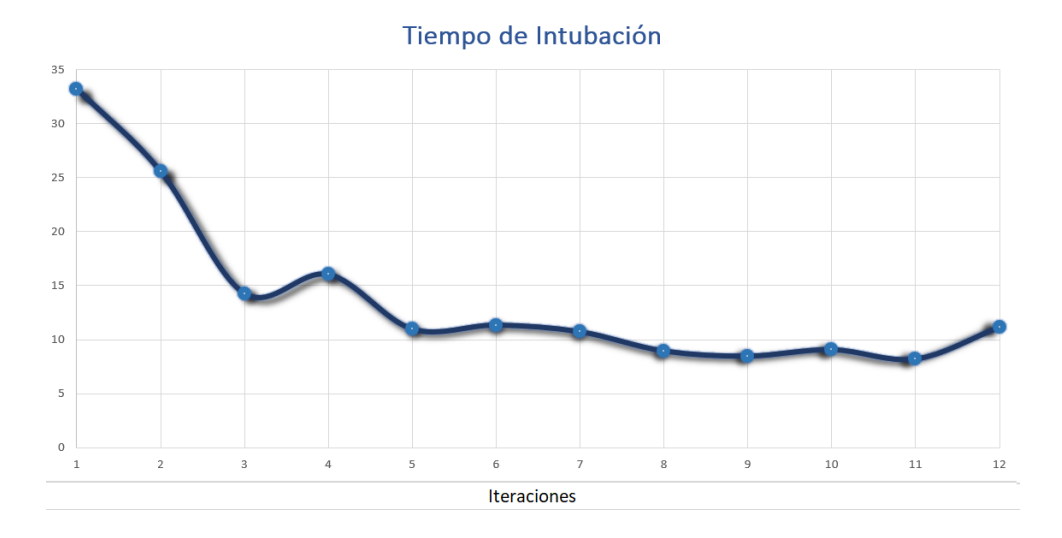

Figura 5.26: Gráfica de los tiempos de intubación de la evaluación del *VidLa-SZ* en el simulador de vía aérea.

En la gráfica se identifica claramente que el tiempo de intubación fue disminuyendo, mostrando la curva de aprendizaje que tuvo el médico al utilizar el dispositivo, comenzando con un tiempo máximo de poco más de 30 segundos y disminuyendo a menos de 10 segundos por intubación. Estos tiempos demostraron que el ángulo que posee el dispositivo facilitó la inserción del tubo endotraqueal, así como la posición de la cámara permitió tener una visión clara de la entrada de la glotis.

En la figura [5.27](#page-136-0) se muestra una fotografía de la cámara del videolaringoscopio VidLa-SZ en el simulador de vía aérea utilizado en las pruebas. Se puede observar la epiglotis y la entrada de la glotis, sin embargo, al ser un maniquí, la epiglotis no se eleva para liberar la visión glótica. Cuando se realiza el procedimiento en un paciente, al colocar el videolaringoscopio sobre la vallécula (como se muestra en las figuras [5.27](#page-136-0) y [5.28\)](#page-136-1) provoca que la epiglotis se levante, permitiendo ver la entrada de la glotis. A pesar de esta limitante con el simulador, se pudo realizar las intubaciones como se muestra en la figura [5.28.](#page-136-1)

<span id="page-136-0"></span>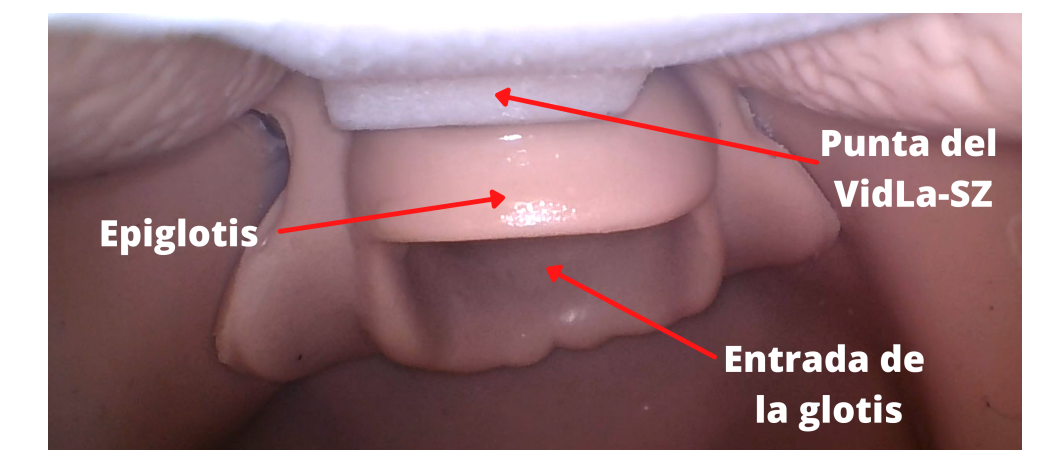

Figura 5.27: Fotografía de la visión del *VidLa-SZ* dentro del simulador de vía aérea superior.

<span id="page-136-1"></span>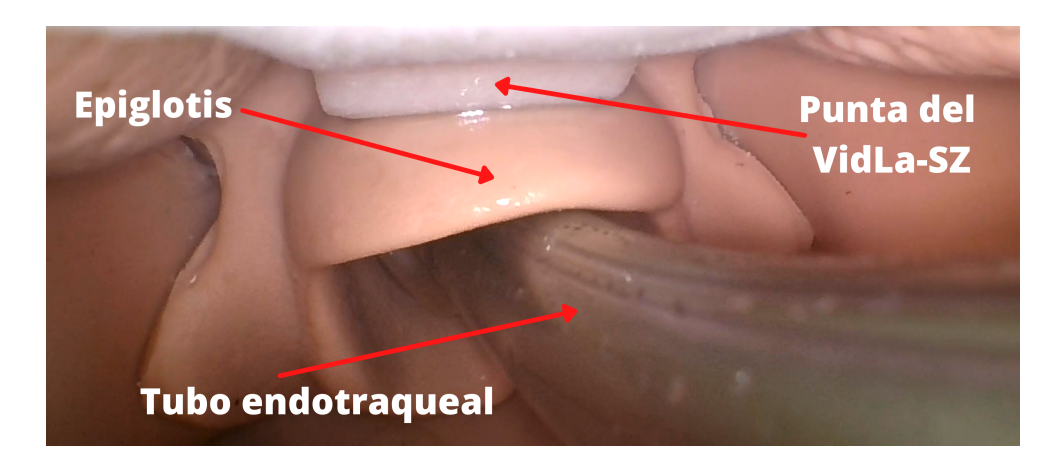

Figura 5.28: Fotografía de la visión del VidLa-SZ dentro del simulador de vía aérea superior con el tubo endotraqueal insertado en la entrada de la glotis.

Como se indicó en la sección [4.2.1](#page-93-0) la posición de la cámara se estimó para que la punta del modelo se pudiera observar en la visión de la cámara, esto sirvió como referencia para que los médicos se ubiquen con mayor facilidad dentro de la cávidad oral y coloquen el videolaringoscopio en la posición correspondiente para realizar una IE rápida.

Durante las pruebas, al aplicar lidocaína en el tubo y en el maniquí, ayudó a que el tubo pudiera deslizarse fácilmente, lo que se vió reflejado en una disminución en los tiempos de intubación a partir de la tercer iteración. En la práctica con pacientes, los tubos tienden a deslizar fácilmente, puesto que las estructuras anatómicas están lubricadas de manera natural, aunque también es común agregar lidocaína al tubo endotraqueal.

Con respecto a la experiencia del residente de anestesiología al usar el dispositivo con el maniquí, se cumplieron las expectativas, puesto que el ángulo de la hoja permitió que el tubo se colocara fácilmente, aunque se tuvo que utilizar un bougie como guía para darle la curva de la hoja al tubo endotraqueal. La forma del mango permitió sostener firme y cómodamente el dispositivo, permitiendo que hiciera un esfuerzo mínimo en comparación con un laringoscopio tradicional y finalmente, la calidad de la imagen es comparable a videolaringoscopios de alta gama.

# Capítulo 6

# Conclusiones y trabajo a futuro

## 6.1. Conclusiones

El desarrollo de dispositivos que permitan coadyuvar en la intubación endotraqueal de pacientes que requieran soporte de vida mediante ventilación mecánica es un área que enfrenta retos derivados de las variaciones anatomicas de los pacientes que presentan VAD. Los disposi- ´ tivos con los que se cuenta hoy en día presentan soluciones que, si bien, cumplen con su función aún dejan brechas en la experiencia de los especialistas que realizan el procedimiento de IE. Los resultados generados en este trabajo presentaron un proceso de diseño, construyendo un prototipo integral mediante manufactura aditiva de una propuesta de videolaringoscopio que permite asistir a los medicos especialistas en el procedimiento de IE. ´

La pandemia provocada por el virus SARS-Cov-2 hizo evidente la escases de este tipo de dispositivos en unidades hospitalarias para atender a pacientes contagiados y proteger al personal de salud. El videolaringoscopio *VidLa-SZ* está diseñado para asistir en la IE de pacientes adultos que puedan ser intubados con hoja Macintosh 3 del laringoscopio tradicional, considerando que sea un dispositivo ligero, cómodo, esterilizable, con buena calidad de imagen y resistente a los esfuerzos al momento de realizar una IE.

El proceso de diseño permitió identificar las necesidades y alinear los parámetros de los conceptos a los requerimientos más importantes para los médicos especialistas que realizan la IE. Se brindó mayor importancia a los criterios esenciales para ellos, lo que permitió evaluar los conceptos y seleccionar los materiales, el proceso de manufactura y los componentes electrónicos para la construcción del dispositivo.

El análisis estático del modelo determinó el comportamiento de la geometría propuesta al ser sometida a las cargas reportadas en la bibliografía en estudios de fuerza durante la laringoscopía, demostrando que el diseño no sufre grandes desplazamientos, deformaciones ni esfuerzos que comprometen el funcionamiento del dispositivo, teniendo un factor de seguridad m´ınimo de 3.375.

La construcción del dispositivo mediante manufactura aditiva por FDM usando como materiales ABS, PLA y PLActive permitieron realizar prototipos rápidos para validar el diseño en conjunto con médicos especialistas del área de Anestesiología y Urgencias del INCMNSZ. La construcción del dispositivo mediante SLS utilizando Nylon 12 garantizó tener un dispositivo accesible, resistente, esterilizable y biocompatible.

La instrumentación del dispositivo con la cámara endoscópica *Teslong* de 5.5 mm de diámetro y la pantalla de 4.5 pulgadas fue de fácil ensamblaje y garantizó tener una imagen nítida de alta calidad.

La validación del diseño mediante las pruebas realizadas demostró que el dispositivo puede ser utilizado durante períodos largos de tiempo y es resistente a la esterilización para poder ser reutilizado.

La evaluación del dispositivo mediante el simulador de vía aérea superior disponible en el CEDDEM del INCMNSZ con los especialistas médicos confirmó que el ángulo propuesto y la posición de la cámara facilitan la inserción del tubo endotraqueal utilizando un *bougie* como guía, además de, brindar una imagen de alta calidad, un agarré cómodo y firme al médico disminuyendo el esfuerzo en comparación a un laringoscopio tradicional.

## 6.2. Trabajo a futuro

El trabajo a futuro de esta tesis es:

- Realizar los protocolos para pruebas con pacientes *in vivo* con apoyo de las áreas médicas para validar el diseño.
- Someter el dispositivo ante el comité de Bioética del INCMNSZ para obtener su aprobación con el uso de pacientes.
- Elaborar el instructivo de uso donde se especifiquen las indicaciones de uso, los componentes, el método de almacenamiento y advertencias.
- Elaborar el manual de operacion donde se describa el dispositivo, sus componentes, el ´ modo de operación, limpieza y esterilización, calibración, precauciones y advertencias.
- Realizar los reportes de validación que determinen la funcionalidad del diseño, incluyendo los procedimientos, parámetros evaluados, criterios de aceptación y resultados.
- Identificar el nivel de maduración tecnológica (TRL, por sus siglas en inglés) para obtener el registro sanitario del dispositivo.
- Realizar un estudio financiero para conocer los costos de una línea de producción.
- Realizar un estudio de mercado para identificar a los pontenciales usuarios y una estrategia de venta dentro de un modelo de negocios.

# Capítulo 7

# Anexos

## Anexo 1. Productos generados

El proceso de diseño del videolaringoscopio VidLa-SZ descrito en este trabajo resultó en un dispositivo original cuyas características y mejoras presentan una novedad en el campo de los dispositivos que asisten en la intubación endotraqueal. Gracias a esto y con ayuda de la Unidad de Propiedad Intelectual del INCMNSZ, el dispositivo se encuentra en solicitud de proteccion´ ante el Instituto Mexicano de la Propiedad Industrial (IMPI) bajo dos modelos industriales y un modelo de utilidad descritos en la tabla [7.1.](#page-141-0)

<span id="page-141-0"></span>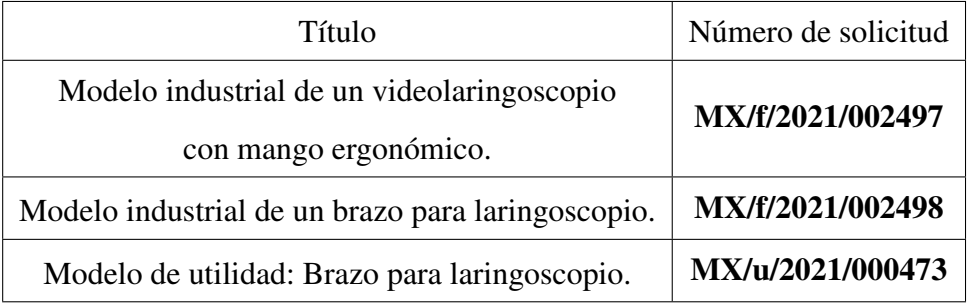

Tabla 7.1: Modelos de protección intelectual ante el IMPI.

A continuación, se anexa el acuse de recibo de las solitudes de protección intelectual.

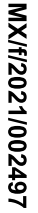

MX/E/2021/060956

**EXPEDIENTE: MX/f/2021/002497** 

**DE LA SOLICITUD:** 

FOLIO DE RECEPCIÓN: MX/E/2021/060956

**IDENTIFICADOR DE LA SOLICITUD: 89824** LUGAR, FECHA Y HORA DE RECEPCIÓN

CIUDAD DE MÉXICO 26/08/2021 01:16:02

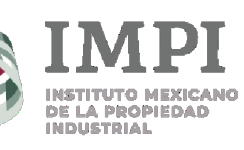

#### DIRECCIÓN DIVISIONAL DE PATENTES.

SUBDIRECCIÓN DIVISIONAL DE PROCESAMIENTO ADMINISTRATIVO **DE PATENTES.** 

#### **COORDINACIÓN DEPARTAMENTAL DE** RECEPCIÓN Y CONTROL DE DOCUMENTOS.

#### ACUSE DE RECIBO DE LA SOLICITUD DE:

Diseño Industrial

#### **SOLICITANTE(S):**

INSTITUTO NACIONAL DE CIENCIAS MÉDICAS DE NUTRICIÓN SALVADOR ZUBIRÁN

#### **REPRESENTANTE LEGAL:**

David KERSHENOBICH STALNIKOWITZ

#### **DOCUMENTOS DE LA SOLICITUD:**

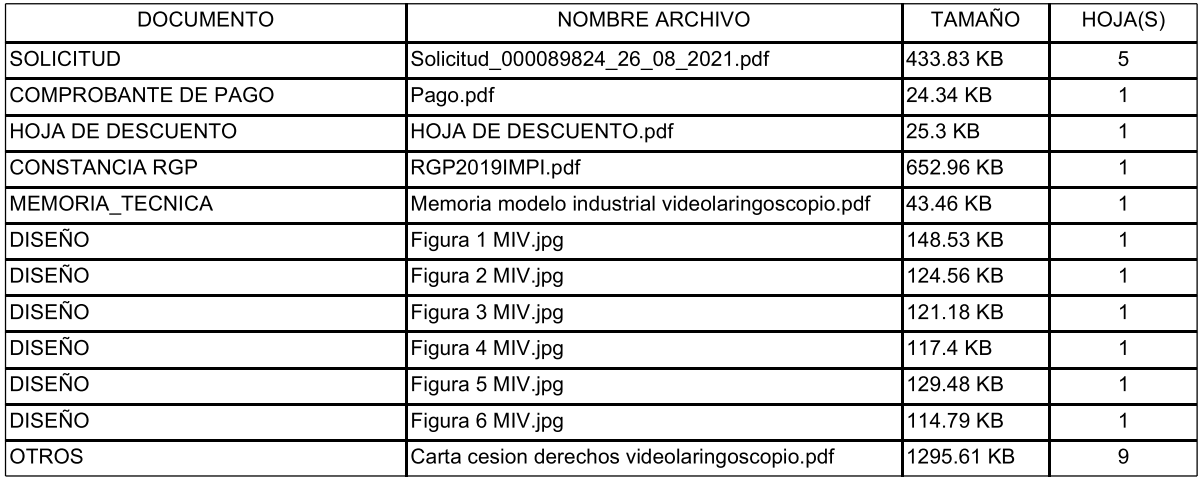

TOTAL DE HOJAS: 24 (No se incluven hoja(s) del acuse)

Los documentos adjuntos están sujetos al estudio correspondiente que el Instituto Mexicano de la Propiedad Industrial realice de conformidad con la Ley Federal de Protección a la Propiedad Industrial o la Ley de la Propiedad Industrial, según sea el caso, considerando la fecha de recepción de su solicitud; así como de conformidad al Reglamento de la Ley de la Propiedad Industrial, aplicable a ambas legislaciones en términos de lo dispuesto por los artículos Transitorios Cuarto y Noveno del Decreto por el que se expide la Ley Federal de Protección a la Propiedad Industrial, publicado el día 01 de julio de 2020 en el diario oficial de la federación

La presente solicitud se recibe en términos del Acuerdo por el que se establecen lineamientos en materia de servicios electrónicos del Instituto Mexicano de la Propiedad Industrial; por lo tanto, previo a su presentación, el usuario aceptó lo siguiente:

I.- Que el trámite se efectúe, desde su inicio hasta su conclusión, a través de medios de comunicación electrónica;

II.- Bajo protesta de decir verdad, que revisó en la vista previa la información capturada y los anexos a la solicitud y que éstos son correctos; así mismo que, una vez concluido el proceso, no podría editar o variar la información o sus anexos;

III.- Bajo protesta de decir verdad, indicó que la información capturada es cierta;

IV.- Consultar su tablero, al menos, los días quince y último de cada mes, o bien, el día hábil siguiente si alguno de éstos fuere inhábil y que, en caso de no hacerlo, la notificación se tendría por hecha el día hábil siguiente a los días quince y último de cada mes, y

V.- Dar aviso por escrito, a través del correo electrónico buzon@impi.gob.mx, a la Dirección Divisional de Patentes, dentro de los tres días hábiles siguientes a aquel en que se vea imposibilitado, por causas imputables al Instituto, a consultar el tablero o abrir los archivos depositados en el mismo, en los días señalados en la fracción IV anterior.

A efecto de que los documentos presentados a través del Sistema de Patentes en Línea, produzcan los mismos efectos que los documentos firmados autógrafamente y tengan el mismo valor probatorio, manifestó bajo protesta de decir verdad, que los documentos son copia íntegra e inalterada del documento impreso; que se encuentren digitalizados en formato PDF (Portable Document Format), y que los remitió de forma legible.

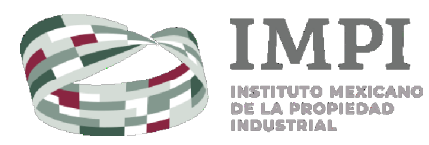

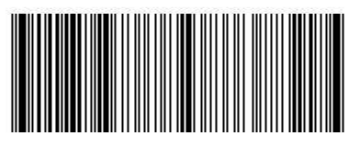

Asimismo, desde su registro en el Portal de Acceso a Servicios Electrónicos, manifestó reconocer como propia la CURP, la cual no podrá ser sustituida con posterioridad; reconoció como propia y válida la dirección de correo electrónico proporcionada y aceptó que en ella se le envíe cualquier comunicación relacionada con la cuenta; aceptó que el uso de la contraseña queda bajo su exclusiva responsabilidad y que en en difficir aportunamente al Instituto, cualquier situación que pudiera implicar un uso indebido; reconoció como propia, veraz y<br>auténtica la información que envie a través del PASE o de los servicios electrónicos del I sue-firma; y reconoció que el simple uso de los servicios electrónicos del Instituto constituye la aceptación más amplia de las condiciones señaladas en el artículo 11 del Acuerdo por el que se establecen lineamientos en materia de servicios electrónicos del Instituto Mexicano de la Propiedad Industrial.

El presente documento electrónico ha sido firmado mediante el uso de la firma electrónica avanzada por el servidor público competente, amparada por un certificado digital vigente a la fecha de su elaboración, y es válido de conformidad con lo dispuesto en los artículos 7 y 9 fracción I de la Ley de Firma Electrónica Avanzada y artículo 12 de su Reglamento.

El presente documento electrónico, su integridad y autoría, se podrá comprobar en www.gob.mx/impi.

Asimismo, se emitió conforme lo previsto por los artículos 1° fracción III; 2° fracción VI; 37, 38 y 39 del Acuerdo por el que se establecen<br>lineamientos en materia de Servicios Electrónicos del Instituto Mexicano de la Pr

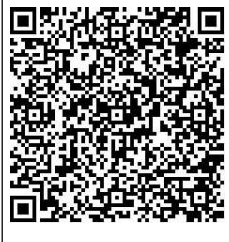

#### ■ Cadena Original

JAVIER ARIZMENDI SHO|00001000000413547625|Servicio de Administración Tributaria|89824|MX/f/2021/002497| MX/E/2021/060956|26/08/2021 13:16:02|Documento\_Firma\_Electronica.pdf|1|4533.62 KB|z8RtJVey3/e87Nn80MMaZI1pEi4=

#### **Sello Digital**

CPwi+MRGcHsRBSvspJMVijOiLPsVUvokpwWReZxcMF4Ilzz+kbH3HSBqVEWtyZLuSzoUrK/EjxHa +oMR3gkeUMMnSfv4c2qxLy251+90tMX4aaiO18E7AGIzpPY9O43QzhUeDQPJXpx<br>+iCsiymexuaSJCl4J88T6TtR7YVPn33uJpZfp8+bb2kyadQ8+KsLvnACTiVaLHkVW8kg3h1yQ9TRiAakzDtaoGADXuKpu4EccM qUkc8JmlvuQRoUqjxpdwN0HaSkh5X58q3XuueEPsV065PxjbmGTGCu0JhpiwvOXrNeCGAPxKlepLXONVh6ypmJYSRzhLPZ PEWiKZnJrQ==

Para verificar la autenticidad del presente documento, podrá ingresar a la página electrónica https://validadocumento.impi.gob.mx/, escaneando el<br>código bidimensional QR que aparece a un costado de la e-firma del Servidor documento que pretende validar (solicitud, acuse, oficio o promoción); lo anterior, con fundamento en lo dispuesto por los artículos 1° fracción III; 2° fracción VI; 37, 38 y 39 del Acuerdo por el que se establecen lineamientos en materia de Servicios Electrónicos del Instituto Mexicano de la Propiedad Industrial; en caso de no contar con lector QR o en su defecto no pueda ser leído por su dispositivo, digitar en la página antes referida el siguiente código: BW6qtjQxX5cR7b1S0cJKxo8YsDs=
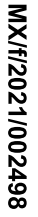

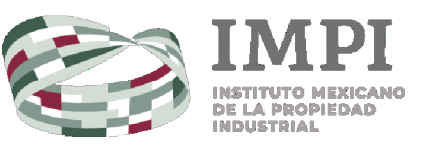

#### DIRECCIÓN DIVISIONAL DE PATENTES.

SUBDIRECCIÓN DIVISIONAL DE PROCESAMIENTO ADMINISTRATIVO DE PATENTES.

#### **COORDINACIÓN DEPARTAMENTAL DE** RECEPCIÓN Y CONTROL DE DOCUMENTOS.

#### ACUSE DE RECIBO DE LA SOLICITUD DE:

Diseño Industrial

#### **SOLICITANTE(S):**

INSTITUTO NACIONAL DE CIENCIAS MÉDICAS DE NUTRICIÓN SALVADOR ZUBIRÁN

#### **REPRESENTANTE LEGAL:**

David KERSHENOBICH STALNIKOWITZ

#### **DOCUMENTOS DE LA SOLICITUD:**

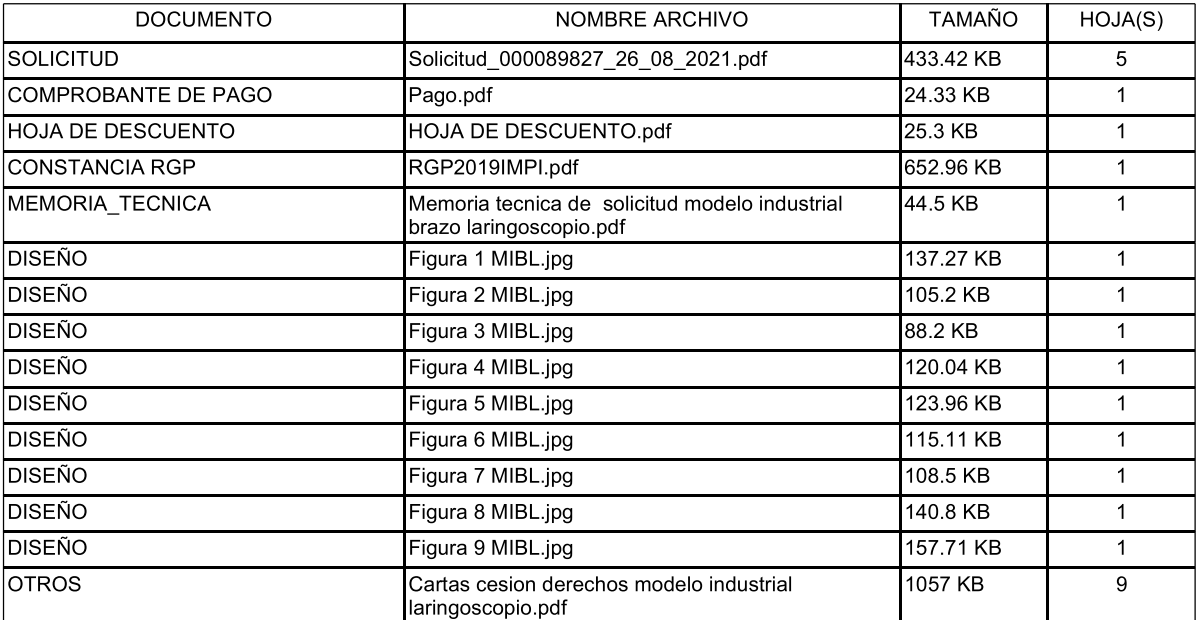

TOTAL DE HOJAS: 27 (No se incluyen hoja(s) del acuse)

Los documentos adjuntos están sujetos al estudio correspondiente que el Instituto Mexicano de la Propiedad Industrial realice de conformidad con la Ley Federal de Protección a la Propiedad Industrial o la Ley de la Propiedad Industrial, según sea el caso, considerando la fecha de recepción de su solicitud; así como de conformidad al Reglamento de la Ley de la Propiedad Industrial, aplicable a ambas legislaciones en términos de lo dispuesto por los artículos Transitorios Cuarto y Noveno del Decreto por el que se expide la Ley Federal de Protección a la Propiedad Industrial, publicado el día 01 de julio de 2020 en el diario oficial de la federación

La presente solicitud se recibe en términos del Acuerdo por el que se establecen lineamientos en materia de servicios electrónicos del Instituto Mexicano de la Propiedad Industrial; por lo tanto, previo a su presentación, el usuario aceptó lo siguiente:

I.- Que el trámite se efectúe, desde su inicio hasta su conclusión, a través de medios de comunicación electrónica;

II.- Bajo protesta de decir verdad, que revisó en la vista previa la información capturada y los anexos a la solicitud y que éstos son correctos; así mismo que, una vez concluido el proceso, no podría editar o variar la información o sus anexos;

III.- Bajo protesta de decir verdad, indicó que la información capturada es cierta;

IV.- Consultar su tablero, al menos, los días quince y último de cada mes, o bien, el día hábil siguiente si alguno de éstos fuere inhábil y que, en caso de no hacerlo, la notificación se tendría por hecha el día hábil siguiente a los días quince y último de cada mes, y

V.- Dar aviso por escrito, a través del correo electrónico buzon@impi.gob.mx, a la Dirección Divisional de Patentes, dentro de los tres días hábiles siguientes a aquel en que se vea imposibilitado, por causas imputables al Instituto, a consultar el tablero o abrir los archivos depositados en el mismo, en los días señalados en la fracción IV anterior.

MX/E/2021/060999

**EXPEDIENTE: MX/f/2021/002498** 

FOLIO DE RECEPCIÓN: MX/E/2021/060999

**IDENTIFICADOR DE LA SOLICITUD: 89827** 

LUGAR, FECHA Y HORA DE RECEPCIÓN **DE LA SOLICITUD:** CIUDAD DE MÉXICO 26/08/2021 01:40:54

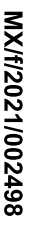

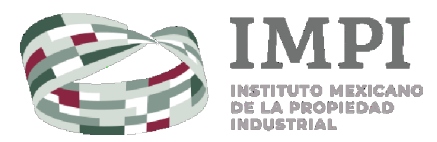

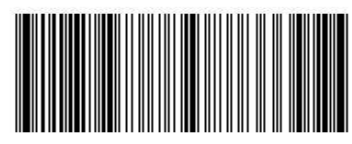

MX/E/2021/060999

A efecto de que los documentos presentados a través del Sistema de Patentes en Línea, produzcan los mismos efectos que los documentos firmados autógrafamente y tengan el mismo valor probatorio, manifestó bajo protesta de decir verdad, que los documentos son copia íntegra e inalterada del documento impreso; que se encuentren digitalizados en formato PDF (Portable Document Format), y que los remitió de forma legible.

Asimismo, desde su registro en el Portal de Acceso a Servicios Electrónicos, manifestó reconocer como propia la CURP, la cual no podrá ser sustituida con posterioridad; reconoció como propia y válida la dirección de correo electrónico proporcionada y aceptó que en ella se le envíe cualquier comunicación relacionada con la cuenta; aceptó que el uso de la contraseña queda baio su exclusiva responsabilidad y que deberá notificar oportunamente al Instituto, cualquier situación que pudiera implicar un uso indebido; reconoció como propia, veraz y submitted la información que envie a través del PASE o de los servicios electrónicos del Instituto, ya sea haciendo uso de su CURP y contraseña o, en su caso, su e-firma; aceptó que el uso de su CURP y contraseña o, en su caso, e-firma, por persona distinta quedará bajo<br>su exclusiva responsabilidad y acepta como propia la información que ésta envíe o de electrónicos del Instituto; asumió cualquier tipo de responsabilidad derivada del mal uso que hagan de su CURP y contraseña o, en su caso, su e-firma; y reconoció que el simple uso de los servicios electrónicos del Instituto constituye la aceptación más amplia de las condiciones señaladas en el artículo 11 del Acuerdo por el que se establecen lineamientos en materia de servicios electrónicos del Instituto Mexicano de la Propiedad Industrial.

El presente documento electrónico ha sido firmado mediante el uso de la firma electrónica avanzada por el servidor público competente, amparada por un certificado digital vigente a la fecha de su elaboración, y es válido de conformidad con lo dispuesto en los artículos 7 y 9 fracción I de la Ley de Firma Electrónica Avanzada y artículo 12 de su Reglamento.

El presente documento electrónico, su integridad y autoría, se podrá comprobar en www.gob.mx/impi.<br>Asimismo, se emitió conforme lo previsto por los artículos 1° fracción III; 2° fracción VI; 37, 38 y 39 del Acuerdo por el lineamientos en materia de Servicios Electrónicos del Instituto Mexicano de la Propiedad Industrial.

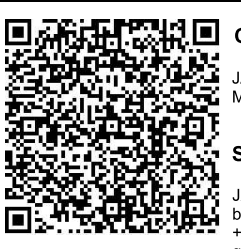

### $R = \text{Cadena Original}$

JAVIER ARIZMENDI SHO|00001000000413547625|Servicio de Administración Tributaria|89827|MX/f/2021/002498| MX/E/2021/060999|26/08/2021 13:40:54|Documento\_Firma\_Electronica.pdf|1|4533.62 KB|bx+TjnlvclO//58ardxt7/2NLuM=

Sello Digital

JXWprwR18OaA2dA8yf5TmyRc6fyr0iq0BaC39XvyR0wFGLaeLCemDyYs0YaS5Q4dfaoy3/WXQPmEQOtBuG/Qehu/vrQ8to3Yi<br>b7/aTZ/1wSYmGN6mAGhiMT95UnUTqIlWMJnQX1Pba7/W8WGzwc4glf +XFZ3gs6nkAzHBsLnKP1S899DJdiHfAgtUydCzXkSWZCGX3WRIz7F6eROwDWDTw1N/Dh3L0u3vGvEqBg49lKVsPtq6AJLcJ qsygTUC8BmXpuP/qVEpxKXT8xToYWR6eEdfx/fhtqwHM/xoFvpwQMyO7RZ843thcycYMW6Fnn9J6QZPpjYOE9IwQ8Y7xzp9

Para verificar la autenticidad del presente documento, podrá ingresar a la página electrónica https://validadocumento.impi.gob.mx/, escaneando el código bidimensional QR que aparece a un costado de la e-firma del Servidor Público que signó el mismo, indicando, en su caso, el tipo de documento que retende validar (solicitud, acuse, oficio o promoción); lo anterior, con fundamento en lo dispuesto pro los artículos 1° fracción III;<br>2° fracción VI; 37, 38 y 39 del Acuerdo por el que se establecen lineamie

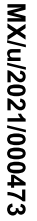

MX/E/2021/060933

**EXPEDIENTE: MX/u/2021/000473** 

DE LA SOLICITUD:

FOLIO DE RECEPCIÓN: MX/E/2021/060933

**IDENTIFICADOR DE LA SOLICITUD: 89819** 

LUGAR, FECHA Y HORA DE RECEPCIÓN

CIUDAD DE MÉXICO 26/08/2021 12:54:37

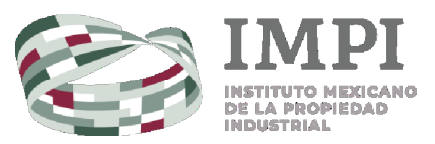

#### DIRECCIÓN DIVISIONAL DE PATENTES.

SUBDIRECCIÓN DIVISIONAL DE PROCESAMIENTO ADMINISTRATIVO DE PATENTES.

**COORDINACIÓN DEPARTAMENTAL DE** RECEPCIÓN Y CONTROL DE DOCUMENTOS.

#### ACUSE DE RECIBO DE LA SOLICITUD DE:

Modelo De Utilidad

#### **SOLICITANTE(S)**

INSTITUTO NACIONAL DE CIENCIAS MÉDICAS Y NUTRICIÓN SALVADOR ZUBIRÁN

#### **REPRESENTANTE LEGAL:**

David KERSHENOBICH STALNIKOWITZ

#### **DOCUMENTOS DE LA SOLICITUD:**

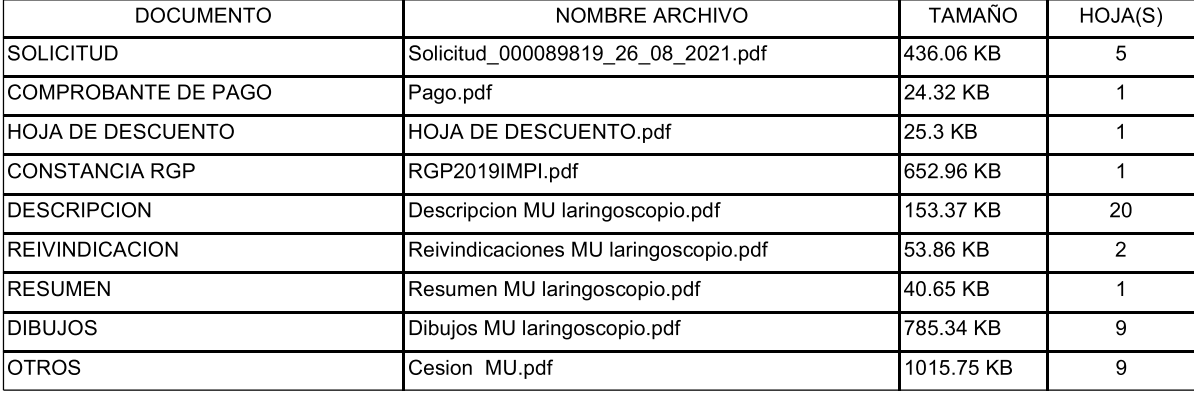

TOTAL DE HOJAS: 49 (No se incluyen hoja(s) del acuse)

Los documentos adjuntos están sujetos al estudio correspondiente que el Instituto Mexicano de la Propiedad Industrial realice de conformidad con la Ley Federal de Protección a la Propiedad Industrial o la Ley de la Propiedad Industrial, según sea el caso, considerando la fecha de recepción de su solicitud; así como de conformidad al Reglamento de la Ley de la Propiedad Industrial, aplicable a ambas legislaciones en términos de lo dispuesto por los artículos Transitorios Cuarto y Noveno del Decreto por el que se expide la Ley Federal de Protección a la Propiedad Industrial, publicado el día 01 de julio de 2020 en el diario oficial de la federación

La presente solicitud se recibe en términos del Acuerdo por el que se establecen lineamientos en materia de servicios electrónicos del Instituto Mexicano de la Propiedad Industrial; por lo tanto, previo a su presentación, el usuario aceptó lo siguiente:

I.- Que el trámite se efectúe, desde su inicio hasta su conclusión, a través de medios de comunicación electrónica;

II.- Bajo protesta de decir verdad, que revisó en la vista previa la información capturada y los anexos a la solicitud y que éstos son correctos; así mismo que, una vez concluido el proceso, no podría editar o variar la información o sus anexos;

III.- Bajo protesta de decir verdad, indicó que la información capturada es cierta;

IV.- Consultar su tablero, al menos, los días quince y último de cada mes, o bien, el día hábil siguiente si alguno de éstos fuere inhábil y que, en caso de no hacerlo, la notificación se tendría por hecha el día hábil siguiente a los días quince y último de cada mes, y

V.- Dar aviso por escrito, a través del correo electrónico buzon@impi.gob.mx, a la Dirección Divisional de Patentes, dentro de los tres días hábiles siguientes a aquel en que se vea imposibilitado, por causas imputables al Instituto, a consultar el tablero o abrir los archivos depositados en el mismo, en los días señalados en la fracción IV anterior.

A efecto de que los documentos presentados a través del Sistema de Patentes en Línea, produzcan los mismos efectos que los documentos rimados autógrafamente y tengan el mismo valor probatorio, manifestó bajo protesta de decir verdad, que los documentos son copia integra<br>e inalterada del documento impreso; que se encuentren digitalizados en formato PDF (P forma legible.

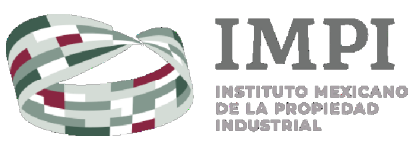

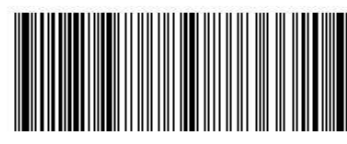

Asimismo, desde su registro en el Portal de Acceso a Servicios Electrónicos, manifestó reconocer como propia la CURP, la cual no podrá ser sustituida con posterioridad; reconoció como propia y válida la dirección de correo electrónico proporcionada y aceptó que en ella se le<br>envíe cualquier comunicación relacionada con la cuenta; aceptó que el uso de la c deberá notificar oportunamente al Instituto, cualquier situación que pudiera implicar un uso indebido; reconoció como propia, veraz y activista la información que envie a través del PASE o de los servicios electrónicos del Instituto, ya sea haciendo uso de su CURP y<br>contraseña o, en su caso, su e-firma; aceptó que el uso de su CURP y contraseña o, en su electrónicos del Instituto; asumió cualquier tipo de responsabilidad derivada del mal uso que hagan de su CURP y contraseña o, en su caso, su e-firma; y reconoció que el simple uso de los servicios electrónicos del Instituto constituye la aceptación más amplia de las condiciones señaladas en el artículo 11 del Acuerdo por el que se establecen lineamientos en materia de servicios electrónicos del Instituto Mexicano de la Propiedad Industrial.

El presente documento electrónico ha sido firmado mediante el uso de la firma electrónica avanzada por el servidor público competente, amparada por un certificado digital vigente a la fecha de su elaboración, y es válido de conformidad con lo dispuesto en los artículos 7 y 9 fracción I de la Ley de Firma Electrónica Avanzada y artículo 12 de su Reglamento.

El presente documento electrónico, su integridad y autoría, se podrá comprobar en www.gob.mx/impi.

Asimismo, se emitió conforme lo previsto por los artículos 1° fracción III; 2° fracción VI; 37, 38 y 39 del Acuerdo por el que se establecen lineamientos en materia de Servicios Electrónicos del Instituto Mexicano de la Propiedad Industrial.

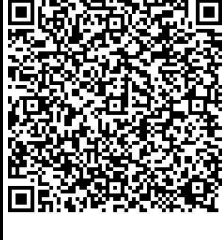

#### **Cadena Original**

JAVIER ARIZMENDI SHO|00001000000413547625|Servicio de Administración Tributaria|89819|MX/u/2021/000473| MX/E/2021/060933|26/08/2021 12:54:37|Documento\_Firma\_Electronica.pdf|1|4533.53 KB|FsuZr16uIrF81MpRCrLtqnqfPQM=

#### **Sello Digital**

UEOztRhaUGpGQJRre9Ydo5neAbfX14FyGc7lHCPjCu+czHKd3n/QcW2h3iTXJrfaHffD<br>+mv5KCQlEaCsg3j0pIrpMTkVtrf9ptACWJLKB2J53xeLGt7z9zTuphp/q7wkb5AvuvXyjIJs39oXWONKIqGoy6tID1cZI<br>+LhFHVeF6U5MfSkxr14dPhboKLff15BZ7sieMUj/YzZJWxDgc9/LM/lxua0 +YlQloSWuevjflyduVCz6KXjgNX8GHVwKOiATp<sup>'</sup>7pSmoy31UcH3FxSwFD3gtluQtjg6laB7kULpY13ySlEPGPjhFf10nQrrOfw4cirO  $mww =$ 

l<br>Para verificar la autenticidad del presente documento, podrá ingresar a la página electrónica https://validadocumento.impi.gob.mx/, escaneando el<br>código bidimensional QR que aparece a un costado de la e-firma del Servid documento que pretende validar (solicitud, acuse, oficio o promoción); lo anterior, con fundamento en lo dispuesto por los artículos 1° fracción III; 2° fracción VI; 37, 38 y 39 del Acuerdo por el que se establecen lineamientos en materia de Servicios Electrónicos del Instituto Mexicano de la 2. nacional industrial; en caso de no contar con lector QR o en su defecto no pueda ser leido por su dispositivo, digitar en la página antes referida<br>el siguiente código: fhDPHzA6TyuA6uX61MamgMljbAl=

## Anexo 2. Planos del prototipo *VidLa-SZ*

Los planos del modelo final del prototipo *VidLa-SZ* realizados dentro del área de Desarrollo e Innovación Tecnológica en Equipo Médico del Departamento de Ingeniería Biomédica del INCMNSZ se muestran en los dibujos 1-7.

- Dibujo 1: Descripción de las partes de la hoja del VidLa-SZ.
- Dibujo 2: Descripción las partes de la hoja del VidLa-SZ en vista lateral.
- Dibujo 3: Descripción de las medidas de la espátula de la hoja.
- Dibujo 4: Descripción de las medidas de la pestaña de la hoja.
- Dibujo 5: Descripción de las partes del mango.
- Dibujo 6: Descripción de las medidas del mango.
- Dibujo 7: Descripción del detalle de la empuñadura del mango.

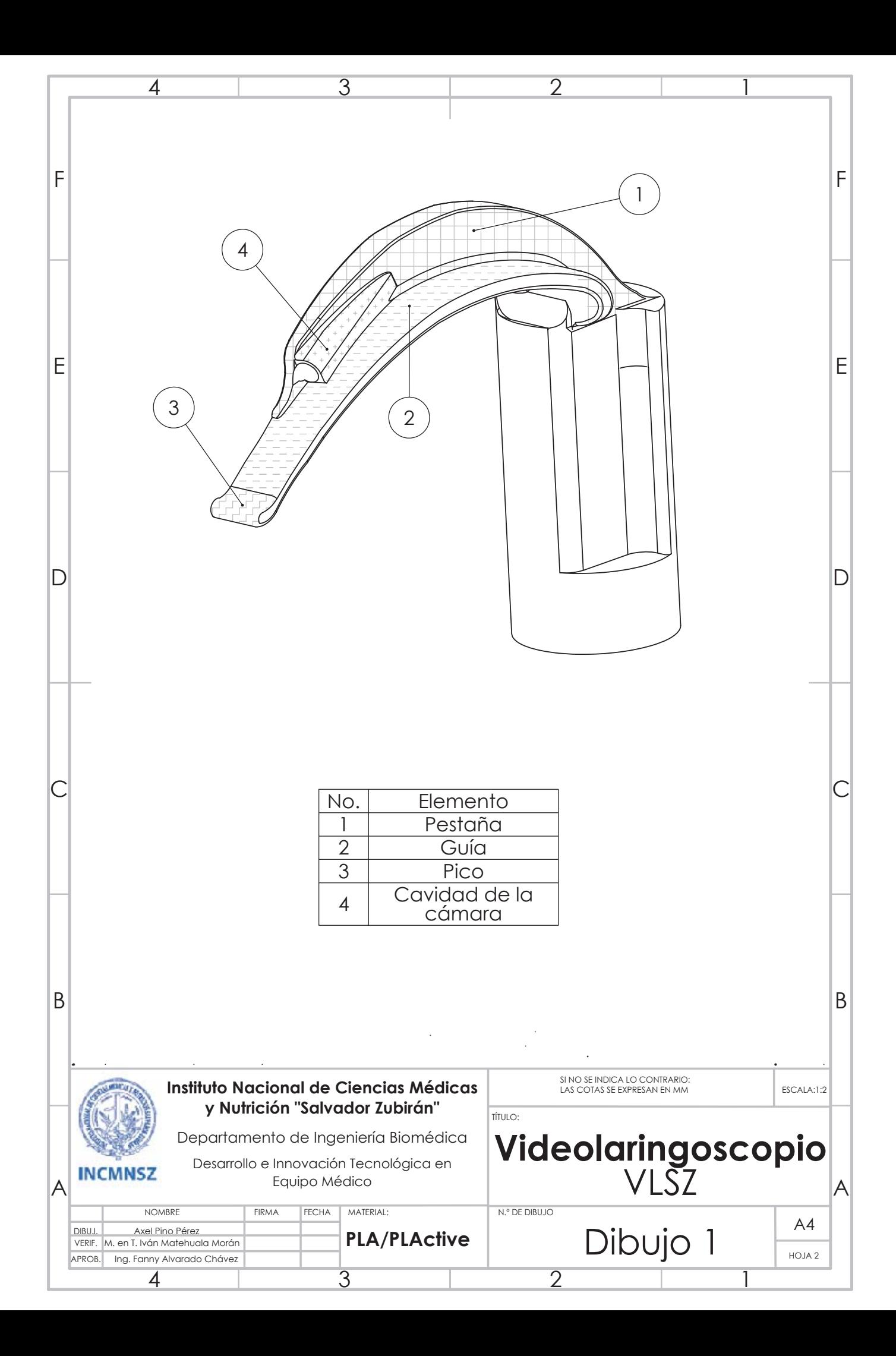

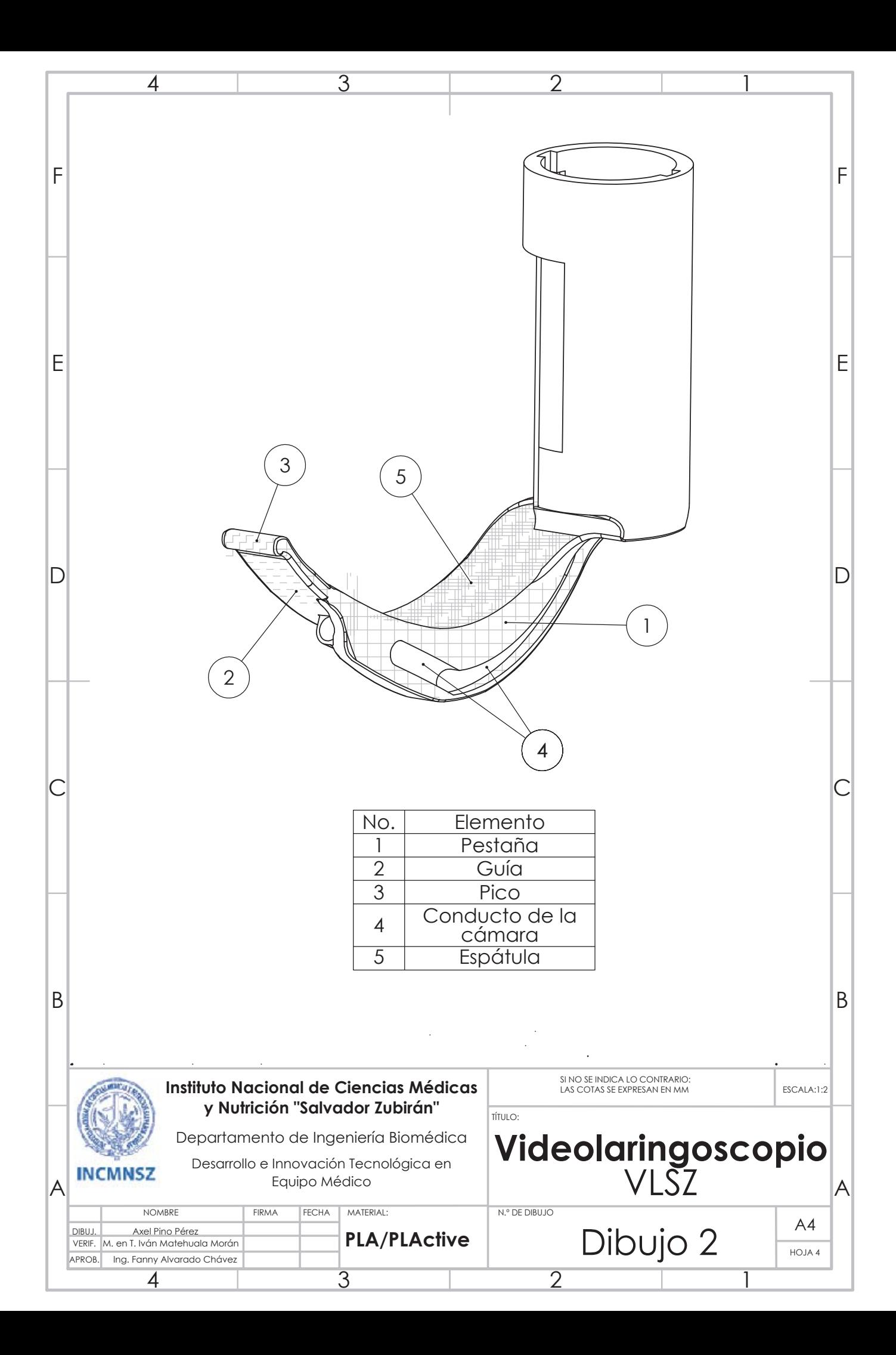

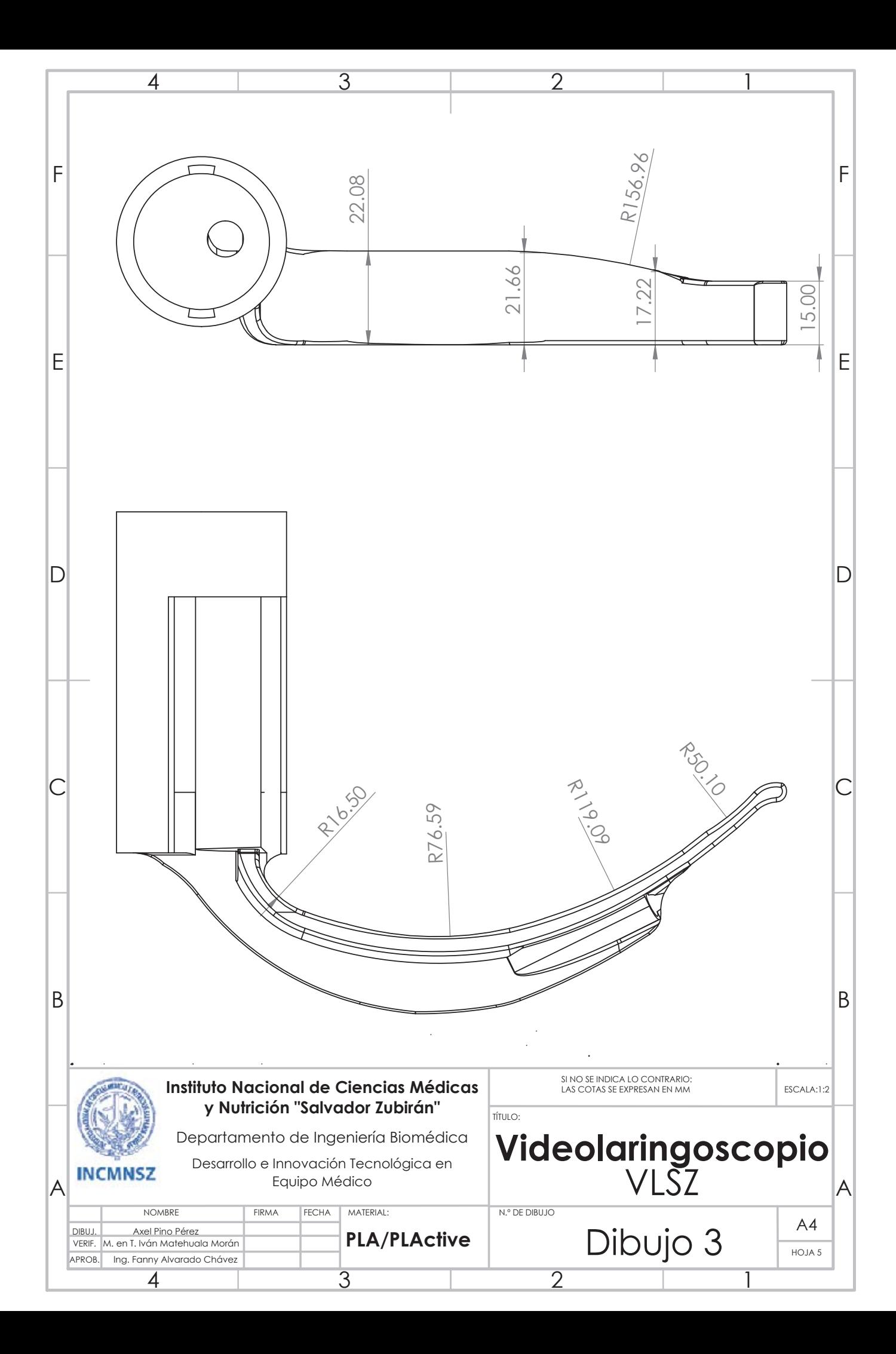

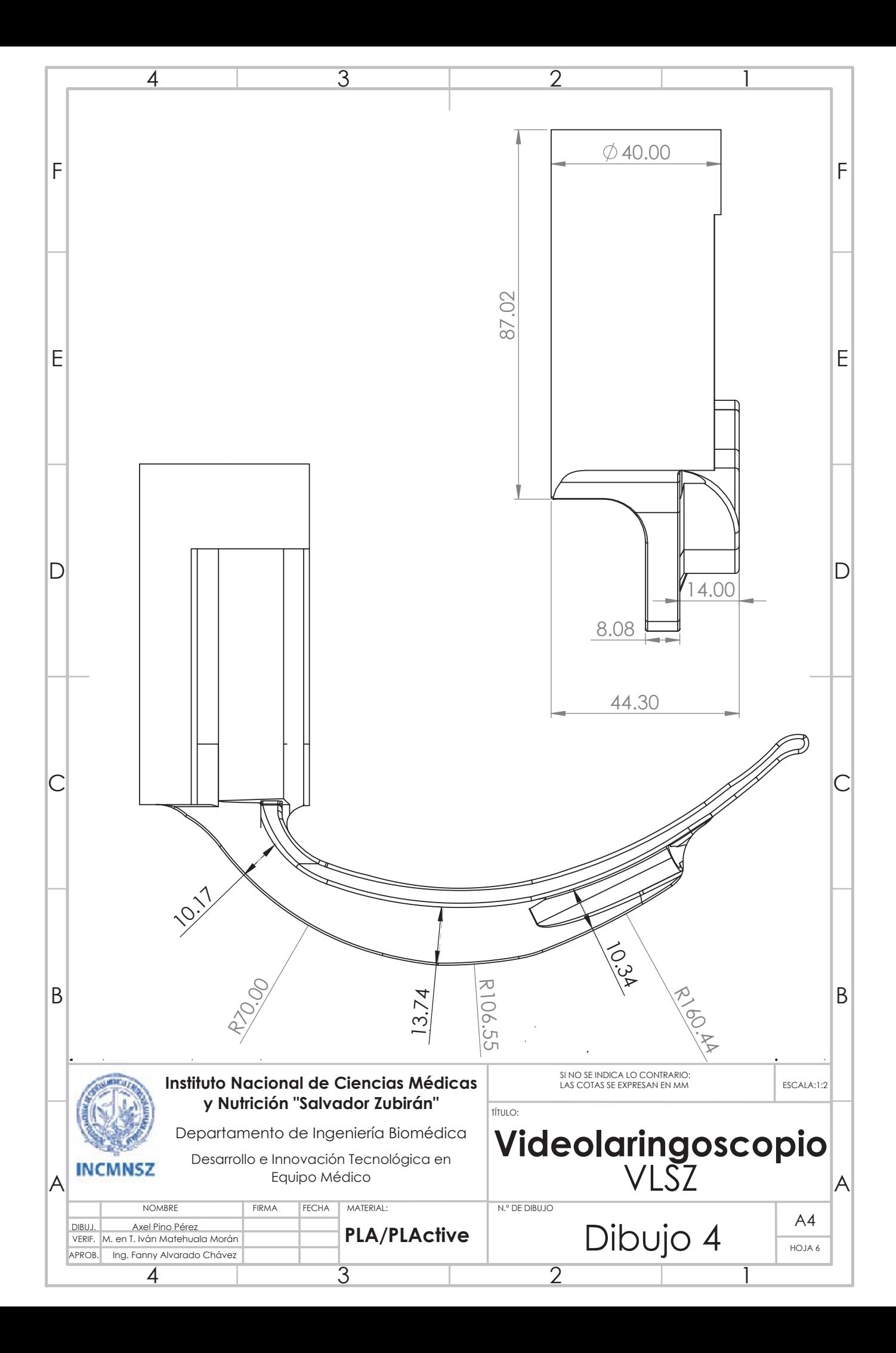

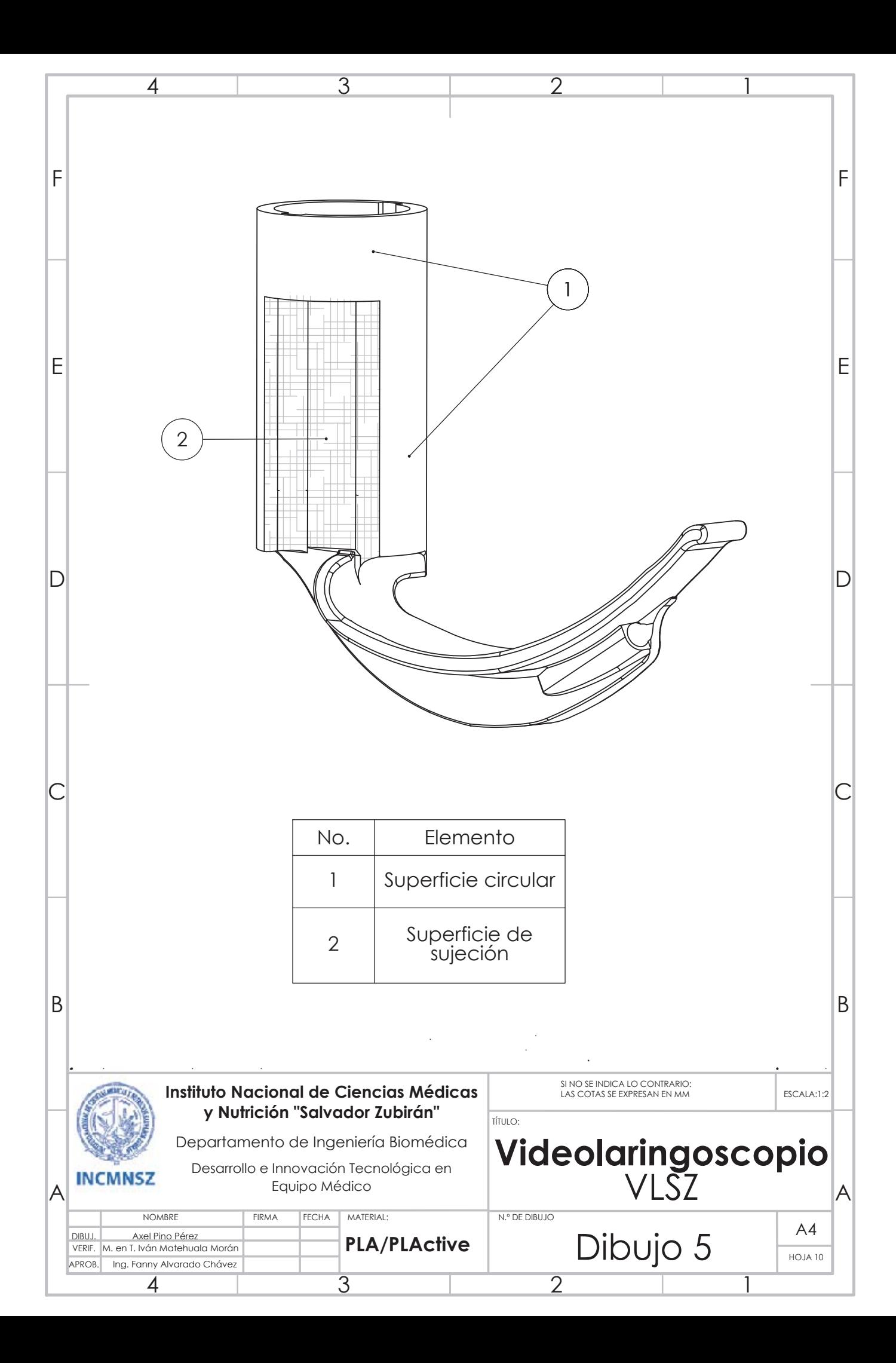

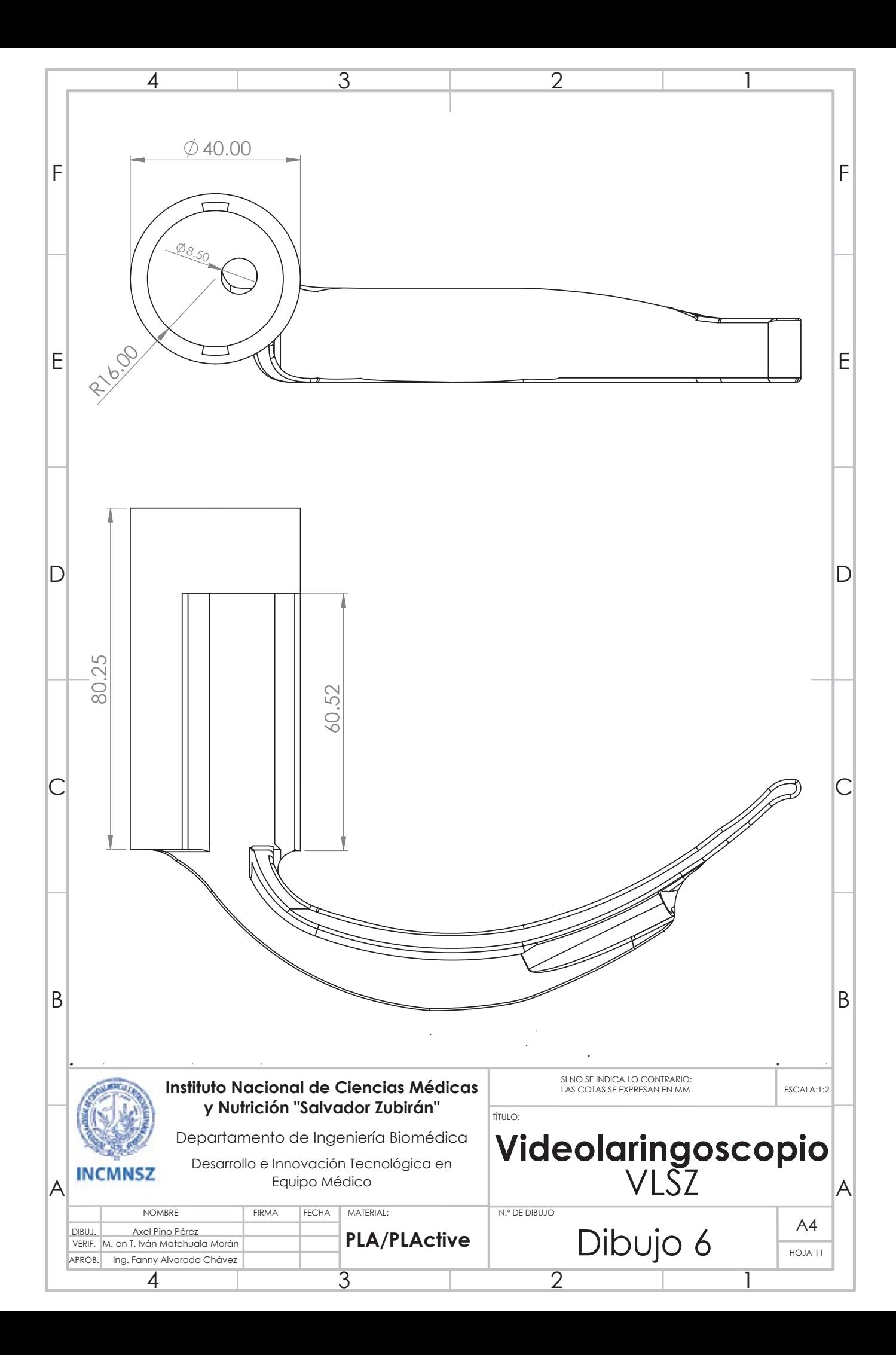

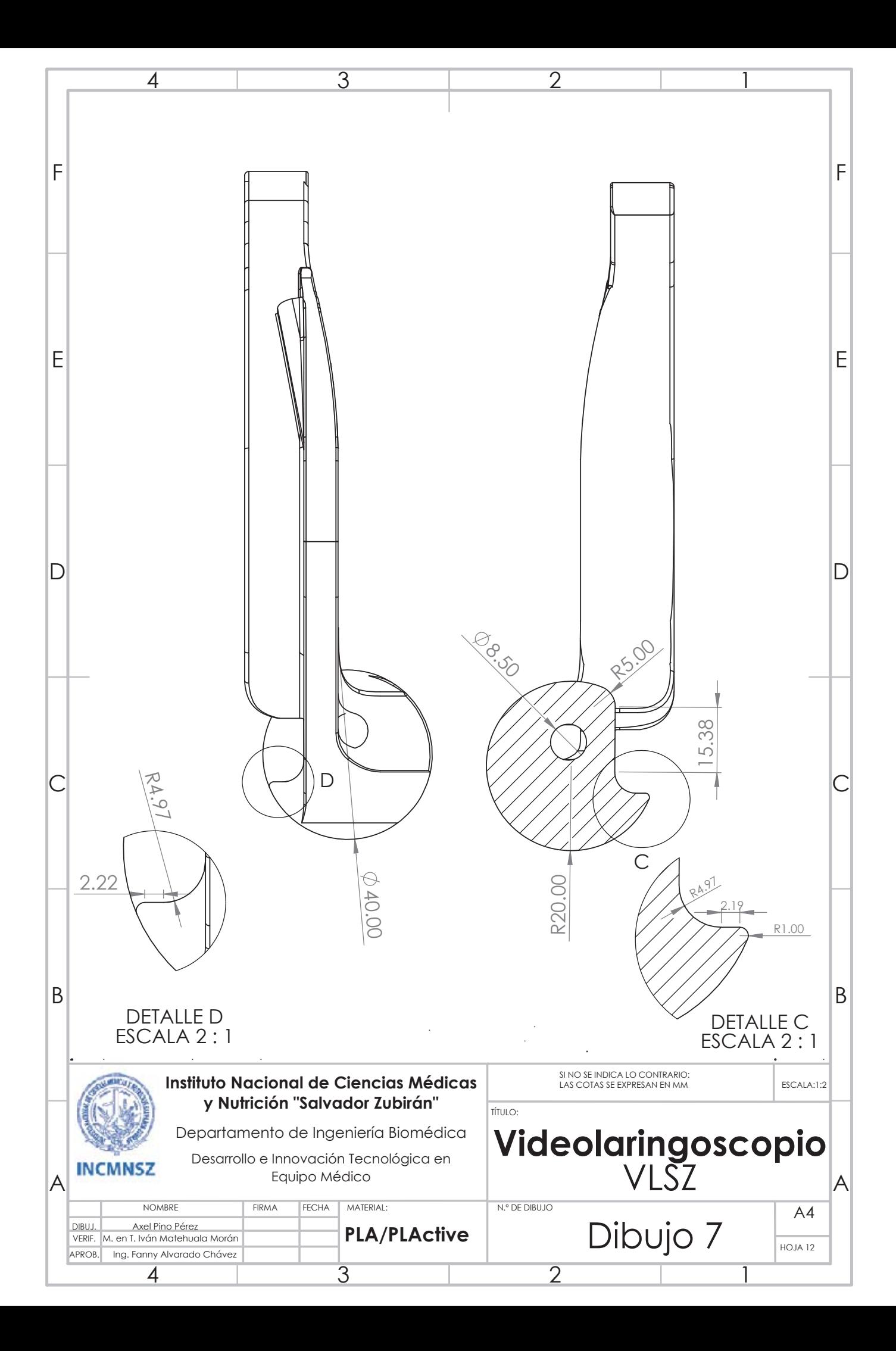

# Bibliografía

- [1] I. Cruz, "La maniobra de intubacion endotraqueal (ie)," ´ *Consulta Difus Vet*, vol. 9, pp. 63–68, 2001. [1](#page-0-0)
- [2] A. M. Jaramillo Villegas, "El videolaringoscopio, una creacion de la alianza simdesign," ´ *Revista Universidad EAFIT*, vol. 53, no. 171, pp. 110–113, 2018. [1](#page-0-0)
- [3] M. O. Artigas, "La intubación endotraqueal," *Medicina Intensiva*, vol. 39, pp. 1–8, 2012. [1,](#page-0-0) [2](#page-19-0)
- [4] CENETEC, "Cédula de especificaciones técnicas: Laringoscopio rígido estándar," *Salud*, 2007. [1,](#page-0-0) [23](#page-40-0)
- [5] S. Schächter, "Intubación endotraqueal." [Online]. Available: [http://](http://destrezasmedicasparasalvarvidas.com/capitulo5_celular.html) [destrezasmedicasparasalvarvidas.com/capitulo5](http://destrezasmedicasparasalvarvidas.com/capitulo5_celular.html) celular.html [X,](#page-10-0) [2](#page-19-0)
- [6] K. Chaparro-Mendoza, C. A. Luna-Montúfar, and J. M. Gómez, "Videolaringoscopios:  $\zeta$ la solución para el manejo de la vía aérea difícil o una estrategia más? revisión no sistemática," *Revista Colombiana de Anestesiología*, vol. 43, no. 3, pp. 225–233, 2015. [2,](#page-19-0) [3,](#page-20-0) [4,](#page-21-0) [28](#page-45-0)
- [7] L. R. Valencia and E. M. Suarez, "Manejo de vía aérea en pacientes covid-19 intubación rápida." [2,](#page-19-0) [7](#page-24-0)
- [8] G. Velázquez-Murillo, "Videolaringoscopio artesanal macintosh," Anestesia en México, vol. 28, no. 1, pp. 40–45, 2016. [XI,](#page-11-0) [2,](#page-19-0) [3,](#page-20-0) [7,](#page-24-0) [35](#page-52-0)
- [9] R. Cabello-Aguilera, A. Pérez-Calatayud, A. Vázquez-Lesso, M. Lomelí-Terán, J. Sánchez-Rosendo, L. Mejía-Gómez, and R. Carrillo-Esper, "Manejo de la vía aérea en el perioperatorio de los pacientes infectados con covid-19," *Revista Mexicana de Anestesiología*, vol. 43, no. 2, pp. 97–108, 2020. [3,](#page-20-0) [7](#page-24-0)
- [10] J. B. Terranova, J. C. Tamariz, R. G. Fuentes, P. M. Santamaría, H. M. Villegas, V. M. Escobar, S. M. Imbacuan, L. P. Madrid, P. S. Roldan, and M. V. Andrade, "Guia de manejo de via aérea en paciente covid19–evala ecuador–sociedad ecuatoriana de anestesiologia," 2020. [3,](#page-20-0) [7](#page-24-0)
- [11] C. A. Simón, N. M. Lacámara, M. S. Marqués, V. F. Nebot, M. C. Vidal, O. R. Ruiz, and M. R. Bartomeu, "Uso del videolaringoscopio de megrath junto con la guía frova en el manejo de la vía aérea difícil," *Revista española de anestesiología y reanimación*, vol. 57, no. 1, pp. 61–64, 2010. [3](#page-20-0)
- [12] L. Villalobos-Ramírez, "Tecnología de punta en el escenario de vía aérea difícil. videolaringoscopios versus fibroscopios," *Revista Mexicana de Anestesiolog´ıa*, vol. 38, no. S1, pp. 333–337, 2015. [4,](#page-21-0) [7](#page-24-0)
- [13] R. Coloma, "Ejes oral, far´ıngeo y lar´ıngeo. Alineamiento de los ejes." [Online]. Available: [https://epharma.elsevier.es/content/lascondes](https://epharma.elsevier.es/content/lascondes_28_05/files/assets/common/downloads/page0055.pdf) 28 05/files/assets/common/downloads/ [page0055.pdf](https://epharma.elsevier.es/content/lascondes_28_05/files/assets/common/downloads/page0055.pdf) [X,](#page-10-0) [5](#page-22-0)
- [14] D. Cabrera, G. Massano, S. Fernández, S. Chaile, A. Alday, C. Patiño, P. Ravetta, and V. Defagó, "Vídeo-laringoscopio de bajo costo desarrollado con tecnología de impresión 3d. unidad de  $(i + d)$  biomodelos 3d hospital de niños de la santísima trinidad. córdoba, argentina," *Rev Chil Anest*, vol. 47, pp. 259–262, 2018. [XI,](#page-11-0) [5,](#page-22-0) [34](#page-51-0)
- [15] S. de Salud, "COVID-19 México: Personal de salud." [6](#page-23-0)
- [16] Secretaría de Salud. Covid-19 méxico, Personal de salud, 22 de febrero de 2021. [Online]. Available: [https://www.gob.mx/cms/uploads/attachment/file/638069/](https://www.gob.mx/cms/uploads/attachment/file/638069/PERSONALDESALUD_22.02.21.pdf) [PERSONALDESALUD](https://www.gob.mx/cms/uploads/attachment/file/638069/PERSONALDESALUD_22.02.21.pdf) 22.02.21.pdf [X,](#page-10-0) [6](#page-23-0)
- [17] J. M.-G. de Velasco, "Consideraciones para el manejo seguro en brote de enfermedad por coronavirus (covid-19).¿ cómo preparar una unidad quirúrgica?" Revista Mexicana *de Anestesiolog´ıa*, vol. 43, no. 2, pp. 121–129, 2020. [7](#page-24-0)
- [18] J. J. Ojeda González, "Consideraciones sobre la intubación de secuencia rápida como alternativa para el abordaje de la vía aérea en pacientes con covid-19," *MediSur*, vol. 18, no. 3, pp. 443–452, 2020. [7](#page-24-0)
- [19] D. Paz, "Comparación de tres videolaringoscopios en pacientes obesos mórbidos." [7](#page-24-0)
- [20] M. Lecuona, *Compendio de histolog´ıa medica y biolog ´ ´ıa celular*, 2015. [11,](#page-28-0) [12,](#page-29-0) [13](#page-30-0)
- [21] J. A. Tresguerres, A. López-Calderón, and M. Á. V. Bernues, *Anatomía y fisiología del cuerpo humano*. McGraw Hill, 2009. [X,](#page-10-0) [XIV,](#page-14-0) [11,](#page-28-0) [12,](#page-29-0) [13,](#page-30-0) [14](#page-31-0)
- [22] K. S. Saladin, *Anatom´ıa y fisiolog´ıa*. McGraw Hill, 2013. [X,](#page-10-0) [12,](#page-29-0) [13,](#page-30-0) [14](#page-31-0)
- [23] U. by the Committee on Standards, P. Parameters, J. L. Apfelbaum, C. A. Hagberg, R. A. Caplan, C. D. Blitt, R. T. Connis, D. G. Nickinovich, C. A. Hagberg, previous update was developed by the American Society of Anesthesiologists Task Force on Difficult Airway Management, R. A. Caplan *et al.*, "Practice guidelines for management of the difficult airway: an updated report by the american society of anesthesiologists task force on management of the difficult airway," *Anesthesiology*, vol. 118, no. 2, pp. 251–270, 2013. [15](#page-32-0)
- [24] J. Lobera and J. Longás, "Manual del anestesiólogo urpa y rea," *Madrid: Fundacion Bristol-Myers Squibb*, 2007. [15](#page-32-0)
- [25] P.-A. Luna Ortiz, "El abc de la anestesiología," 2011. [15,](#page-32-0) [16,](#page-33-0) [18,](#page-35-0) [19,](#page-36-0) [20,](#page-37-0) [21](#page-38-0)
- [26] A. R. El-Ganzouri, R. J. McCarthy, K. J. Tuman, E. N. Tanck, and A. D. Ivankovich, "Preoperative airway assessment: predictive value of a multivariate risk index," *Anesthesia & Analgesia*, vol. 82, no. 6, pp. 1197–1204, 1996. [15](#page-32-0)
- [27] P. Butler and S. Dhara, "Prediction of difficult laryngoscopy: an assessment of the thyromental distance and mallampati predictive tests," *Anaesthesia and intensive care*, vol. 20, no. 2, pp. 139–142, 1992. [16](#page-33-0)
- [28] P. Parra, "Clasificacion Mallampati." [Online]. Available: [https://www.pinterest.com.mx/](https://www.pinterest.com.mx/pin/506092076876833304/) ´ [pin/506092076876833304/](https://www.pinterest.com.mx/pin/506092076876833304/) [X,](#page-10-0) [16,](#page-33-0) [17,](#page-34-0) [18](#page-35-0)
- [29] S. E. Mace, "Challenges and advances in intubation: airway evaluation and controversies with intubation," *Emergency medicine clinics of North America*, vol. 26, no. 4, pp. 977– 1000, 2008. [17](#page-34-0)
- [30] E. R. García and J. L. R. Cedeño, "Valor predictivo de las evaluaciones de la vía aérea dif´ıcil," *Trauma. La urgencia medica de hoy*, vol. 8, no. 3, pp. 63–70, 2005. [17,](#page-34-0) [18,](#page-35-0) [19](#page-36-0)
- [31] R. S. CARRANCHO, "Vía aérea quirúrgica."  $X$ , [19](#page-36-0)
- [32] "Equipo para intubacion endotraqueal." [Online]. Available: [https://img.youtube.com/vi/](https://img.youtube.com/vi/2dBTtsKWV3w/0.jpg) ´ [2dBTtsKWV3w/0.jpg](https://img.youtube.com/vi/2dBTtsKWV3w/0.jpg) [X,](#page-10-0) [20](#page-37-0)
- [33] A. Welch, "Laringoscopios," 2011. [X,](#page-10-0) [20,](#page-37-0) [21](#page-38-0)
- [34] N. O. Mexicana, "Nom-241-ssa1-2012," *Buenas practicas de fabricaci ´ on para estableci- ´ mientos dedicados a la fabricación de dispositivos médicos, 2012. [22](#page-39-0)*
- [35] COFEPRIS, "Registros sanitarios de dispositivos medicos expedidos en 2020," 2020. [22](#page-39-0) ´
- [36] ——, "Registros sanitarios de dispositivos médicos expedidos en 2016," 2016. [22](#page-39-0)
- [37] F. D. GE, "Norma oficial mexicana nom-016-ssa3-2012. 2012," 2013. [22](#page-39-0)
- [38] COFEPRIS, "Guía de buenas prácticas para establecimientos de atención médicha hospitalaria," 2017. [22](#page-39-0)
- [39] I. N. Pediatría, "Licitación pública nacional plurianual electrónica no. la-012ncz002-e10-2018 servicio integral de anestesía para el periodo 2018-2020," 2018. [23](#page-40-0)
- [40] R. J. C. Palma, C. K. B. Merizalde, and F. M. F. Flores, "Sistema de gestión y control de la calidad: Norma iso 9001: 2015," *RECIMUNDO: Revista Científica de la Investigación y el Conocimiento*, vol. 2, no. 1, pp. 625–644, 2018. [23](#page-40-0)
- [41] J. McGill, "Airway management in trauma: an update," *Emergency medicine clinics of North America*, vol. 25, no. 3, pp. 603–622, 2007. [23,](#page-40-0) [29](#page-46-0)
- [42] "Uso de videolaringoscopio." [Online]. Available: [https://i.ytimg.com/vi/z](https://i.ytimg.com/vi/z_ZLPRSmzqs/maxresdefault.jpg) ZLPRSmzqs/ [maxresdefault.jpg](https://i.ytimg.com/vi/z_ZLPRSmzqs/maxresdefault.jpg) [X,](#page-10-0) [23](#page-40-0)
- [43] T. Russell, S. Khan, J. Elman, R. Katznelson, and R. Cooper, "Measurement of forces applied during macintosh direct laryngoscopy compared with glidescope® videolaryngoscopy," *Anaesthesia*, vol. 67, no. 6, pp. 626–631, 2012. [X,](#page-10-0) [23,](#page-40-0) [24,](#page-41-0) [25,](#page-42-0) [26,](#page-43-0) [84](#page-101-0)
- [44] D. Cordovani, T. Russell, W. Wee, A. Suen, and R. M. Cooper, "Measurement of forces applied using a macintosh direct laryngoscope compared with a glidescope video laryngoscope in patients with predictors of difficult laryngoscopy: A randomised controlled trial," *European Journal of Anaesthesiology— EJA*, vol. 36, no. 3, pp. 221–226, 2019. [XI,](#page-11-0) [26,](#page-43-0) [84,](#page-101-0) [87](#page-104-0)
- [45] J. G. Olivares, "Videolaringoscopio c-mac." [28,](#page-45-0) [31](#page-48-0)
- [46] J. C. Sakles, J. Mosier, S. Chiu, M. Cosentino, and L. Kalin, "A comparison of the c-mac video laryngoscope to the macintosh direct laryngoscope for intubation in the emergency department," *Annals of emergency medicine*, vol. 60, no. 6, pp. 739–748, 2012. [28](#page-45-0)
- [47] A. Heightman, "José guzmán o." *Rev Chil Anest*, vol. 38, pp. 135–144, 2009. [29,](#page-46-0) [31](#page-48-0)
- [48] "Videolaringoscopio Glidescope." [Online]. Available: [https://img.medicalexpo.es/](https://img.medicalexpo.es/images_me/photo-m2/70452-4238933.jpg) images [me/photo-m2/70452-4238933.jpg](https://img.medicalexpo.es/images_me/photo-m2/70452-4238933.jpg) [XI,](#page-11-0) [29](#page-46-0)
- [49] M. E. Ramírez-Hernández, D. Hernández-Gutiérrez, E. Sánchez-Hernández, E. Romo-Serrano, and M. A. Echeto-Cerrato, "Videolaringoscopio airtraq versus fibroscopio bonfils

para intubación orotraqueal electiva en paciente pediátrico con vía aérea normal," *Revista Mexicana de Anestesiolog´ıa*, vol. 41, no. 1, pp. 24–31, 2018. [30](#page-47-0)

- [50] "Videolaringoscopio Airtraq." [Online]. Available: [https://bizintek.es/wp-content/uploads/](https://bizintek.es/wp-content/uploads/2019/10/airtraq.png) [2019/10/airtraq.png](https://bizintek.es/wp-content/uploads/2019/10/airtraq.png) [XI,](#page-11-0) [30](#page-47-0)
- [51] "Videolaringoscopio Storz." [Online]. Available: [https://cdn.medwrench.com/eImg/](https://cdn.medwrench.com/eImg/photoNo/16817/999420-asset-eimg-photono-16817-o.png) [photoNo/16817/999420-asset-eimg-photono-16817-o.png](https://cdn.medwrench.com/eImg/photoNo/16817/999420-asset-eimg-photono-16817-o.png) [XI,](#page-11-0) [31](#page-48-0)
- [52] R. Noppens, S. Möbus, F. Heid, I. Schmidtmann, C. Werner, and T. Piepho, "Evaluation of the mcgrath® series 5 videolaryngoscope after failed direct laryngoscopy," *Anaesthesia*, vol. 65, no. 7, pp. 716–720, 2010. [32](#page-49-0)
- [53] "Videolaringoscopio McGrath." [Online]. Available: [https://clasicdn.paraguay.com/](https://clasicdn.paraguay.com/pictures/2018/11/05/1255392/4492431L.jpg) [pictures/2018/11/05/1255392/4492431L.jpg](https://clasicdn.paraguay.com/pictures/2018/11/05/1255392/4492431L.jpg) [XI,](#page-11-0) [32](#page-49-0)
- [54] E. M. Hurtado and S. Merchante, "King vision,¿ estamos ante el videolaringoscopio ideal?" [33](#page-50-0)
- [55] "Videolaringoscopio King Vision." [Online]. Available: [https://ambu-care-shop.co.uk/](https://ambu-care-shop.co.uk/content/images/thumbs/0000091_king-vision-ablade-system_550.png) [content/images/thumbs/0000091](https://ambu-care-shop.co.uk/content/images/thumbs/0000091_king-vision-ablade-system_550.png) king-vision-ablade-system 550.png [XI,](#page-11-0) [33](#page-50-0)
- [56] M. Guerra-Hernández, G. J. Vidaña-Martínez, J. S. Camacho-Juárez, H. Barragán-Villegas, J. E. Calacuayo-Rojas, B. A. Reyes, J. A. Castañón-González, O. F. Núñez-Olvera, M. Fonseca-Leal *et al.*, "Novel video-laryngoscope with wireless image transmission via wi-fi towards a smartphone," *Electronics*, vol. 9, no. 10, p. 1629, 2020. [XI,](#page-11-0) [35,](#page-52-0) [36](#page-53-0)
- [57] IMSS, "Desarrollo de videolaringoscopio facilita intubacion y reduce riesgos a derechoha- ´ bientes del imss." [XI,](#page-11-0) [35,](#page-52-0) [36](#page-53-0)
- [58] R. Christoph, R. Muñoz, and Á. Hernández, "Manufactura aditiva," Realidad y Reflexión, pp. 97–109, 2016. [57](#page-74-0)
- [59] G. A. Juarez et al., "Manufactura aditiva para prototipado rápido," 2017. [57](#page-74-0)
- [60] J. Costa, "Procesos de manufactura con tecnolog´ıa 3d," *CTS Cafe*, pp. 40–49, 2019. [57](#page-74-0)
- [61] M. Peña, J. Rodríguez, and D. Restrepo, "Caracterización de propiedades mecánicas de piezas en abs en función de parámetros de proceso de manufactura aditiva fdm," in *XXI Congreso Nacional de Ingenier´ıa Mecanica ´* , 2016. [57](#page-74-0)
- [62] I. Gibson, D. W. Rosen, B. Stucker, and M. Khorasani, *Additive manufacturing technologies*. Springer, 2021, vol. 17. [57](#page-74-0)
- [63] Bitfan, "Pla vs abs. la comparativa definitiva 2020." [59](#page-76-0)
- [64] J. M. Zuniga, "3d printed antibacterial prostheses," *Applied Sciences*, vol. 8, no. 9, p. 1651, 2018. [59](#page-76-0)
- [65] "Cámara endoscópica Redlemon." [Online]. Available: [https://http2.mlstatic.com/D](https://http2.mlstatic.com/D_NQ_NP_887362-MLM46599100467_072021-W.jpg)\_NQ\_ NP [887362-MLM46599100467](https://http2.mlstatic.com/D_NQ_NP_887362-MLM46599100467_072021-W.jpg) 072021-W.jpg [XII,](#page-12-0) [61](#page-78-0)
- [66] "Cámara endoscópica Zitainn." [Online]. Available: [https://m.media-amazon.com/images/](https://m.media-amazon.com/images/I/51CbgSZBmXL._AC_SX466_.jpg) [I/51CbgSZBmXL.](https://m.media-amazon.com/images/I/51CbgSZBmXL._AC_SX466_.jpg) AC SX466 .jpg [XII,](#page-12-0) [62](#page-79-0)
- [67] "Cámara endoscópica Teslong." [Online]. Available: [https://m.media-amazon.com/](https://m.media-amazon.com/images/I/51EoVc7mW7L.jpg) [images/I/51EoVc7mW7L.jpg](https://m.media-amazon.com/images/I/51EoVc7mW7L.jpg) [XII,](#page-12-0) [63](#page-80-0)
- [68] IDEO, *HUMAN CENTERED DESIGN (HCD): TOOLKIT, 2ND EDITION*. [68](#page-85-0)
- [69] R. G. Budynas, J. K. Nisbett *et al.*, *Shigley's mechanical engineering design*. McGraw-Hill New York, 2011, vol. 9. [83](#page-100-0)
- [70] K. T. Ulrich and S. D. C. Eppinger, *Diseño y desarrollo de productos*. McGraw-Hill, 2009, no. 658.5752 Ul7d Ej. 1 022295. [98](#page-115-0)
- [71] B. Ku and E. Lupton, *Health design thinking: Creating products and services for better health*. MIT Press, 2020. [98](#page-115-0)
- [72] 3D-SYSTEMS. (2021) DuraForm ProX (SLS). Disponible en línea: https://es.3dsystems.com/materials/duraform-prox-pa-sls. Consultado el 28 de Octubre de 2021. [XV,](#page-15-0) [103,](#page-120-0) [104](#page-121-0)
- [73] Contreras Howard, Lucía. (2019) Guía completa: Sinterizado selectivo por láser o sls, te lo explicamos todo. Disponible en línea: https://www.3dnatives.com/es/category/tecnologias-3d/. Consultado el 28 de Octubre de 2021. [104](#page-121-0)
- [74] D. Torreblanca Díaz et al., "Tecnologías de fabricación digital aditiva, ventajas para la construcción de modelos, prototipos y series cortas en el proceso de diseño de productos," 2016. [104,](#page-121-0) [105](#page-122-0)
- [75] R. Vignoli, "Esterilizacion y desinfeccion," *Temas de Bacteriolog´ıa y Virolog´ıa para CEFA. Departamento de Bacteriolog´ıa y Virolog´ıa. Facultad de Medicina. Instituto de Higiene. Disponible en: http://www. higiene. edu. uy/cefa/Libro2002/Cap*, vol. 27, 2006.
- [76] A. Couso, "Procesos de esterilización," *CODEINEP*, 2011. [113](#page-130-0)
- [77] S. I. Acosta-Gnass, *Manual de esterilizacion para centros de salud ´* . Pan American Health Org, 2008. [113](#page-130-0)
- [78] J. C. Serna-Ojeda, D. Borunda-Nava, and G. Domínguez-Cherit, "Simulation in medicine. the situation in mexico," *Cirugia y cirujanos*, vol. 80, no. 3, pp. 301–305, 2012. [115](#page-132-0)